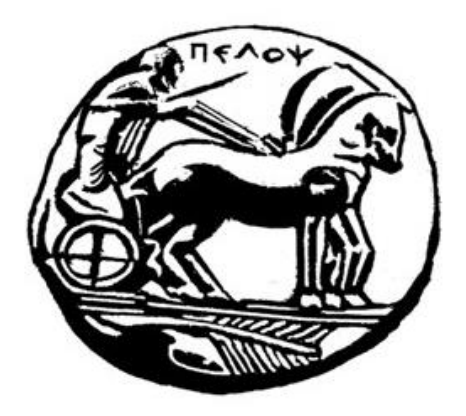

# ΠΑΝΕΠΙΣΤΗΜΙΟ ΠΕΛΟΠΟΝΝΗΣΟΥ ΣΧΟΛΗ ΜΗΧΑΝΙΚΩΝ ΤΜΗΜΑ ΗΛΕΚΤΡΟΛΟΓΩΝ ΜΗΧΑΝΙΚΩΝ ΚΑΙ ΜΗΧΑΝΙΚΩΝ ΥΠΟΛΟΓΙΣΤΩΝ

## **ΔΙΠΛΩΜΑΤΙΚΗ ΕΡΓΑΣΙΑ**

«Μονάδα ελέγχου περιβάλλοντος θερμοκηπίου»

 Ονοματεπώνυμο: Δημήτρης Τσελίκας Α.Μ: 7482

ΕΠΙΒΛΕΠΩN: Γιώργος Σουλιώτης, Επίκουρος Καθηγητής

ΠΑΤΡΑ 2022

Εγκρίθηκε από την τριμελή εξεταστική επιτροπή

Πάτρα, Ημερομηνία

### ΕΠΙΤΡΟΠΗ ΑΞΙΟΛΟΓΗΣΗΣ

- 1. Γιώργος Σουλιώτης
- 2. Λάμπρος Μπισδούνης
- 3. Κατσαΐτης Ανδρέας

### **Υπεύθυνη Δήλωση Φοιτητή**

Βεβαιώνω ότι είμαι συγγραφέας αυτής της εργασίας και ότι κάθε βοήθεια την οποία είχα για την προετοιμασία της είναι πλήρως αναγνωρισμένη και αναφέρεται στην εργασία. Επίσης έχω αναφέρει τις όποιες πηγές από τις οποίες έκανα χρήση δεδομένων, ιδεών, ή λέξεων, είτε αυτές αναφέρονται ακριβώς είτε παραφρασμένες. Επίσης βεβαιώνω ότι αυτή η εργασία προετοιμάστηκε από εμένα προσωπικά ειδικά για τη συγκεκριμένη εργασία.

Η έγκριση της διπλωματικής εργασίας από το Τμήμα Ηλεκτρολόγων Μηχανικών και Μηχανικών Υπολογιστών του Πανεπιστημίου Πελοποννήσου δεν υποδηλώνει απαραιτήτως και αποδοχή των απόψεων του συγγραφέα εκ μέρους του Τμήματος.

Η παρούσα εργασία αποτελεί πνευματική ιδιοκτησία του φοιτητή Δημήτρη Τσελίκα που την εκπόνηση. Στο πλαίσιο της πολιτικής ανοικτής πρόσβασης ο συγγραφέας/δημιουργός εκχωρεί στο Πανεπιστήμιο Πελοποννήσου, μη αποκλειστική άδεια χρήσης του δικαιώματος αναπαραγωγής, προσαρμογής, δημόσιου δανεισμού, παρουσίασης στο κοινό και ψηφιακής διάχυσής του διεθνώς, σε ηλεκτρονική μορφή και σε οποιοδήποτε μέσο, για διδακτικούς και ερευνητικούς σκοπούς, άνευ ανταλλάγματος και για όλο το χρόνο διάρκειας των δικαιωμάτων πνευματικής ιδιοκτησίας. Η ανοικτή πρόσβαση στο πλήρες κείμενο για μελέτη και ανάγνωση δεν σημαίνει καθ' οιονδήποτε τρόπο παραχώρηση δικαιωμάτων διανοητικής ιδιοκτησίας του συγγραφέα/δημιουργού ούτε επιτρέπει την αναπαραγωγή, αναδημοσίευση, αντιγραφή, αποθήκευση, πώληση, εμπορική χρήση, μετάδοση, διανομή, έκδοση, εκτέλεση, «μεταφόρτωση» (downloading), «ανάρτηση» (uploading), μετάφραση, τροποποίηση με οποιονδήποτε τρόπο, τμηματικά ή περιληπτικά της εργασίας, χωρίς τη ρητή προηγούμενη έγγραφη συναίνεση του συγγραφέα/δημιουργού. Ο συγγραφέας/δημιουργός διατηρεί το σύνολο των ηθικών και περιουσιακών του δικαιωμάτων.

### **Ευχαριστίες**

θα ήθελα να ευχαριστήσω τον επιβλέποντα καθηγητή μου Κ. Γιώργο Σουλιώτη για την εμπιστοσύνη που μου έδειξε και για την στήριξή του στην εκπόνηση της διπλωματικής μου εργασίας. Επίσης, θα ήθελα να ευχαριστήσω και τον Κ. Κατσαΐτη Ανδρέα για της συμβουλές και την βοήθεια του.

Τέλος, θα ήθελα να ευχαριστήσω την οικογένειά μου και τους ανθρώπους που στάθηκαν δίπλα μου και με βοήθησαν ο καθένας με τον δικό του ξεχωριστό τρόπο, στο ταξίδι της ολοκλήρωσης των προπτυχιακών σπουδών μου.

## **Περίληψη**

Ο σκοπός της διπλωματικής εργασίας είναι η προσομοίωση ενός ελεγχόμενου θερμαινόμενου θερμοκηπίου.

Για τον έλεγχο της θερμοκρασίας, κατασκευάστηκε μια μονάδα ελέγχου, η οποία περιλαμβάνει ένα Arduino Uno, με το οποίο θα λαμβάνονται πληροφορίες και θα εκτελούμε διάφορες ενέργειες, και επίσης περιλαμβάνει μια ηλεκτρονική πλακέτα, στην οποία είναι τοποθετημένα όλα τα ηλεκτρονικά εξαρτήματα, τα οποία είναι απαραίτητα για τον έλεγχο του λαμπτήρα.

Το ξύλινο κουτί (καφάσι), προσομοιώνει ένα θερμοκήπιο. Εσωτερικά του ξύλινου κουτιού, τοποθετήθηκε μια λάμπα υπέρυθρης ακτινοβολίας για την θέρμανση του χώρου και ένα θερμοζεύγος για την μέτρηση της θερμοκρασίας του χώρου. Εξωτερικά του ξύλινου κουτιού τοποθετήθηκε η μονάδα ελέγχου. Επίσης, επάνω στο ξύλινο κουτί τοποθετήθηκαν δύο φύλλα plexiglass έτσι ώστε να εγκλωβίζεται η θερμότητα και τέλος, τοποθετήθηκε ένας ανεμιστήρας αερισμού.

Η κεντρική ιδέα βασίζεται στον αυτόματο έλεγχο της θερμοκρασίας του θερμοκηπίου, έτσι ώστε να διατηρείται σταθερή στην τιμή που επιθυμούμε, χωρίς να επηρεάζεται από τις μεταβολές θερμοκρασιών του εξωτερικού περιβάλλοντος. Με αυτό τον τρόπο πετυχαίνουμε να καταναλώνουμε όση ισχύ χρειάζεται ο λαμπτήρας, έτσι ώστε να εκπέμψει μια θερμότητα σε σχέση με την επιθυμητή θερμοκρασία. Με αυτή την λειτουργία επίσης, επιτυγχάνουμε την εξοικονόμηση ενέργειας στην κατανάλωση του λαμπτήρα και ταυτόχρονα την επιθυμητή θερμοκρασία του χώρου καθ' όλη την διάρκεια λειτουργίας του συστήματος.

Τέλος, με την βοήθεια του τερματικού σειριακής επικοινωνίας έγινε καταγραφή των θερμοκρασιών για ένα τυχαίο χρονικό διάστημα, έτσι ώστε να διαπιστώσουμε την συμπεριφορά του συστήματος.

## Περιεχόμενα

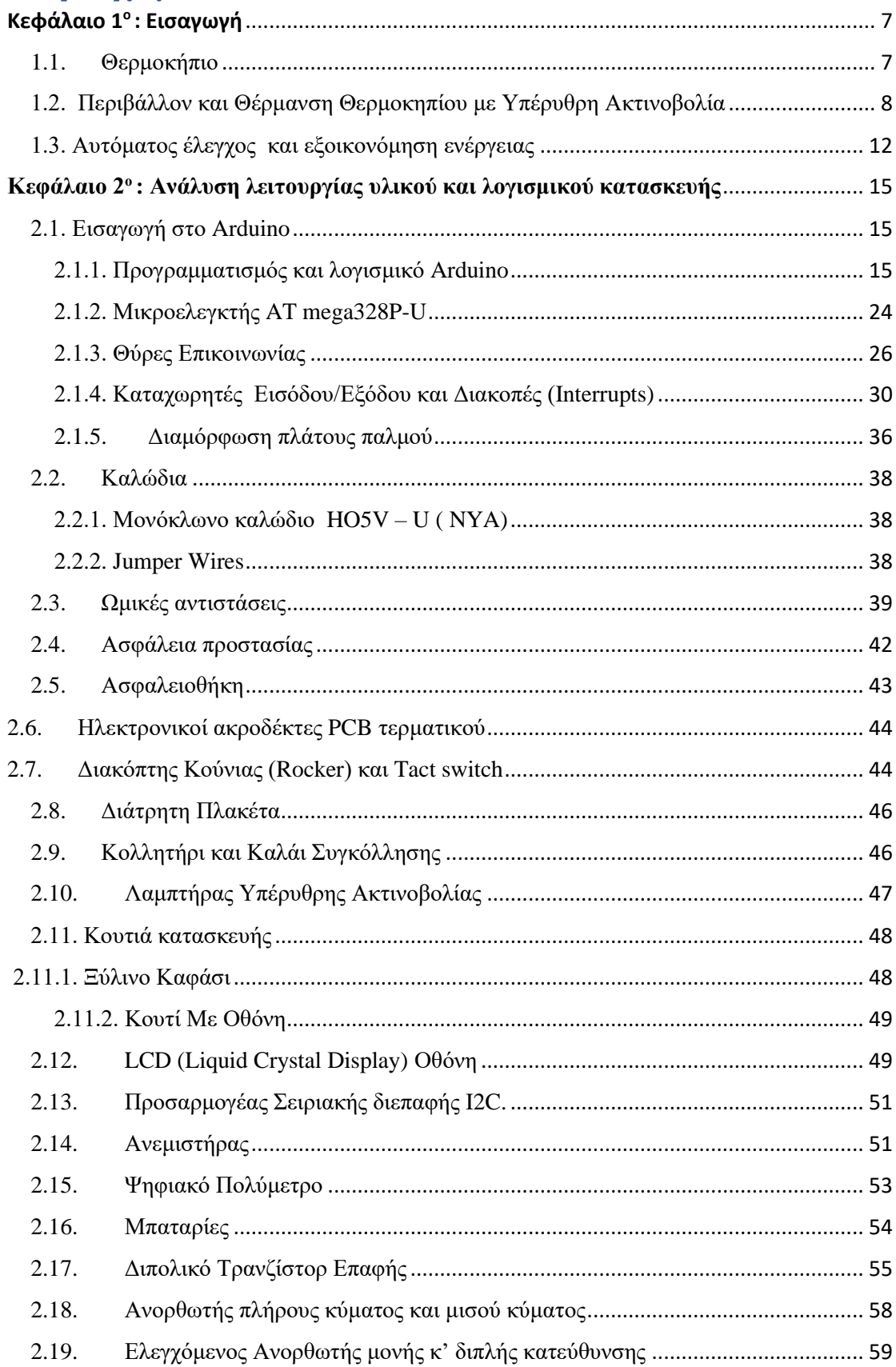

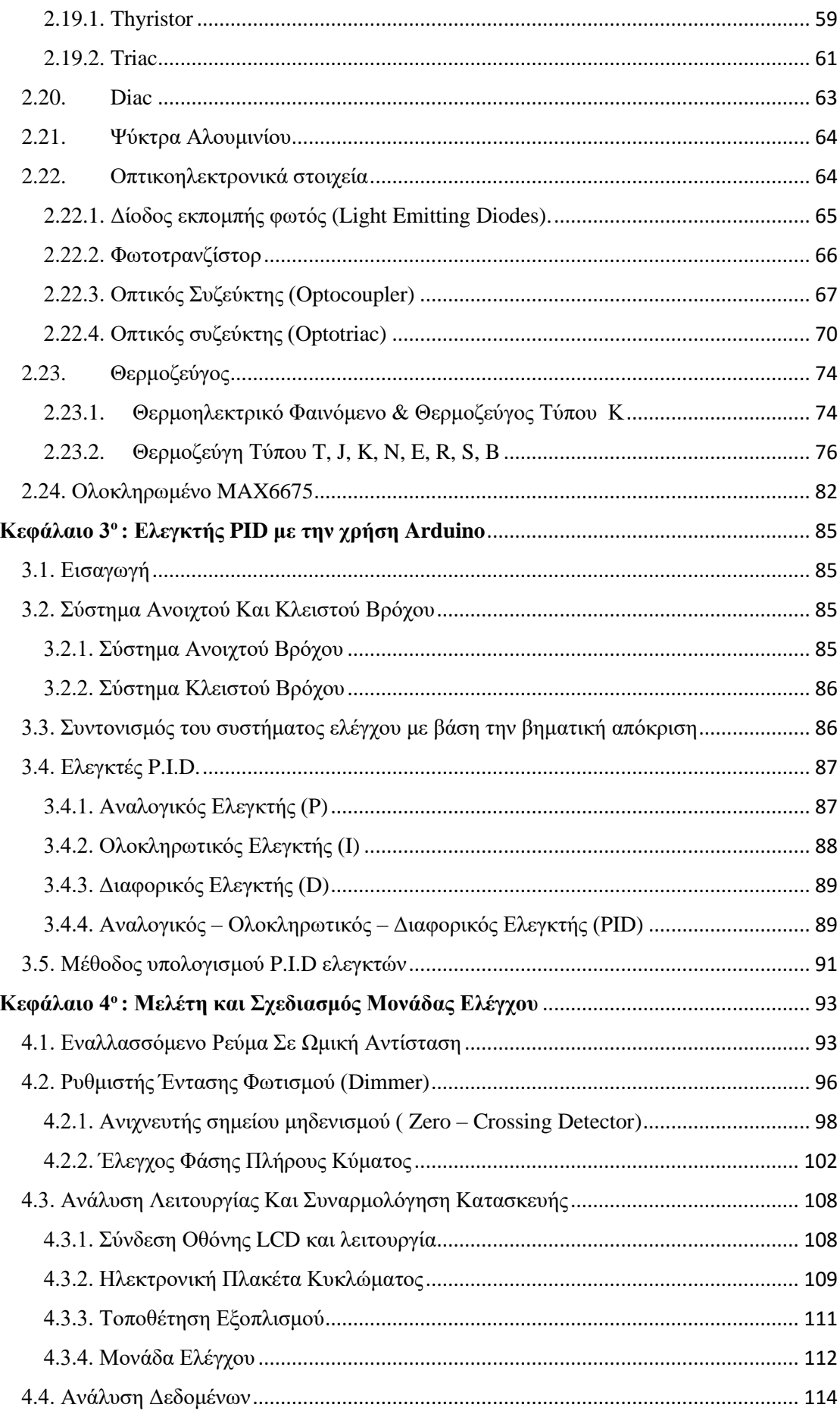

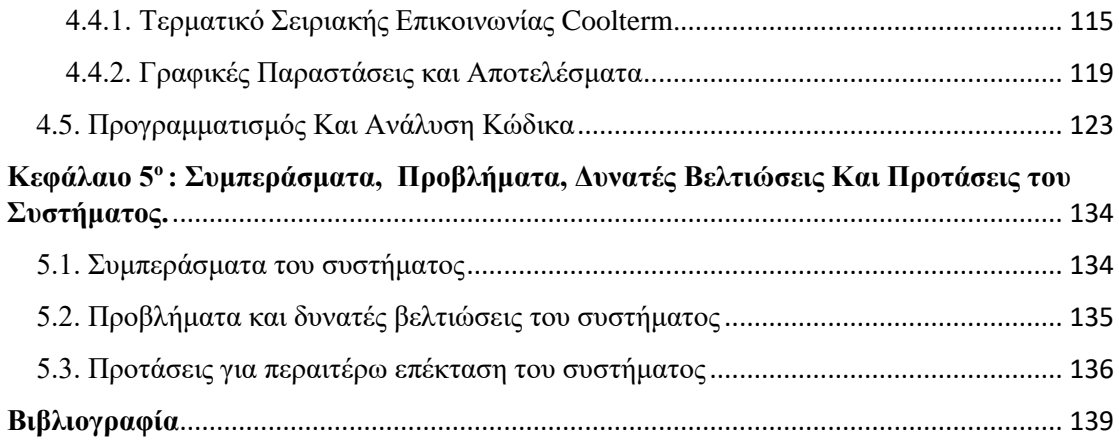

# <span id="page-7-0"></span>Κεφάλαιο 1°: Εισαγωγή

Η καλλιέργεια στο θερμοκήπιο, προσφέρει την δυνατότητα να δημιουργείται το κατάλληλο μικροκλίμα, ώστε να είναι δυνατή η παραγωγή και η ανάπτυξη κηπευτικών φυτών, ακόμα και όταν δεν υπάρχουν οι κατάλληλες κλιματικές συνθήκες.

#### <span id="page-7-1"></span>1.1. Θερμοκήπιο

Το θερμοκήπιο είναι ένας χώρος περιορισμένης έκτασης και στόχος της κατασκευής είναι να διαμορφώνονται οι κλιματικές συνθήκες ανάλογα με τις ανάγκες των κηπευτικών φυτών. Εκτός από την ανάπτυξη φυτών μπορεί να χρησιμοποιηθεί και για την παραγωγή φυτικών προϊόντων.

Το υλικό κατασκευής έχει υψηλή διαπερατότητα στην υπεριώδη ακτινοβολία (700- 2500 nm) και χαμηλή διαπερατότητα στην θερμική ακτινοβολία (>2500nm). Η θερμική ακτινοβολία δημιουργείται από την απορρόφηση υπεριώδους ακτινοβολίας του εδάφους και άλλων στοιχείων που βρίσκονται εντός της κατασκευής και ένα μεγάλο μέρος της εγκλωβίζεται και διατηρείται.

Κατά την κατασκευή και επιλογή θέσης του θερμοκηπίου, ένας βασικός παράγοντας είναι ότι θα πρέπει να υπάρχει καθ' όλη την διάρκεια της ημέρας φωτισμός, κυρίως για της μικρής διάρκειας ημέρες του χειμώνα. Οι απώλειες της θερμότητας θα πρέπει να είναι ελάχιστες και μπορούν να επηρεαστούν από τις πολύ χαμηλές θερμοκρασίες, από την καταστροφή της κατασκευής και από την λανθασμένη θέση και προσανατολισμό του θερμοκηπίου.

Οι πιο βασικές κλιματικές συνθήκες που επηρεάζουν την ανάπτυξη και παραγωγή κηπευτικών φυτών είναι η θερμοκρασία, η υπεριώδης ακτινοβολία και η υγρασία της ατμόσφαιρας.

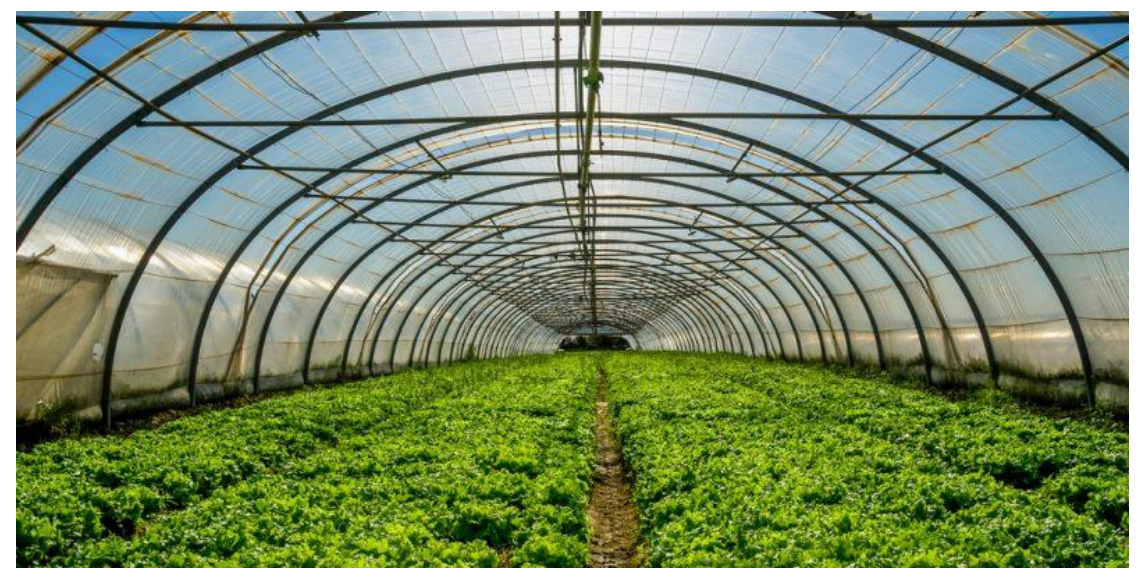

**Εικόνα 1. Εσωτερικός Χώρος Θερμοκηπίου**

## <span id="page-8-0"></span>1.2. Περιβάλλον και Θέρμανση Θερμοκηπίου με Υπέρυθρη Ακτινοβολία

Ο πιο σημαντικός παράγοντας ύπαρξης του θερμοκηπίου είναι η εκμετάλλευση της ηλιακής ακτινοβολίας και η διατήρηση της θερμικής ακτινοβολίας. Τα θερμοκήπια χωρίς εξοπλισμό μπορούν να αποδώσουν σίγουρα στους θερμούς μήνες και σε ορισμένες περιοχές που επικρατεί ήπιος χειμώνας.

Η θερμοκρασία μπορεί να επηρεάσει πολλές φυσιολογικές λειτουργίες των κηπευτικών φυτών. Ο Stalfelt το 1937, παρατήρησε μια σχέση της θερμοκρασίας σε σχέση με τον ρυθμό αναπνοής και φωτοσύνθεσης. Σε ένα εύρος θερμοκρασιών, υπάρχουν κάποιες τιμές, όπου ένα κηπευτικό φυτό αναπτύσσεται και η χημική διαδικασία διπλασιάζεται για κάθε 10 °C της αυξανόμενης θερμοκρασίας. Καθώς αυξάνονται η θερμοκρασία, η αναπνοή και η φωτοσύνθεση με τον ίδιο ρυθμό, μετά από ένα σημείο και έπειτα η φωτοσύνθεση, περιορίζεται από την πλεονάζουσα διαθέσιμη ενέργεια και τη συγκέντρωση διοξειδίου του άνθρακα [\[8\].](#page-143-0)

Για να είναι μια καλλιέργεια κηπευτικών φυτών αποδοτική, θα πρέπει να ικανοποιούνται πολλοί παράγοντες στο μικροκλίμα του θερμοκηπίου. Ο παράγοντας είναι να επικρατεί η θερμοκρασία του αέρα σε τιμές στα όρια που χρειάζεται το φυτό, με την βοήθεια έντασης φυσικού ή μη φωτισμού, η οποία έχει ως αποτέλεσμα την θέρμανση του χώρου. Συνήθως, ένα βέλτιστο εύρος τιμών θερμοκρασίας θερμοκηπίου για να είναι δυνατή η ανάπτυξη και παραγωγή φυτών θα πρέπει να είναι ανάμεσα σε  $10^{\circ}$ C – 30 $^{\circ}$ C [\[8\].](#page-143-0)

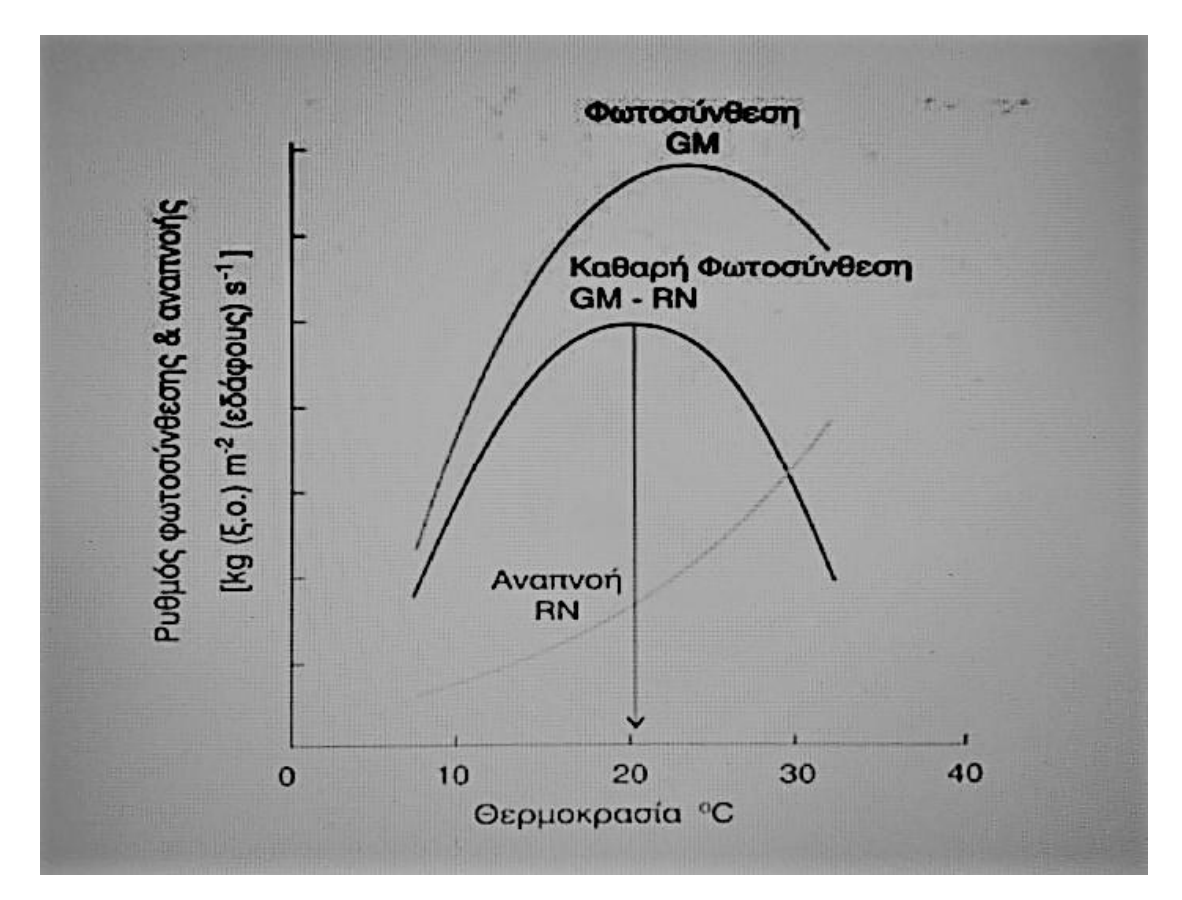

**Εικόνα 2. Επίδραση της θερμοκρασίας στον ρυθμό της φωτοσύνθεσης και αναπνοής**

Επίσης, η συγκέντρωση διοξειδίου του άνθρακα και η σύσταση του εδάφους θα πρέπει να είναι στα επιτρεπτά όρια, ώστε να είναι επιτυχής η εξέλιξη και ωρίμανση των κηπευτικών φυτών. Επιπλέον, παρατηρείται μεγαλύτερη απόδοση του θερμοκηπίου σε νότιες περιοχές με προσανατολισμό και διεύθυνση Α-Δ, λόγω της μεταβολής της προσπίπτουσας ηλιακής ακτινοβολίας επάνω στο θερμοκήπιο [\[8\].](#page-143-0)

Όπως είναι γνωστό, η επίδραση της θερμοκρασίας είναι διαφορετική στα κηπευτικά φυτά για την ημέρα και για την νύχτα. Στην διάρκεια της ημέρας όσο μεγαλύτερη είναι η διαφορά της φωτοσύνθεσης και της κατανάλωσης αναπνοής των φυτών, τόσο καλύτερη και καθαρότερη ανάπτυξη θα έχουν τα κηπευτικά φυτά. Την νύχτα που δεν υπάρχει φωτοσύνθεση, τα επίπεδα της θερμοκρασίας θα πρέπει να διατηρούνται χαμηλά, ώστε και ο ρυθμός αναπνοής τον κηπευτικών φυτών να είναι πιο ομαλός για να αποβάλλεται και λιγότερο διοξείδιο του άνθρακα [\[8\].](#page-143-0)

Οι βέλτιστες τιμές και όρια θερμοκρασιών για κάθε κηπευτικό φυτό την ημέρα και την νύχτα διαφέρουν ανάλογα το είδος, και ενδεικτικά ακολουθεί ένας πίνακας με τις βέλτιστες θερμοκρασίες για διάφορα κηπευτικά φυτά.

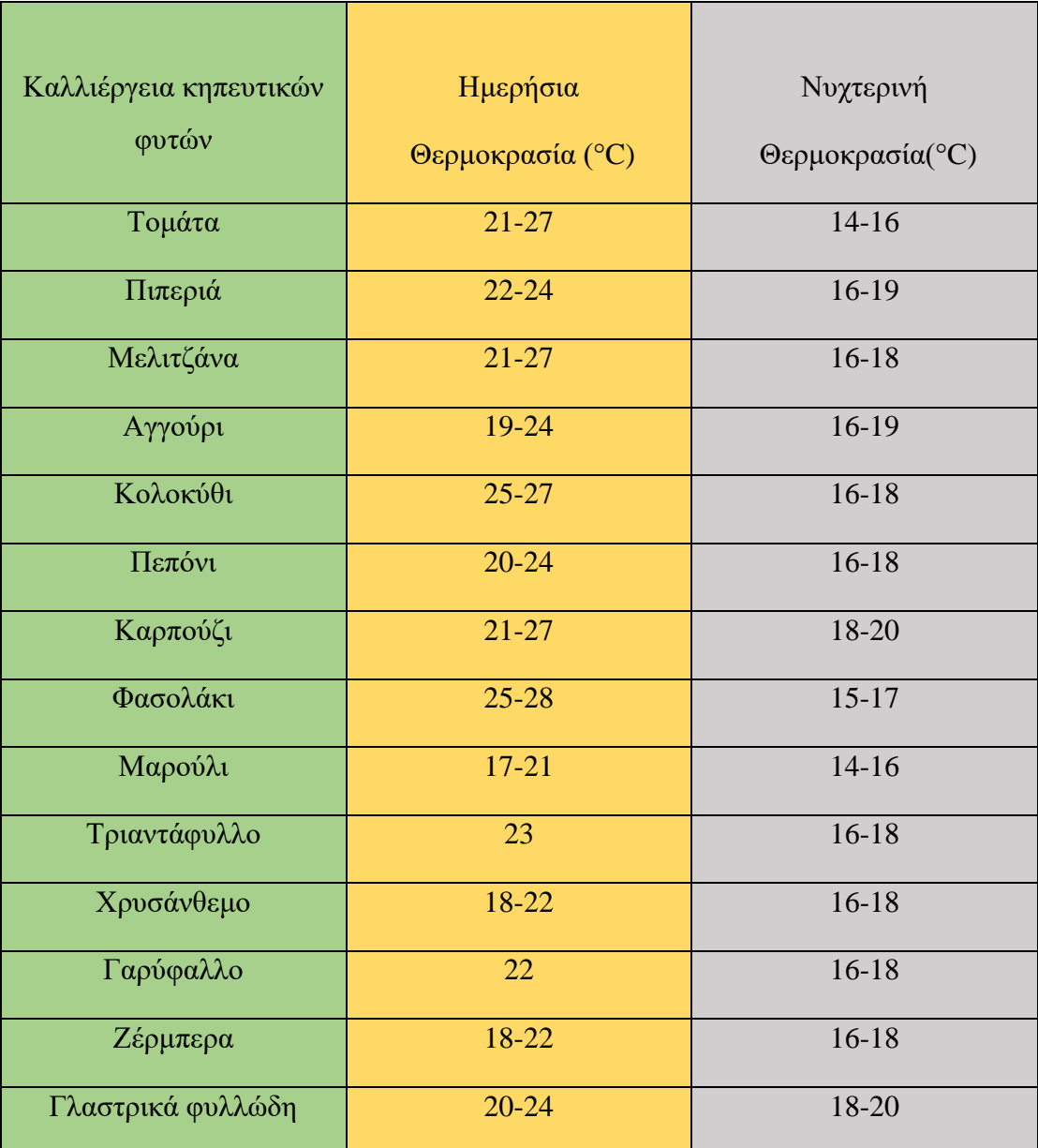

#### **1. Βέλτιστες ημερήσιες και νυχτερινές θερμοκρασίες**

Εστιάζοντας στην θέρμανση του θερμοκηπίου, η κατηγορία που αναφέρθηκε προηγουμένως, κατατάσσεται στην κατηγορία των μη θερμαινόμενων θερμοκηπίων . Ένα θερμοκήπιο μπορεί να λειτουργήσει με την απλή κατασκευαστική του μορφή (χωρίς εξοπλισμό) ή μπορεί να λειτουργήσει ως έξυπνο θερμοκήπιο με πλήρη εξοπλισμό.

Όταν υπάρχει συννεφιά ή παρουσιάζεται χαμηλή θερμοκρασία στο περιβάλλον, η ύπαρξη της θέρμανσης είναι απαραίτητη ανάγκη για την καλλιέργεια των φυτών. Διαφορετικά, η καλλιέργεια των φυτών ενδέχεται να καταστραφεί, κυρίως από τις χαμηλές θερμοκρασίες ή τις ασθένειες των φυτών.

Tα μη θερμαινόμενα θερμοκήπια περιορίζουν την ανάπτυξη και παραγωγή φυτών καθ' όλη την διάρκεια του χρόνου, επειδή λειτουργούν ιδανικότερα όταν το περιβάλλον τα ευνοεί.

Η θέρμανση μπορεί να πραγματοποιηθεί με ποικίλους τρόπους. Όπως θα δούμε και παρακάτω, το σύστημα θέρμανσης που θα ασχοληθούμε είναι η θέρμανση με υπέρυθρη ακτινοβολία. Η υπέρυθρη ακτινοβολία είναι ηλεκτρομαγνητική ακτινοβολία με μήκος κύματος στις ζώνες του ηλεκτρομαγνητικού φάσματος από 0.75 μm έως και 100 μm και συχνότητες από 300 GHz έως και 400 THz. Η υπέρυθρη ακτινοβολία μπορεί να διακριθεί στην ακτινοβολία μικρού μήκους NIR με μήκος κύματος 0.7 μm έως και 3 μm και στην ακτινοβολία μεγάλου μήκους με μήκος κύματος 3 μm έως 100 μm.

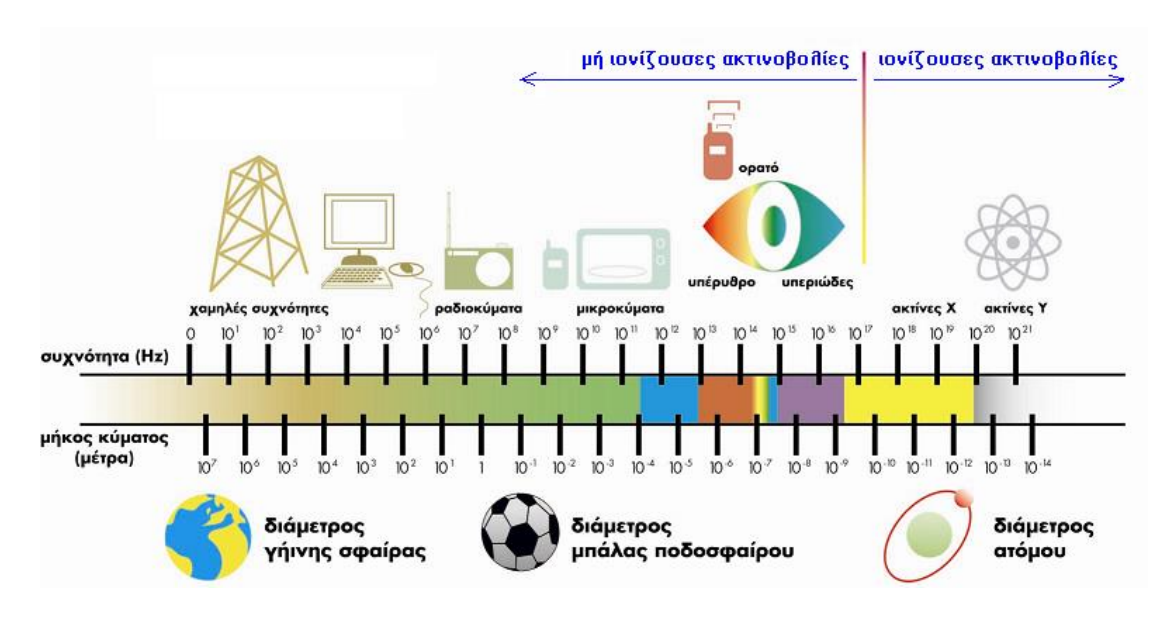

**Εικόνα 3. Ηλεκτρομαγνητικό Φάσμα**

Το πλεονέκτημα που έχει αυτό το σύστημα θέρμανσης είναι ότι έχει την δυνατότητα να στέλνει απ' ευθείας την υπέρυθρη ακτινοβολία, η οποία μεταδίδεται σε ευθεία γραμμή προς τα κηπευτικά φυτά και το έδαφος. Ο αέρας δεν θερμαίνεται άμεσα με την υπέρυθρη ακτινοβολία, αλλά με συναγωγή, λόγω των επιφανειών που έχουν θερμανθεί. Η θερμοκρασία των φυτών, και συγκεκριμένα των φύλλων, είναι μεγαλύτερη από την θερμοκρασία του εγκλωβισμένου αέρα. Το μειονέκτημα του συστήματος αυτού θεωρείται η ανομοιομορφία θέρμανσης. Αυτό το μειονέκτημα όμως μπορεί να αντιμετωπιστεί, όπως θα δούμε και στην συνέχεια.

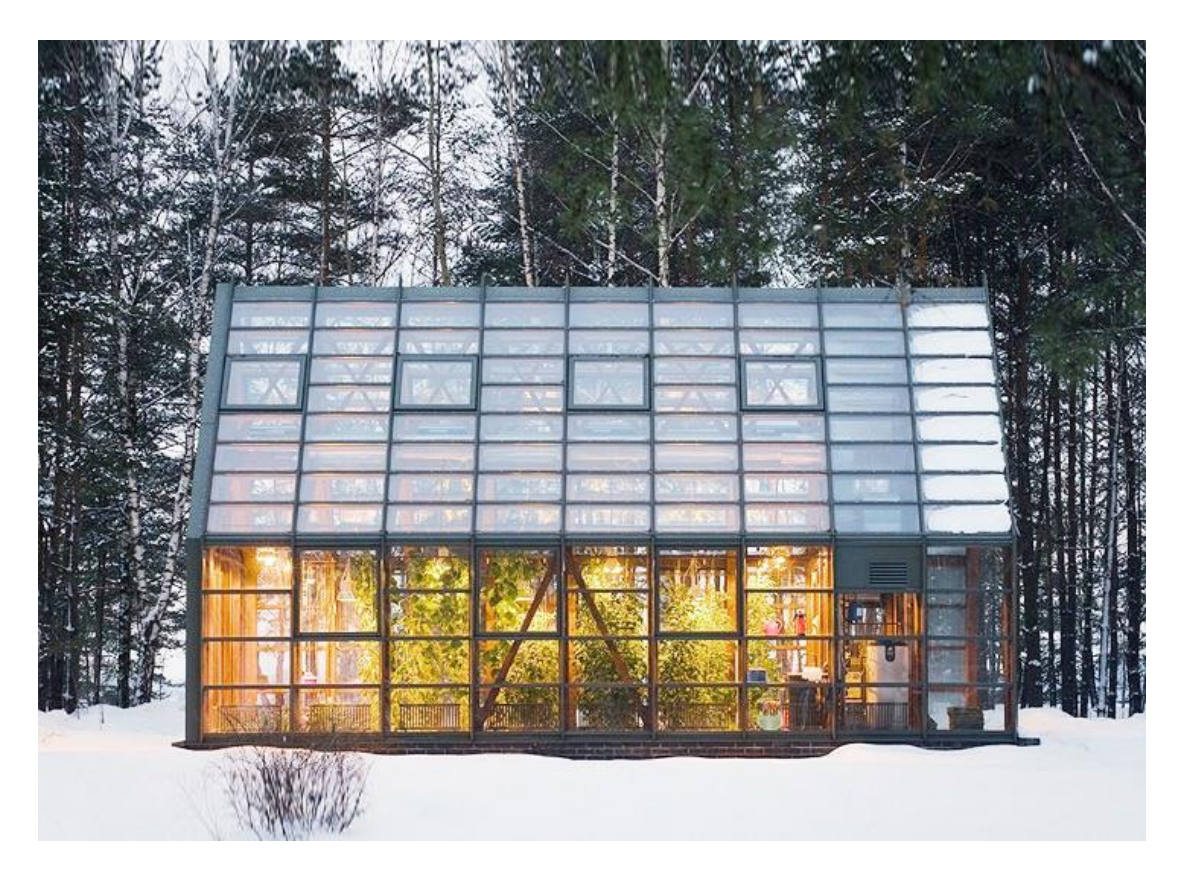

**Εικόνα 4. Θερμοκήπιο στην Ρωσία**

## <span id="page-12-0"></span>1.3. Αυτόματος έλεγχος και εξοικονόμηση ενέργειας

Όπως γνωρίζουμε, μια κατοικία όσο καλύτερα είναι μονωμένη τόσο λιγότερες είναι και οι θερμικές απώλειες. Οι θερμικές απώλειες του θερμοκηπίου είναι 6 με 12 φορές μεγαλύτερες σε σχέση με μια κατοικία. Στο παρελθόν και σε ορισμένες περιπτώσεις, η διαδικασία για την κάλυψη θέρμανσης των χειμώνα, ήταν η αγορά μιας επιπλέον συσκευής και χωρίς να δίνεται ιδιαίτερη σημασία στην μόνωση ενός χώρου ή στην απόδοση και κατανάλωση μιας συσκευής.

Στην περίπτωση του θερμοκηπίου, χωρίς να υποβαθμιστεί το περιβάλλον, μπορούν να γίνουν αρκετές αλλαγές στην κατασκευή ή μπορεί να γίνει κάποια προσθήκη έξυπνου εξοπλισμού, ώστε να γίνει εξοικονόμηση ενέργειας για την καλύτερη ποσοτική και ποιοτική παραγωγή κηπευτικών φυτών.

Σε ένα πλήρες εξοπλισμένο θερμοκήπιο, είναι πολλές οι παράμετροι που μπορούν να ελέγχονται συνέχεια και αυτόματα, ανάλογα και με τις ανάγκες της καλλιέργειας των κηπευτικών φυτών και την οικονομική δυνατότητα του παραγωγού. Η ρύθμιση του περιβάλλοντος του θερμοκηπίου που θα ασχοληθούμε αφορά την θερμοκρασία, και συγκεκριμένα την δυνατότητα να υπάρχει η ζητούμενη θερμότητα στον χώρο όταν αυτό απαιτείται.

Ο πιο κλασσικός τρόπος συστήματος ελέγχου που χρησιμοποιείται στα θερμοκήπια είναι ο έλεγχος με ανάδραση. Αυτό σημαίνει ότι θα πρέπει το σύστημα κλειστού βρόχου να μπορεί να πραγματοποιεί το αποτέλεσμα ως αιτία. Για παράδειγμα, όπως θα δούμε και παρακάτω το σύστημα μας θα πρέπει να δέχεται μια τυχαία θερμοκρασία που θα του ορίζεται, και σε πραγματικό χρόνο χωρίς να επηρεάζεται από διάφορους παράγοντες, να την κρατάει σταθερή στην επιθυμητή τιμή, χωρίς διακυμάνσεις.

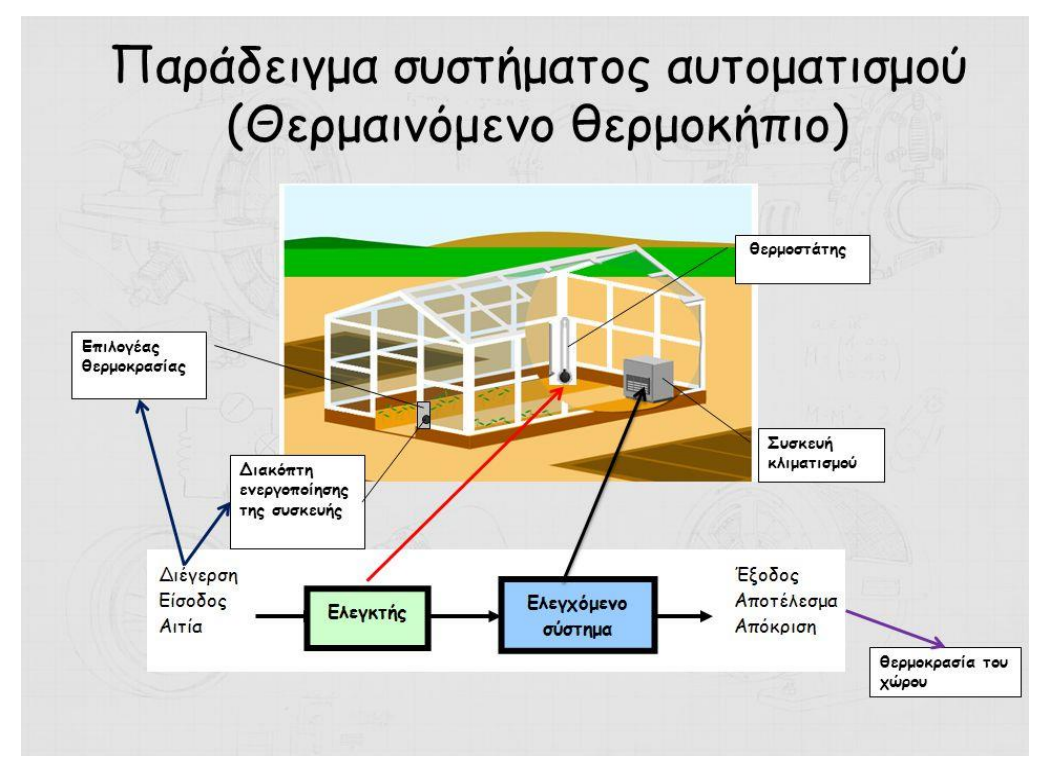

**Εικόνα 5. Θερμαινόμενο θερμοκήπιο**

# <span id="page-15-0"></span>**Κεφάλαιο 2<sup>ο</sup> : Ανάλυση λειτουργίας υλικού και λογισμικού κατασκευής**

Σε αυτό το κεφάλαιο θα ασχοληθούμε με την αρχή λειτουργίας των υλικών και λογισμικού που επιλέχθηκαν και χρησιμοποιήθηκαν, ώστε να κατασκευαστεί το σύστημα ελέγχου θερμοκρασίας.

### <span id="page-15-1"></span>2.1. Εισαγωγή στο Arduino

Το Arduino είναι μια ηλεκτρονική πλακέτα ανοικτού κώδικα και σχεδιασμού βασισμένη επάνω σε μια μητρική πλακέτα με ενσωματωμένο μικροελεγκτή. Η χρήση της είναι εύκολη και το κόστος μικρό. Μπορεί να χρησιμοποιηθεί και ερασιτεχνικά.

Οι επίσημοι κατασκευαστές προέρχονται από την Ιταλία. Τα μέρη και ο σχεδιασμός του Arduino δίνονται από τους κατασκευαστές ελεύθερα, με την μόνη δέσμευση, άλλοι κατασκευαστές να μην μπορούν να χρησιμοποιήσουν την ονομασία Arduino επάνω στην πλακέτα.

Η πλακέτα που θα χρησιμοποιηθεί είναι ένας κλώνος του Arduino Uno R3 και αποτελείται από έναν 8 bit RISC μικροελεγκτή AT mega328 της Atmel με ρολόι συγχρονισμού στα 16 MHz [\[20\].](#page-144-0)

### <span id="page-15-2"></span>2.1.1. Προγραμματισμός και λογισμικό Arduino

Το Arduino (IDE), είναι ένα ολοκληρωμένο περιβάλλον ανάπτυξης εφαρμογής γραμμένο σε Java και προέρχεται από την γλώσσα προγραμματισμού Processing και την γλώσσα Wiring. Βασίζεται στις γλώσσες C ΚΑΙ C++ και υποστηρίζει όλες της βασικές δομές της C και ορισμένα χαρακτηριστικά της γλώσσας C++. Όπως θα δούμε και παρακάτω, το Arduino περιέχει κάποια pins τα οποία μπορούμε να τα διαχειριστούμε ως εισόδους ή ως εξόδους, ανάλογα τις ανάγκες του χρήστη.

Στο περιβάλλον προγραμματισμού του Arduino, θα γίνει η προετοιμασία του κώδικα και θα φορτωθεί, ώστε να λειτουργεί για τις ανάγκες λειτουργίας που έχει προγραμματιστεί.

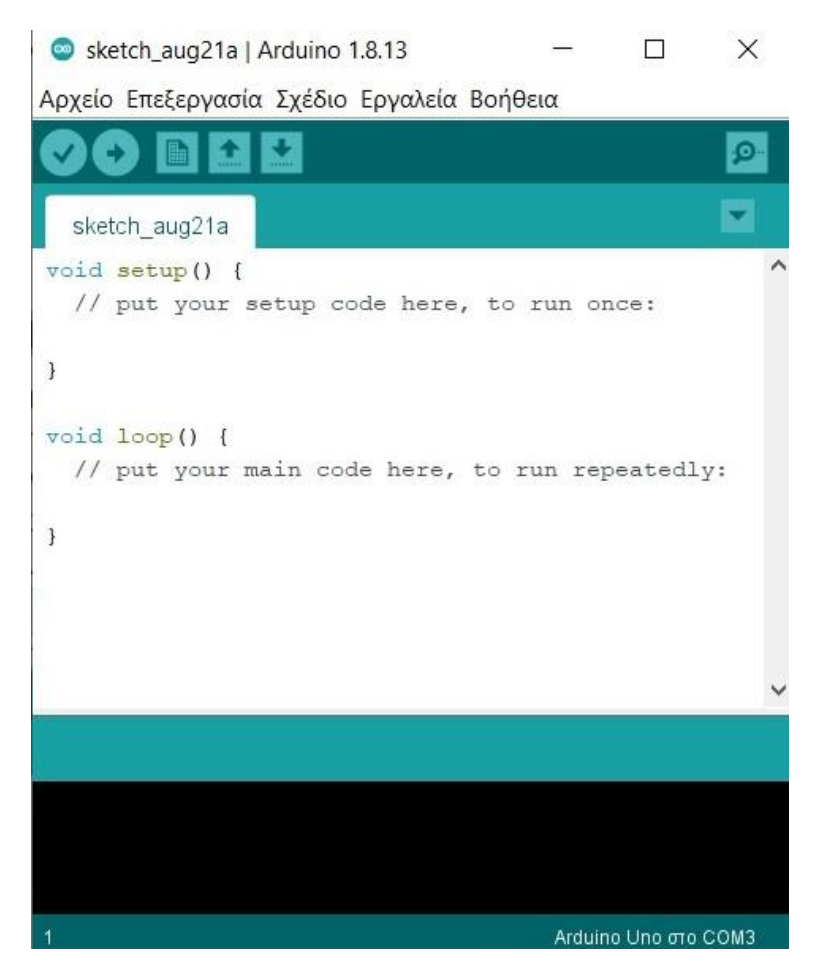

**Εικόνα 6. Περιβάλλον ανάπτυξής λογισμικού (Arduino IDE)**

Για να γράψουμε και να φορτώσουμε έναν κώδικα σωστά θα πρέπει πρώτα να γίνουν κάποιες βασικές ρυθμίσεις. Η πρώτη ρύθμιση είναι, να επιλέξουμε από μενού «Εργαλεία/Πλακέτα» το είδος του Arduino που θα χρησιμοποιήσουμε. Συνδέοντάς το με τον υπολογιστή, θα πρέπει από το μενού «Εργαλεία/Θύρα» να επιλέξουμε την σειριακή θύρα με την οποία το Arduino επικοινωνεί με τον υπολογιστή.

Αφού γίνει ο έλεγχος ότι το Arduino επικοινωνεί με τον υπολογιστή, μπορούμε να ξεκινήσουμε γράφοντας τον κώδικα. Η βασική λογική στον κώδικα είναι, να εκτελεστεί μια φορά η συνάρτηση που μας ενδιαφέρει να χρησιμοποιήσουμε και ύστερα να επαναλαμβάνεται μέχρι την απενεργοποίηση του Arduino ή την επανεκκίνηση του. Συνεπώς οι βασικές συναρτήσεις είναι δυο.

- **Setup (),** η συνάρτηση τρέχει μια φορά στην αρχή της λειτουργίας του Arduino και αρχικοποιεί της ρυθμίσεις που έχουμε κάνει στον κώδικα.
- **Loop (),** η συνάρτηση αυτή είναι ένας βρόχος επανάληψης και εκτελείται μέχρι την απενεργοποίηση/επανεκκίνηση.

Οι **δηλώσεις των μεταβλητών** μπορούν να γίνει με αρκετούς τύπους, παρακάτω γίνεται αναφορά στους ποιο βασικούς.

- Bool, μεταβλητή η οποία μπορεί να πάρει τιμές το 0 και το 1 (Δήλωση λογικής True - False).
- Int, μεταβλητή που μπορεί να πάρει τιμές από -32768 έως και 32767.
- Float, μεταβλητή με δεκαδικούς αριθμούς.
- String, για χαρακτήρες (μη αριθμητικές τιμές).
- Long, μεταβλητή με ακέραιους, με δυνατές τιμές από -2147483648 έως και 2147483647.
- Byte, μεταβλητή που μπορεί να πάρει τιμές από 0 έως και 255.
- Char, μεταβλητή με έναν χαρακτήρα του ενός byte.
- Unsigned long, μεταβλητή αποθήκευσης αριθμών με μέγεθος αποθήκευσης 32 bit (4). Μπορεί να πάρει μόνο θετικές τιμές από 0 έως (2<sup>32</sup>-1).

Η κύρια λειτουργία του μικροελεγκτή είναι να μας δίνει την δυνατότητα να ελέγχουμε τα pins, δίνοντας/απορροφώντας (έξοδος/είσοδος) ένα μικρό ρεύμα της τάξεως των mA στα pins.

Παρακάτω, θα γίνει επεξήγηση στο πίνακα 2 για τις πιο σημαντικές συναρτήσεις και σταθερές που χρησιμοποιούνται ποιο συχνά.

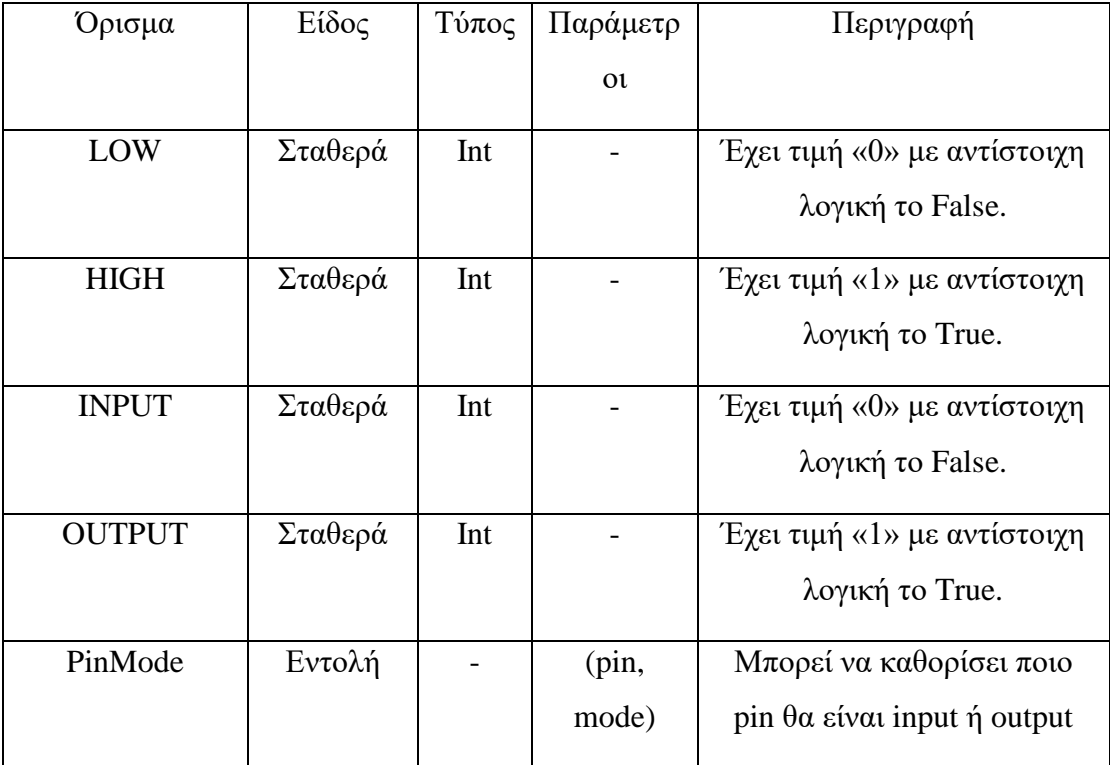

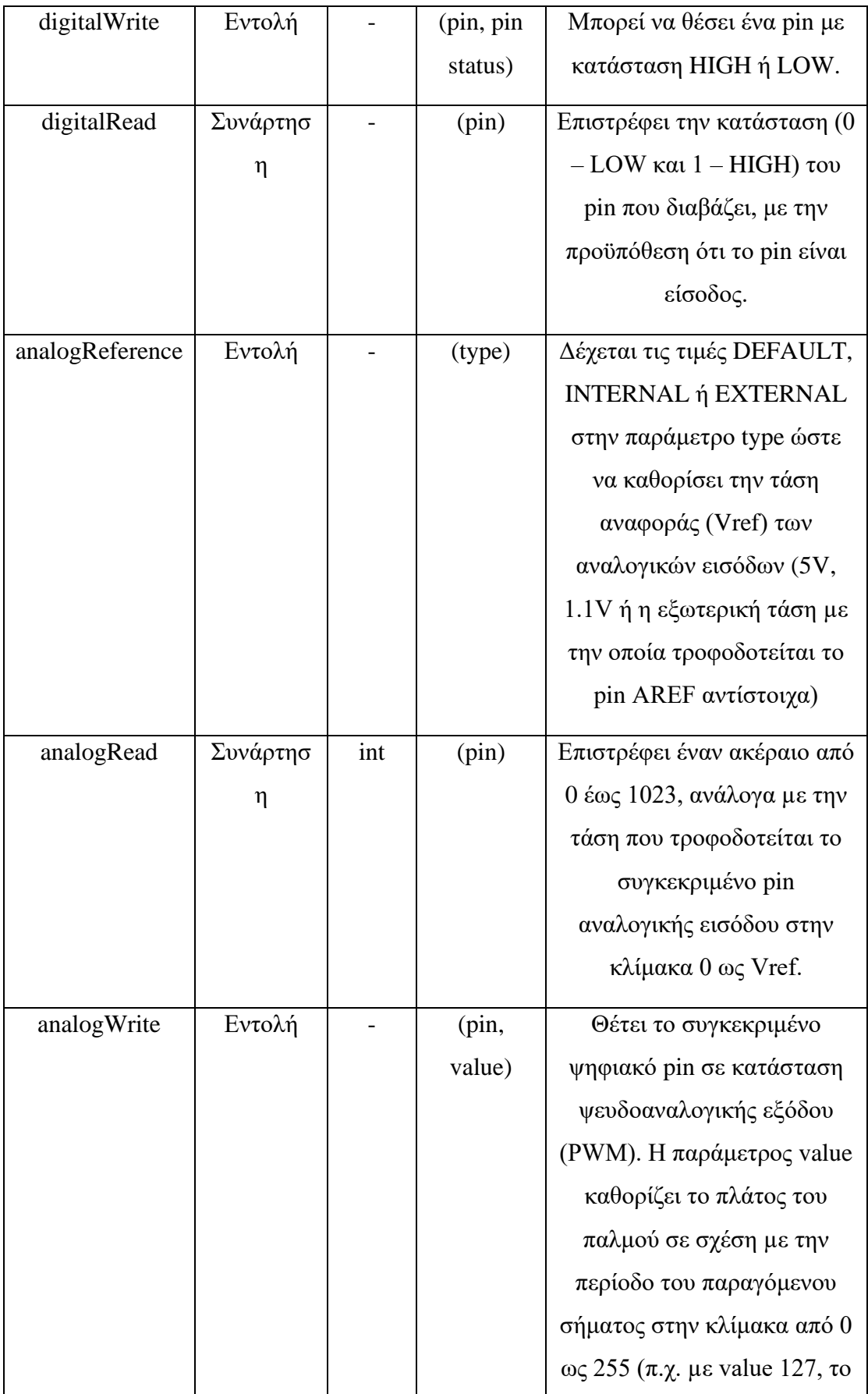

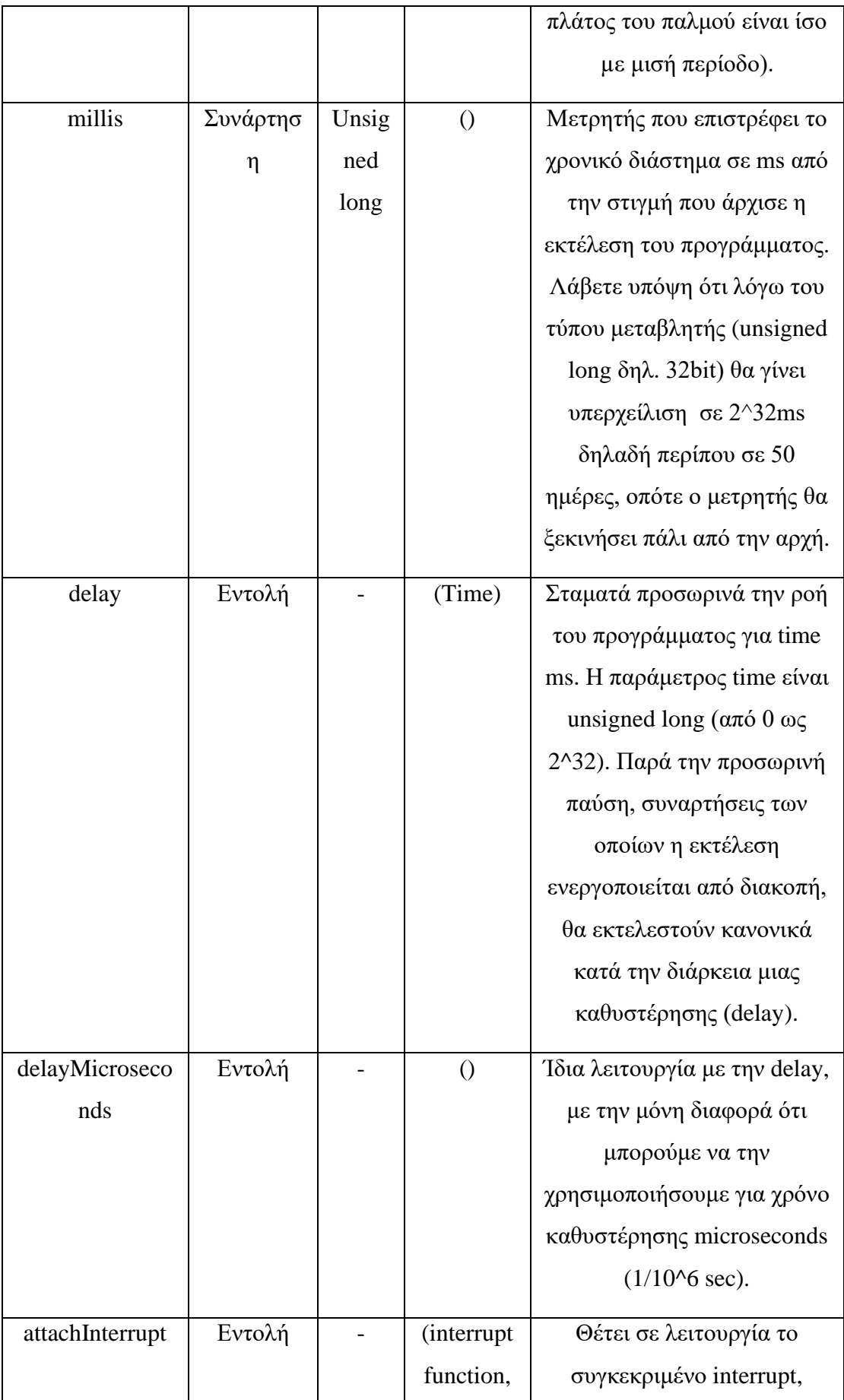

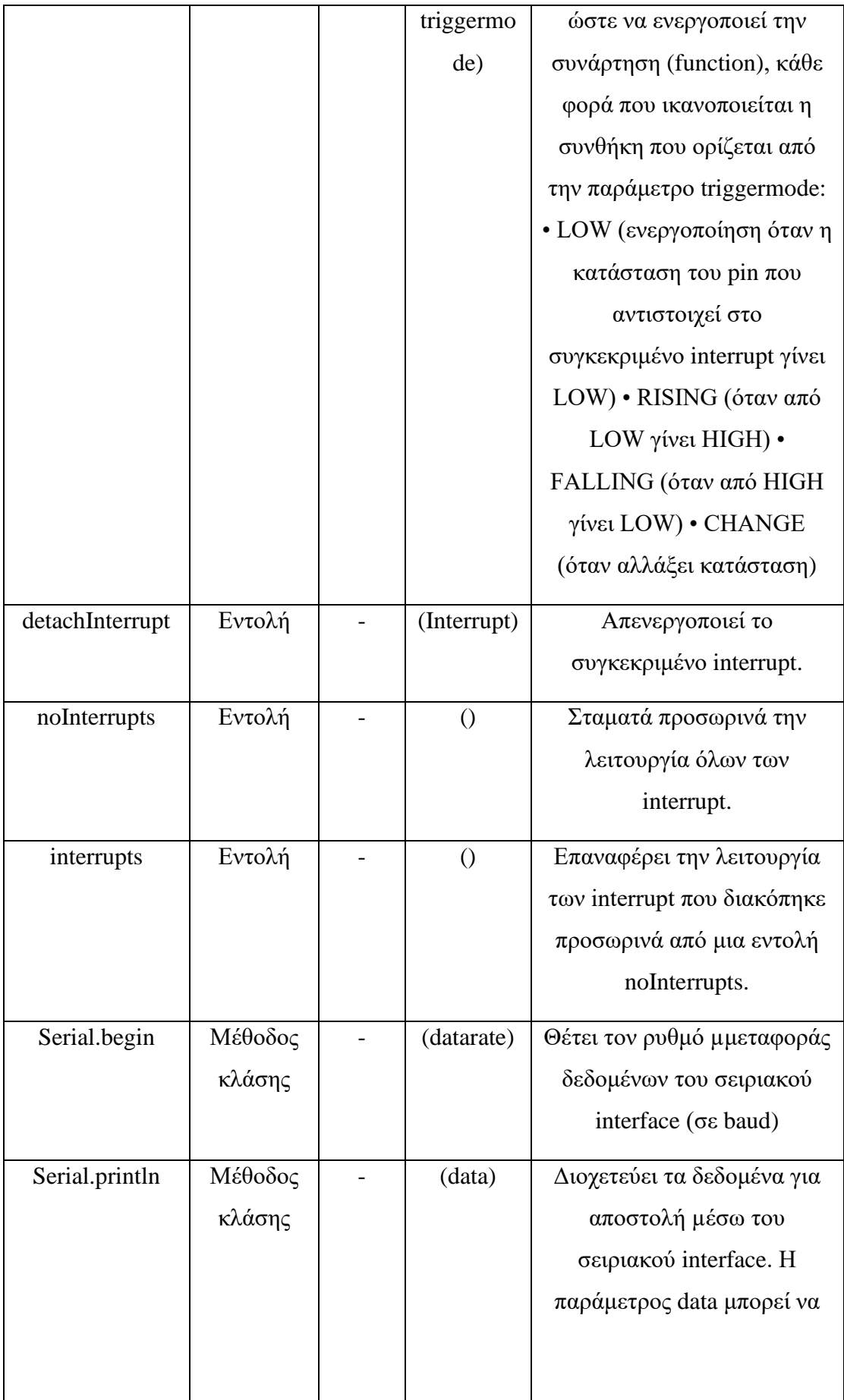

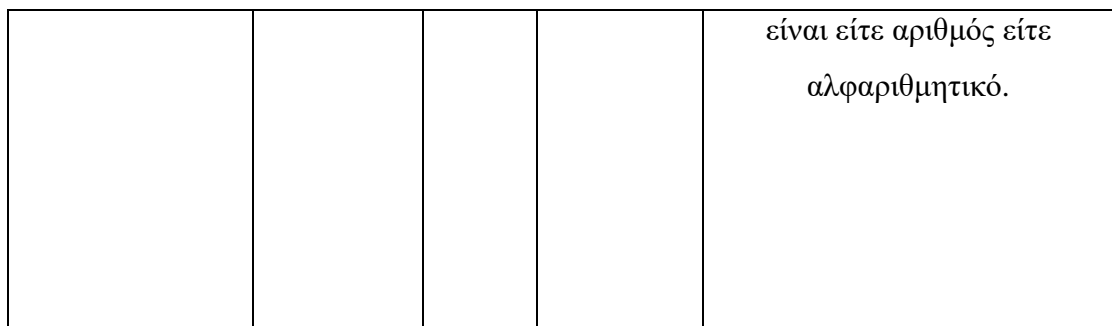

### **2. Βασικές συναρτήσεις και σταθερές στο Arduino**

Στην συνέχεια θα δούμε βασικές δομές και λειτουργίες του προγραμματισμού στον παρακάτω πίνακα.

### **Δομές ελέγχου και εντολές**

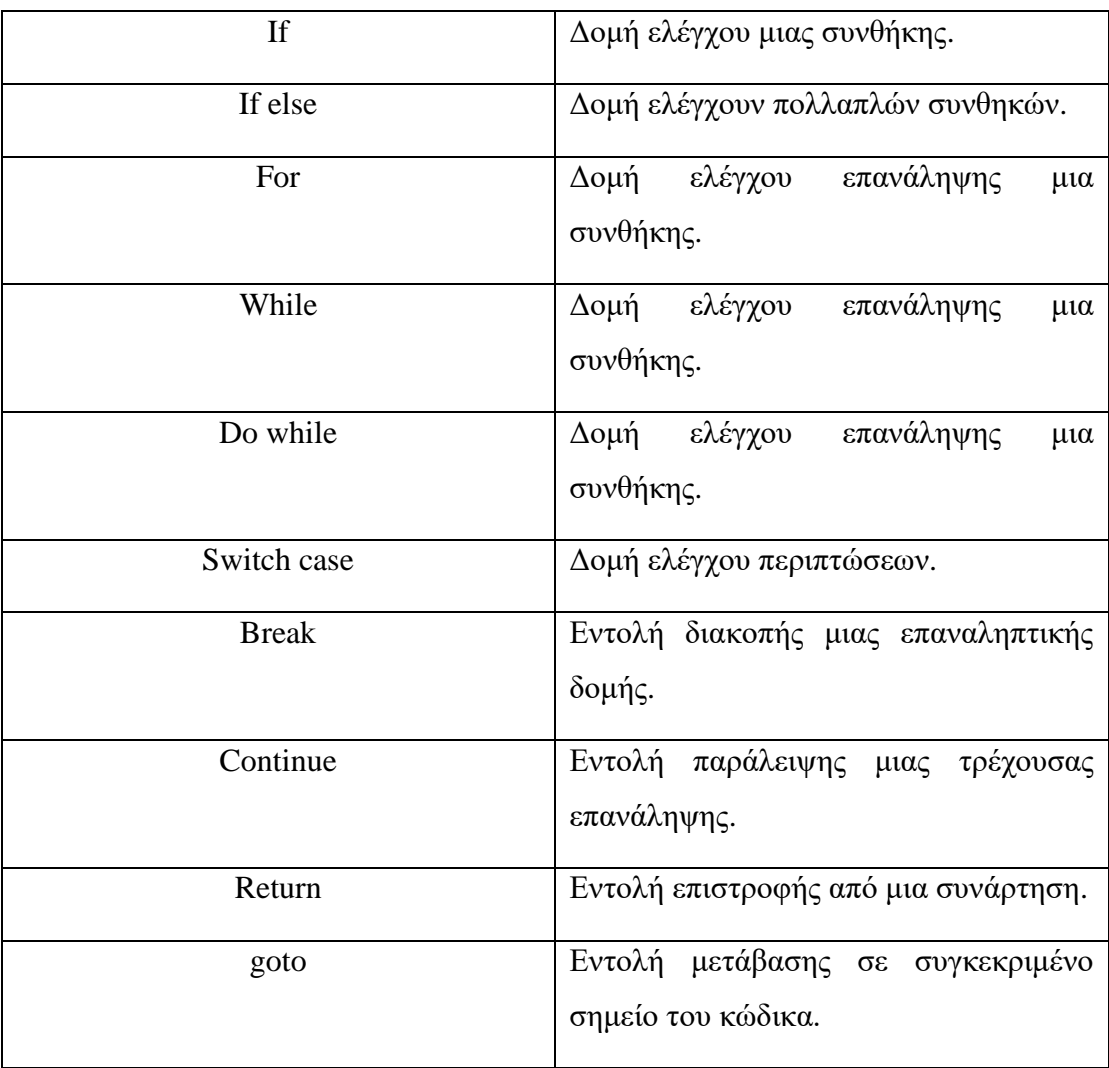

**3. Δομές ελέγχου και εντολές**

**Τελεστές**

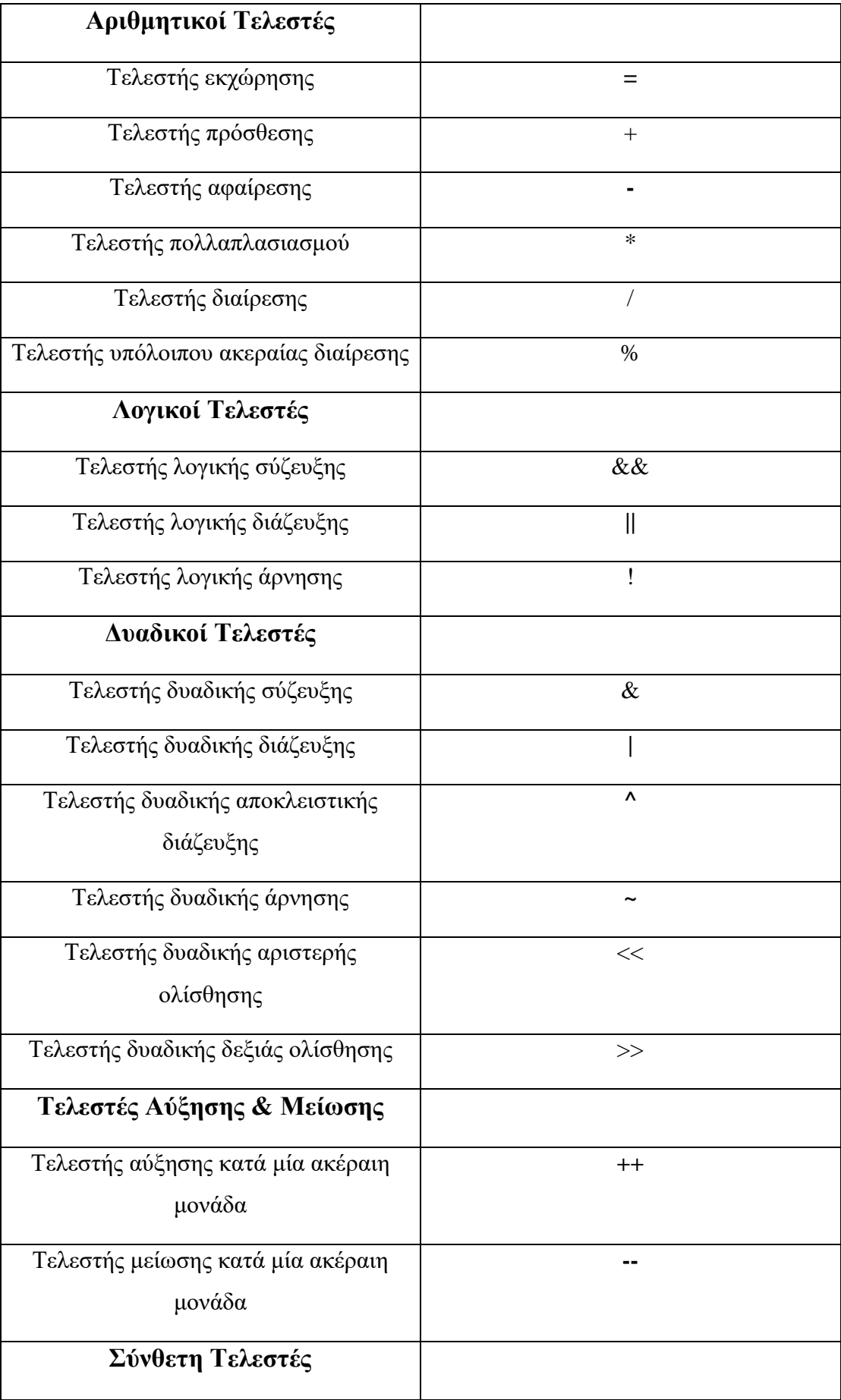

| Σύνθετος αριθμητικός τελεστής   | $+=, -=, *=, /=, %=$                |
|---------------------------------|-------------------------------------|
| Σύνθετος δυαδικός τελεστής      | $&=,  =, \wedge=, \sim=, \ll=, >>=$ |
| Τελεστές Σύγκρισης              |                                     |
| Τελεστής ισότητας               | $==$                                |
| Τελεστής ανισότητας             | $!=$                                |
| Τελεστής μικρότερου             | $\,<\,$                             |
| Τελεστής μεγαλύτερου            | $\rm{>}$                            |
| Τελεστής μικρότερου ή ίσου      | $\leq$                              |
| Τελεστής μεγαλύτερου ή ίσου     | $>=$                                |
| Τελεστές Δεικτών                |                                     |
| Τελεστής απόκτησης περιεχομένου | $\ast$                              |
| Τελεστής απόκτησης διεύθυνσης   | $\&$                                |

**4. Τελεστές**

#### **Βιβλιοθήκες**

Οι βιβλιοθήκες τους Arduino είναι αρχεία με γραμμένο κώδικα στις γλώσσες προγραμματισμού C ή C++. Διαθέτουν πρόσθετη λειτουργικότητα για την αλληλεπίδραση και την διαχείριση του εξοπλισμού και του κώδικα που γράφουμε στην πλατφόρμα του Arduino. Το Arduino περιέχει την βασική ενσωματωμένη βιβλιοθήκη και ονομάζεται βιβλιοθήκη πυρήνα. Λόγω της περιορισμένης χωρητικότητας μνήμης του Arduino, μέσα στην βιβλιοθήκη πυρήνα είναι ενσωματωμένες όλες οι βιβλιοθήκες που θα δούμε παρακάτω στον πίνακα.

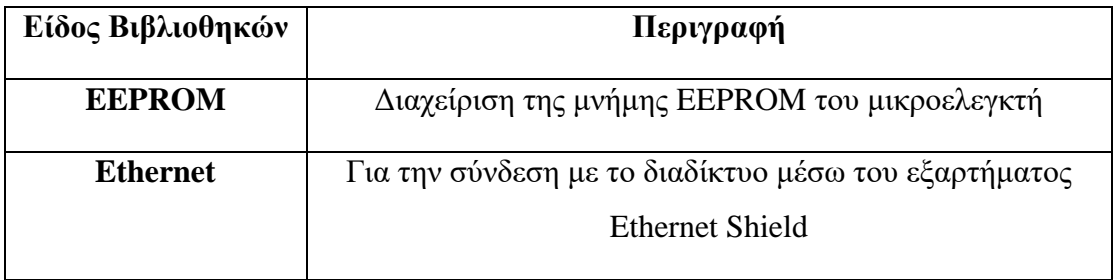

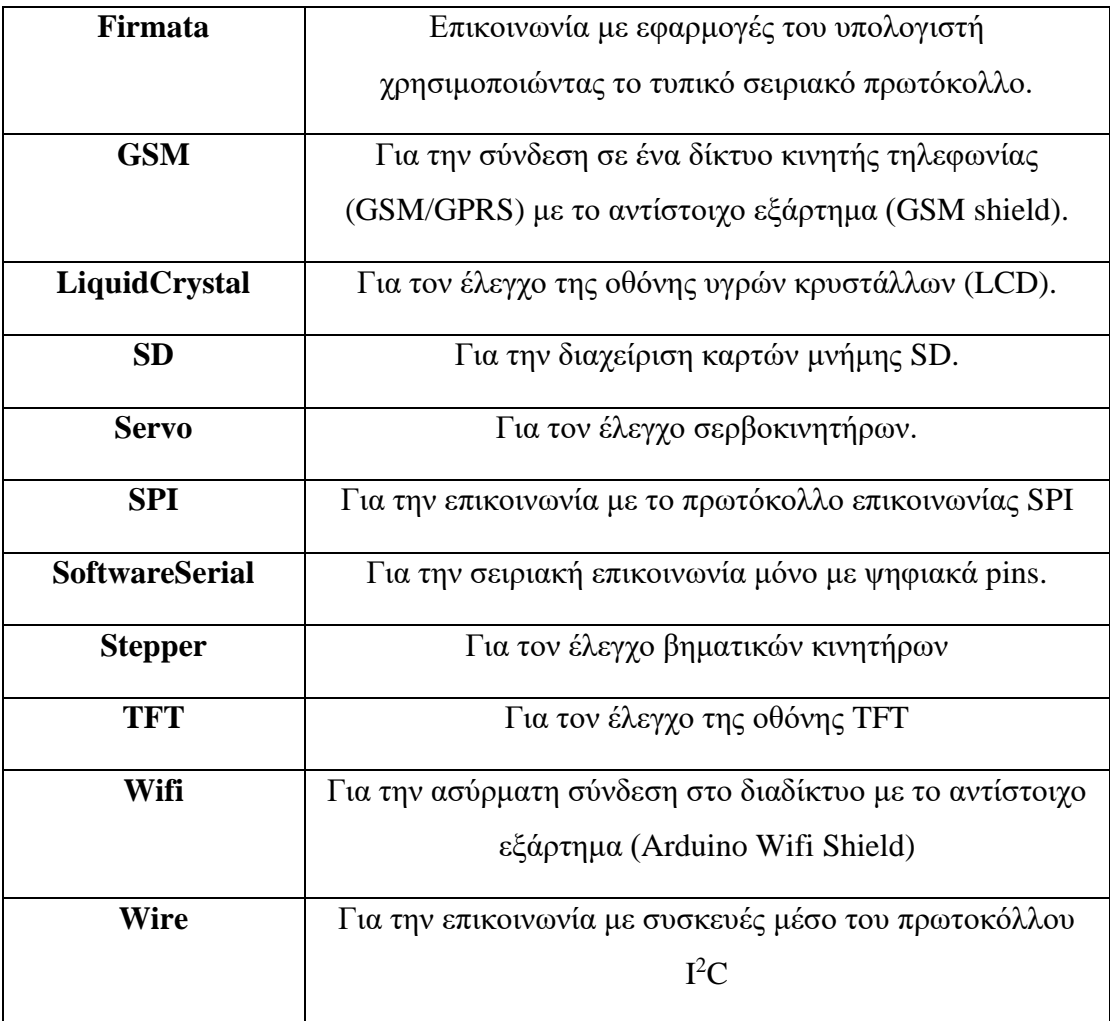

#### **5. Βιβλιοθήκες Arduino**

Θα πρέπει να σημειωθεί ότι ορισμένες βιβλιοθήκες δεν είναι εγκατεστημένες. Από την πλατφόρμα προγραμματισμού του Arduino πηγαίνοντας στο μενού «Εργαλεία/Διαχείριση βιβλιοθηκών», μπορούμε να διαχειριστούμε τις βιβλιοθήκες.

Όλα τα παραπάνω στην ενότητα 2.1.1. είναι διαθέσιμα στην ιστοσελίδα [\[20\].](#page-144-0)

### <span id="page-24-0"></span>2.1.2. Μικροελεγκτής AT mega328P-U

Ο μικροελεγκτής περιέχει μνήμη τριών διαφορετικών τύπων.

- a) Ο πρώτος τύπος μνήμης περιέχει 2 Kb στατικής μνήμης RAM, στην οποία κατά την εκτέλεση ενός προγράμματος να αποθηκεύει πίνακες, μεταβλητές κ.α. Όταν γίνει διακοπή της παροχής του ρεύματος ή επανεκκίνηση στο σύστημα, τα δεδομένα της μνήμης χάνονται.
- b) Ο δεύτερος τύπος μνήμης περιέχει 1 Kb μνήμης EEPROM, στην οποία κατά την απενεργοποίηση της πλακέτας από διακοπή παροχής ή επανεκκίνηση του συστήματος, αποθηκεύονται οι τιμές των μεταβλητών και τα δεδομένα

παραμένουν στο σύστημα χωρίς να χάνεται το περιεχόμενο της. Μπορεί να χρησιμοποιηθεί για εγγραφή/ανάγνωση δεδομένων χωρίς data type ανά byte κατά την εκτέλεση του προγράμματος.

c) Ο τρίτος τύπος μνήμης περιέχει 32 Kb μνήμης Flash, στην οποία τα 0,5 Kb χρησιμοποιούνται από το λογισμικό του Arduino, το οποίο είναι απαραίτητο ώστε να μπορούμε να εκτελούμε τα δικά μας προγράμματα μέσω της θύρας USB. Το υπόλοιπο μέρος της μνήμης χρησιμοποιείται για την αποθήκευση των προγραμμάτων που περνάμε στο Arduino και εκτελούμε. Η μνήμη Flash, όπως και η EEPROM δεν χάνει τα δεδομένα της από διακοπή τροφοδοσίας ή επανεκκίνηση του συστήματος.

Επίσης, στον μικροελεγκτή AT mega328 συμπεριλαμβάνονται:

- 1. 32 καταχωρητές γενικής χρήσης.
- 2. 23 προγραμματιζόμενες γραμμές εισόδου/εξόδου.
- 3. Μια μονάδα Universal synchronous/Asynchronous Receiver Transmitter, με την οποία επιτυγχάνεται η σειριακή επικοινωνία με διάφορες συσκευές.
- 4. Δύο μονάδες για τη σειριακή επικοινωνία μέσω των διαύλων SPI και I<sup>2</sup>C.
- 5. Μία μονάδα με έξι κανάλια μετατροπέα του αναλογικού σε ψηφιακό σήμα, με διακριτική ικανότητα των 10 bit.
- 6. Τρεις χρονιστές/απαριθμητές: Οι timer0 και timer2 είναι χρονιστές διακριτικής ικανότητας των 8 bit και ο timer1 των 16 bit. Το λογισμικό του Arduino χρησιμοποιεί τους χρονιστές για την εισαγωγή καθυστέρησης ή την χρονομέτρηση κατά την εκτέλεση των εντολών κάποιου προγράμματος σε μια χρονική στιγμή που μπορεί να οριστεί.

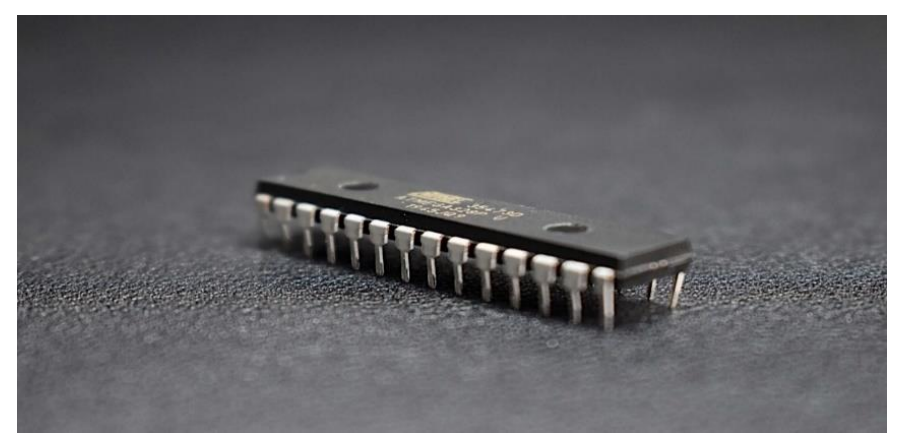

**Εικόνα 7. Μικροελεγκτής AT mega328P - U**

Όλα τα παραπάνω στην ενότητα 2.1.2. είναι διαθέσιμα στην ιστοσελίδα [\[19\].](#page-144-1)

#### <span id="page-26-0"></span>2.1.3. Θύρες Επικοινωνίας

Η επικοινωνία της πλακέτας Arduino πραγματοποιείται μέσων των θηλυκών pins που χωρίζονται σε αναλογικά και ψηφιακά, και μπορούν να λειτουργούν σαν είσοδοι ή έξοδοι, ανάλογα πως προγραμματίζονται να λειτουργούν.

Στην μια πλευρά, η πλακέτα του Arduino διαθέτει 14 ψηφιακές εισόδους/εξόδους που προέρχονται από τον μικροελεγκτή AT mega328 της Atmel, οι οποίες έχουν την δυνατότητα να λειτουργούν με 5 V και μπορούν να καταναλώνουν ή να παράγουν έως και 40 mA. Τα Pins μπορούν να χρησιμοποιηθούν για απλές χρήσεις και μέχρι πιο εξιδεικευμένες. Επίσης, όλες οι ψηφιακές είσοδοι/έξοδοι διαθέτουν εσωτερικές αντιστάσεις πρόσδεσης στην τροφοδοσία (Pull-up/Pull-down) με τιμές από 20 έως 50 kΩ, οι οποίες εξ ορισμού είναι απενεργοποιημένες. Παρακάτω θα αναλυθούν οι εξειδικευμένες λειτουργίες που έχει το κάθε Pin ξεχωριστά.

- Τα **serial** Pins 0 (Rx) και 1 (Tx) χρησιμοποιούνται για την μετάδοση και την λήψη σειριακών δεδομένων με ένα bit τη φορά.
- Τα Pins 3, 5, 6, 9, 10, 11 που λειτουργούν ως ψευδοαναλογικές έξοδοι **διαμόρφωσης πλάτους παλμού (PWM)** των 8 bit.
- Τα Pins 2 και 3 έχουν την δυνατότητα να ρυθμιστούν ώστε να προκαλέσουν **εξωτερική διακοπή** κατά την εκτέλεση ενός κώδικα στον μικροελεγκτή.
- Τα Pins 10 (SS), 11 (MOSI), 12 (MISO), 13 (SCK) υποστηρίζουν τη σειριακή επικοινωνία **SPI**.
- Το Pin **γείωσης** .

Επιπλέον διαθέτει:

- Το Pins **AREF**, με την οποία υπάρχει η δυνατότητα παροχής εξωτερικής τάσης αναφοράς για τη λειτουργία του αναλογικού – ψηφιακού μετατροπέα του μικροελεγκτή.
- Και Τα Pins SCL και SDA, που με το κατάλληλο λογισμικού χρησιμοποιούνται για την υλοποίηση του δισύρματου σειριακού πρωτοκόλλου επικοινωνίας **I 2C (TWI).**

Στην άλλη πλευρά, η πλακέτα του Arduino διαθέτει 6 αναλογικές εισόδους που μέσω του πολυπλέκτη συνδέονται στον μετατροπέα αναλογικού σε ψηφιακό σήμα με διακριτική ικανότητα τα 10bit, ο οποίος βρίσκεται μέσα στον μικροελεγκτή AT mega328 της Atmel. Η τάση την οποία ψηφιοποιεί είναι μια αναλογική τάση από 0 έως και 5 V σε 1024 διαφορετικά βήματα. Και οι 6 αναλογικές είσοδοι μπορούν να χρησιμοποιηθούν ως αναλογικές έξοδοι ή ψηφιακές είσοδοι/έξοδοι. Οι αναλογικές είσοδοι Α4 και Α5 είναι συνδεδεμένες εσωτερικά με τα Pins SCL και SDA του δισύρματου σειριακού πρωτοκόλλου επικοινωνίας I <sup>2</sup>C που βρίσκονται στην επάνω πλευρά της πλακέτας.

Επίσης, στην κάτω πλευρά υπάρχουν τα εξής Pins:

- Το Pin **Vin,** είναι η τάση τροφοδοσίας του συστήματος στην περίπτωση που τροφοδοτείται από κάποια εξωτερική πηγή αλλά μπορεί να χρησιμοποιηθεί και ως είσοδος τροφοδοσίας του συστήματος.
- Το Pin **5 V**, είναι μια έξοδος σταθερής τάσης και χρησιμοποιείται για στοιχεία που μπορούν να τροφοδοτηθούν με 5 V.
- Ομοίως για την θύρα των **3,3 V** .
- Το Pin **GND**, είναι η γείωση.
- Το Pin **Reset**, κάνει επανεκκίνηση στο σύστημα όταν συνδεθεί με την γείωση.
- Το Pin **IOREF**, παρέχει ένδειξη για την τάση αναφοράς με την οποία λειτουργεί ο μικροελεγκτής.

Η πλακέτα του Arduino μπορεί να τροφοδοτηθεί από τάση με 7 V έως 12 V είτε μέσω της θύρας USB που υπάρχει είτε μέσω κάποιας εξωτερικής τροφοδοσίας.

- 1. Το κύκλωμα χρονισμού του μικροελεγκτή, που αποτελείται είτε από έναν κρύσταλλο 16 MHz, είτε από αντίστοιχης συχνότητας κεραμικό ταλαντωτή, και τα κατάλληλα παθητικά εξαρτήματα.
- 2. Μία διπλή σειρά Pins, **In circuit serial programming (ICSP),** για να μπορεί ο μικροελεγκτής να προγραμματιστεί από εξωτερικό προγραμματιστή.
- 3. Ηλεκτρονικός εξοπλισμός για την σταθεροποίηση της τάσης τροφοδοσίας του.
- 4. Εξωτερικό βύσμα για την τροφοδοσία της πλακέτα τύπου jack για σύνδεση με κάποια εξωτερική πηγή π.χ. μπαταρία.
- 5. USB βύσμα για την σειριακή σύνδεση της πλακέτα με υπολογιστή, που επίσης λειτουργεί και τροφοδοσία στην πλακέτα.
- 6. Ένας δεύτερος μικροελεγκτής ATmega 16U2 με τον κρύσταλλο χρονισμού, και είναι κατάλληλα προγραμματισμένος ώστε να λειτουργεί ως μετατροπέας σειριακού σε USB για την επικοινωνία του υπολογιστή με την πλακέτα Arduino.
- 7. Ένας διακόπτης επανεκκίνησης.
- 8. 4 λαμπάκια Led, το Led λειτουργίας, τα Led μετάδοσης δεδομένων Tx, Rx και Led L του παραδείγματος δοκιμής λειτουργίας "Blink", συνδεδεμένα στην ψηφιακή έξοδο 13.

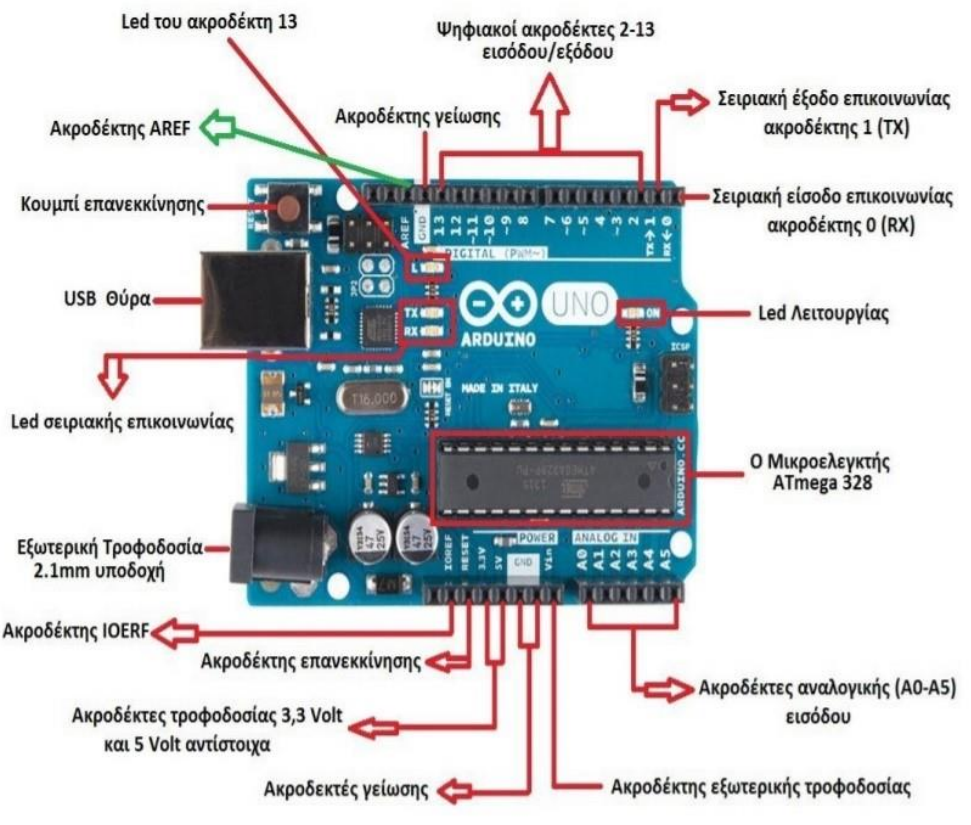

**Εικόνα 8. Πλακέτα Arduino**

Κάθε Pin του μικροελεγκτή έχει ξεχωριστό όνομα και ανήκουν σε κάποια ομάδα θυρών. Στις ομάδες δεν ανήκουν τα Pins (VCC, GND, AREF, AVCC). Οι ομάδες θυρών χωρίζονται σε τρείς κατηγορίες (PORTB, PORTC, PORTD).

**Η θύρα Β (PORTB)** και **θύρα Β (PORTC)** είναι θύρες εισόδου/εξόδου διπλής κατεύθυνσης των 8 bit με εσωτερικές αντιστάσεις πρόσδεσης (επιλεγμένες για κάθε bit). Τα buffer εξόδου των PORTB και PORTC έχουν συμμετρικά χαρακτηριστικά κίνησης με υψηλή ικανότητα να απορροφούν και να πηγάζουν. Ως είσοδοι, τα pins της θύρας Β και C καταναλώνουν λιγότερο ρεύμα εάν ενεργοποιηθούν οι αντιστάσεις πρόσδεσης. Τα pins της θύρας Β και C βρίσκονται σε μια τρίτη κατάσταση, όταν είναι ενεργοποιημένο το reset και ακόμα και όταν το ρολόι χρονισμού δεν τρέχει. Η διαφορά της **θύρας C (PORTC)** και **θύρας Β (PORTB)** με την **θύρα D (PORTD)** είναι ότι αυτή περιλαμβάνει 7 θύρες.

Παρακάτω παρουσιάζεται η χαρτογράφηση των θυρών του μικροελεγκτή AT mega328P-U της πλακέτας Arduino uno r3.

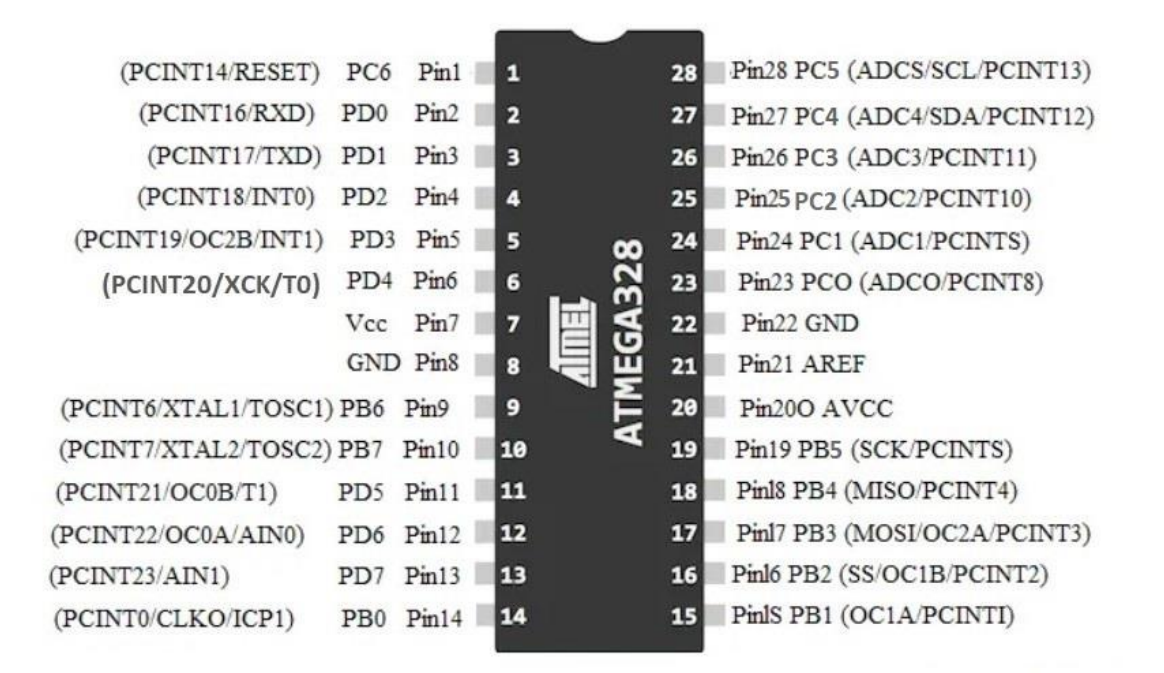

**Εικόνα 9. Χαρτογράφηση μικροελεγκτή AT mega328P - U**

Όπως φαίνεται και στην εικόνα 9, με την χαρτογράφηση του μικροελεγκτή μπορούμε να διακρίνουμε σε ποια ομάδα ανήκει το κάθε pin ξεχωριστά. Παραδείγματος χάρη, το Pin14 αντιστοιχεί με το PB0, άρα ανήκει στην ομάδα θυρών PORTB. Ο λόγος που υπάρχει αντιστοίχιση στα pins όπως φαίνεται στην χαρτογράφηση είναι, για να μπορούμε να καλούμε ένα pin μέσο ενός δυαδικού αριθμού των 8 bit.

Όλα τα παραπάνω στην ενότητα 2.1.3. είναι διαθέσιμα στην ιστοσελίδα [\[19\].](#page-144-1)

<span id="page-30-0"></span>2.1.4. Καταχωρητές Εισόδου/Εξόδου και Διακοπές (Interrupts) Ο έλεγχος και η λειτουργία των pins εξαρτάται από τρεις καταχωρητές. Ο πρώτος καταχωρητής είναι ο PORTx (Data Register), ο δεύτερος είναι ο DDRx (Data Direction Register) και ο τρίτος είναι ο PINx (Input Pins Address). Κάθε Port περιλαμβάνει έναν αριθμό pins, όσα είναι και τα bit των καταχωρητών. Συνεπώς, κάθε ένα bit αντιστοιχεί σε ένα pin. Επίσης, το κάθε pin χρειάζεται τρεις καταχωρητές για να μπορεί να ρυθμιστεί [\[15\].](#page-144-2)

**Ο Καταχωρητής DDRx,** είναι υπεύθυνος για την αντιστοίχιση των pins με το αντίστοιχο PORT (A,B,C) που είδαμε και στην χαρτογράφηση του μικροελεγκτή. Στην περίπτωση που θέλουμε να ορίσουμε κάποιο pin ως είσοδο ή έξοδο, προσθέτουμε το ψηφίο «0» για είσοδο και το ψηφίο «1» για έξοδο σε κάποιο bit του καταχωρητή [\[15\].](#page-144-2)

**Ο καταχωρητής PINx (Input Pins Adress)** έχει την δυνατότητα ανάγνωσης δεδομένων από τα pins που βρίσκονται στα ανάλογα PORTS. Σε κάθε περίπτωση, για να λειτουργήσει ως είσοδος/έξοδος, διαβάζει τι ψηφίο έχει τοποθετηθεί στο αντίστοιχο bit του DDRx. Για παράδειγμα, εάν έχει τοποθετηθεί το ψηφίο «1», τότε ο καταχωρητής λαμβάνει το ψηφίο αυτό ως είσοδο στο pin αυτό [\[15\].](#page-144-2)

Στην προηγούμενη ενότητα έγινε αναφορά σχετικά με τις αντιστάσεις πρόσδεσης. Στην περίπτωση του Arduino, είναι ενσωματωμένες και απενεργοποιημένες Pull – up resistors. Παρακάτω θα γίνει ανάλυση για την λειτουργία και την διαφορά των Pullup/Pull-down resistors.

**Pull – up και Pull – Down αντιστάσεις.**

Στην εικόνα 10, γίνεται αναπαράσταση ενός διακόπτη που είναι συνδεδεμένος στον ακροδέκτη D2 (Pin 4) του Arduino ως είσοδος. Πιέζοντας τον διακόπτη στο αριστερό σχήμα, το σήμα που θα εμφανιζόταν θα είχε λογικό «0», λόγω της σύνδεσής του με την γείωση. Με την ίδια λογική στο δεξί σχήμα θα εμφανιζόταν λογικό «1», λόγω της πηγής 5 V.

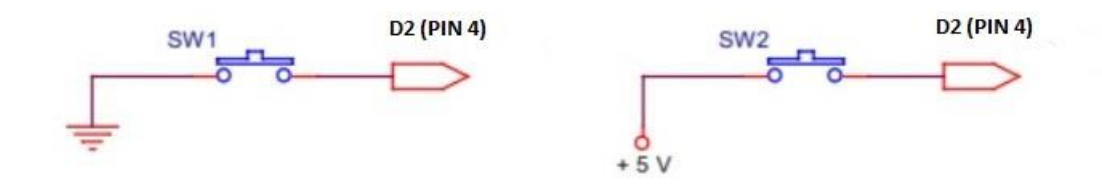

**Εικόνα 10. Κύκλωμα διακοπτών**

Στην περίπτωση που το κουμπί ήταν στην αρχική του κατάσταση, δεν μπορεί να προσδιοριστεί τι σήμα επικρατεί, γιατί και στις δυο περιπτώσεις το κύκλωμα είναι ασύνδετο. Για να είναι ξεκάθαρη η κατάσταση που βρίσκεται ο διακόπτης και να μπορεί να επικρατεί το σήμα ακόμα και στην κατάσταση ηρεμίας του διακόπτη, μπορεί να συνδεθεί με δυο τρόπους. Ο πρώτος ονομάζεται Pull – up αντίσταση, στην περίπτωση που η αντίσταση είναι συνδεδεμένη με την πηγή των 5 V και ο δεύτερος τρόπος ονομάζεται Pull – down αντίσταση, που ισχύει εάν η αντίσταση είναι συνδεδεμένη στην γείωση [\[10\].](#page-143-1)

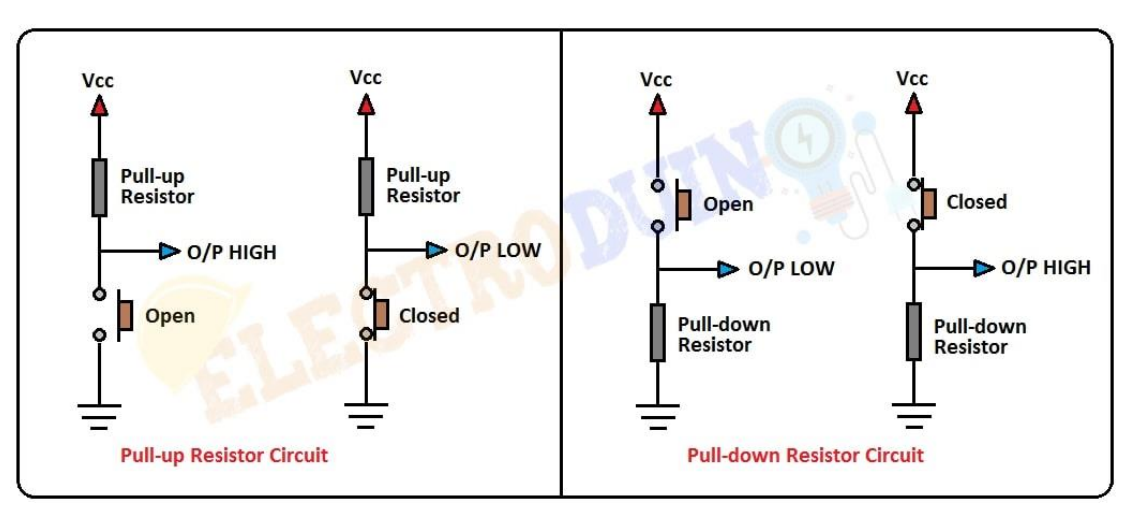

**Εικόνα 11. Pull - Up/Pull - down Αντιστάσεις**

Στο αριστερό σχήμα με τον διακόπτη σε κατάσταση ηρεμίας, το σήμα που εμφανίζεται έχει λογικό «1» και εάν πατηθεί, εμφανίζεται λογικό «0».

Στο δεξί σχήμα με τον διακόπτη σε κατάσταση ηρεμίας, το σήμα που εμφανίζεται είναι λογικό «0» και εάν πατηθεί, εμφανίζεται λογικό «1».

Με τις αντιστάσεις Pull – up/ Pull – down θα υπάρχει πάντα σήμα. Ο τρόπος ώστε να ενεργοποιηθεί μια αντίσταση Pull – up σε κάθε pin πραγματοποιείται από τον καταχωρητή PORTx, που θα αναλυθεί στην συνέχεια.

**Ο καταχωρητής PORTx (Data Register),** έχει δύο λειτουργίες, οι οποίες εξαρτώνται από τον τρόπο που έχουν οριστεί οι ακροδέκτες στον καταχωρητή DDRx. Για παράδειγμα, εάν ένα bit στον καταχωρητή DDRx έχει τιμή «0», τότε ο αντίστοιχος ακροδέκτης θα είναι είσοδος. Σε αυτή την περίπτωση αν προσθέσουμε κάτι επιπλέον στον καταχωρητή PORTx θα αποσταλεί ως είσοδος.

#### **Ρουτίνα Εξυπηρέτησης Διακοπής.**

Μια διακοπή, μπορεί να είναι μια δυσλειτουργία ενός κυκλώματος ή ένα σήμα. Οι διακοπές στο Arduino είναι σήματα που αποστέλλονται μέσω εξωτερικού εξοπλισμού ή λογισμικού και μπορούν να χρησιμοποιηθούν ως σήματα εισόδου στο Arduino.

Συνοπτικά, οι διακοπές υλικού και οι διακοπές λογισμικού χωρίζονται στις εξής κατηγορίες:

- **Timer Interrupts**: Οι διακοπές που εκτελούνται από κάποιον χρονιστή του Arduino.
- **External Interrupts**: Οι διακοπές υλικού που μπορούν να ενεργοποιηθούν μόνο από τα pins 2 και 3 ή αλλιώς INT0 και INT1.
- **Pin Change Interrupts**: είναι διακοπές με την αλλαγή κατάστασης σε οποιαδήποτε pin, κάθε ομάδας (PORT), αρκεί να εκτελεστεί σωστά η διαδικασία ενεργοποίησης και εκτέλεσης. Παρακάτω, θα μας απασχολήσει αυτή η κατηγορία.

Η κατηγορία διακοπής αλλαγής pin μπορούμε να πούμε ότι είναι ένα σήμα που κάποια στιγμή μπορεί να χαθεί. Στο Arduino, αυτή η διαδικασία μπορεί να χρησιμοποιηθεί και ως πληροφορία και να χρησιμοποιηθεί αναλόγως.

Όταν γίνει μια διακοπή, ένα σήμα διακοπής αποστέλλεται στο Arduino το οποίο ανταποκρίνεται στο αίτημα της αλλαγής κατάστασης (διακοπής), στην συνέχεια το να διακόπτει την διεργασία που εκτελούσε και να την αποθηκεύει, και τέλος εκτελεί μια διαφορετική διεργασία η οποία είναι προγραμματισμένη στην ρουτίνα εξυπηρέτησης διακοπής ( ISR ή Interrupt Service Routine) ή διάνυσμα διακοπής, η οποία ενημερώνει τον μικροελεγκτή τι να κάνει όταν συμβεί η διακοπή. Μετά την ολοκλήρωση της εκτέλεσης, το πρόγραμμα επιστρέφει στην αρχική του κατάσταση, δηλαδή πριν συμβεί η διακοπή.

Όπως είδαμε και στην προηγούμενη ενότητα τις αντιστοιχήσεις των pins με τις θύρες (PORTS) στην χαρτογράφηση του μικροελεγκτή, σε αυτή την περίπτωση θα πρέπει να γνωρίζουμε την αντιστοίχιση των θυρών (PORTS) με τον **καταχωρητή PCICR**, ώστε με την βοήθεια του **καταχωρητή PCICR**, να μπορούμε να ελέγχουμε οποιοδήποτε pin μας ενδιαφέρει, ώστε να ενεργοποιήσουμε μια διακοπή. Αυτή η διαδικασία είναι απαραίτητη για να μπορούμε να επικοινωνούμε με τους καταχωρητές. Παρακάτω παρουσιάζονται οι αντιστοιχίσεις και ο πίνακας του καταχωρητή.

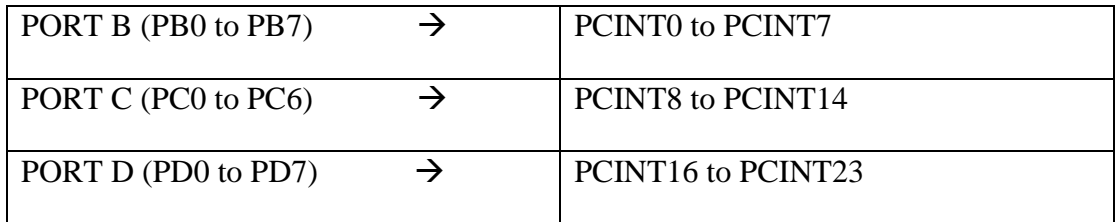

**6. Αντιστοιχίες PORTS to PCINT**

Η κάθε ομάδα (PORTS), έχει από μια ρουτίνα διακοπής (ISR). Ο έλεγχος για την ενεργοποίηση ή απενεργοποίηση των ομάδων (PORTS) διακοπής, πραγματοποιείται από τρία bits(ένα για την κάθε ομάδα). Όπως φαίνεται και στην εικόνα, στην διεύθυνση (0x68) που βρίσκεται ο καταχωρητής υπάρχουν τρία bits ( PCIE0, PCIE1, PCIE2) που μπορούμε να επεξεργαστούμε.

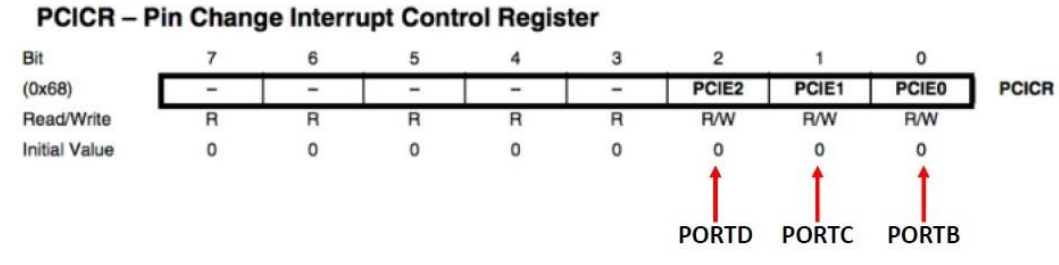

**Εικόνα 12. Καταχωρητής PCICR**

Τα bit αντιπροσωπεύουνε την ενεργοποίηση ή απενεργοποίηση διακοπής αλλαγής pin μιας ομάδας. Για παράδειγμα, αν θέλουμε να ενεργοποιήσουμε την διακοπή αλλαγής pin στην ομάδα (PORTC), θα πρέπει να ορίσουμε το bit (PCIE1) με την τιμή «1» και για την απενεργοποίηση την τιμή «0». Η αρχική κατάσταση των bit είναι η απενεργοποίηση.

Το πρόβλημα που διαπιστώνεται σε αυτή την λειτουργία είναι ότι η ενεργοποίηση/ απενεργοποίησης διακοπής αλλαγής pin γίνεται για κάθε ομάδα και όχι για κάθε pin, δηλαδή γίνεται η χρήση όλων των pins μιας ομάδας, χωρίς αυτό να είναι επιθυμητό πάντα.

Ο τρόπος αντιμετώπισης του προβλήματος ενεργοποίησης/απενεργοποίησης μιας ομάδας (όλων των pins), ώστε να μπορούμε να εστιάσουμε στην χρήση του συγκεκριμένου pin που μας ενδιαφέρει, είναι η χρήση του **καταχωρητή μάσκας.** Παρακάτω παρουσιάζονται οι πίνακες των καταχωρητών μάσκας για κάθε PORT του Arduino.

#### PCMSK0 - Pin Change Mask Register 0

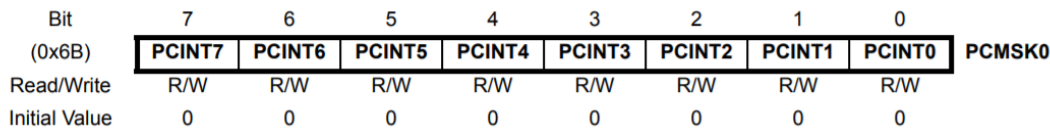

#### PCMSK1 - Pin Change Mask Register 1

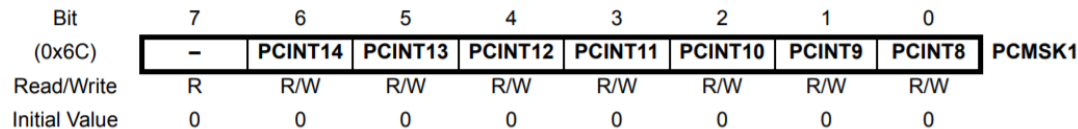

#### PCMSK2 - Pin Change Mask Register 2

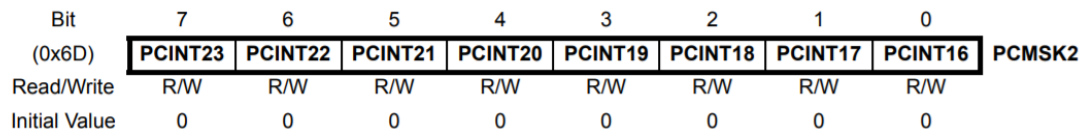

#### **Εικόνα 13. Καταχωρητές μάσκας PCMSK**

Όπως αναφέρθηκε και νωρίτερα, για να μπορούμε να επικοινωνούμε με τους καταχωρητές, έπρεπε γνωρίζουμε την αντιστοιχία των θυρών και πιο συγκεκριμένα των pins.

Οι καταχωρητές μάσκας είναι τρείς, με ξεχωριστή διεύθυνση. Ο κάθε καταχωρητής μπορεί να διαβάσει/επεξεργαστεί το ανάλογο pin που ανήκει στην ανάλογη ομάδα θυρών. Παρακάτω, παρουσιάζεται ανάποδα ο ίδιος πίνακας αντιστοίχισης με πριν για διευκόλυνση, ώστε να μπορούμε να βρούμε σε ποιο καταχωρητή μάσκας ανήκει το κάθε pin.

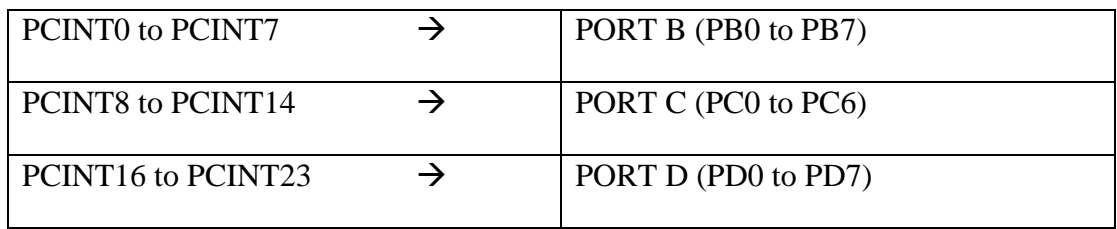

**7. Aντιστοιχίες PCINT to PORTS**

Για παράδειγμα, αν θέλουμε το να βρούμε το PCINT19, του καταχωρητή μάσκας 2 ( PCMSK2) σε ποιο pin του μικροελεγκτή ανήκει θα πρέπει να ακολουθηθούν τα εξής βήματα:

- **1.** Το PCINT19 αντιστοιχίζεται με το PD3 του PORTB (το βήμα και για τις δυο περιπτώσεις είναι προσθετικό κατά ένα).
- **2.** Στην συνέχεια, χρησιμοποιούμε την χαρτογράφηση του μικροελεγκτή, ώστε να διαπιστώσουμε σε ποιο pin ανήκει το PD3.

*Παρατήρηση:* Τα παραπάνω βήματα είναι απαραίτητα όταν στην χαρτογράφηση του μικροελεγκτή έχουμε ελλιπή στοιχεία.

Ο καταχωρητής μάσκας μας δίνει την δυνατότητα να ενεργοποιούμε/απενεργοποιούμε οποιοδήποτε pin θέλουμε και να έχουμε καλύτερο έλεγχο, γράφοντας «1» ή «0» στο ανάλογο bit και τον ανάλογο καταχωρητή μάσκας που βρίσκεται το pin.

Νωρίτερα, έγινε αναφορά της ρουτίνας εξυπηρέτησης διακοπής (ISR), η οποία είναι μια προγραμματισμένη διεργασία που ενημερώνει τον μικροελεγκτή τι πρέπει να κάνει. Στην διαδικασία αυτή, σημαντικό ρόλο έχει και ο **καταχωρητής διακοπής αλλαγής σημαίας (PCIFR).**
#### PCIFR - Pin Change Interrupt Flag Register

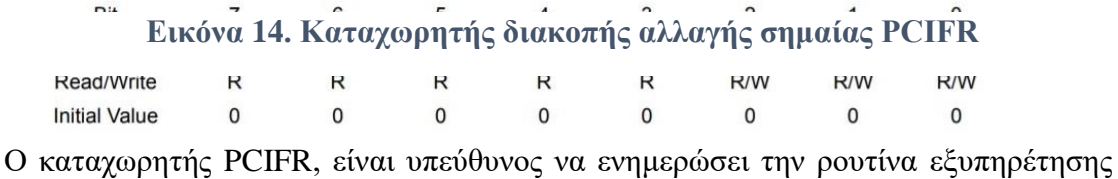

διακοπής (ISR), όταν υπάρξει αλλαγή κατάστασης (διακοπή) σε κάποιο pin του μικροελεγκτή. Παρακάτω στον πίνακα, παρουσιάζεται η αντιστοιχία του PCINT με το PCIF.

| PCINT0 to PCINT7 - (PORTB) $\rightarrow$   | PCIF <sub>0</sub> |
|--------------------------------------------|-------------------|
| PCINT8 to PCINT14 - (PORTC) $\rightarrow$  | PCIF1             |
| PCINT16 to PCINT23 - (PORTD) $\rightarrow$ | PCIF <sub>2</sub> |

**8. Αντιστοιχίες PCINT to PCIF**

Σε αυτόν τον καταχωρητή υπάρχουν τρία bit (PCIF0, PCIF1, PCIF2). Όταν δημιουργηθεί αλλαγή κατάστασης σε ένα pin, για παράδειγμα στο PCINT12, το οποίο ανήκει στο PC4 (PORTC και pin 27) και έχει αντιστοιχία με το bit = 1 ή PCIF1, η τιμή θα γίνει «1». Ταυτόχρονα, γίνεται έλεγχος εάν στον καταχωρητή PCICR έχει ενεργοποιηθεί το bit (PCIE1) που ανήκει στην θύρα ( PORTC).

Συνοψίζοντας, οι παράμετροι ώστε να ενημερωθεί η ρουτίνα εξυπηρέτησης διακοπής για κάποια αλλαγή στο pin είναι, να αλλάξει κατάσταση το pin που έχει ενεργοποιηθεί από τον χρήστη. Μετά την ολοκλήρωση της ρουτίνας, η τιμή του bit επιστρέφει στην τιμή «0» και το pin μπαίνει σε κατάσταση αναμονής και εκτελεί την προηγούμενη διεργασία που είχε διακοπεί μέχρι να ξανά συμβεί πάλι η διακοπή.

#### 2.1.5. Διαμόρφωση πλάτους παλμού

Η διαμόρφωση εύρους παλμών είναι μία περιοδική κυματομορφή, η οποία έχει δύο τμήματα. Το πρώτο τμήμα στην κατάσταση on έχει την μέγιστη τάση 5 V και στο δεύτερο τμήμα έχει κατάσταση off με τιμή 0 V. Ο τρόπος λειτουργίας του παλμού εξαρτάται από τον κύκλο λειτουργίας του. Ο κύκλος λειτουργίας εκφράζει το ποσοστό διάρκειας του παλμού μιας περιόδου που βρίσκεται σε κατάσταση on. Όλα τα παραπάνω στην ενότητα 2.1.1. είναι διαθέσιμα στην ιστοσελίδα [\[14\].](#page-144-0)

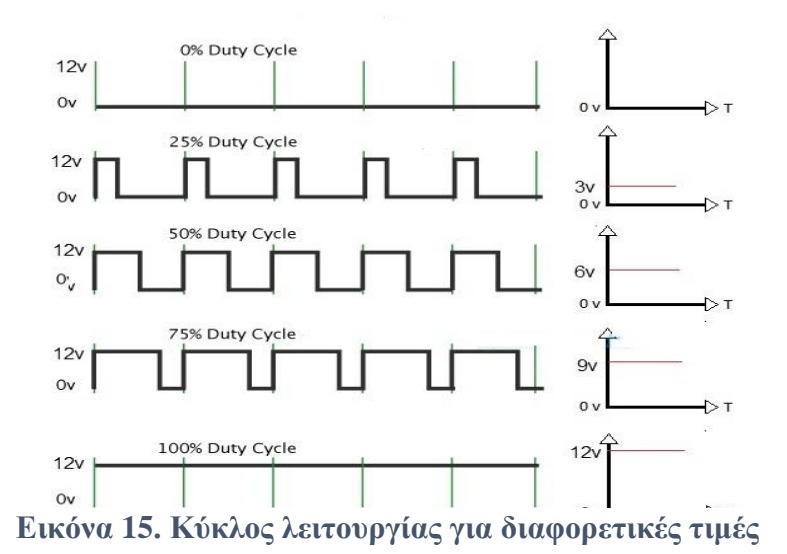

Ο κύκλος λειτουργίας (duty cycle), υπολογίζεται από την σχέση:

$$
Duty cycle = \frac{E\dot{\phi}\rho o\varsigma \pi \alpha \lambda \mu o\dot{\upsilon} (T on)}{\Pi \varepsilon \rho \dot{\upsilon} \delta o\varsigma \pi \alpha \lambda \mu o\dot{\upsilon} (T)}
$$

Παραπάνω στην εικόνα 15, γίνεται αναπαράσταση του κύκλου λειτουργίας και το πως επηρεάζεται ένα φορτίο που τροφοδοτείται με 12 V. Με αυτόν τον τρόπο μπορούμε να ελέγχουμε την ισχύ που καταναλώνει ένα φορτίο απ' ευθείας ή μέσω κάποιου ημιαγωγικού διακόπτη.

Θα πρέπει να αναφερθεί ότι στην εργασία θα ασχοληθούμε με την τεχνική παλμοδότησης PWM, με την οποία θα λαμβάνουμε έναν τετραγωνικό παλμό μετά από τη σύγκριση ενός τριγωνικού σήματος με έναν DC σήμα που παράγει το Arduino. Το πλάτος του DC σήματος μεταβάλλεται από τα 0 (V) έως το πλάτος του τριγωνικού σήματος. Επίσης, η συχνότητα και το πλάτος είναι σταθερά μεγέθη.

Παρακάτω παρουσιάζεται η συχνότητα και η περίοδος που παράγει ο μικροελεγκτής σε κάθε pin.

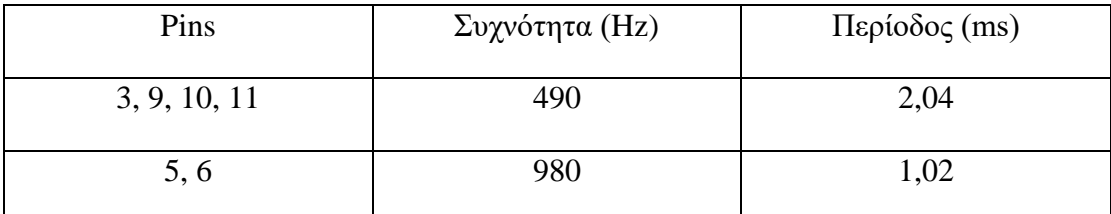

#### **9. Συχνότητα και περίοδος των Pin**

Όλα τα παραπάνω στην ενότητα 2.1.5. είναι διαθέσιμα στην ιστοσελίδα [\[15\].](#page-144-1)

#### 2.2. Καλώδια

Τα καλώδια έχουν κατασκευαστεί για την μεταφορά του ηλεκτρικού ρεύματος. Η επιλογή των καλωδίων εξαρτάται από τις απαιτήσεις που έχει μια κατασκευή.

#### 2.2.1. Μονόκλωνο καλώδιο HO5V – U ( NYA)

Το καλώδιο που χρησιμοποιήθηκε είναι κατασκευασμένο από χαλκό και επένδυση PVC. Ο χαλκός έχει αρκετά πλεονεκτήματα όπως, μεγάλη μηχανική αντοχή, είναι ανθεκτικός στην διάβρωση, και έχει μεγάλη ειδική αγωγιμότητα. Όπως θα δούμε και παρακάτω, το καλώδιο που χρησιμοποιήθηκε έχει τα εξής χαρακτηριστικά:

#### **Εικόνα 16. Καλώδιο HO5V - U, Μονόκλωνο 1x1 mm<sup>2</sup>**

| Καλώδιο HO5V – U, Μονόκλωνο 1x1 mm <sup>2</sup> |                    |  |
|-------------------------------------------------|--------------------|--|
| Προδιαγραφές                                    |                    |  |
| Τάση λειτουργίας                                | 300/500 V          |  |
| Τάση δοκιμής στο Ε.Ρ.                           | 2,5 kV για 5 λεπτά |  |
| Τάση δοκιμής στο Σ.Ρ.                           | 5 kV για 5 λεπτά   |  |
| επιτρεπόμενη<br>Μέγιστη<br>συνεχής              | $70^{\circ}$ C     |  |
| θερμοκρασία                                     |                    |  |
| θερμοκρασία<br>αντοχής<br>Μέγιστη<br>σε         | $170^{\circ}$ C    |  |
| βραχυκύκλωμα                                    |                    |  |

**10. Προδιαγραφές μονόκλωνου καλωδίου HO5V**

#### 2.2.2. Jumper Wires

Τα καλώδια (Jumper Wires) είναι κατασκευασμένα να χρησιμοποιούνται συνήθως για εφαρμογές με Arduino. Είναι εύκολα στην χρήση τους, γιατί οι συνδέσεις μεταξύ εξαρτημάτων (Arduino, αισθητήρες κ.α), μπορούν να τροποποιηθούν εύκολα.

Χωρίζονται σε αρσενικά – αρσενικά, αρσενικά – θηλυκά, και θηλυκά – θηλυκά και χρησιμοποιούνται αναλόγως τις απαιτήσεις των εξαρτημάτων. Τα καλώδια αυτά, συνήθως έχουν αντοχή από 1 έως 2 Amper.

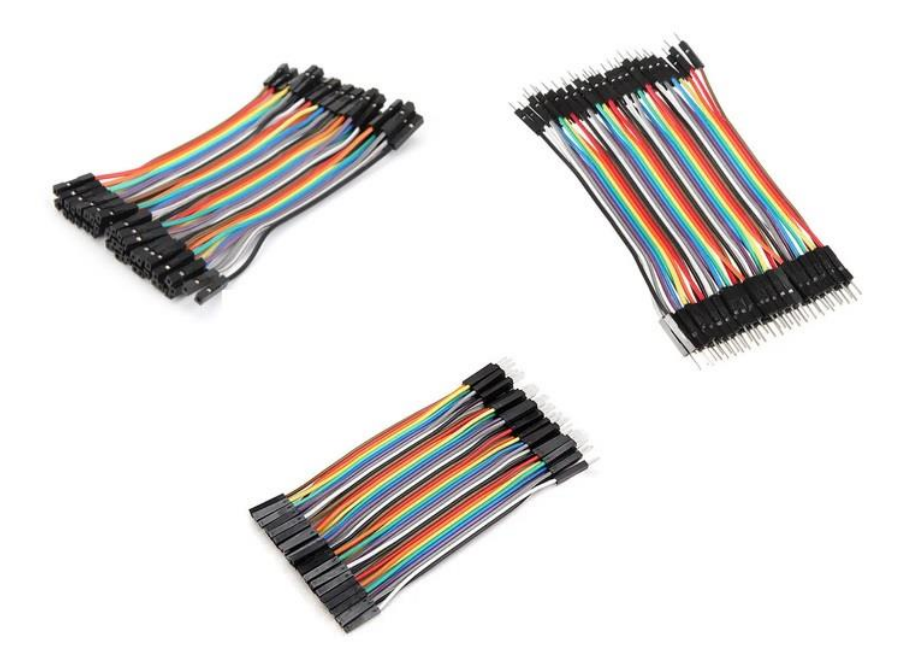

**Εικόνα 17. Jumper Wires F/F, F/M, M/M**

## 2.3. Ωμικές αντιστάσεις

Ωμική αντίσταση είναι ένα ηλεκτρικό φορτίο που καταναλώνει ηλεκτρική ενέργεια παράγοντας θερμότητα. Η θερμότητα περιορίζει την διέλευση των ηλεκτρονίων από την θερμική κίνηση που παράγεται. Οι ωμικές αντιστάσεις χρησιμοποιούνται σε ηλεκτρικά κυκλώματα για τον περιορισμό του ρεύματος. Παρακάτω θα δούμε τις αντιστάσεις που χρησιμοποιήθηκαν.

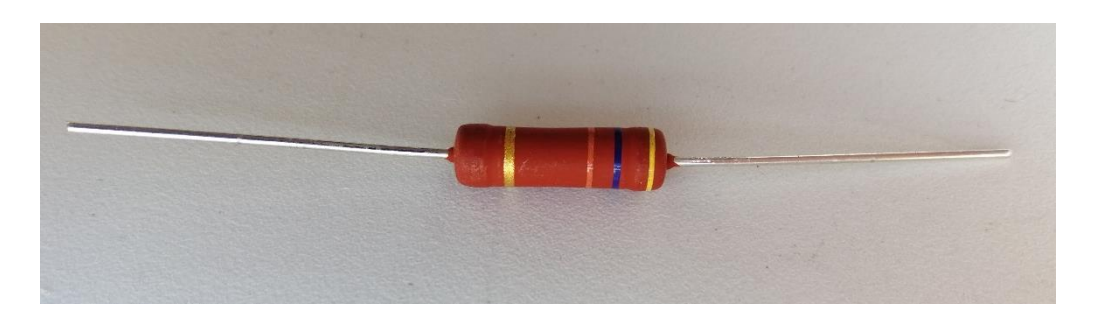

**Εικόνα 18. Βατική αντίσταση R = 47 kΩ**

| Αντίσταση Βατική 47 kΩ      |                               |  |
|-----------------------------|-------------------------------|--|
| Προδιαγραφές                |                               |  |
| Κατασκευαστής               | <b>VISHAY</b>                 |  |
| Τύπος Αντίστασης            | Βατική αντίσταση              |  |
| Κατασκευή                   | <b>THT</b>                    |  |
| Αντίσταση                   | $47 \text{ k}\Omega$          |  |
| Ονομαστική Ισχύς            | 3 W                           |  |
| Ανοχή                       | $\pm$ 5%                      |  |
| Ονομαστική Τάση λειτουργίας | 750 V                         |  |
| Διαστάσεις                  | Ø5.2x19.5mm                   |  |
| Χαρακτηριστικά Αντίστασης   | Υψηλή ισχύ και μικρή διάσταση |  |
| Συντελεστής Θερμοκρασίας    | $250$ ppm/ $\rm ^{o}C$        |  |

**11. Πίνακας Προδιαγραφών αντίστασης**

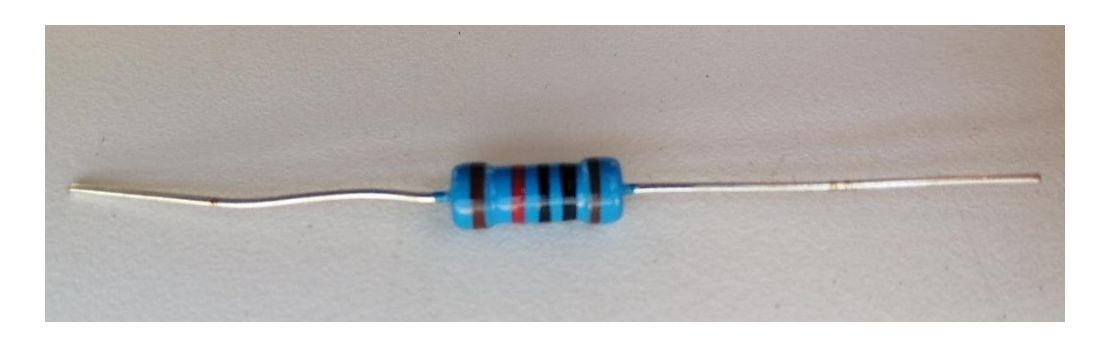

**Εικόνα 19. Αντίσταση μεταλλικού φιλμ R = 10 kΩ**

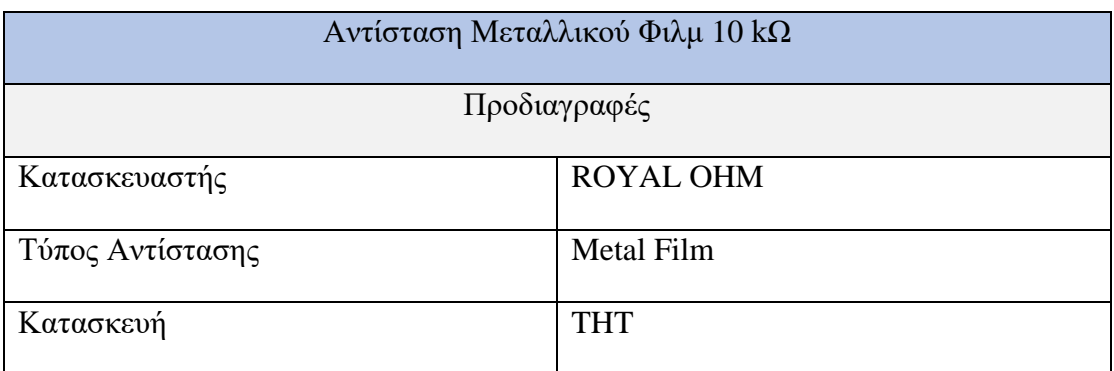

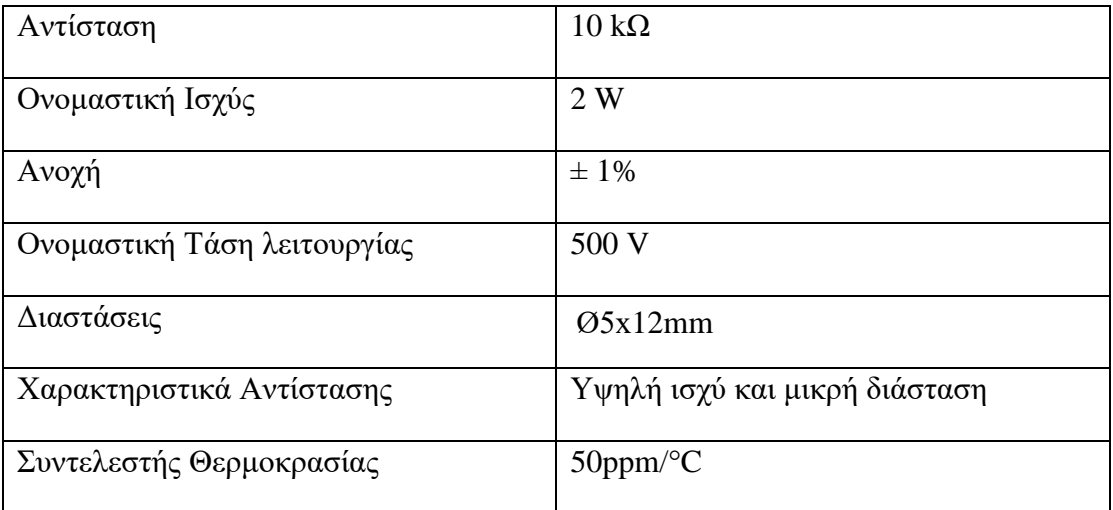

### **12. Πίνακας προδιαγραφών αντίστασης**

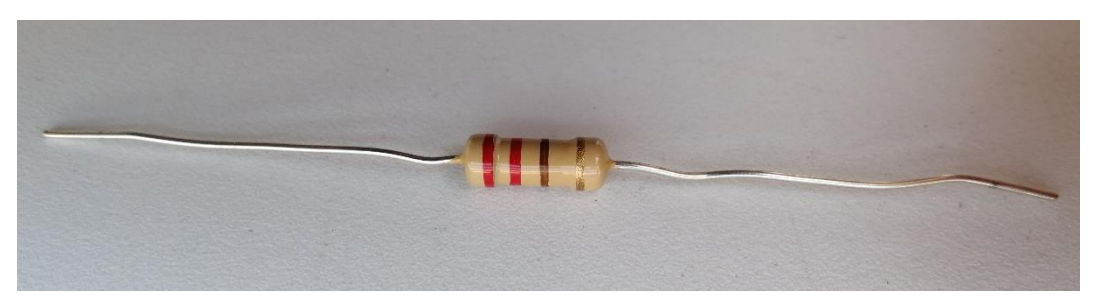

**Εικόνα 20. Αντίσταση στρώματος άνθρακα R = 220 Ω**

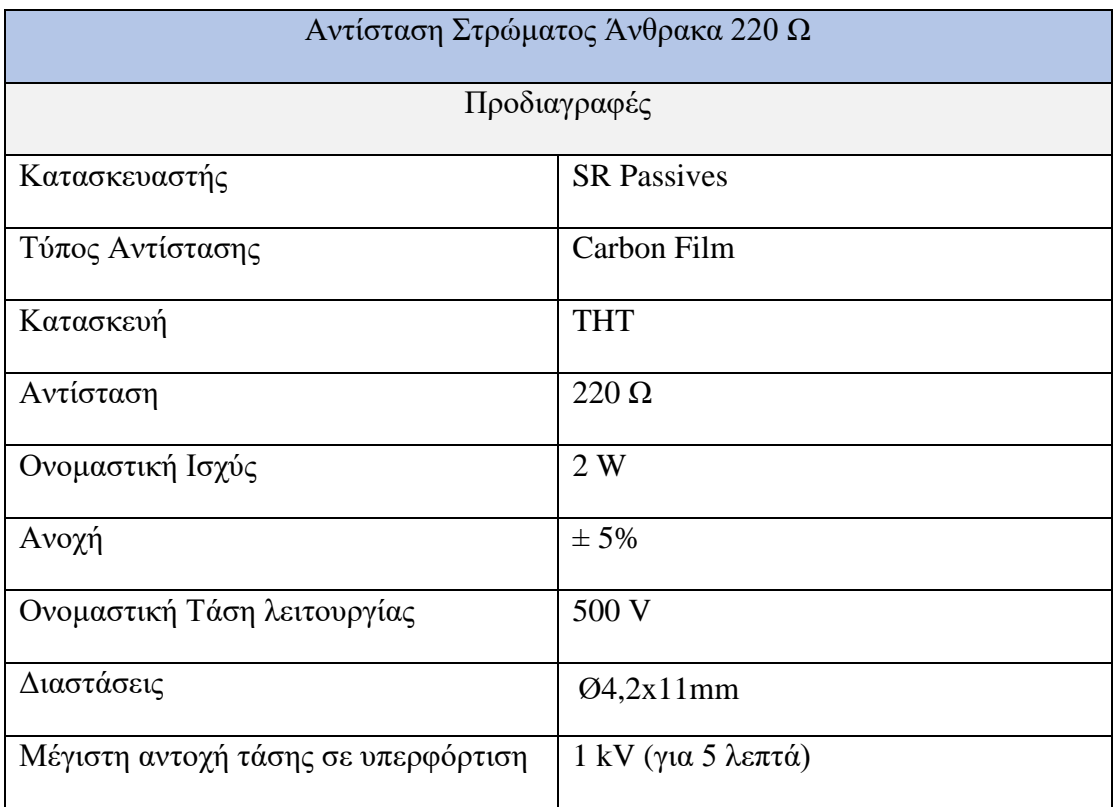

### **13. Πίνακας προδιαγραφών αντίστασης**

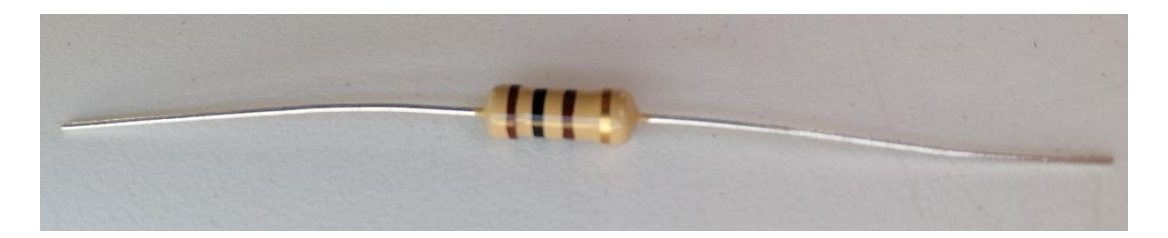

**Εικόνα 21. Αντίσταση Στρώματος Άνθρακα R = 100 Ω**

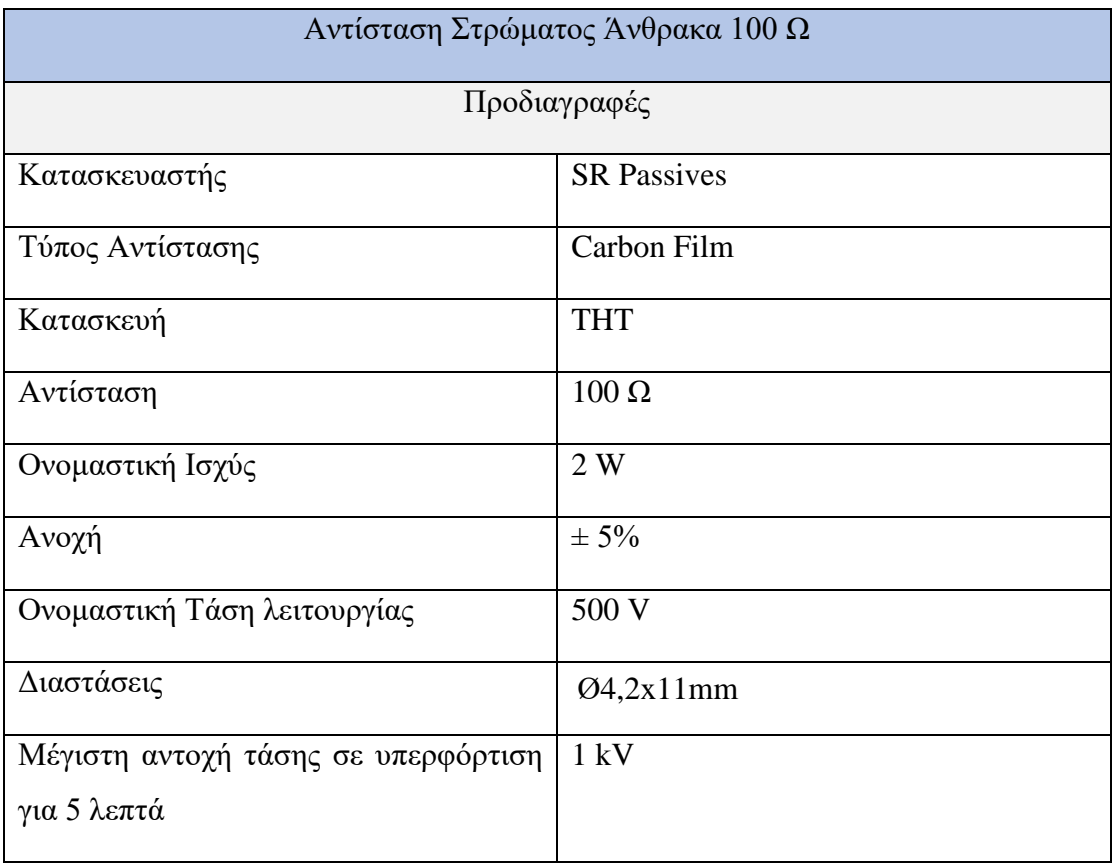

#### **14. Πίνακας προδιαγραφών αντίστασης**

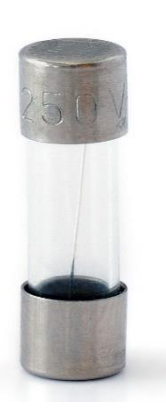

**Εικόνα 22. Ασφάλεια τήξεως**

## 2.4. Ασφάλεια προστασίας

Οι ασφάλειες χρησιμοποιούνται ως μέσω προστασίας από βραχυκύκλωμα ή από υπερφόρτωση σε ένα ηλεκτρικό κύκλωμα. Για την προστασία του κυκλώματος, χρησιμοποιήθηκε μια τηκόμενη ασφάλεια. Οι τηκόμενες ασφάλειες στο εσωτερικό τους περιέχουν ένα διμεταλλικό έλασμα το οποίο, όταν το ρεύμα του κυκλώματος ξεπεράσει την ονομαστική του λειτουργία, γίνεται τήξη του μετάλλου, με αποτέλεσμα να βγαίνει εκτός λειτουργίας το ηλεκτρικό κύκλωμα χωρίς να προλαβαίνει το ρεύμα να το καταστρέψει.

| Αντίσταση Στρώματος Άνθρακα 100 Ω                  |                                                                                                    |  |
|----------------------------------------------------|----------------------------------------------------------------------------------------------------|--|
| Προδιαγραφές                                       |                                                                                                    |  |
| Κατασκευαστής                                      | <b>LITTELFUSE</b>                                                                                                    |  |
| Τύπος Ασφάλειας                                    | Τηκόμενη                                                                                                    |  |
| Χαρακτηριστικά Ασφάλειας                           | Μέση χρονική υστέρηση                                                                                                    |  |
| Είδος Ασφάλειας                                    | Μικρή, γυάλινη                                                                                                    |  |
| Ικανότητα θραύσης                                  | 100A                                                                                                    |  |
| Ονομαστικό ρεύμα λειτουργίας                       | 3A                                                                                                    |  |
| Ονομαστική Τάση λειτουργίας                        | 250 V (AC)                                                                                                    |  |
| Διαστάσεις                                         | 5x20mm                                                                                                    |  |
| Μέγιστη αντοχή τάσης σε υπερφόρτιση<br>για 5 λεπτά | 1 I <sub>n</sub> : min 4 h, 1,35 I <sub>n</sub> : min 3 s, 1,35 I <sub>n</sub> :<br>max 1 h, 2 $I_n$ : min 400 ms, 2 $I_n$ : max<br>2,25 s |  |
| Μέγιστη πτώση τάσης                                | $100 \text{ mV}$                                                                                                    |  |
| Υλικό επαφής                                       | ορείχαλκος                                                                                                    |  |
| Θερμική ενέργεια                                   | $26.24A^{2}s$                                                                                                    |  |
| Θερμοκρασία συγκόλλησης                            | $260^{\circ}$ C / 5 s                                                                                                    |  |
| Επικάλυψη επαφής                                   | επινικελωμένη                                                                                                    |  |
| Σειρά κατασκευής                                   | 234                                                                                                    |  |
| Θερμοκρασία λειτουργίας                            | 55 °C έως 125 °C                                                                                                    |  |

**<sup>15.</sup> Πίνακας προδιαγραφών ασφάλειας τήξεως**

## 2.5. Ασφαλειοθήκη

Η ασφαλειοθήκη είναι ένα αξεσουάρ ασφαλειών, ώστε να προστατεύει την ασφάλεια από εξωτερικούς παράγοντες που μπορούν να την καταστρέψουν. Επίσης, προστατεύουν και τον χρήστη από την άμεση επαφή με την μεταλλική επιφάνεια της ασφάλειας. Έχει αντοχή έως 10 Α, και 250 V (AC). Η θερμοκρασία λειτουργίας είναι από -30 °C έως και 85 °C.

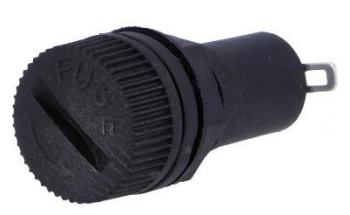

**Εικόνα 23. Ασφαλειοθήκη**

## 2.6. Ηλεκτρονικοί ακροδέκτες PCB τερματικού

Οι ακροδέκτες PCB τερματικού μπορούν να χρησιμοποιηθούν σε ηλεκτρονικές πλακέτες. Έχουν την δυνατότητα σύνδεσης πολλαπλών καλωδίων βιδωτά, και επίσης τα ποδαράκια των ακροδεκτών μπορούν να κολληθούν επάνω σε κάποια πλακέτα. Επιπροσθέτως, έχουν αντοχή έως 7 Α.

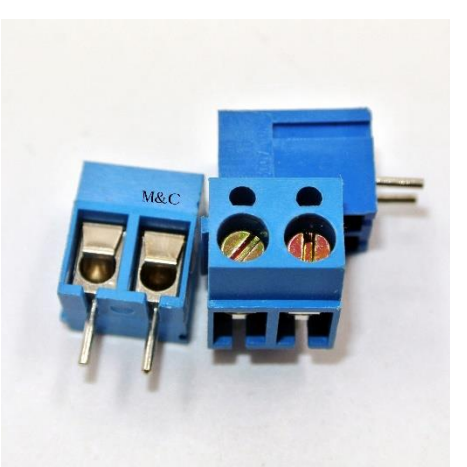

**Εικόνα 24. Τερματικός ακροδέκτης**

## 2.7. Διακόπτης Κούνιας (Rocker) και Tact switch

Ο διακόπτης κούνιας χρησιμοποιήθηκε για να υπάρχει έλεγχος στην τροφοδότηση του κυκλώματος, χωρίς να είναι το κύκλωμα συνδεδεμένο στο δίκτυο όταν είναι απενεργοποιημένο. Η διακοπή γίνεται μόνο στην φάση και όχι στον ουδέτερο.

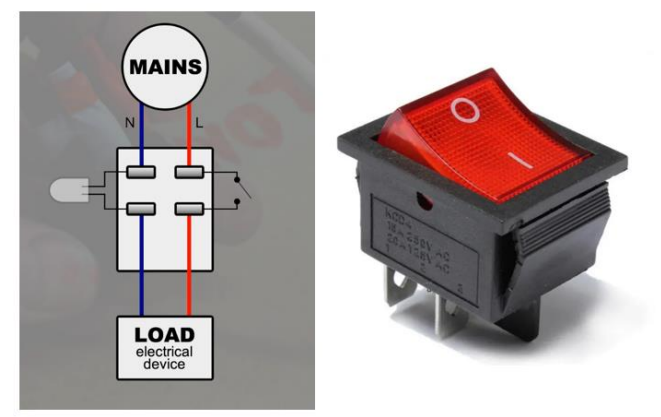

**Εικόνα 25. α) Εσωτερικό μέρος διακόπτη κούνιας, β) Εξωτερικό μέρος διακόπτη κούνιας**

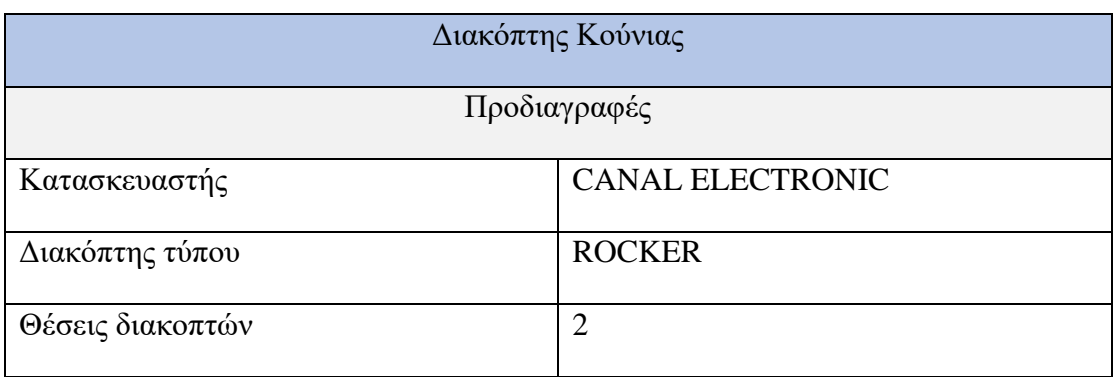

| Διαμόρφωση επαφών                                  | <b>DPST</b>          |
|----------------------------------------------------|----------------------|
| Μέθοδος εναλλαγής                                  | ON - OFF             |
| Ονομαστικές τιμές διακόπτη                         | 16 A / 250 V (AC)    |
| Χρώμα πλήκτρου                                     | Kókkivo              |
| Λαμπτήρας<br>πλήκτρου<br>τάση<br>με<br>λειτουργίας | 230 V                |
| Μέγιστη αντίσταση επαφής                           | $20 \text{ m}\Omega$ |
| Θερμοκρασία λειτουργίας                            | 20 °C έως 125 °C     |
| Ηλεκτρική κύκλοι                                   | 10000                |
| Καλώδια σύνδεσης                                   | 6,3x0,8mm            |
| Διάμετρος οπής τοποθέτησης                         | 30,2x22mm            |

**16. Πίνακας προδιαγραφών διακόπτη κούνιας**

Επίσης, θα χρησιμοποιηθούν buttons μικρού μεγέθους, όπως χρησιμοποιούνται για εφαρμογές Arduino στέλνοντας κάποιο σήμα. Έχουν ονομαστικό ρεύμα λειτουργίας 50 mA και ονομαστική τάση 12 V (DC).

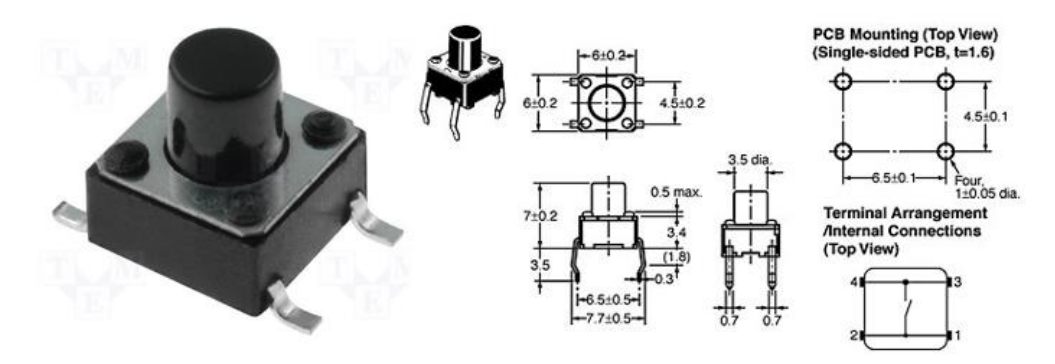

**Εικόνα 26. α) Tact switch, β) Σχέδιο εσωτερικά του button**

# 2.8. Διάτρητη Πλακέτα

Η διάτρητη πλακέτα χρησιμοποιείται για την κατασκευή ηλεκτρονικών κυκλωμάτων. Έχει χάλκινη επένδυση και σχήμα πλέγματος με οπές. Στην μια πλευρά της πλακέτας και μέσα από τις οπές, διαπερνάνε όλα τα στοιχεία. Στην άλλη πλευρά της πλακέτας μπορούν να πραγματοποιηθούν οι κολλήσεις και οι ενώσεις μεταξύ των στοιχείων. Αυτό βοηθάει ώστε να μην μπλέκονται τα καλώδια μαζί με τα στοιχεία κάνοντας την λειτουργία του κυκλώματος πιο εύχρηστη. Χρησιμοποιήθηκε πλακέτα με πλάτος 47 mm και μήκος 72 mm.

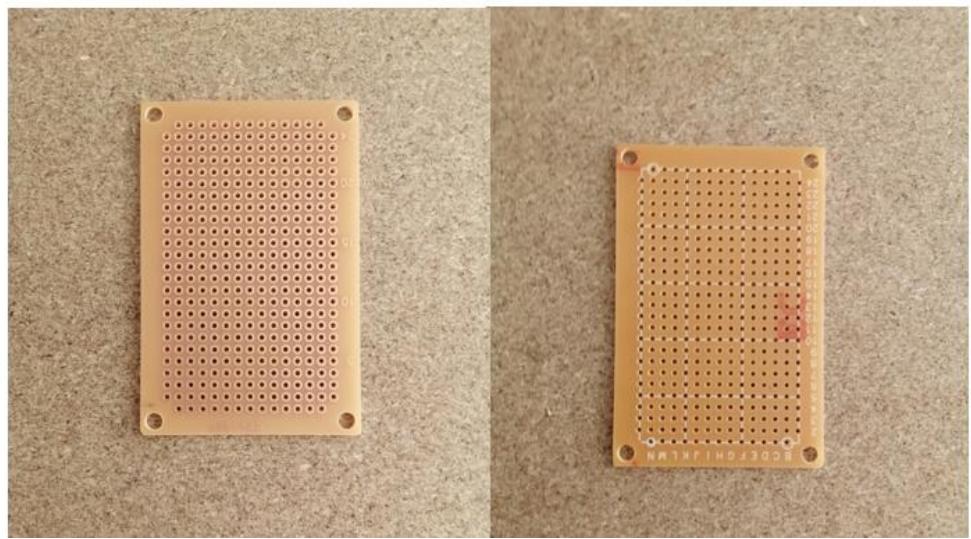

**Εικόνα 27. Διάτρητη πλακέτα τύπου PCB**

# 2.9. Κολλητήρι και Καλάι Συγκόλλησης

Το κολλητήρι είναι ένα ηλεκτρονικό εργαλείο που χρησιμοποιείται σε εφαρμογές με ηλεκτρικά κυκλώματα που τοποθετούνται επάνω σε πλακέτες PCB ή απλές διάτρητες πλακέτες. Το συγκεκριμένο κολλητήρι που θα χρησιμοποιηθεί έχει απόδοση 50 W και μπορεί να αγγίξει θερμοκρασία έως και 560 °C.

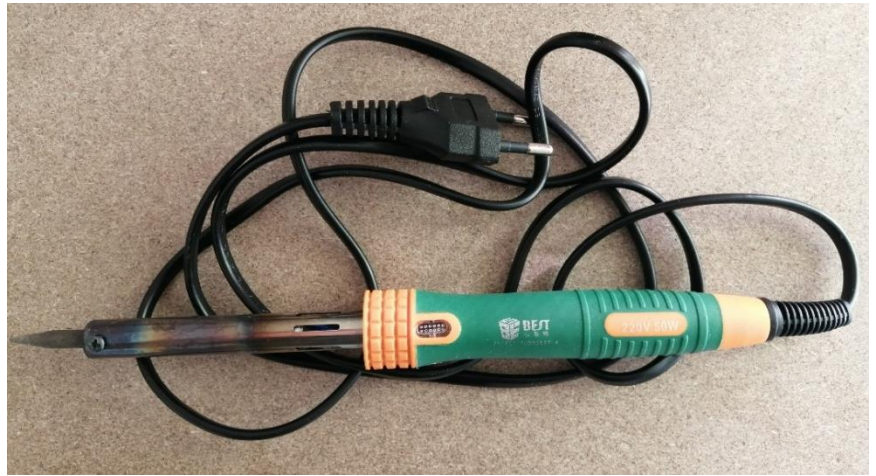

**Εικόνα 28. Κολλητήρι συγκόλλησης**

Το καλάι είναι ένα συγκολλητικό κράμα μαλακής συγκόλλησης για θερμοκρασίες κάτω των 200 °C. Ο πυρήνας του περιέχει μια κολλώδη ουσία (κολοφώνιο) εσωτερικά, και εξωτερικά είναι φτιαγμένο με 60% από κασσίτερο (SN) και 40% μόλυβδο (PB). Χρησιμοποιείται σε συνδυασμό με το κολλητήρι σε εφαρμογές με ηλεκτρονικά στοιχεία, για την κόλληση τους.

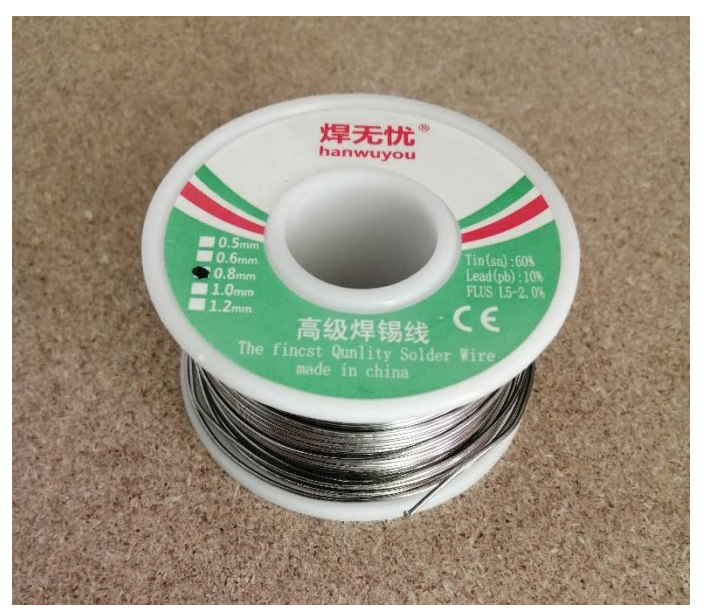

**Εικόνα 29. Καλάι συγκόλλησης**

# 2.10. Λαμπτήρας Υπέρυθρης Ακτινοβολίας

Όπως έγινε και αναφορά στο Κεφάλαιο 1.1.3 για το είδος θέρμανσης, ο λαμπτήρας υπέρυθρης ακτινοβολίας θα χρησιμοποιηθεί για την θέρμανση στο χώρο. Είναι μια στιβαρή και ανθεκτική κατασκευή από σκληρό γυαλί. Το σχήμα του καθρέπτη έχει την δυνατότητα να εστιάζεται η θερμότητα ακριβώς στο σημείο που χρειάζεται. Το κόκκινο φως έχει το πλεονέκτημα της μείωσης της εκπομπής ορατού φωτός και της θάμβωσης.

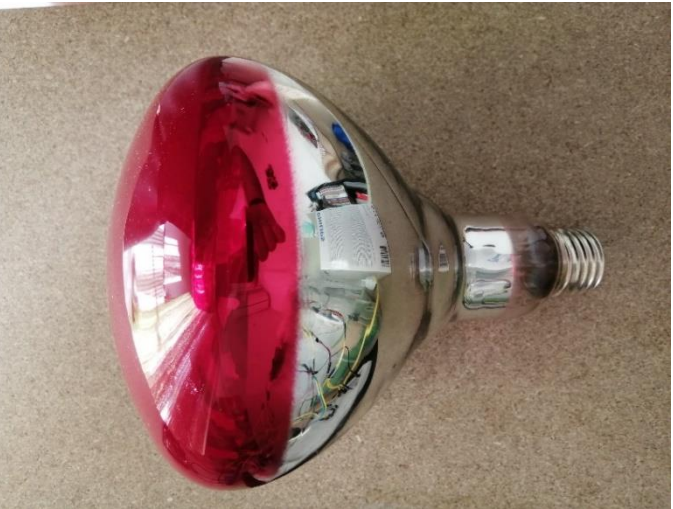

**Εικόνα 30. Λαμπτήρας υπέρυθρης ακτινοβολίας**

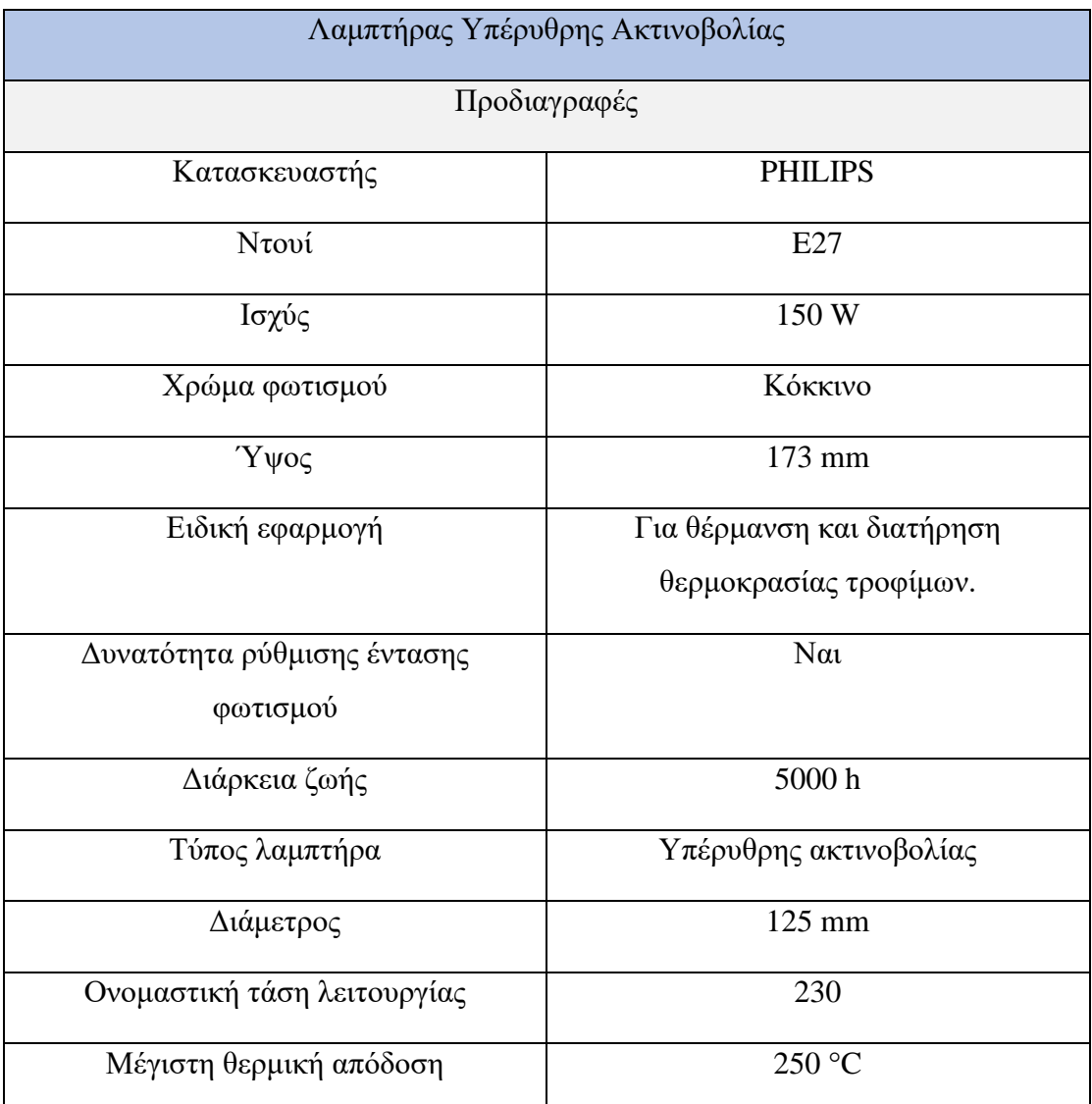

**Πίνακας 17. Πίνακας προδιαγραφών λαμπτήρα υπέρυθρης ακτινοβολίας**

# 2.11. Κουτιά κατασκευής

## 2.11.1. Ξύλινο Καφάσι

Ο χώρος που θα γίνει η αναπαράσταση του θερμοκηπίου, θα βρίσκεται μέσα σε ένα ξύλινο διακοσμητικό καφάσι, το οποίο είναι φτιαγμένο για εξωτερικό χώρο

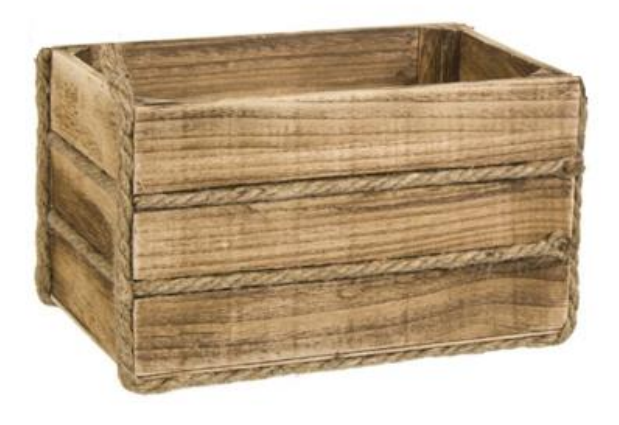

**Εικόνα 31. Ξύλινο Καφάσι**

κήπου. Οι διαστάσεις του είναι 22,5x14x13 cm.

### 2.11.2. Κουτί Με Οθόνη

Στην παρακάτω εικόνα παρουσιάζεται το κουτί με οθόνη. Σε αυτό το κουτί θα τοποθετηθούν όλα τα ηλεκτρονικά εξαρτήματα που κατασκευάστηκαν και χρησιμοποιήθηκαν (Arduino, Διάτρητη Πλακέτα κ.α). Επίσης, στο κενό που έχει για την οθόνη, μπορεί να τοποθετηθεί οθόνη LCD.

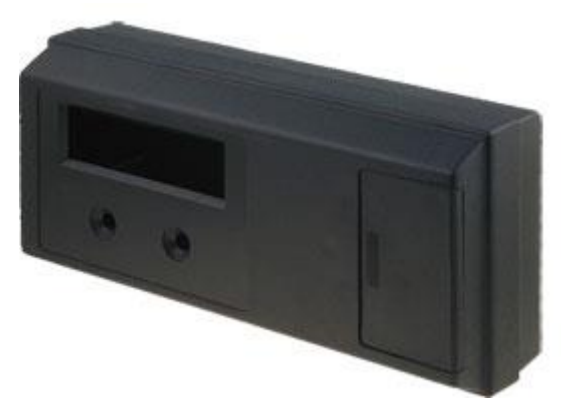

**Εικόνα 32. Κουτί με θέση για οθόνη**

## 2.12. LCD (Liquid Crystal Display) Οθόνη

Η LCD οθόνη περιέχει δεκαέξι στήλες και δύο γραμμές. Μπορεί να εκτυπώσει δηλαδή μέχρι σαράντα δυο χαρακτήρες. Επίσης, μπορεί να συνδεθεί με το Arduino μέσω τον δεκαέξι pins που διαθέτει. Εκτός από την σύνδεση με το Arduino απαραίτητη είναι και η βιβλιοθήκη LiquidCrystal για την ορθή λειτουργία της. Παρακάτω παρουσιάζεται ο πίνακας με την ανάλυση των pins.

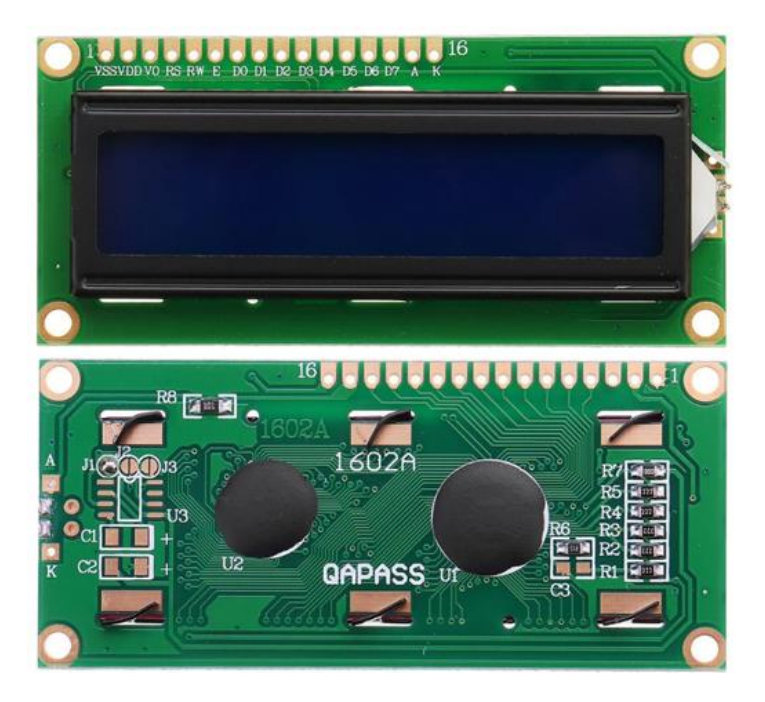

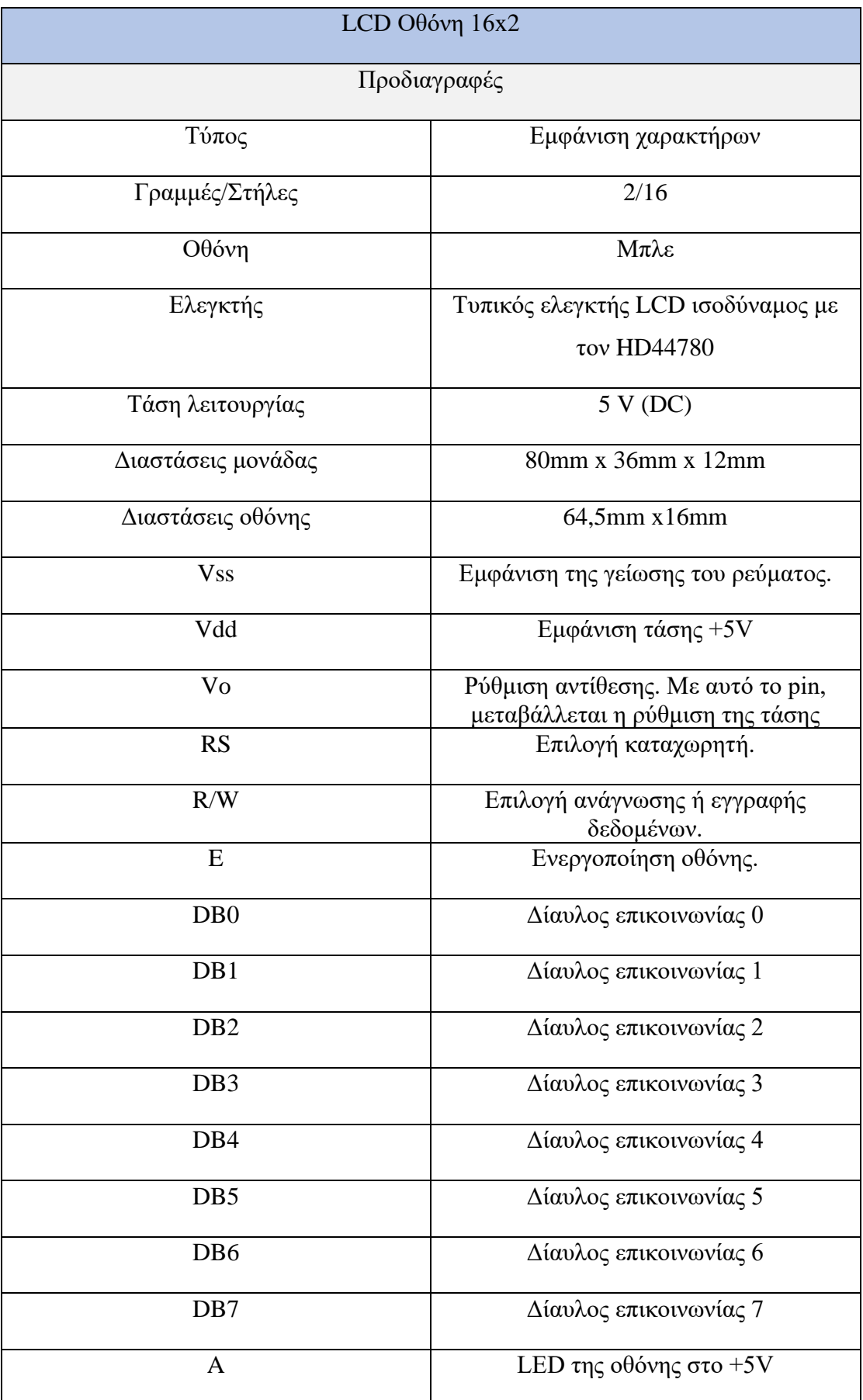

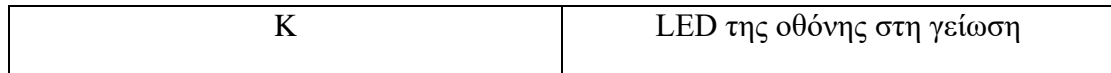

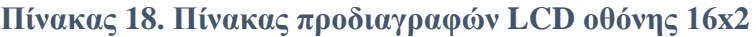

## 2.13. Προσαρμογέας Σειριακής διεπαφής I2C.

Η σύνδεση του Arduino με την οθόνη LCD, απαιτεί περίπου 20 καλώδια ώστε να μπορέσει να επικοινωνήσει και να λειτουργήσει η οθόνη LCD με το Arduino. Ο προσαρμογέας σειριακής διασύνδεσης I2C έχει 20 αρσενικά pins. Τα 16 pins έχουν κάθετη φορά, ενώ τα υπόλοιπα τέσσερα είναι στραμμένα μπροστά. Από τα τέσσερα pins, το ένα είναι τα σειριακά δεδομένα (SDA) που λαμβάνει από το Arduino, το δεύτερο (SCL) είναι το pin του ρολογιού, το τρίτο είναι η τάση Vcc και το τέταρτο η γείωση. Ο προσαρμογέας εφαρμόζεται στο πίσω μέρος της LCD οθόνης με τα 16 αρσενικά pins με αποτέλεσμα να χρειάζονται μόνο 4 καλώδια για την λειτουργία και επικοινωνία του Arduino με την οθόνη LCD. Ο προσαρμογέας λειτουργεί με 5 V, η αντίθεση της οθόνη ρυθμίζεται με ένα ποτενσιόμετρο που βρίσκεται στο (μπλε κουτί), έχει σειριακή επικοινωνία IIC/I2C/TWI/SPI, είναι συμβατός με την LCD 16x2, και το μέγεθος του είναι 5mm x 19mm [\[23\].](#page-144-2)

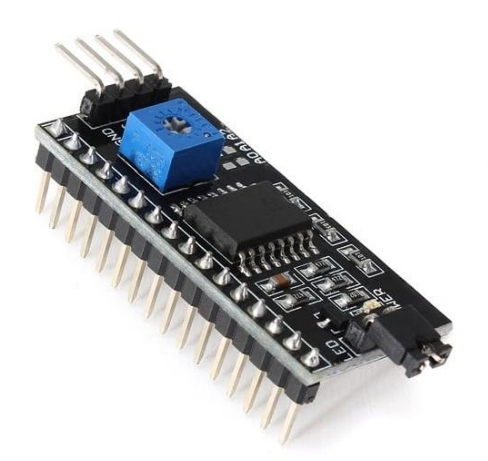

**Εικόνα 34. Προσαρμογέας σειριακής διεπαφής I2C.**

#### 2.14. Ανεμιστήρας

Ο ανεμιστήρας που χρησιμοποιήθηκε περιέχει έναν μικρό ηλεκτροκινητήρα χωρίς ψύκτρες (BLDC). Η εναλλαγή της πολικότητας στους ηλεκτροκινητήρες BLDC μπορεί να γίνει με αισθητήρες Hall. Οι ηλεκτροκινητήρες BLDC δεν χρειάζονται συντήρηση λόγω της απουσίας των ψυκτρών, έχουν πολύ καλό βαθμό απόδοσης, δεν προκαλούν θόρυβο και σπινθήρες και επίσης μπορούν να επιτύχουν υψηλές ταχύτητες.

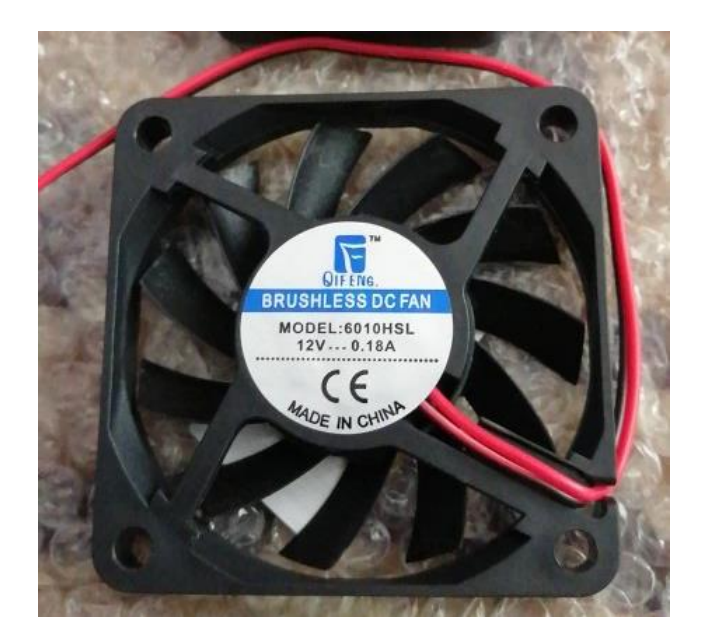

**Εικόνα 35. Ανεμιστήρας με κινητήρα DC Brushless**

Η περιστροφή του κινητήρα επιτυγχάνεται με την τροφοδότηση και ανάπτυξη ηλεκτρομαγνητικού πεδίου μέσω των έξι ηλεκτρομαγνητικών πηνίων, τα οποία είναι συνδεδεμένα σε κοινό σημείο αλληλοεπιδρώντας με τον μόνιμο μαγνήτη. Αυτό έχει αποτέλεσμα οι πόλοι του δρομέα να κινούνται διαδοχικά προς συγκεκριμένο ενεργοποιημένο πηνίο που βρίσκεται στον στάτη, εξαναγκάζοντας τον μόνιμο μαγνήτη να περιστρέφεται. Για παράδειγμα καθώς ο δρομέας πλησιάζει το πηνίο Α, τότε το πηνίο B ενεργοποιείται και στην συνέχεια με την ίδια διαδοχή. Ο ανεμιστήρας έχει ονομαστική τιμή τάσης 12 V (DC) και ονομαστικό ρεύμα 0.16 (A) [24].

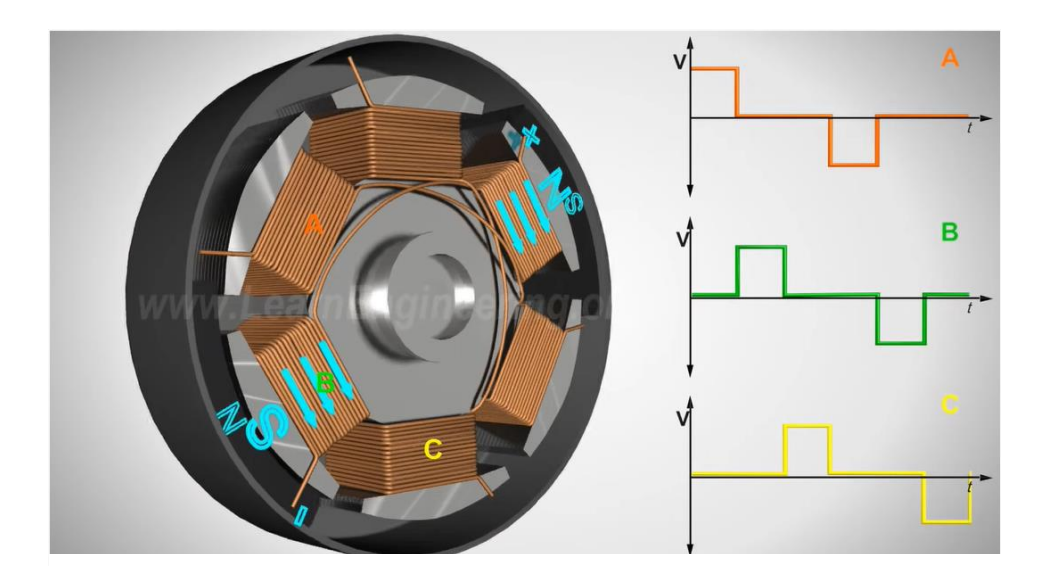

**Εικόνα 36. Εσωτερική δομή του κινητήρα**

# 2.15. Ψηφιακό Πολύμετρο

Το πολύμετρο είναι από τα πιο βασικά εργαλεία για τον ηλεκτρολόγο. Χρησιμοποιήθηκε για μετρήσεις διαφόρων μεγεθών όπως, την πτώση τάσεων στις αντιστάσεις κ.α.

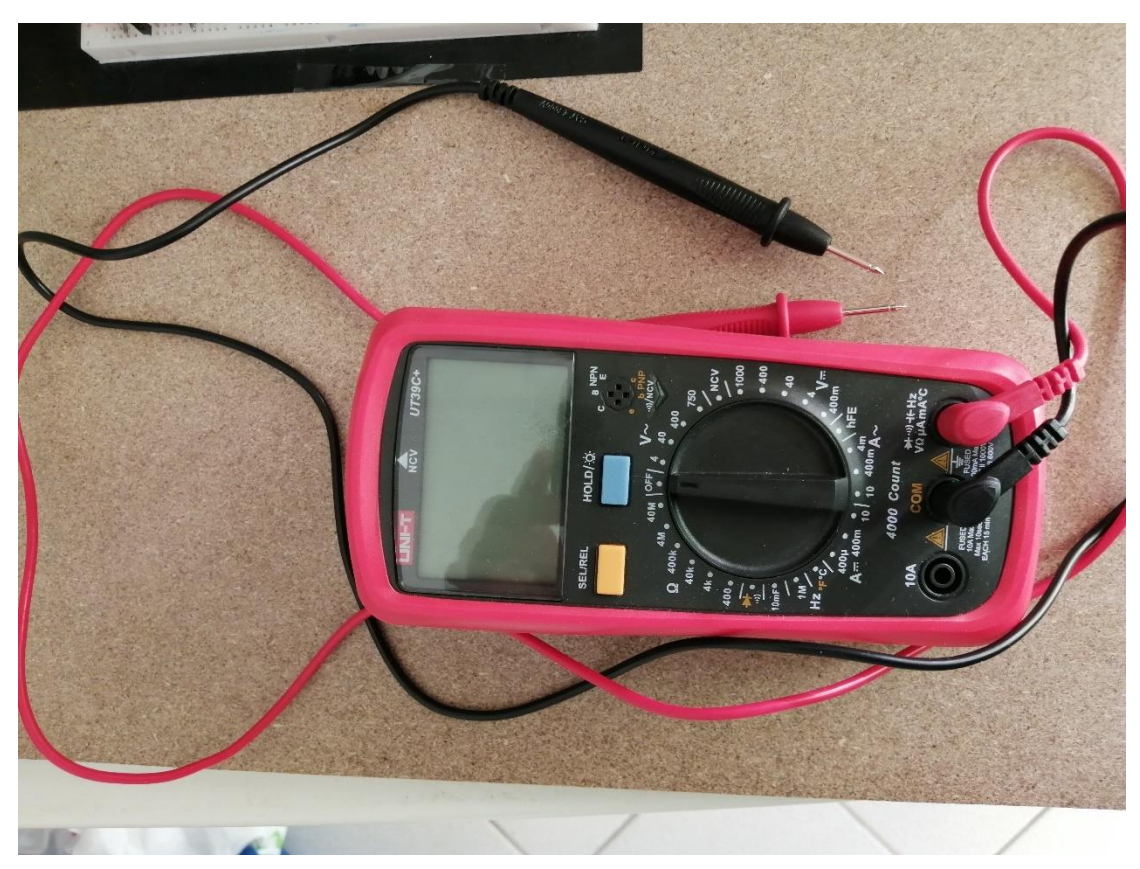

**Εικόνα 37. Ψηφιακό Πολύμετρο**

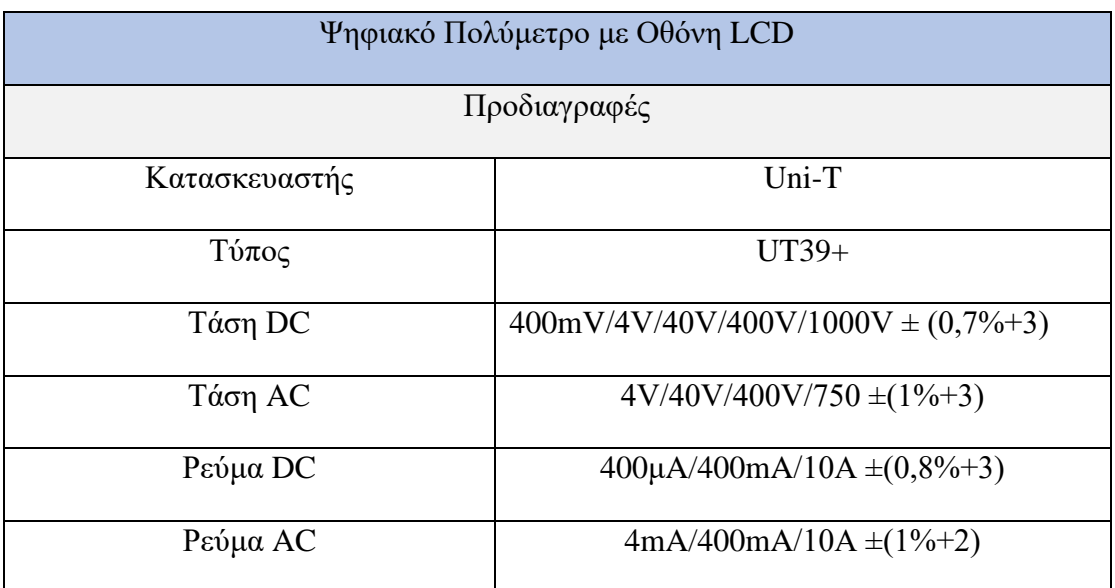

| Αντίσταση    | $400\Omega/4000\Omega/40k\Omega/400k\Omega/4M\Omega/40M\Omega$                |
|--------------|-------------------------------------------------------------------------------|
|              | $\pm(0.8\% + 2)$                                                              |
| Χωρητικότητα | 4nF/40nF/400nF/4μF/40μF/400μF/4μF/10mF                                        |
|              | $\pm(0,4\% + 5)$                                                              |
| Συχνότητα    | $1MHz \pm (0,1\% + 4)$                                                        |
| Θερμοκρασία  | -40 °C ~1000 °C $\pm$ (1,0%+4)                                                |
| Μέτρηση      | 3999 ψηφία                                                                    |
| Λειτουργίες  | hFE, NCV, diode, Buzzer, REL, Συγκράτηση<br>δεδομένων, Αυτόματος τερματισμός, |
|              | Ένδειξη χαμηλής μπαταρίας, Οθόνη LCD                                          |

**Πίνακας 19. Πίνακας προδιαγραφών ψηφιακού πολύμετρου**

# 2.16. Μπαταρίες

Για την τροφοδότηση του συστήματος χρειάστηκαν δυο μπαταρίες. Η πρώτη μπαταρία είναι 9 V και μέσω του κονέκτορα θα τροφοδοτεί το Arduino . Η δεύτερη μπαταρία είναι 12 V και θα τροφοδοτεί τον ανεμιστήρα.

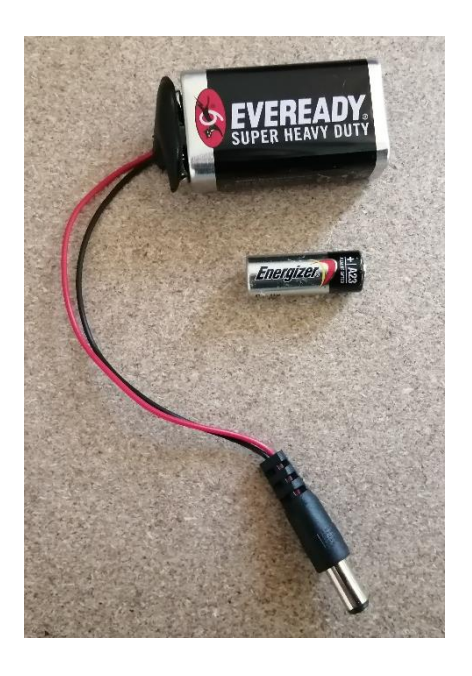

**Εικόνα 38. Μπαταρία 9 και 12 V**

## 2.17. Διπολικό Τρανζίστορ Επαφής

Ο σκοπός λειτουργίας ενός τρανζίστορ είναι ο έλεγχος ροής των ηλεκτρονίων μεταξύ δύο ακροδεκτών μέσω ενός τρίτου ακροδέκτη. Η λογική λειτουργίας είναι παρόμοια με την λειτουργία που έχει μια βάνα βρύσης, όπου μπορούμε να ελέγχουμε την ροή του νερού στο επιθυμητό επίπεδο.

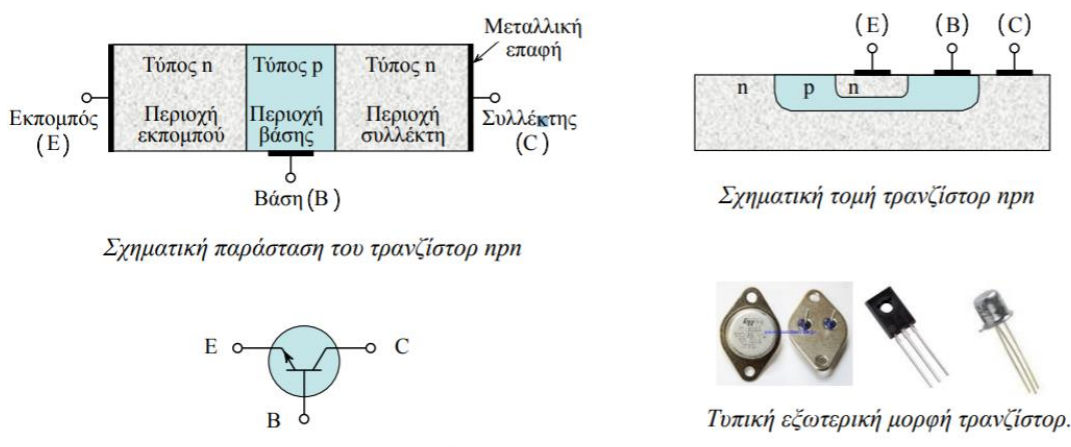

Ηλεκτρονικό σύμβολο τρανζίστορ.

**Εικόνα 39. Δομή του τρανζίστορ npn**

Το τρανζίστορ που θα χρησιμοποιηθεί αποτελείται από κρυσταλλικό πυρίτιο ή από γερμάνιο και είναι τύπου npn. Ένα λεπτό στρώμα βρίσκεται ανάμεσα στις δυο περιοχές τύπου p.

Το πλεονέκτημα των npn τρανζίστορ έναντι των pnp είναι ότι τα ηλεκτρόνια κινούνται πιο γρήγορα σε σχέση με την κίνηση των οπών του pnp. Με αυτό το πλεονέκτημα, τα npn τρανζίστορ ανταποκρίνονται καλύτερα στις υψηλές συχνότητες και για αυτό τον λόγο επικρατούν έναντι των pnp.

Το τρανζίστορ μπορεί να χρησιμοποιηθεί ως ενισχυτής σήματος ή ως διακόπτης On – Off. Η λειτουργία που θα ασχοληθούμε αφορά την λειτουργία του ως διακόπτης On – Off.

Οι περιοχές λειτουργίας του τρανζίστορ είναι τέσσερις και είναι οι παρακάτω:

1. **Η ενεργός περιοχή** (Active Region). είναι η κανονική λειτουργία του τρανζίστορ. Για να ισχύει αυτή η περίπτωση θα πρέπει η επαφή βάσης – εκπομπού μα είναι ορθά πολωμένη με τάση (Vbe  $\geq$  0,7 V) και ή επαφή βάσης – συλλέκτη να είναι ανάστροφα πολωμένη με τάση (Vbc ≤0 V). Το ρεύμα συλλέκτη εξαρτάτε αποκλειστικά από το ρεύμα βάσης και σε αυτή την περιοχή το τρανζίστορ συμπεριφέρεται σαν πηγή ρεύματος (Ic = βdc \* Ιβ).

- 2. Η περιοχή **κόρου** (Saturation Region), είναι περιοχή με μικρές τάσεις συλλέκτη – εκπομπού και εύρος τιμών από 0 έως 1 V. Όταν η επαφή βάση – συλλέκτη πολωθεί και η επαφή βάσης – εκπομπού πολωθούν ορθά με τάση (Vbe ≥ 0,7 V & Vbc ≥ 0 V), τότε το τρανζίστορ βρίσκεται στην περιοχή αυτή και το ρεύμα που θα δημιουργηθεί στο τρανζίστορ θα είναι μεγάλο.
- 3. **Η περιοχή αποκοπής** (Cut off Region), είναι περιοχή με τις επαφές βάσης εκπομπού και βάσης – συλλέκτη ανάστροφα πολωμένες. Αυτό ισχύει όταν η τάσεις αυτές έχουν τιμή (Vbe ≤0 V& Vbc ≤0 V). Όταν το τρανζίστορ βρίσκεται σε αυτή την περιοχή δεν άγει με αποτέλεσμα να μην λειτουργεί.
- 4. Υπάρχει και μια τελευταία λειτουργία που δεν συστήνεται, ονομάζεται αντίστροφη ενεργός περιοχή. Σε αυτή την περίπτωση εάν η επαφή βάσης – συλλέκτη πολωθούν ορθά και η επαφή βάσης – εκπομπού ανάστροφα. Παρόλο που παρατηρείται αγωγή στο τρανζίστορ, το κέρδος του ρεύματος έχει πολύ μικρότερη τιμή από αυτή που δίνεται από τον κατασκευαστή.

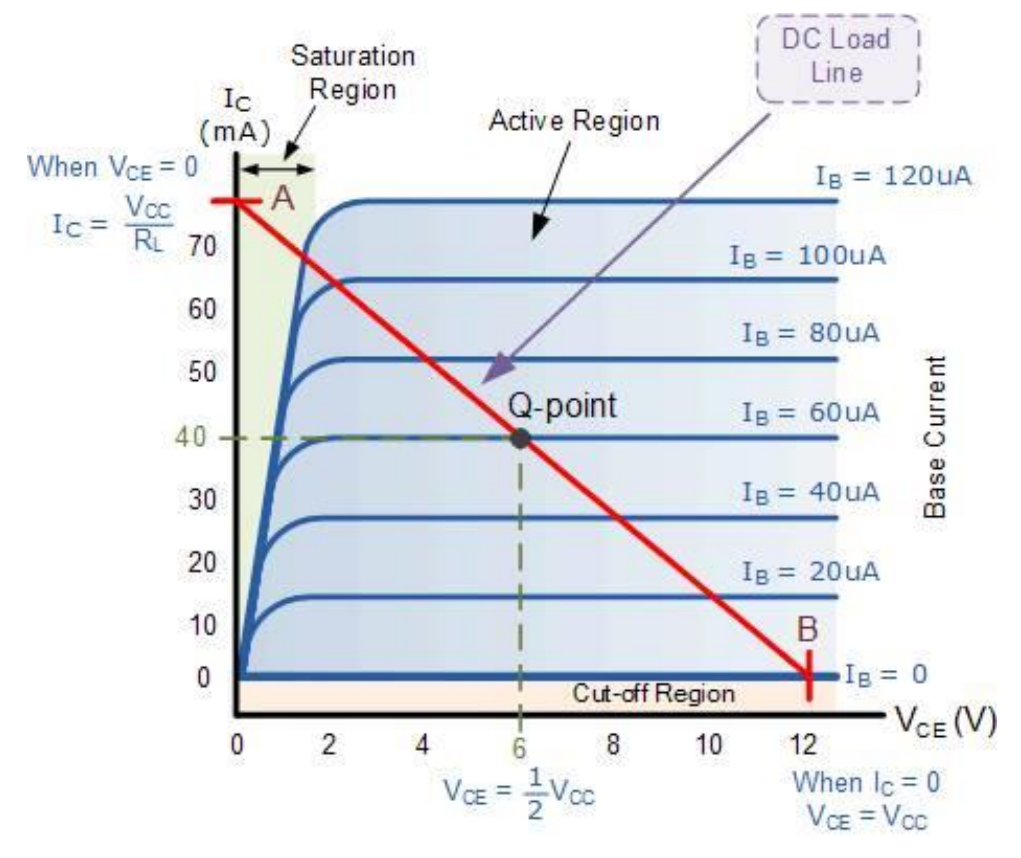

**Εικόνα 40. Χαρακτηριστική καμπύλη τρανζίστορ**

Μια βασική προϋπόθεση ώστε να λειτουργεί ένα τρανζίστορ είναι να έχει την σωστή πόλωση. Αυτό σημαίνει ότι θα πρέπει η επαφή εκπομπού – βάσης να είναι ορθά πολωμένη και η επαφή βάσης – συλλέκτη να είναι ανάστροφα πολωμένη. Επίσης, μεταξύ του συλλέκτη και του εκπομπού θα πρέπει να υπάρχει ηλεκτρική αγωγιμότητα.

Οι βασικές συνδεσμολογίες που μπορεί να έχει ένα τρανζίστορ είναι τρεις.

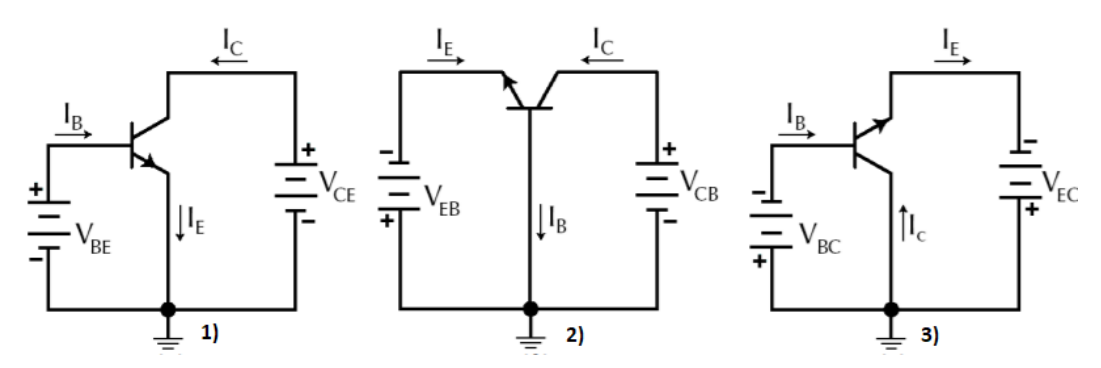

**Εικόνα 41. 1) Κοινού εκπομπού, 2) Κοινής βάσης, 3) Κοινού συλλέκτη**

Η λειτουργία του τρανζίστορ που θα πραγματοποιηθεί θα είναι ως διακόπτης, χρησιμοποιώντας το κύκλωμα κοινού εκπομπού, ελέγχοντας την βάση του τρανζίστορ με το σήμα που λαμβάνει από το Arduino. Το τρανζίστορ που επιλέχθηκε είναι σχεδιασμένο για ενίσχυση ήχου και προγραμμάτων οδήγησης που χρησιμοποιούν κάποιο ηλεκτρικό κύκλωμα.

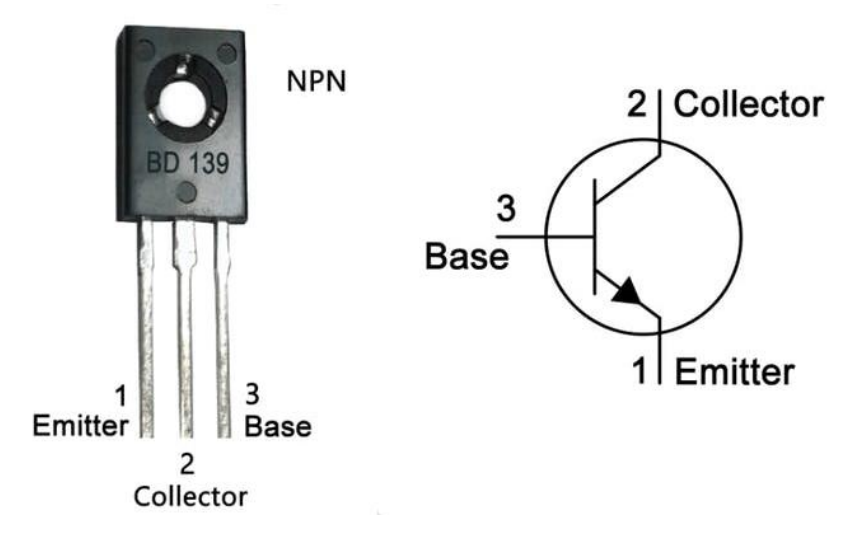

**Εικόνα 42. Τρανζίστορ BD 139**

Το τρανζίστορ BD – 139 είναι ένα διπολικό τρανζίστορ npn κατασκευασμένο από την ST MICROELECTRONICS, με ονομαστική τάση συλλέκτη – εκπομπού 80 V, ρεύμα συλλέκτη 1,5 Α και ισχύ 12,5 W. Όλα τα παραπάνω στην ενότητα 2.1.2. είναι διαθέσιμα στην ιστοσελίδα [\[27\].](#page-144-3)

### 2.18. Ανορθωτής πλήρους κύματος και μισού κύματος

Ο ανορθωτής μισού κύματος στην ουσία είναι μια δίοδος (pn) συνδεδεμένη με το δίκτυο της εναλλασσόμενης τάσης ορθά ψαλιδίζοντας την αρνητική ημιπερίοδο της τάσης. Στην έξοδο της διόδου εμφανίζεται μια DC τάση με περιοχές κενού λόγω του ψαλιδισμού και αυτό συμβαίνει γιατί στην αρνητική ημιπερίοδο η δίοδος δεν άγει. Σε αυτή την περίπτωση ρεύμα θα υπάρχει μόνο στο μισό της περιόδου.

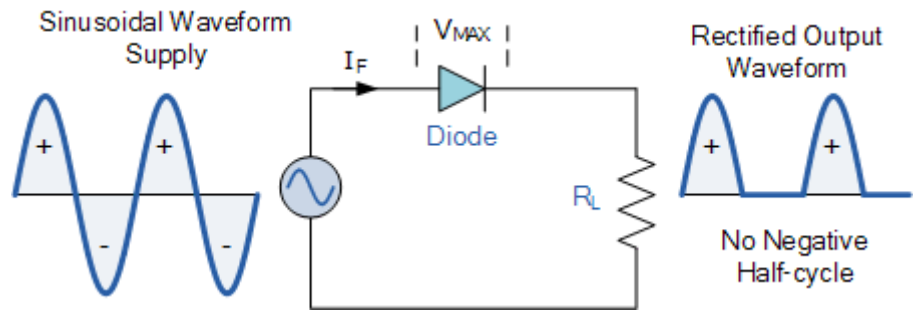

**Εικόνα 43. Κύκλωμα ημιανορθωτή**

Για να εξαλειφθούν οι περιοχές κενού, ανορθώνεται και η αρνητική ημιπερίοδος της τάσης του δικτύου, χρησιμοποιώντας την γέφυρα πλήρους ανόρθωσης κύματος. Ο ανορθωτής είναι πλήρους κύματος, γιατί περιέχει τέσσερις διόδους ανορθώνοντας και την αρνητική περίοδο της τάσης εισόδου.

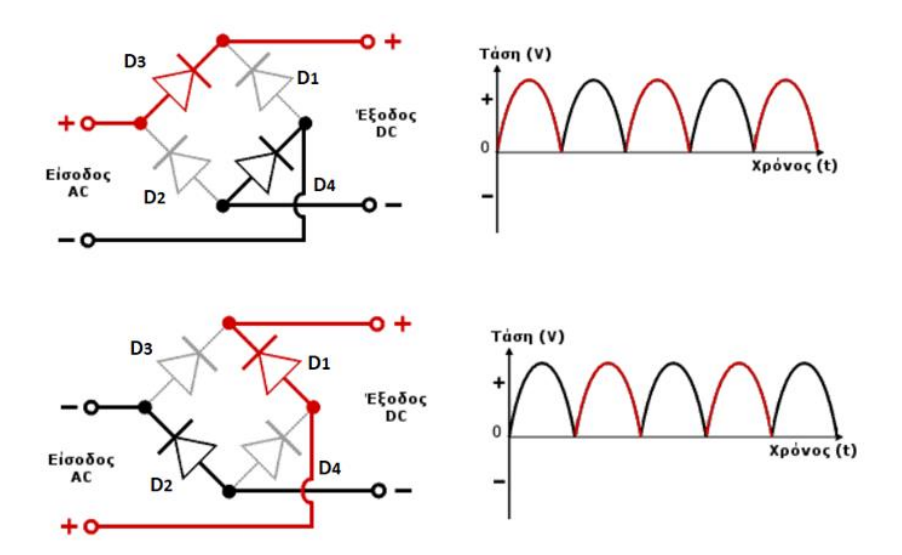

**Εικόνα 44. Ανορθωτής γέφυρας πλήρους κύματος**

Κατά την θετική ημιπερίοδο της τάσης εισόδου για 0° έως 180° πολώνονται ορθά οι δίοδοι D3 και D4.

Κατά αρνητική ημιπερίοδο της τάσης εισόδου για 180° έως 360° πολώνονται ορθά οι δίοδοι D1 και D2.

Επίσης, στην αγωγή της διόδου (μη ιδανική), παρουσιάζεται πτώση τάσης περίπου 0,7 V. Στην γέφυρα, υπάρχουν δυο δίοδοι σε σειρά με το φορτίο, άρα η πτώση τάσης είναι αθροιστικά 1,4 V. Άρα η διαφορά της τάσης εξόδου της γέφυρας ανόρθωσης με την πτώση τάσης των διόδων, θα είναι η τάση που εφαρμόζεται στο φορτίο. Ο κατασκευαστής είναι της εταιρείας VISHAY, το ονομαστικό ρεύμα που μπορεί να περάσει είναι 2 Α, και η ονομαστική τάση 600 V.

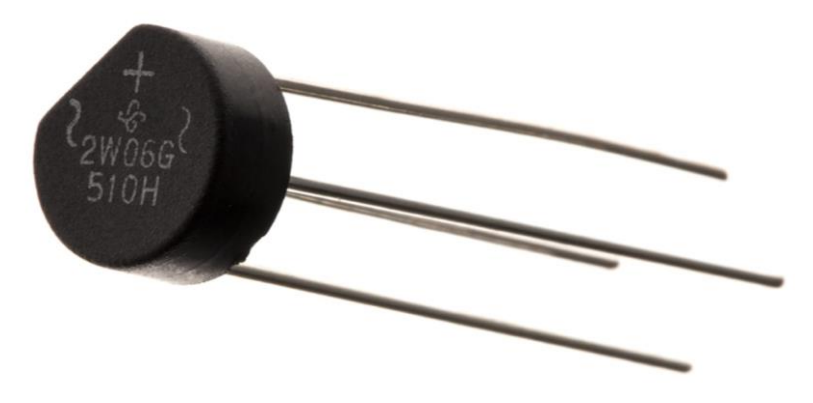

**Εικόνα 45. Γέφυρα ανόρθωσης 2W06G**

# 2.19. Ελεγχόμενος Ανορθωτής μονής κ' διπλής κατεύθυνσης

Τα Thyristor χρησιμοποιούνται σε εφαρμογές για τον έλεγχο της ισχύς σε φορτία DC και AC. Ανάλογα τα κατασκευαστικά του χαρακτηριστικά, μπορεί να διαχειριστεί ισχύ από W μέχρι και MW, ρεύματα μεγαλύτερα και από 3,5 kA, και τάση διάσπασης 6 kV. Η συχνότητα λειτουργίας για εφαρμογές δικτύου κυμαίνεται στα 400 Hz, ενώ για εφαρμογές ισχύος μπορούν να δουλέψουν με τιμές από 2 έως 3 kHz.

## 2.19.1. Thyristor

Προτού ασχοληθούμε με τον ανορθωτή διπλής κατεύθυνσης θα αναλυθεί ο ανορθωτής μονής κατεύθυνσης ή αλλιώς Thyristor. Το Thyristor είναι ένα ελεγχόμενο διακοπτικό ημιαγωγικό στοιχείο με τέσσερις στρώσεις pnpn και ισοδυναμεί με δύο τρανζίστορ (npn, pnp).

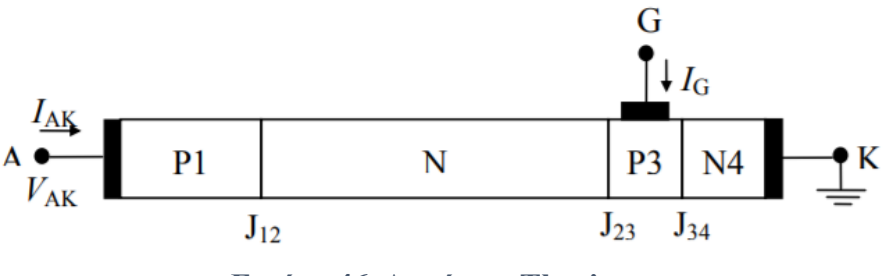

**Εικόνα 46. Δομή του Thyristor**

Αναλύοντας την αρχή λειτουργίας του Thyristor με το ισοδύναμο κύκλωμα των δύο τρανζίστορ, όταν δοθεί παλμός στην πύλη του npn τρανζίστορ, τότε το npn τρανζίστορ θα τεθεί σε αγωγή. Στην συνέχεια, λόγω της αγωγής του npn τρανζίστορ, θα δημιουργηθεί ρεύμα και στην πύλη του pnp τρανζίστορ. Σε αυτή την περίπτωση η πύλη του npn τρανζίστορ θα τροφοδοτηθεί από το τρανζίστορ npn.

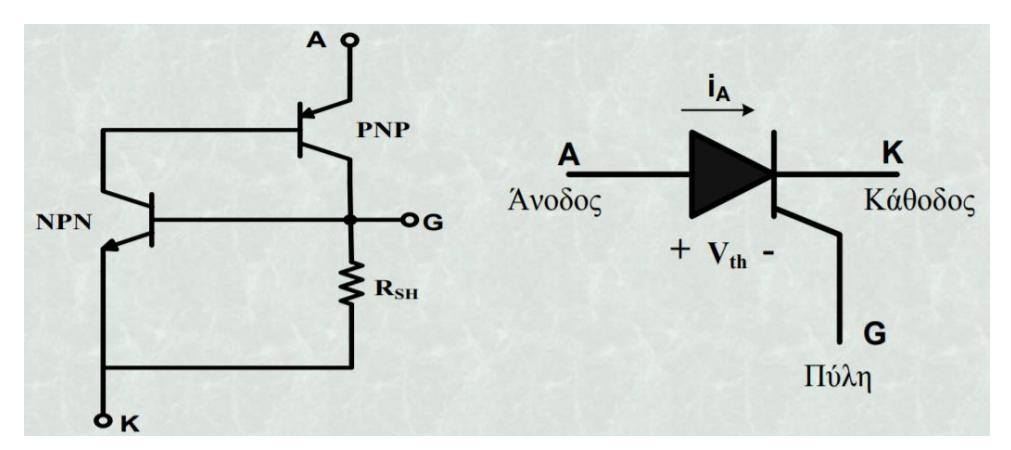

*Εικόνα 47.* **Ισοδύναμο κύκλωμα** *και σύμβολο Thyristor*

Για να τεθεί σε αγωγή το Thyristor, θα πρέπει ταυτόχρονα να είναι ορθά πολωμένο και να δοθεί παλμός ρεύματος στην πύλη του, διαφορετικά δεν θα άγει. Η σβέση μπορεί να επιτευχθεί όταν η τιμή του ρεύματος που το διαρρέει μειωθεί περισσότερο από μια τιμή ρεύματος της τάξεως των mA, το οποίο ονομάζεται ρεύμα συγκράτησης ή πολώνοντάς το αντίστροφα.

Παρακάτω θα δούμε την περιοχή λειτουργίας του Thyristor. Η κρίσιμη τάση αποκοπής και η ανάστροφη κατάρρευση είναι οι οριακές τιμές τάσης που μπορούν να εφαρμοστούν στο Thyristor χωρίς να καταστραφεί. Εάν ξεπεραστούν αυτές οι τιμές το Thyristor μπαίνει σε αγωγή και υπάρχει μεγάλη πιθανότητα να καταστραφεί. Επίσης, θα πρέπει να σημειωθεί ότι σε αυτές τις εφαρμοζόμενες τιμές τάσης για ορθή και ανάστροφη τάση (χωρίς αγωγή) εμφανίζεται ένα μικρό ρεύμα, το οποίο ονομάζεται ρεύμα διαρροής και είναι της τάξεως των μA.

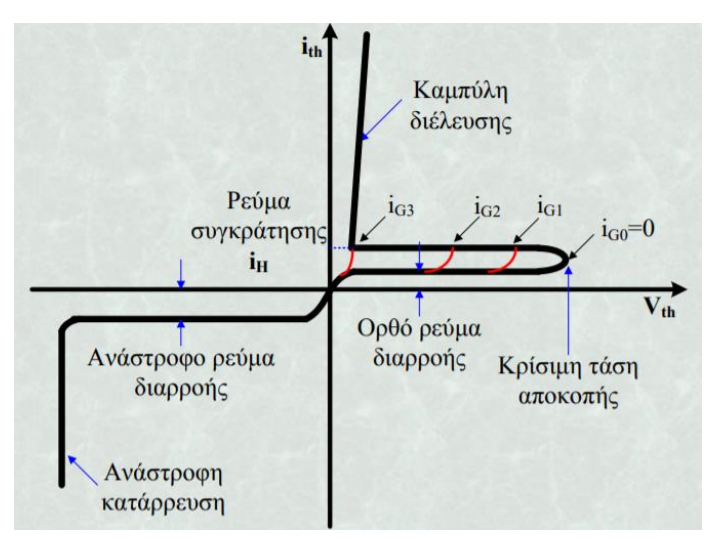

**Εικόνα 48. Στατική χαρακτηριστική Thyristor**

Για την αγωγή του Thyristor, ιδιαίτερη σημασία έχει το ρεύμα της ανόδου ή αλλιώς ρεύμα αγωγής του Thyristor. Η τιμή αυτού του ρεύματος θα πρέπει να υπερβεί μια ελάχιστη τιμή, ώστε όταν ολοκληρωθεί ο παλμός ρεύματος να μπορεί να είναι σε αγωγή χωρίς τον παλμό.

Τα Thyristor για τάση διάσπασης 0,6/3/4 kV, έχουν αντίστοιχες εσωτερικής πτώσεις τάσεις 1,5/2,3/2,6 V.

### 2.19.2. Triac

Όπως έγινε νωρίτερα αναφορά, το Thyristor είναι ένας ελεγχόμενος ανορθωτής μονής κατεύθυνσης και μπορεί να χρησιμοποιηθεί σε κυκλώματα συνεχούς ρεύματος. Οι λειτουργίες του Thyristor δεν περιορίζονται στο συνεχές ρεύμα, αρκεί να υφίσταται η ανάλογη διάταξη.

Στην περίπτωση της εργασίας θα ασχοληθούμε με τον ελεγχόμενο ανορθωτή διπλής κατεύθυνσης ή αλλιώς εν συντομία Triac. Προκειμένου να μπορούμε να ελέγξουμε και το εναλλασσόμενο ρεύμα εάν συνδέσουμε δύο Thyristor αντιπαράλληλα, μπορούμε να ελέγξουμε την ροή του ρεύματος, στην θετική και στην αρνητική ημιπερίοδο του εναλλασσόμενου ρεύματος. Συνεπώς, η δομή του Triac βασίζεται στην λογική των αντιπαράλληλων Thyristor. Το Triac όπως και το Thyristor διαθέτει τρείς ακροδέκτες, οι δυο ακροδέκτες είναι ισχύος (Α2, Α1) και ο τρίτος, η πύλη ελέγχου (G) [\[33\].](#page-145-0)

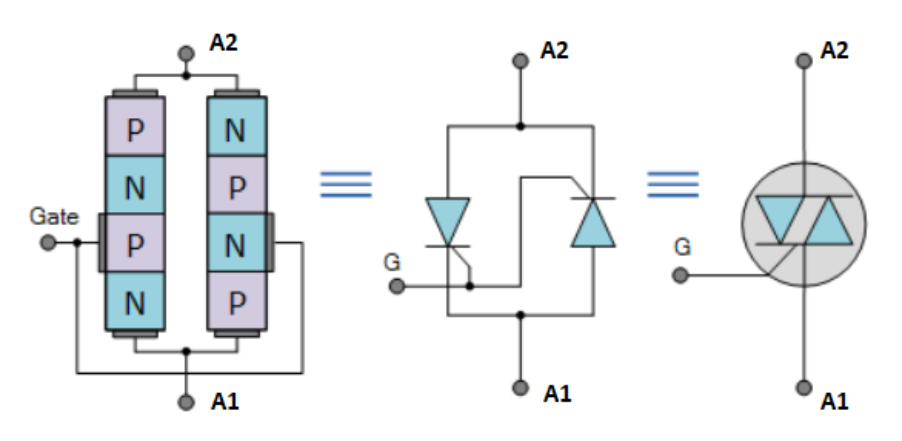

*Εικόνα 49. Δομή και σύμβολο του Triac*

Ο παλμός στο Triac εφαρμόζεται μεταξύ της πύλης και του ακροδέκτη Α1. Η φορά του ρεύματος εξαρτάται από το ποιο δυναμικό είναι μεγαλύτερο. Εάν το δυναμικό του Α2 είναι μεγαλύτερο από του Α1, και εφαρμόζοντας έναν θετικό παλμό στην πύλη, τότε η κατεύθυνση του ρεύματος ξεκινάει από τον Α2 προς τον Α1. Στην περίπτωση που το δυναμικό του ακροδέκτη Α1 είναι μεγαλύτερο από το δυναμικό του ακροδέκτη Α2 και με θετικό παλμό στην πύλη, τότε η κατεύθυνση του ρεύματος ξεκινάει τον Α1 προς τον Α2. Θα πρέπει να σημειωθεί ότι, όπως και με την εναλλαγή φοράς του ρεύματος φορτίου, ο παλμός (ρεύμα) στην πύλη μπορεί να ενεργοποιηθεί με οποιαδήποτε πρόσημο.

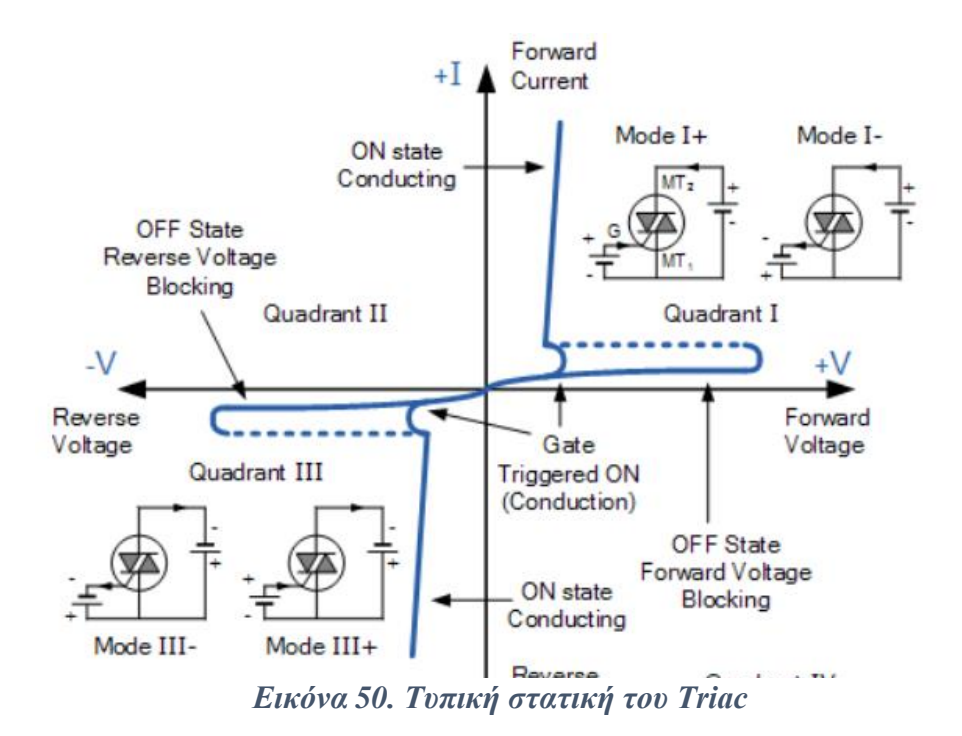

Όπως φαίνεται και στην τυπική στατική, το Triac βρίσκεται σε αγωγή με θετική ημιπερίοδο στο πρώτο τεταρτημόριο και με αρνητική ημιπερίοδο στο τρίτο τεταρτημόριο. Στο δεύτερο και στο τέταρτο τεταρτημόριο, το Triac βρίσκεται σε κατάσταση off, δηλαδή αυτή του ανοιχτού διακόπτη. Το Triac BTA16 – 600BRG κατασκευάστηκε από την εταιρεία ST MICROELECTRONICS, η ονομαστική τάση διάσπασης είναι 600 V, το ονομαστικό ρεύμα είναι 16 A, η μεταβολή της τάσης είναι 400 V/μs και το ονομαστικό ρεύμα της πύλης είναι 50 mA.

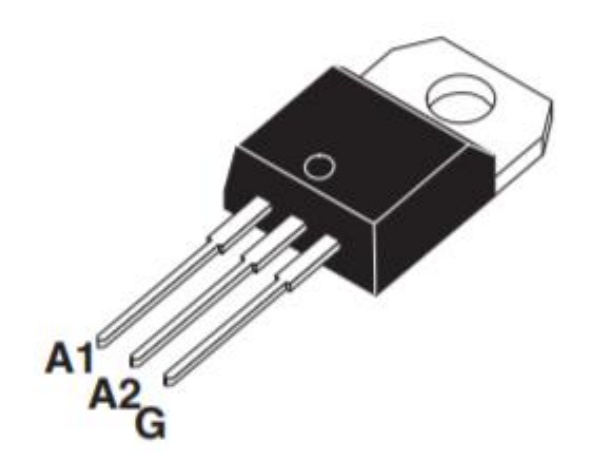

**Εικόνα 51. Triac BTA16 - 600BRG**

#### 2.20. Diac

Το Diac που θα μας απασχολήσει, είναι ένας αμφίδρομος διακόπτης δύο κατευθύνσεων, με συμμετρική δομή δύο στρωμάτων p και τριών στρωμάτων n. Η δομή του Diac είναι παρόμοια με δύο διόδων p-n-p-n που έχουν συνδεθεί παράλληλα και αντίστροφα.

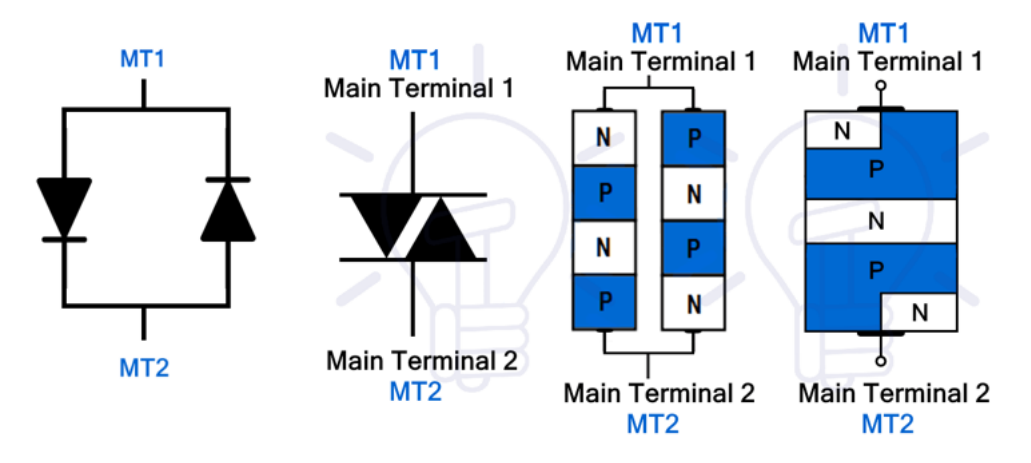

**Εικόνα 52. Δομή και σύμβολο Diac πέντε στρωμάτων**

Είναι κατασκευασμένο όπως ένα διπολικό τρανζίστορ με την μόνη διαφορά ότι δεν υπάρχει ακροδέκτης πύλης, και οι επαφές του Diac δεν προσφέρουν ενίσχυση γιατί και στις δυο κατευθύνσεις έχει συμμετρικά χαρακτηριστικά. Για να καταστεί δυνατή η αγωγή στον ανάλογο ακροδέκτη (MT1, MT2) και να διαρρέεται από ρεύμα, θα πρέπει να εφαρμοστεί μια τάση η οποία πρέπει να έχει μια τιμή μεγαλύτερη από την τάση διάσπασης (VBO = 28 με 36 V). Η σβέση των στοιχείων πραγματοποιείται όταν το ρεύμα συγκράτησης πέσει κάτω από μια τιμή της τάξεως των mA και όταν η εφαρμοζόμενη τάση μειωθεί κάτω από μια τιμή της τάσης διάσπασης. Επίσης, εάν η εφαρμοζόμενη τάση σε έναν ακροδέκτη είναι μικρότερη από την τάση διάσπασης, παρουσιάζεται ένα μικρό ρεύμα στο στοιχείο, το οποίο ονομάζεται ρεύμα διαρροής.

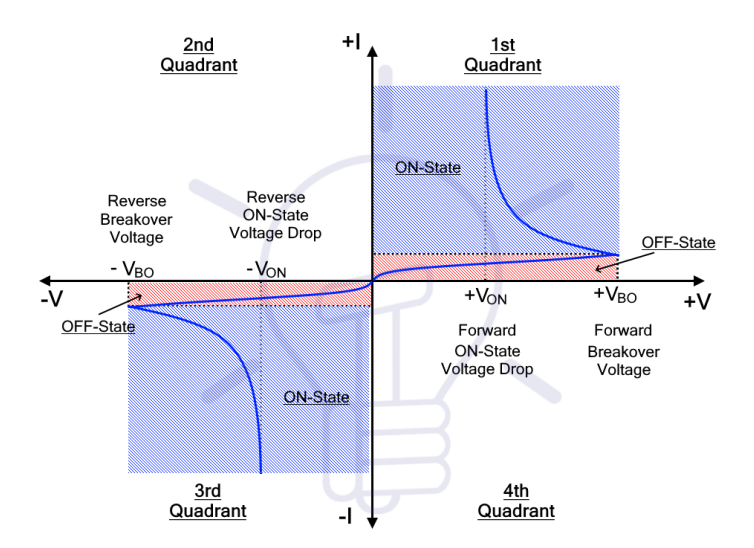

**Εικόνα 53. Χαρακτηριστική Τάσης - Ρεύματος Diac**

Όπως φαίνεται και στην χαρακτηριστική τάσης – ρεύματος, το Diac λειτουργεί στο πρώτο και στο τρίτο τεταρτημόριο. Στο πρώτο τεταρτημόριο η τάση και το ρεύμα είναι θετικά, ενώ στο τρίτο τεταρτημόριο η τάση και το ρεύμα είναι αρνητικά [\[33\].](#page-145-0)

## 2.21. Ψύκτρα Αλουμινίου

Οι ψύκτρες είναι φτιαγμένες από αλουμίνιο. Η ιδιότητά τους είναι να απαγάγουν την θερμότητα από κάποιο ηλεκτρονικό εξάρτημα που λειτουργεί σε μεγάλα ποσά ηλεκτρικής ισχύς και ζεσταίνεται αρκετά.

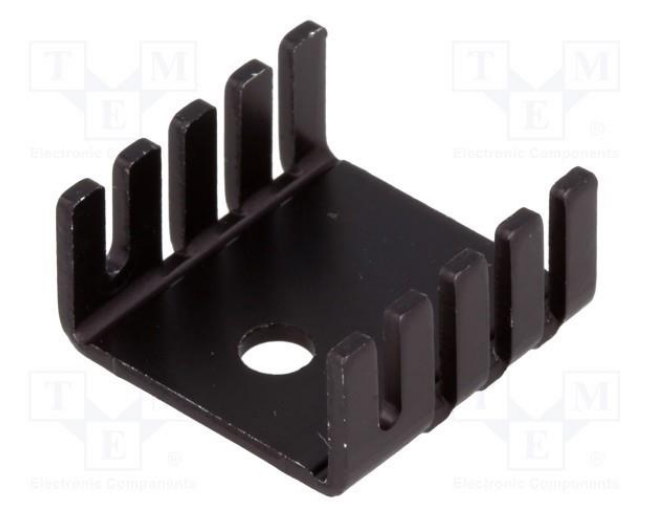

*Εικόνα 54. Ψύκτρα αλουμινίου - HS - 001 - 19x19x9,5 mm TO220*

## 2.22. Οπτικοηλεκτρονικά στοιχεία

Η ενέργεια που απαιτείται για να ελευθερωθούν τα ηλεκτρόνια από ένα υλικό, όπως για παράδειγμα οι ημιαγωγοί, μπορεί να προέλθει από πολλές πηγές ενέργειας. Η ενέργεια που θα μας απασχολήσει είναι η ηλεκτρική. Όταν προσπίπτει ηλιακή ακτινοβολία στην επιφάνεια αυτού του υλικού, η αγωγιμότητα του μεταβάλλεται. Αυτή η διαδικασία ονομάζεται φωτοηλεκτρικό φαινόμενο. Η ενέργεια που χρειάζεται ένα

καθαρό ημιαγωγικό στοιχείο είναι 0,72 eV για το γερμάνιο (Ge) και 1,12 eV για το πυρίτιο (Si). Με τη πρόσπτωση των φωτονίων και λόγω της μεγάλης ενέργειας που έχουν, τα ηλεκτρόνια απορροφούν ενέργεια, με αποτέλεσμα να μεταπηδούν από την ζώνη σθένους στην ζώνη αγωγιμότητας προσπερνώντας την

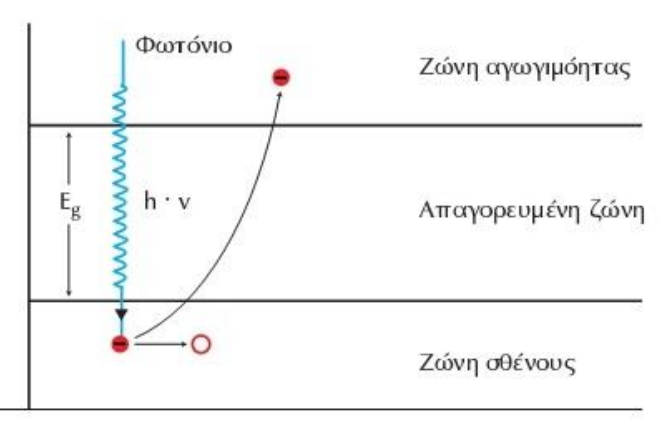

**Εικόνα 55. Φωτοηλεκτρικό φαινόμενο**

απαγορευμένη ζώνη. Λόγω της αύξησης της ειδικής αγωγιμότητας των ημιαγωγικών

στοιχείων, μπορούμε να μεταβάλλουμε την αγωγιμότητα των υλικών αυτών ανάλογα με την ένταση που εφαρμόζεται στην επιφάνειά των ημιαγωγών [\[44\].](#page-145-1)

## 2.22.1. Δίοδος εκπομπής φωτός (Light Emitting Diodes).

Η δίοδος εκπομπής φωτός ημιαγωγού δύο ηλεκτροδίων, μπορεί να εκπέμψει φως καταναλώνοντας ηλεκτρική ενέργεια. Η περιοχή του φάσματος που μπορούν να εκπέμψουν τα Led εξαρτάται από το είδος του, την συγκέντρωση των προσμίξεων και από το υλικό κατασκευής. Εκτός από τα βασικά χρώματα, το Led μπορεί να εκπέμψει και στο υπέρυθρο. Η ένταση του φωτός που εκπέμπει ένα Led εξαρτάται από το μέγιστο ορθό ρεύμα που την διαρρέει.

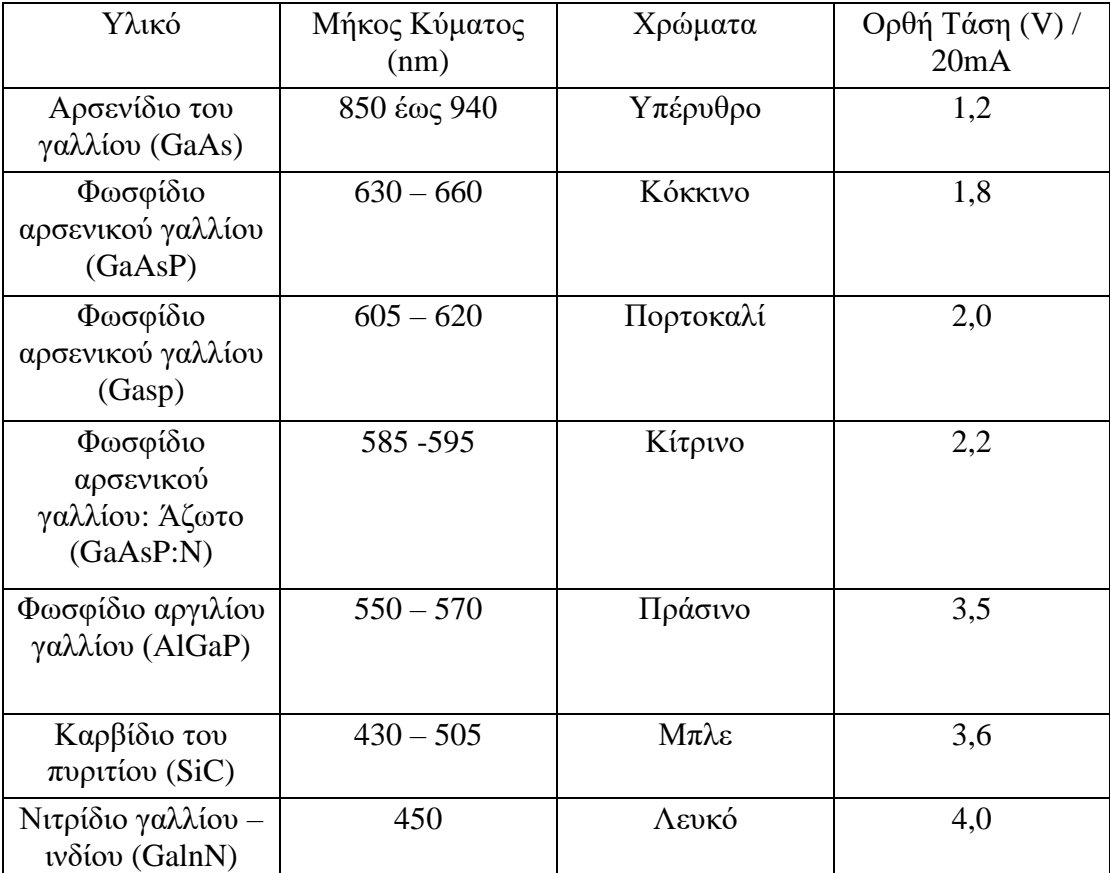

**Πίνακας 20. Χαρακτηριστικά διόδων Led διαφορετικών ημιαγωγικών κρυστάλλων**

Κατά την αγωγή των Led, η τάση αγωγιμότητας ή αλλιώς τάση ορθής πόλωσης (Vf) είναι διαφορετική ανάλογα το υλικό που είναι κατασκευασμένη. Μια μέση τιμή που μπορεί να πάρει ένα Led είναι  $Vf = 2 V$ . Η τιμή του ορθού ρεύματος που τα διαρρέει, ώστε να παράγουν αρκετή φωτεινότητα μπορεί να πάρει τιμές από 10 έως 20 mA, και το ονομαστικό ρεύμα που μπορούν να δεχθούν είναι  $If max = 50 mA$ .

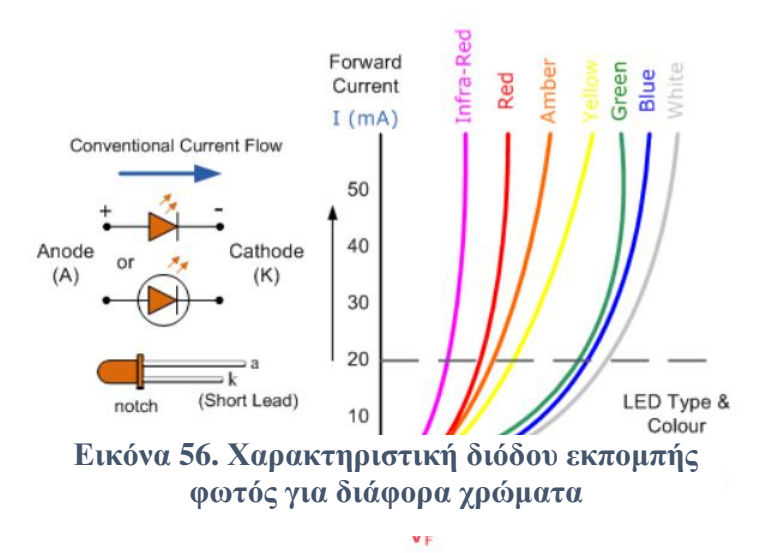

#### 2.22.2. Φωτοτρανζίστορ

Τα φωτοτρανζίστορ είναι κατασκευασμένα όπως τα διπολικά τρανζίστορ με την ανάλογη δομή (npn, pnp). Η διαφορά με ένα διπολικό τρανζίστορ είναι ότι, η επαφή βάσης - συλλέκτη του φωτοτρανζίστορ είναι κατασκευασμένη από έναν διπολικό ημιαγωγό ανάστροφο πολωμένο. Όταν προσπίπτει ακτινοβολία επάνω στην επαφή βάση – συλλέκτη και λόγω της ανάστροφης πόλωσης, δημιουργούνται οπές και ηλεκτρόνια. Η επαφή βάσης - συλλέκτη του φωτοτρανζίστορ παρομοιάζεται με μια φωτοδίοδο, ανάστροφα πολωμένη.

Κατά την λειτουργία του φωτοτρανζίστορ και χωρίς να προσπίπτει υπέρυθρη ακτινοβολία στην ανάστροφη επαφή βάσης – συλλέκτη, παρουσιάζεται ένα μικρό ρεύμα διαρροής, το οποίο ονομάζεται και ρεύμα σκότους. Όταν προσπίπτει υπέρυθρη ακτινοβολία στην επαφή βάσης – συλλέκτη, το ρεύμα διαρροής ενισχύεται ανάλογα την ένταση της, με αποτέλεσμα να μπορούμε να ελέγξουμε την ένταση του ρεύματος συλλέκτη - εκπομπού μέσα από την ένταση της υπέρυθρης ακτινοβολίας.

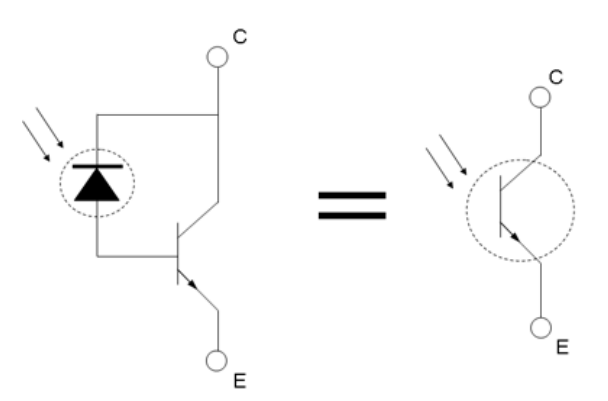

**Εικόνα 57. Ισοδύναμο κύκλωμα φωτοτρανζίστορ με μια δίοδο ανάστροφα πολωμένη σε ένα διπολικό τρανζίστορ**

Λόγω της μεγάλης ευαισθησίας του τρανζίστορ, το ρεύμα στην επαφή βάσης συλλέκτη μπορεί ενισχυθεί μέχρι και 1500 φορές παραπάνω. Το φωτοτρανζίστορ μπορεί να λειτουργήσει και με πόλωση στην βάση από κάποιο τροφοδοτικό.

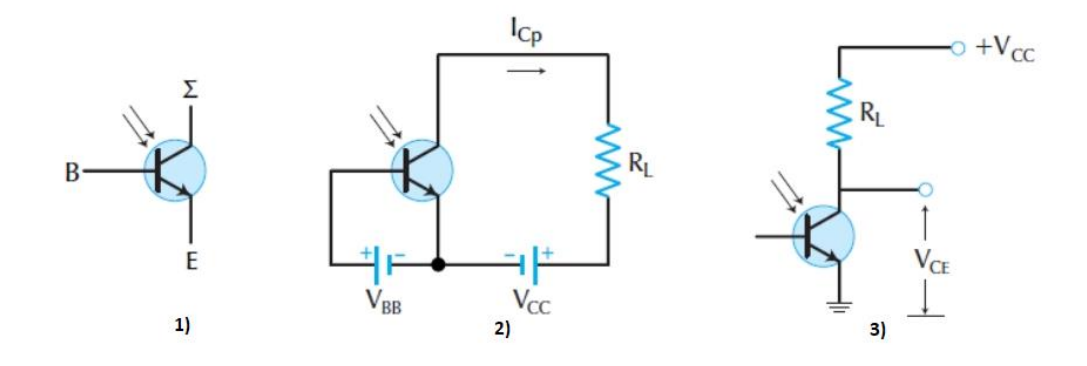

**Εικόνα 58. Φωτοτρανζίστορ σε συνδεσμολογία κοινού εκπομπού, 1) Συμβολισμός, 2) Πόλωση στην βάση, 3) Χωρίς πόλωση στην βάση**

Όταν δεν υπάρχει προσπίπτουσα υπέρυθρη ακτινοβολία, ένα μικρό ρεύμα διαρρέεται μεταξύ συλλέκτη – εκπομπού. Εάν πολωθεί η βάση με κάποιο τροφοδοτικό, τότε σε αυτή την περίπτωση το ανάστροφο βάσης – συλλέκτη δίνεται από την σχέση:

$$
lc = \beta \times Ib + (\beta + 1) \times Icb
$$

Διαφορετικά, εάν δεν υπάρχει πόλωση και βρίσκεται στον αέρα η βάση, τότε το ρεύμα βάσης,  $(Ib = 0)$  και η σχέση γίνεται:

$$
lc = (\beta + 1) \times Icb
$$

Στην περίπτωση που προσπέσει η υπέρυθρη ακτινοβολία στην επαφή βάσης – συλλέκτη, το ανάστροφο ρεύμα Icb αυξάνεται λόγω της δημιουργίας οπών και ηλεκτρονίων στον διπολικό ημιαγωγό και η σχέση γίνεται:

$$
Ic = (\beta + 1) \times (Icb + lp)
$$

Όπου *,* είναι η αύξηση του ρεύματος στην επαφή βάσης – συλλέκτη.

### 2.22.3. Οπτικός Συζεύκτης (Optocoupler)

Ο συγκεκριμένος οπτικός συζεύκτης είναι ένα ολοκληρωμένο, το οποίο αποτελείται από μια δίοδο εκπομπής φωτός και ένα φωτοτρανζίστορ. Τα δύο στοιχεία είναι ηλεκτρικά απομονωμένα μεταξύ τους, όπως οι σπείρες ενός μετασχηματιστή.

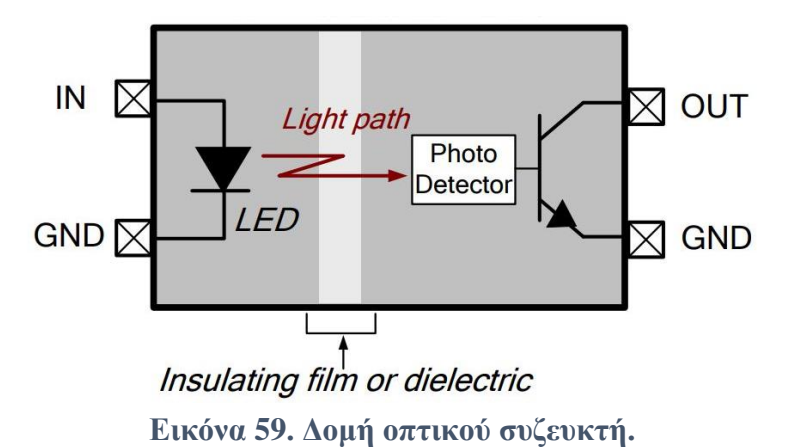

Καθώς πολώνεται ορθά η δίοδος εκπομπής φωτός, εκπέμπει μια υπέρυθρη ακτινοβολία, η οποία διαπερνάει το φιλμ πολυϊμιδίου που βρίσκεται ανάμεσα στα δυο ηλεκτρονικά στοιχεία και καταλήγει να προσπίπτει στην επαφή βάση – συλλέκτη του τρανζίστορ. Η ορθή πόλωση της διόδου μπορεί να θεωρηθεί ως σήμα εισόδου και το φωτοτρανζίστορ ο δέκτης του σήματος αυτού. Επίσης, το φιλμ πολυϊμιδίου προσφέρει ηλεκτρική απομόνωση επιτρέποντας να διαπερνάει μόνο η εκπομπή φωτός του Led.

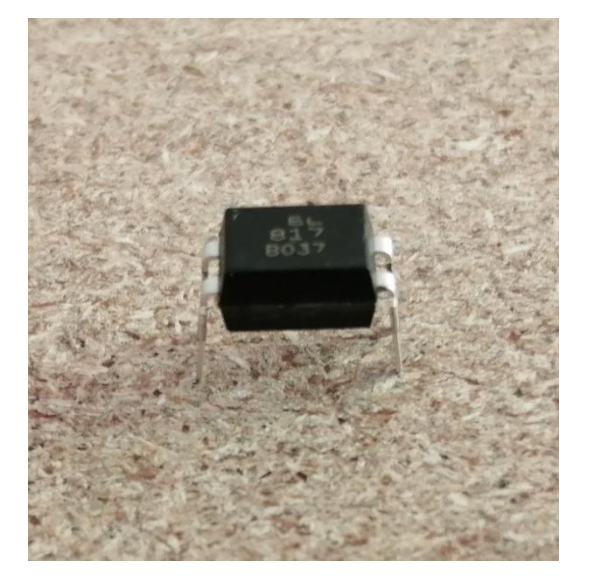

**Εικόνα 60. Οπτικός συζεύκτης EL817**

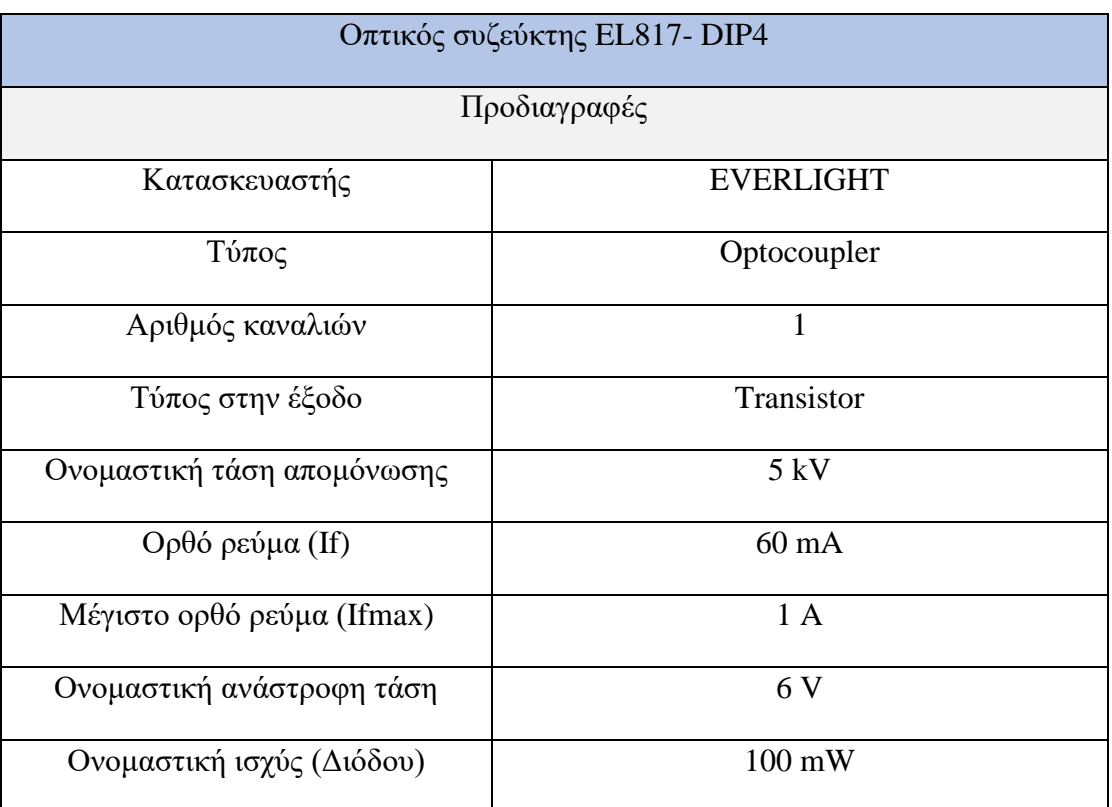

| Ονομαστική ισχύς          | $150 \text{ mW}$ |
|---------------------------|------------------|
| (Φωτοτρανζίστορ)          |                  |
| Ονομαστικό ρεύμα συλλέκτη | $50 \text{ mW}$  |
| Τάση συλλέκτη εκπομπού    | 35V              |
| Τάση εκπομπού συλλέκτη    | 6V               |
| Μέγιστη ισχύς διάλυσης    | $200 \text{ mW}$ |

**Πίνακας 21. Πίνακας προδιαγραφών οπτικού συζεύκτη**

Παρακάτω παρουσιάζονται οι χαρακτηριστικές από το manual του κατασκευαστή.

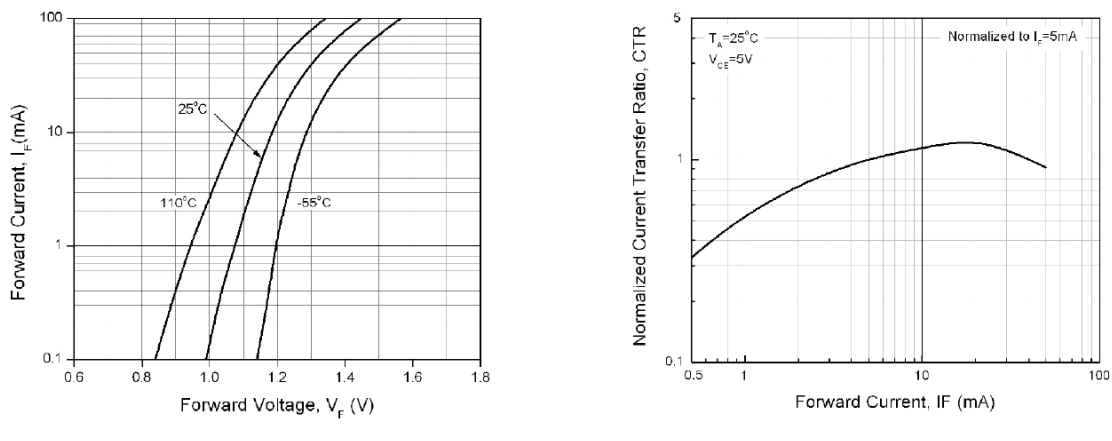

**Εικόνα 61. Χαρακτηριστικές If = f(Vf) & CTR = f(If)**

- Στην αριστερή χαρακτηριστική If = (Vf), βλέπουμε την μεταβολή της τάσης και του ρεύματος της διόδου εκπομπής φωτός και πως επηρεάζεται από την θερμοκρασία.
- Στην δεξιά χαρακτηριστική CTR = f(If), βλέπουμε το ποσοστό ενίσχυσης  $\frac{Ic}{If}$  =

 που λαμβάνουμε στην έξοδο του οπτικού συζεύκτη, για τάση συλλέκτη – εκπομπού στο φωτοτρανζίστορ  $Vce = 5V$  και θερμοκρασία χώρου Ta = 25 °C.

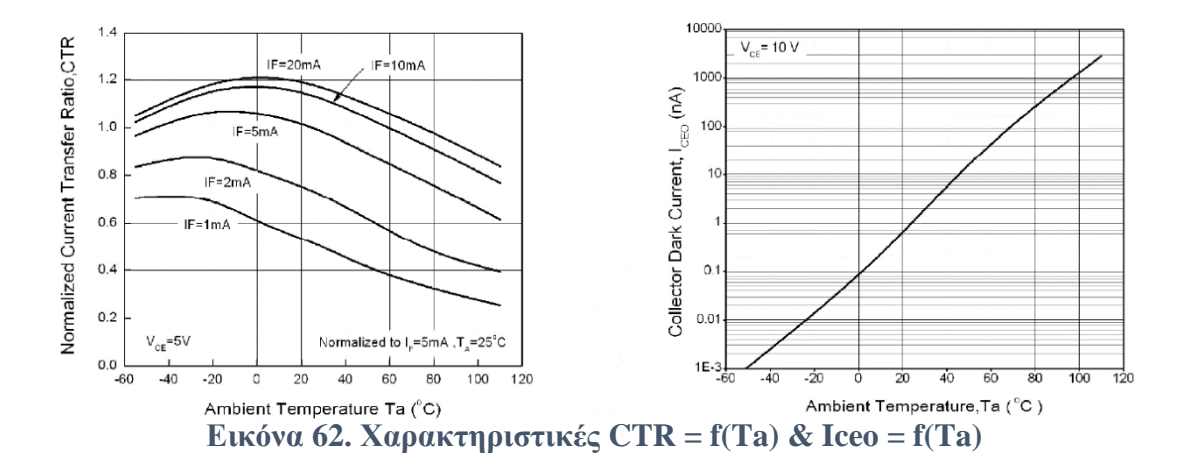

- Στην αριστερή χαρακτηριστική  $CTR = f(Ta)$ , βλέπουμε πως επηρεάζεται η ενίσχυση σε σχέση με την θερμοκρασία για διαφορετικές τιμές ρεύματος αγωγής ή ορθό ρεύμα  $(If)$ .
- Στην δεξιά χαρακτηριστική  $Iceo = f(Ta)$ , βλέπουμε πως επηρεάζεται το ρεύμα διαρροής που υπάρχει στην βάση του φωτοτρανζίστορ, σε σχέση με την θερμοκρασία.

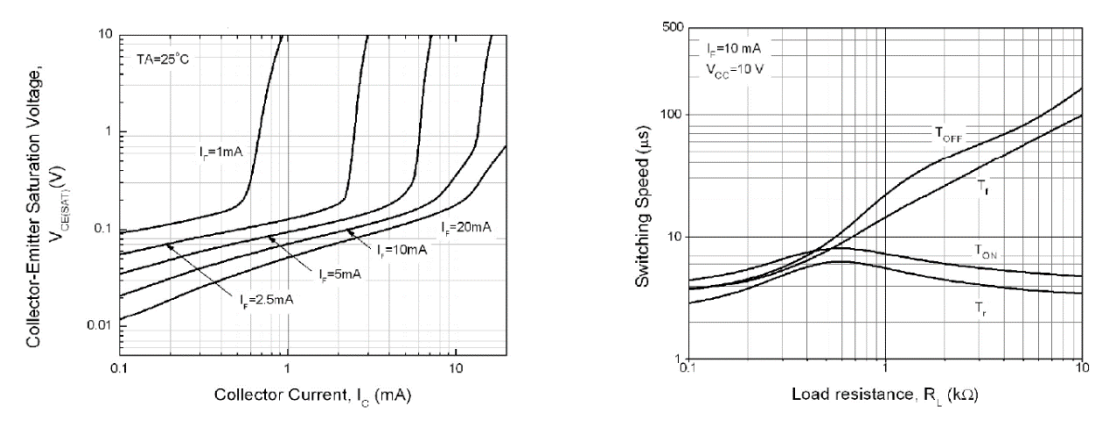

**Εικόνα 63. Χαρακτηριστικές Vce = f(Ic) & Switching speed = f(Rl)**

- Στην αριστερή χαρακτηριστική  $Vce = f(Ic)$ , βλέπουμε πότε μπαίνει σε κορεσμό η τάση συλλέκτη -εκπομπού σε σχέση με το ρεύμα συλλέκτη στο φωτοτρανζίστορ, για συγκεκριμένες τιμές ρεύματος αγωγής στην δίοδο εκπομπής φωτός που βρίσκεται στην είσοδο.
- Στην δεξιά χαρακτηριστική Switching speed =  $f(Rl)$ , βλέπουμε για τάση  $I_f = 10$   $mA$  και  $Vcc = 10 V$ , τον ρυθμό μεταβολής της διακοπτικής ταχύτητας σε σχέση με την τιμή του ωμικού φορτιού του.

#### 2.22.4. Οπτικός συζεύκτης (Optotriac)

Ο συγκεκριμένος οπτικός συζεύκτης είναι ένα ολοκληρωμένο, το οποίο αποτελείται από μια δίοδο εκπομπής φωτός και έναν διμερή διακόπτη πυριτίου (Silicon Bilateral Switch) ή ανιχνευτή πυριτίου οπτικού φωτός. Ο διμερής διακόπτης πυριτίου τεσσάρων στρωμάτων αποτελείται, από δύο μονομερής διακόπτες πυριτίου (Silicon Unilateral Switch). Η χαρακτηριστική καμπύλη τάσης – ρεύματος ενός διμερή διακόπτη πυριτίου είναι σχεδόν ίδια με ενός Diac.

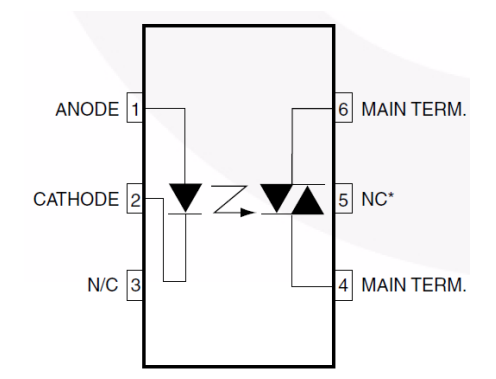

**Εικόνα 64. Δομή Optotriac**

Μπορούμε να πούμε ότι ένας διμερής διακόπτης πυριτίου ισοδυναμεί με το ισοδύναμο ενός Triac, με διόδους Zener, και αντιστάσεις. Καθώς πολώνεται ορθά η δίοδος εκπομπής φωτός, εκπέμπει μια υπέρυθρη ακτινοβολία, η οποία διαπερνάει το φιλμ πολυϊμιδίου που βρίσκεται ανάμεσα στα δυο ηλεκτρονικά στοιχεία και καταλήγει να προσπίπτει στον ανιχνευτή πυριτίου οπτικού φωτός. Η ορθή πόλωση της διόδου μπορεί να θεωρηθεί ως σήμα εισόδου και ο ανιχνευτής ο δέκτης του σήματος αυτού. Επίσης, το φιλμ πολυϊμιδίου προσφέρει ηλεκτρική απομόνωση επιτρέποντας να διαπερνάει μόνο η εκπομπή φωτός του Led.

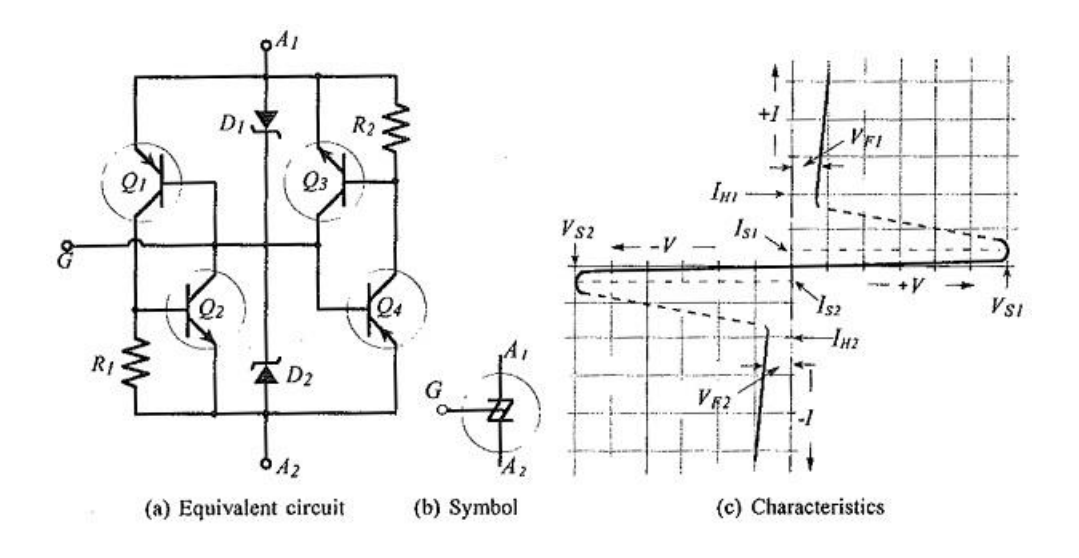

**Εικόνα 65. a) ισοδύναμο κύκλωμα SBS, b) σύμβολο SBS, c) Χαρακτηριστική SBS**

Αναλύοντας την λειτουργία του διακόπτη πυριτίου (SBS) με το ισοδύναμο κύκλωμα στο σχήμα α), κατά την εφαρμογή της θετικής ημιπερίοδο της τάσης του δικτύου στην επαφή Α1 - Α2, όταν η τιμή της γίνει μεγαλύτερη από την τάση διάσπασης της διόδου Zener D2, η βάση του τρανζίστορ Q1 διαρρέεται ρεύμα και το τρανζίστορ μπαίνει σε αγωγή. Στην συνέχεια, το ρεύμα συλλέκτη εκπομπού του τρανζίστορ Q1 πυροδοτεί την βάση του τρανζίστορ Q2. Κατά την αρνητική ημιπερίοδο της τάσης, όταν εφαρμοστεί τάση μεγαλύτερη από την τάση διάσπασης της διόδου Zener, δέχεται τον παλμό του ρεύματος το τρανζίστορ Q4 και ξεκινάει η αγωγή του. Στην συνέχεια, το ρεύμα εκπομπού – συλλέκτη περνάει στην βάση του τρανζίστορ Q3, με αποτέλεσμα το τρανζίστορ Q3 να μπαίνει σε αγωγή.

Θα πρέπει να σημειωθεί ότι υπάρχουν δύο κατηγορίες optotriacs, όπως θα δούμε και παρακάτω.

1. Η πρώτη κατηγορία αναφέρεται στα optotriacs μηδενικής διασταύρωσης. Σε αυτή την περίπτωση τα optotriacs είναι κατασκευασμένα να άγουν, όταν η εφαρμοζόμενη τάση του δικτύου στο φορτίο μηδενίζεται σε κάθε ημιπερίοδο, δηλαδή στα σημεία  $0 - \pi - 2\pi$  κτλ. Όταν εφαρμόζεται τάση στο φορτίο που δεν είναι μηδενική, το Optotriac δεν μπορεί να έρθει σε αγωγή και λόγω των περιορισμένων σημείων αγωγής του Optotriac, δεν μπορεί να επιτευχθεί έλεγχος της ισχύος του φορτίου σε οποιοδήποτε σημείο. Για παράδειγμα, αν
δοθεί ένας παλμός στην είσοδο του Led σε οποιαδήποτε χρονική στιγμή, ο διμερής διακόπτης πυριτίου θα ξεκινήσει να άγει όταν μηδενιστεί η τάση του δικτύου. Το εμβαδόν της τάσης του φορτίου ψαλιδίζεται εντελώς, έως ότου ο παλμός ολοκληρωθεί και ο διμερής διακόπτης πυριτίου σταματήσει να άγει, όταν βρεθεί η τάση του δικτύου σε σημείο μηδενισμού. Η χρήση της λειτουργίας του optotriac μηδενικής διασταύρωσης προσφέρει ομαλή λειτουργία σε φορτία που είναι ευαίσθητα και καταπονούνται εύκολα, ξεκινώντας την τάση από τον μηδενισμό της και όχι σε κάποια απότομη τιμή. Επίσης, τα συγκεκριμένα optotriacs αποτρέπουν να εμφανιστεί θόρυβος παρεμβολών RF που μπορούν να παρουσιαστούν σε ένα ηλεκτρικό φορτίο.

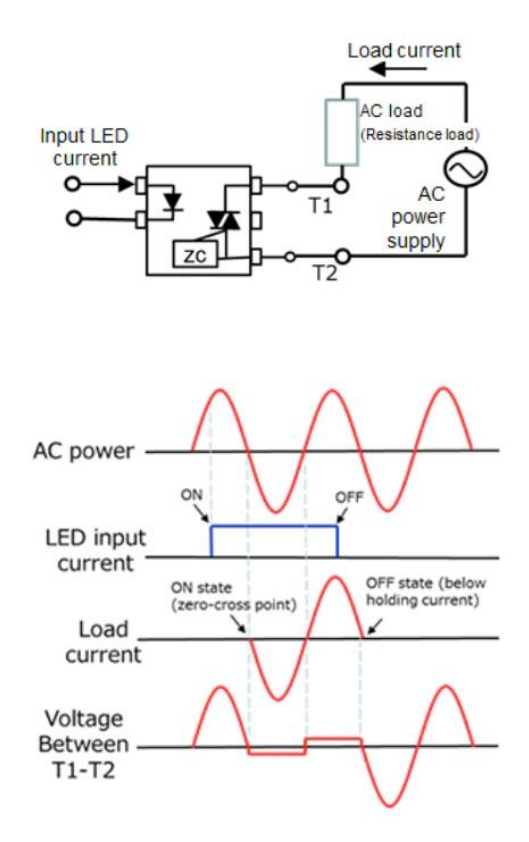

**Εικόνα 66. Optotriac μηδενικής διασταύρωσης και κυματομορφή**

2. Η δεύτερη κατηγορία αναφέρεται στα optotriacs τυχαίας φάσης διασταύρωσης ή αλλιώς μη μηδενικής διασταύρωσης. Σε αυτή την περίπτωση, τα optotriacs είναι κατασκευασμένα να άγουν σε οποιοδήποτε σημείο χωρίς να υπάρχει περιορισμός. Συνεπώς, όταν δοθεί παλμός στο Led εισόδου, τότε ο διμερής διακόπτης πυριτίου έρχεται σε αγωγή σε οποιαδήποτε στιγμή της περιόδου της τάσης που εφαρμόζεται.

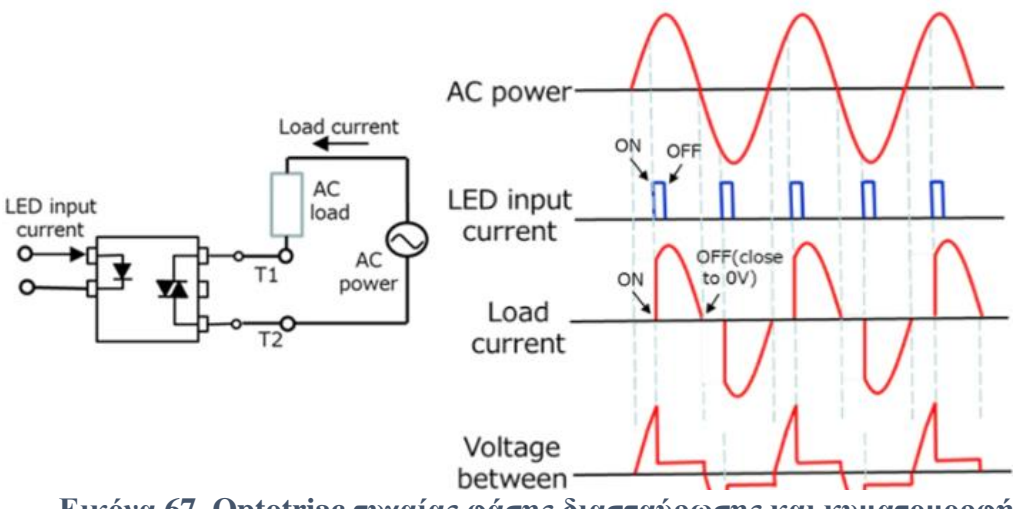

**Εικόνα 67. Optotriac τυχαίας φάσης διασταύρωσης και κυματομορφή**

Το πλάτος και η ένταση του παλμικού ρεύματος που διαρρέει το Led είναι πολύ σημαντικός παράγοντας για τον χρόνο καθυστέρησης έναυσης του διμερή διακόπτη πυριτίου. Για παράδειγμα, όταν παρουσιάζεται παλμός στο Led, ενεργοποιείται ο διμερής διακόπτης πυριτίου και ανάλογα το χρόνο καθυστέρησης, μπορούμε να ελέγξουμε το εμβαδόν της τάσης και του ρεύματος φορτίου, άρα και την ισχύ του σε οποιοδήποτε σημείο μας ενδιαφέρει.

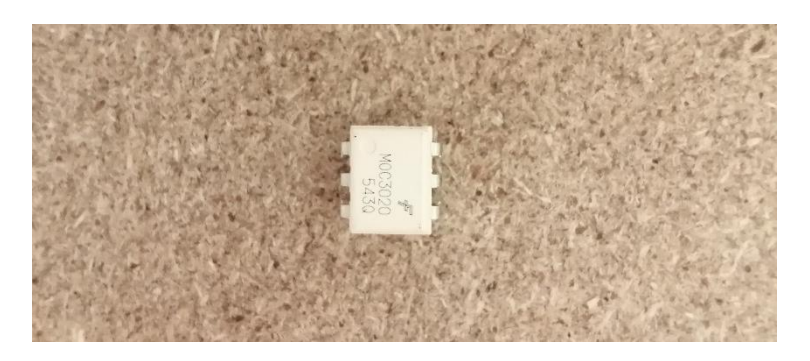

**Εικόνα 68. Optotriac 3020M**

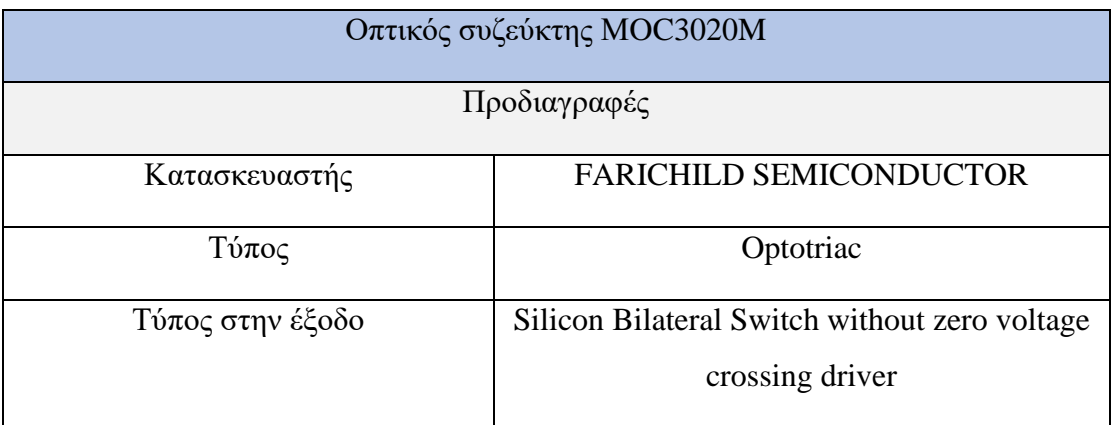

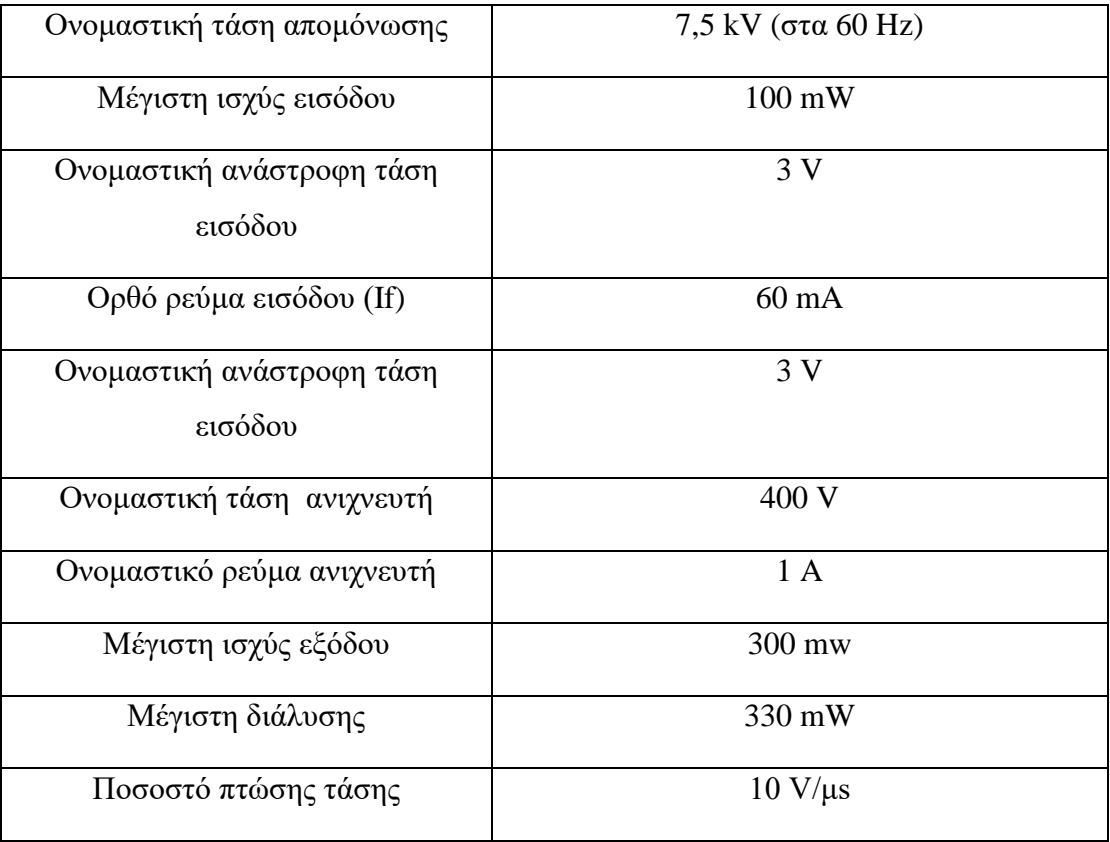

**Πίνακας 22. Πίνακας προδιαγραφών Οπτικού συζεύκτη MOC3020M**

# 2.23. Θερμοζεύγος

## 2.23.1. Θερμοηλεκτρικό Φαινόμενο & Θερμοζεύγος Τύπου Κ

Όπως είναι γνωστό, όλα τα υλικά αποτελούνται από άτομα με πυρήνα φορτισμένο θετικά και ηλεκτρόνια φορτισμένα αρνητικά, τα οποία περιφέρονται σε καθορισμένες τροχιές γύρω από τον πυρήνα. Τα ηλεκτρόνια σε ένα άτομο δημιουργούν στρώματα γύρω από τον πυρήνα. Όταν τα άτομα ενώνονται για να σχηματίσουν ένα στερεό σώμα, τα ηλεκτρόνια εξωτερικών στιβάδων κάθε ατόμου, τα οποία δέχονται μειωμένη επίδραση δύναμης, αποδεσμεύονται από τα άτομα και τα άτομα γίνονται ιόντα [\[47\].](#page-146-0)

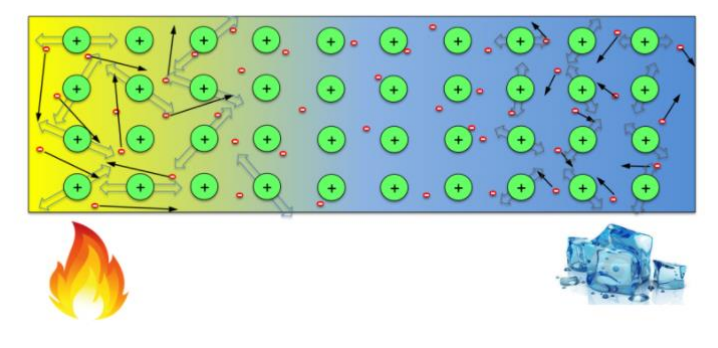

**Εικόνα 69. Θερμοηλεκτρικό φαινόμενο**

Ο T.J Seebeck το 1821 ανακάλυψε ότι, θερμαίνοντας ένα μέταλλο που αποτελείται από δυο διαφορετικούς αγωγούς με διαφορετική θερμοκρασία μεταξύ τους, δημιουργείται διαφορά δυναμικού λόγω του θερμοηλεκτρικό φαινομένου. Όταν η θερμοκρασία είναι ομοιόμορφη, τότε είναι ομοιόμορφη και η κίνηση των ηλεκτρονίων σε έναν αγωγό. Εάν θερμάνουμε το ένα άκρο του αγωγού, ώστε να μην έχουμε ομοιόμορφη κίνηση ηλεκτρονίων, τότε η κινητική ενέργεια των ηλεκτρονίων αυξάνεται. Τα ηλεκτρόνια του αγωγού που βρίσκονται στον θερμότερο αγωγό, μετακινούνται στον ψυχρότερο αγωγό, δηλαδή αυτόν με την μικρότερη θερμοκρασία και ο αγωγός με την μικρότερη θερμοκρασία απορροφάει αυτή την θερμότητα από τον αγωγό με την υψηλότερη θερμοκρασία. Με αυτή την μετατόπιση δημιουργείται και η διαφορά δυναμικού μεταξύ των αγωγών, όπου ο αγωγός με το υψηλό δυναμικό είναι αυτός που θερμαίνεται και με το χαμηλό δυναμικό αυτός που έχει χαμηλότερη θερμοκρασία και ονομάζεται επίσης ψυχρή επαφή. Το φαινόμενο αυτό, ονομάζεται θερμοηλεκτρικό φαινόμενο [\[47\].](#page-146-0)

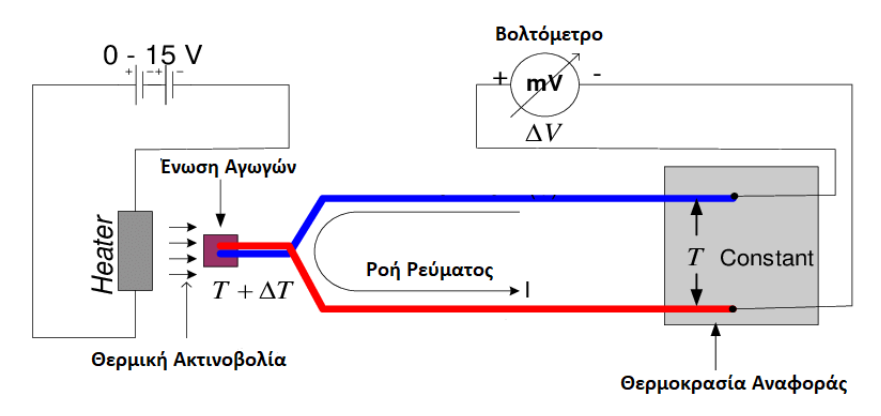

**Εικόνα 70. Αναπαράσταση θερμοζεύγους υπό την επίδραση θερμικής ακτινοβολίας**

Η εκμετάλλευση αυτού του φαινομένου μπορεί να μας δώσει την πληροφορία για κάποια μετρούμενη θερμοκρασία ή για τον έλεγχο της. Το στοιχείο που θα μας απασχολήσει ονομάζεται θερμοζεύγος. Το θερμοζεύγος αποτελείται από δύο διαφορετικούς αγωγούς ή κράματα τα οποία στο ένα άκρο τους είναι συνδεδεμένα μεταξύ τους. Ο λόγος που χρησιμοποιούνται αγωγοί διαφορετικού υλικού, οφείλεται στον διαφορετικό συντελεστή Seebeck που παρουσιάζει το κάθε υλικό. Ο συντελεστής Seebeck εκφράζει την ενεργειακή κίνηση των ηλεκτρονίων σε κάθε αγωγό με διαφορετικό υλικό ή αλλιώς την διαφορά δυναμικού που παράγεται ανά βαθμό κελσίου. Εάν χρησιμοποιήσουμε αγωγούς ίδιου υλικού δεν θα υπάρχει διαφορά δυναμικού. Η σχέση της τάσης που εμφανίζεται μεταξύ δυο αγωγών δίνεται από την σχέση:

$$
V = S \times (T2 - T1)
$$

- Όπου το S εκφράζει τον συντελεστή Seebeck  $\mu V$  $\frac{\mu V}{\alpha}$  ή $\frac{mV}{\alpha}$  $^{\circ}C$
- Το Τ1 εκφράζει την θερμοκρασία της ψυχρής επαφής °C
- Το T2 εκφράζει την θερμοκρασία της θερμής επαφής °C

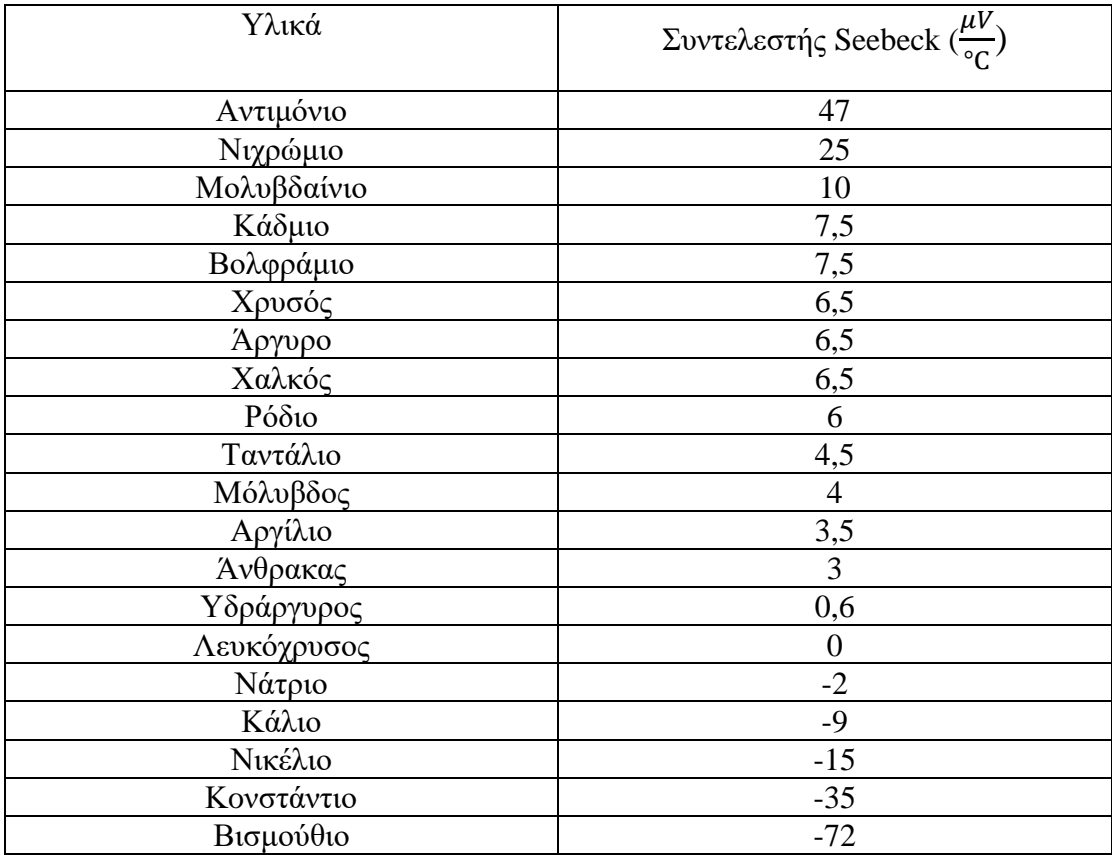

Παρακάτω παρουσιάζονται οι συντελεστές Seebeck για διάφορα υλικά.

Από τα παραπάνω υλικά έχουν κατασκευαστεί διάφοροι τύποι θερμοζευγών σύμφωνα με τις προδιαγραφές της τεχνικής εταιρείας International Society of Automation (ISA).

### 2.23.2. Θερμοζεύγη Τύπου T, J, K, N, E, R, S, B

- 1. **Ο τύπος T, Χαλκού – Κονσταντάνη**, χρησιμοποιείται και για θερμοκρασίες κάτω από τους 0 °C. Έχει μεγάλη αντοχή στις διαβρώσεις και προτείνεται για θερμοκρασίες μετρήσεως από −270 °C έως και + 370 °C. Παρουσιάζει καλύτερη επαναληψιμότητα για θερμοκρασίες από -200 °C έως και + 200 °C Ο συντελεστής Seebeck είναι σχεδόν 40 $\frac{mV}{\circ c}$ , η πρότυπη ακρίβεια είναι  $\pm$  1°C ή 75%, τα ειδικά όρια σφάλματος  $\pm$  0,5°C ή 0,4% και η επέκτασή του μπορεί να πάρει τιμές έως και 200 °C.
- 2. **Ο τύπος J, Σίδηρος – Κονσταντάνη**, χρησιμοποιείται για μετρήσεις θερμοκρασιών με τιμές από −210 °C έως και + 760 °C. Έγει μικρή αντογή στις διαβρώσεις λόγω των οξειδώσεων του σιδήρου και για αυτό θα πρέπει να απομονώνεται σε επένδυση που μπορεί να το προστατέψει. O συντελεστής

**Πίνακας 23. Συντελεστής Seebeck για διάφορα υλικά με βάση την πλατίνα Pt**

Seebeck είναι σχεδόν 50  $\frac{\mu V}{\circ c}$ , η πρότυπη ακρίβεια είναι  $\pm$  2,2°C ή 75% ,τα ειδικά όρια σφάλματος  $\pm$  1,1°C ή 0,4% και η επέκτασή του μπορεί να πάρει τιμές έως και 200 °C .

- **3. Ο τύπος K, Νικελιοχρωμιούχο κράμα - Νικελιοαργιλλιούχο κράμα**, χρησιμοποιείται κυρίως για μετρήσεις θερμοκρασιών -270 °C έως και + 1260 °C. Ο συντελεστής Seebeck είναι σχεδόν 41  $\frac{\mu V}{\circ c}$ , η πρότυπη ακρίβεια είναι  $\pm$  2,2°C ή 75% ,τα ειδικά όρια σφάλματος  $\pm$  1,1°C ή 0,4% και η επέκτασή του μπορεί να πάρει τιμές έως και 200 °C. Επίσης, η μέγιστη συνεχής θερμοκρασία λειτουργίας μπορεί να φτάσει τους 1100 °C.
- **4. Ο τύπος N, (Νικέλιο 82% -& Πυρίτιο 18%),** έχει τα ίδια όρια θερμοκρασίας με τον **τύπο K**. Η διαφορά με τον τύπου K είναι ότι έχει μεγαλύτερο κόστος, αλλά καλύτερη επαναληψιμότητα για θερμοκρασίες από +300 °C έως και + 500 °C**,** η πρότυπη ακρίβεια είναι ± 2,2°C ή 75%, τα ειδικά όρια σφάλματος  $\pm$  1,1°C ή 0,4% και η επέκτασή του μπορεί να πάρει τιμές έως και 200 °C. Επίσης, η μέγιστη συνεχής θερμοκρασία λειτουργίας μπορεί να φτάσει τους 1260 °C.
- **5. Ο τύπος E, Νικελιοχρωμιούχο κράμα – Κονσταντάνη,** χρησιμοποιείται κυρίως για μετρήσεις θερμοκρασιών −270 °C έως και + 870 °C. Παρουσιάζει καλύτερη ακρίβεια για θερμοκρασίες μικρότερες από 538 °C και ο συντελεστής Seebeck είναι σχεδόν 68 $\frac{\mu V}{cC}$ , η πρότυπη ακρίβεια είναι  $+ 1.7$ °C ή 0.5% ,τα ειδικά όρια σφάλματος  $+ 1$ °C ή 0.4% και η επέκτασή του μπορεί να πάρει τιμές έως και 200 °C.
- **6. Ο τύπος R, (Ρόδιο 13% & Πλατίνα 87%) – Πλατίνα,** χρησιμοποιείται σε μετρήσεις για υψηλές θερμοκρασίες, με τιμή  $-50$  °C έως και + 1480 °C. Λόγο των υψηλών θερμοκρασιών είναι καλυμμένο σε κεραμικό περίβλημα για την προστασία του. Βέβαια, λόγω της μεγάλης ακρίβειας που έχει, μπορεί να χρησιμοποιηθεί και σε ποιο χαμηλές θερμοκρασίες. Η πρότυπη ακρίβεια είναι  $\pm$  1,5°C ή 25%, τα ειδικά όρια σφάλματος  $\pm$  0,6°C ή 0,1% και η επέκτασή του μπορεί να πάρει τιμές έως και 200 °C. Επίσης, η μέγιστη συνεχής θερμοκρασία λειτουργίας μπορεί να φτάσει τους 1260 °C.
- **7. Ο τύπος S, (Ρόδιο 10% & Πλατίνα 90%) – Πλατίνα,** χρησιμοποιείται σε μετρήσεις για υψηλές θερμοκρασίες, με τιμή -50 °C έως και + 1480 °C. Λόγω του χαμηλού συντελεστή Seebeck με τιμή 10  $\frac{\mu V}{\hbox{°C}}$  και του υψηλού κόστους, χρησιμοποιείται σε περιπτώσεις όπως σε φαρμακευτική βιομηχανία. Η πρότυπη ακρίβεια είναι  $\pm$  1,5°C ή 25%, τα ειδικά όρια σφάλματος  $\pm$  0,6°C ή 0,1% και

η επέκτασή του μπορεί να πάρει τιμές έως και 200 °C. Επίσης, η μέγιστη συνεχής θερμοκρασία λειτουργίας μπορεί να φτάσει τους 1600 °C και σε βραχυπρόθεσμη λειτουργία στους 1700 °C

**8. Ο τύπος B, (Ρόδιο 30% & Πλατίνα 70%) – (Πλατίνα 94% & Ρόδιο 6%),**  γρησιμοποιείται για πάρα πολύ υψηλές θερμοκρασίες με τιμή 0 °C έως και + 1700 °C, με την απόδοσή του να είναι υψηλότερη σε υψηλές θερμοκρασίες και χαμηλότερη σε θερμοκρασίες από 600 °C και κάτω. η πρότυπη ακρίβεια είναι ± 0,5% , τα ειδικά όρια σφάλματος 0,25% και η επέκτασή του μπορεί να πάρει τιμές έως και 200 °C.

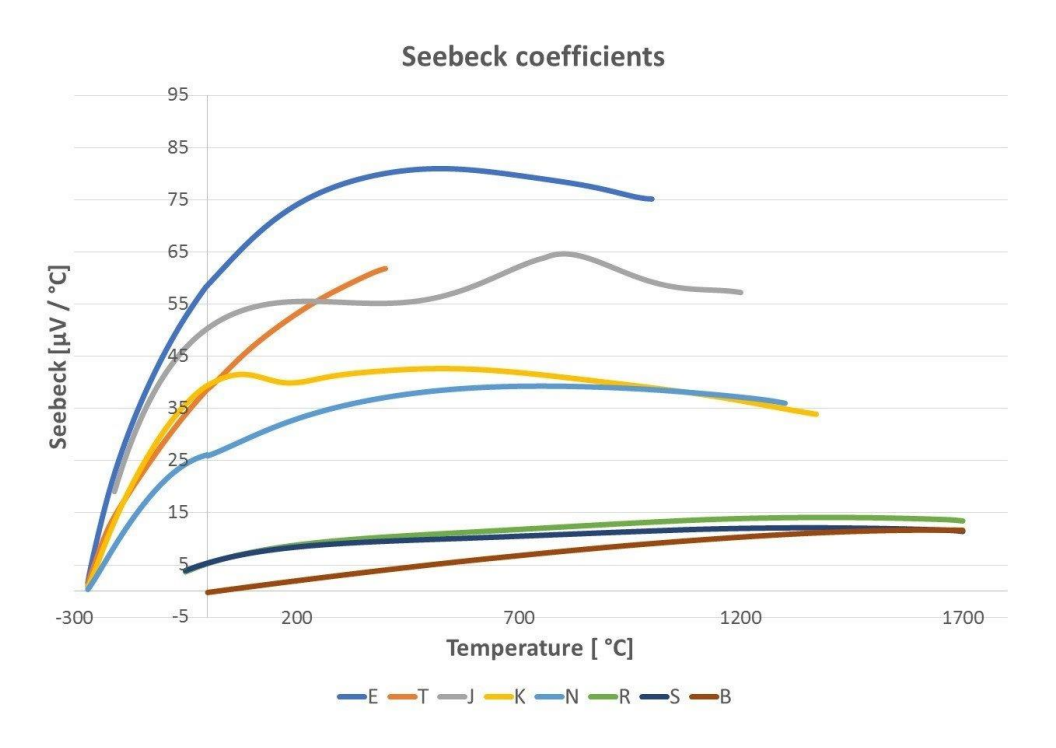

**Εικόνα 71. Χαρακτηριστική μεταβολής συντελεστή Seebeck και των θερμοκρασιών για κάθε τύπο θερμοζεύγους**

Για την επιλογή του θερμοζεύγους, θα πρέπει να ληφθούν υπόψη οι ανάγκες που απαιτεί ένας χώρος και πως το περιβάλλον στο χώρο επηρεάζει τον εξοπλισμό που χρησιμοποιούμε. Όπως φαίνεται στην χαρακτηριστική μεταβολής Seebeck, κανένα θερμοζεύγος δεν παρουσιάζει γραμμικότητα. Παρατηρείται όμως μια σχετική σταθερότητα του συντελεστή Seebeck για ορισμένα θερμοζεύγη σε ένα εύρος τιμών θερμοκρασίας. Για παράδειγμα, τα θερμοζεύγοι τύπου R,S,B παρουσιάζουν σταθερό συντελεστή Seebeck για θερμοκρασίες περίπου από 1200 °C έως 2000 °C, το θερμοζεύγος τύπου N περίπου στους 650 °C έως 900 °C, το θερμοζεύγος τύπου E περίπου από 450 °C έως 600 °C, το θερμοζεύγος τύπου T δεν έγει σταθερό συντελεστή Seebeck ενώ τα θερμοζεύγη τύπου J, K παρουσιάζουν σταθερό συντελεστή σε διάφορα σημεία της καμπύλης. Για παράδειγμα, το θερμοζεύγος τύπου K παρουσιάζει σταθερό συντελεστή Seebeck για θερμοκρασίες ± 100 °C και μετά πάλι περίπου από 450 °C έως 600 °C, ενώ το τύπου J παρουσιάζει σταθερό συντελεστή Seebeck για θερμοκρασίες  $\pm 200$  °C, μετά πάλι στους 400 °C έως 550°C και τέλος στους 800 °C. Παρακάτω παρουσιάζονται και οι μεταβολές της τάσης που εμφανίζεται στους διάφορους τύπους θερμοζεύγων.

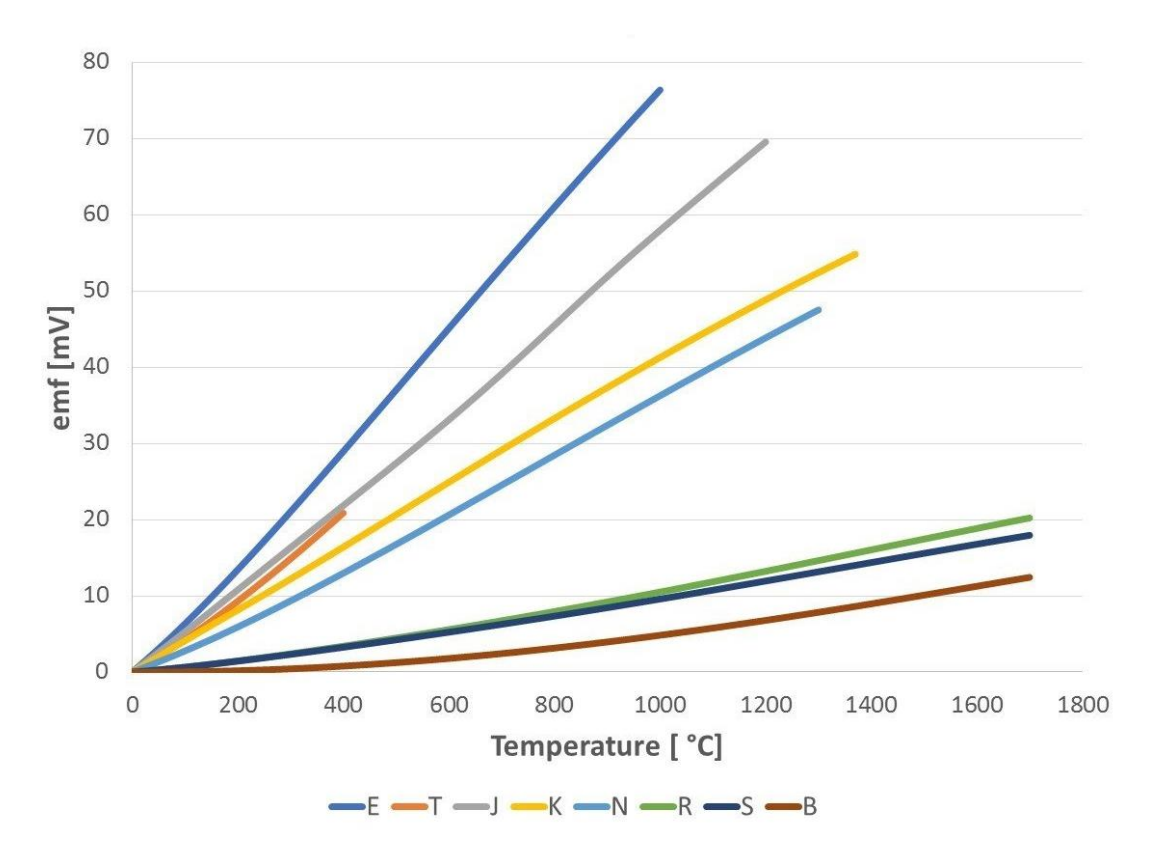

**Εικόνα 70. Χαρακτηριστική μεταβολής της τάσης σε σχέση με την θερμοκρασία για όλους τους τύπους θερμοζεύγων**

Το εύρος θερμοκρασιών περιβάλλοντος που θα ασχοληθούμε είναι ± 100 °C. Το θερμοζεύγος που επιλέχθηκε είναι τύπου K. Το κόστος του είναι μικρό, παρουσιάζει μεγάλη ακρίβεια και είναι αξιόπιστο. Συνήθως, χρησιμοποιείται σε πυρηνικές εφαρμογές λόγω της μεγάλης αντοχής που έχει σε ακτινοβολίες. Παρακάτω παρουσιάζεται ο χρωματικός κώδικας για όλα τα θερμοζεύγη.

| <b>ANSI and IEC Color Codes</b><br>for Thermocouples, Wire and Connectors |                                                                                       |              |                                              |                                                 |                                                                                                    |                                                                   |                                                            |                                                                                                    |                    |
|---------------------------------------------------------------------------|---------------------------------------------------------------------------------------|--------------|----------------------------------------------|-------------------------------------------------|----------------------------------------------------------------------------------------------------|-------------------------------------------------------------------|------------------------------------------------------------|----------------------------------------------------------------------------------------------------|--------------------|
| <b>Connectors</b><br><b>Connectors</b>                                    |                                                                                       |              |                                              |                                                 |                                                                                                    |                                                                   |                                                            |                                                                                                    |                    |
| <b>ANSI</b><br>Code                                                       | <b>ANSI MC 96.1</b><br><b>Color Coding</b><br><b>Thermocouple</b><br><b>Extension</b> |              | <b>Alloy Combination</b><br>+ Lead<br>- Lead |                                                 | <b>Comments</b><br><b>Environment</b><br><b>Bare Wire</b>                                                                                        | <b>Maximum</b><br><b>T/C Grade</b><br><b>Temp</b><br><b>Range</b> | EMF (mV)<br><b>Over Max</b><br><b>Temp</b><br><b>Range</b> | <b>IEC 584-3</b><br><b>Color Coding</b><br><b>Intrinsically</b><br><b>Thermocouple</b><br><b>Grade</b><br><b>Safe</b> | <b>IEC</b><br>Code |
|                                                                           | <b>Grade</b>                                                                          | <b>Grade</b> | <b>IRON</b><br>Fe<br>(magnetic)              | CONSTANTAN<br>COPPER-<br><b>NICKEL</b><br>Cu-Ni | Reducing, Vacuum,<br>Inert. Limited Use<br>in Oxidizing at High<br>Temperatures.<br>Not Recommended for<br>Low Temperatures.                     | -210 to 1200°C<br>-346 to 2193°F                                  | $-8.095$ to<br>69.553                                      |                                                                                                    |                    |
| Κ                                                                         |                                                                                       |              | NICKEL-<br>CHROMIUM<br>Ni-Cr                 | NICKEL-<br>ALUMINUM<br>Ni-Al<br>(magnetic)      | Clean Oxidizing and Inert.<br>Limited Use in Vacuum<br>or Reducing. Wide<br>Temperature<br>Range, Most Popular<br>Calibration                    | -270 to 1372°C<br>-454 to 2501°F                                  | $-6.458$ to<br>54.886                                      |                                                                                                    |                    |
|                                                                           |                                                                                       |              | COPPER<br>Сu                                 | CONSTANTAN<br>COPPER-<br><b>NICKEL</b><br>Cu-Ni | Mild Oxidizing,<br>Reducing Vacuum or<br>Inert. Good Where<br>Moisture Is Present. Low<br>Temperature & Cryogenic<br>Applications                | -270 to 400°C<br>-454 to 752°F                                    | $-6.258$ to<br>20.872                                      |                                                                                                    |                    |
| e<br>S                                                                    |                                                                                       |              | NICKEL-<br>CHROMIUM<br>Ni-Cr                 | CONSTANTAN<br>COPPER-<br><b>NICKEL</b><br>Cu-Ni | Oxidizing or Inert.<br>Limited Use in Vacuum or<br>Reducing. Highest EMF<br>Change<br>Per Degree                                                 | -270 to 1000°C<br>-454 to 1832°F                                  | $-9.835$ to<br>76.373                                      |                                                                                                    |                    |
|                                                                           |                                                                                       |              | NICROSIL<br>Ni-Cr-Si                         | <b>NISIL</b><br>Ni-Si-Mg                        | Alternative<br>to Type K.<br>More Stable<br>at High Temps                                                                                        | -270 to 1300°C<br>-450 to 2372°F                                  | $-4.345$<br>to 47.513                                      |                                                                                                    |                    |
| R                                                                         | <b>NONE</b><br>ESTABLISHED                                                            |              | PLATINUM-<br>13% RHODIUM<br>Pt-13% Rh        | <b>PLATINUM</b><br>Pt                           | Oxidizing or Inert.<br>Do Not Insert in Metal<br>Tubes. Beware of<br>Contamination.<br><b>High Temperature</b>                                   | -50 to 1768°C<br>$-58$ to 3214°F                                  | $-0.226$<br>to 21.101                                      |                                                                                                    |                    |
|                                                                           | <b>NONE</b><br>ESTABLISHED                                                            |              | PLATINUM-<br>10% RHODIUM<br>Pt-10% Rh        | <b>PLATINUM</b><br>Pt                           | Oxidizing or Inert.<br>Do Not Insert in Metal<br>Tubes. Beware of<br>Contamination.<br><b>High Temperature</b>                                   | -50 to 1768°C<br>-58 to 3214°F                                    | $-0.236$<br>to 18.693                                      |                                                                                                    |                    |
|                                                                           | <b>NONE</b><br><b>ESTABLISHED</b>                                                     |              | <b>COPPER</b><br>Cu                          | COPPER-LOW<br><b>NICKEL</b><br>Cu-Ni            | <b>Extension Grade</b><br>Connecting Wire for<br>R & S Thermocouples,<br>Also Known as RX & SX<br><b>Extension Wire.</b>                         |                                                                   |                                                            |                                                                                                    |                    |
| $\overline{\phantom{a}}$                                                  | <b>NONE</b><br><b>ESTABLISHED</b>                                                     |              | PLATINUM-<br>30% RHODIUM<br>Pt-30% Rh        | PLATINUM-<br>6% RHODIUM<br>Pt-6% Rh             | Oxidizing or Inert.<br>Do Not Insert in Metal<br>Tubes. Beware of<br>Contamination.<br>High Temp. Common Use<br>in Glass Industry                | 0 to 1820°C<br>32 to 3308°F                                       | 0 to 13.820                                                |                                                                                                    | æ,<br>D.           |
| (W)                                                                       | <b>NONE</b><br><b>ESTABLISHED</b>                                                     |              | <b>TUNGSTEN</b><br>W                         | TUNGSTEN-<br>26% RHENIUM<br>W-26% Re            | Vacuum, Inert, Hydrogen<br>Beware of Embrittlement.<br><b>Not Practical Below</b><br>399°C (750°F).<br>Not for Oxidizing<br>Atmosphere           | 0 to 2320°C<br>32 to 4208°F                                       | 0 to 38.564                                                | <b>NO STANDARD</b><br><b>USE ANSI</b><br><b>COLOR CODE</b>                                                            | (W)                |
| (W5                                                                       | <b>NONE</b><br>ESTABLISHED                                                            |              | TUNGSTEN-<br>5% RHENIUM<br>W-5% Re           | TUNGSTEN-<br>26% RHENIUM<br>W-26% Re            | Vacuum, Inert, Hydrogen<br><b>Beware of Embrittlement</b><br><b>Not Practical Below</b><br>399°C (750°F)<br>Not for Oxidizing<br>Atmosphere      | 0 to 2320°C<br>32 to 4208°F                                       | 0 to 37.066                                                | NO STANDARD<br><b>USE ANSI</b><br><b>COLOR CODE</b>                                                                   | W5)                |
|                                                                           | <b>NONE</b><br>ESTABLISHED                                                            |              | TUNGSTEN-<br>3% RHENIUM<br>W-3% Re           | TUNGSTEN-<br>25% RHENIUM<br>W-25% Re            | Vacuum, Inert, Hydrogen<br><b>Beware of Embrittlement.</b><br><b>Not Practical Below</b><br>399°C (750°F)-Not for<br><b>Oxidizing Atmosphere</b> | 0 to 2320°C<br>32 to 4208°F                                       | 0 to 39.506                                                | NO STANDARD<br><b>USE ANSI</b><br><b>COLOR CODE</b>                                                                   | W3)                |

\* Not official symbol or standard designation

#### **Εικόνα 71. Χρωματικός κώδικας θερμοζεύγων με το αμερικάνικο πρότυπο ANSI MC 96,1 και το διεθνές πρότυπο IEC 584 - 3**

Το θερμοζεύγος που χρησιμοποιήθηκε ακολουθεί τα διεθνές πρότυπο. Ο αγωγός με το θετικό δυναμικό είναι φτιαγμένος με νικελιοχρωμιούχο κράμα. Το αρνητικό δυναμικό είναι φτιαγμένο με νικελιοαργιλλιούχο κράμα. Όπως αναφέρθηκε νωρίτερα, τα ηλεκτρόνια μεταφέρονται από τον θερμό αγωγό στον πιο ψυχρό.

 $V = ( SNiCr - SNiAl) \times ( T2 - T1)$ 

Από την σχέση, η θερμοηλεκτρική τάση δημιουργείται από τον διαφορετικό συντελεστή των υλικών του θερμοζεύγους τύπου K και την θερμοκρασία μεταξύ των επαφών. Όπως φαίνεται και από την σχέση, αν θελήσουμε να μετρήσουμε την θερμοκρασία ενός χώρου, θα πρέπει να λάβουμε υπόψη, την μετάδοση της θερμότητας από την θερμή επαφή (hot junction) στην ψυχρή επαφή (cold junction). Από την σχέση της θερμοηλεκτρικής τάσης, φαίνεται ότι η θερμοκρασία που μεταβάλλεται στην ψυχρή επαφή αφαιρείται από την θερμοκρασία της θερμής επαφής που έρχεται σε επαφή. Αυτό συμβαίνει λόγω της θερμοηλεκτρικής διαταραχής που εμφανίζεται μεταξύ των μεταλλικών και μη αγωγών με αποτέλεσμα η μέτρηση της θερμοκρασίας να έχει μεγάλο σφάλμα και να μην είναι η πραγματική.

Η ιδανική λύση για την σωστή μέτρηση θα ήταν, η θερμοκρασία της ψυχρής επαφής να βρίσκεται σε θερμοκρασία αναφοράς 0 °C και η μέτρηση να γίνεται μόνο από την θερμή επαφή ή να έχει μια σταθερή τιμή. Για παράδειγμα, ένας τρόπος για να αντιμετωπιστεί αυτή η θερμοηλεκτρική διαταραχή, είναι να τοποθετηθεί ένα τρίτο μεταλλικό υλικό ισοθερμικής βάσης ανάμεσα στα άλλα δυο, απορροφώντας την εκπεμπόμενη θερμότητα, ώστε η μέτρηση θερμοκρασίας να έχει ελάχιστα σφάλματα. Πρακτικά, η θερμοκρασία της ισοθερμικής επαφής εξαλείφει την θερμοηλεκτρική διαταραχή αλλά η θερμοκρασία της ψυχρής επαφής δεν είναι 0 °C.

Ένας τρόπος για να μην εμφανίζονται πολλά σφάλματα στις μετρήσεις θερμοκρασιών είναι να τοποθετηθεί ένας αισθητήρας π.χ. (Θερμίστορ) στην ισοθερμική επαφή, ώστε η τάση που παράγεται στο σύστημα του αισθητήρα να αφαιρείται από την συνολική τιμή της τάσης που εμφανίζεται στα άκρα του θερμοζεύγους τύπου K. Στην συνέχεια, θα ασχοληθούμε με έναν άλλο τρόπο που μπορεί να αντιμετωπιστεί αυτό το πρόβλημα.

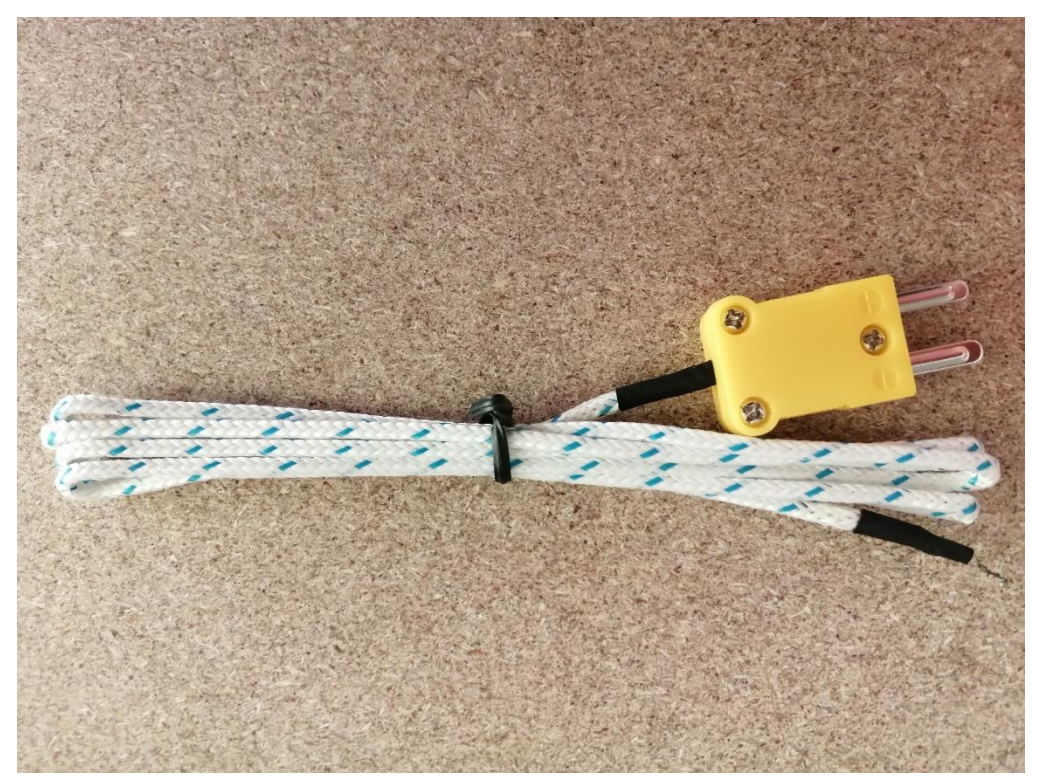

**Εικόνα 72. Θερμοζεύγος Τύπου Κ**

# 2.24. Ολοκληρωμένο MAX6675

Στην προηγούμενη ενότητα αναφερθήκαμε στα θερμοζεύγη και στην χρήση τους. Όπως αναλύθηκε, μεταξύ δύο διαφορετικών υλικών και με την επίδραση της θερμότητας σε αυτά, δημιουργείται κίνηση ηλεκτρονίων, άρα και θερμοηλεκτρική τάση. Η τάση που εμφανίζεται είναι αρκετά μικρή, δηλαδή της τάξεως των  $mV$ .

Το ολοκληρωμένο περιέχει ψηφιακό μετατροπέα 12 bit (ADC) λαμβάνοντας δεδομένα μόνο για ανάγνωση. Έχει την δυνατότητα της αντιστάθμισης και διόρθωσης του σφάλματος με εικονική αναφορά τους 0 °C στην πλευρά της ψυχρής επαφής, μειώνοντας τον θόρυβο που εμφανίζεται από την θερμοηλεκτρική διαταραχή μεταξύ των αγωγών. Στο ολοκληρωμένο υπάρχει μια δίοδος, η οποία ανιχνεύει την θερμοκρασία μεταξύ των δυο επαφών (θερμοκρασία περιβάλλοντος). Στην περίπτωση που η θερμοκρασία αναφοράς ψυχρής επαφής δεν είναι σταθερή, έχει την δυνατότητα να αντιλαμβάνεται και να διορθώνει την διαφορά και σε σχέση με την συνολική θερμοκρασία που δέχονται τα άκρα των δυο επαφών. Επίσης, έχει σχεδιαστεί, να διαβάζει καθ' όλη την διάρκεια της λειτουργίας του, τις τιμές των τάσεων στα άκρα των αγωγών (+, −) και αφού αντισταθμίσει την θερμοκρασία που επικρατεί στην δίοδο με την εικονική αναφορά στους 0 °C, να μετατρέπει τις τιμές από αναλογικό σε ψηφιακό σήμα στην ανάλογη θερμοκρασία που αντιστοιχεί η τάση, αφαιρώντας την θερμοκρασία αναφοράς.

Περιέχει πρωτόκολλο επικοινωνίας SPI, ώστε να μπορεί να επικοινωνεί σειριακά με το Arduino ή με κάποια άλλη συσκευή, μπορεί να αναλύσει θερμοκρασίες με βήμα τους 0,25 °C. Έχει την δυνατότητα ανάγνωσης θερμοκρασιών έως και +1024 °C, ακρίβεια 8 LSB για θερμοκρασίες από 0 °C έως και + 700 °C και εύρος μέτρησης θερμοκρασίας ψυχρής επαφής από −20 °C έως και + 85 °C .

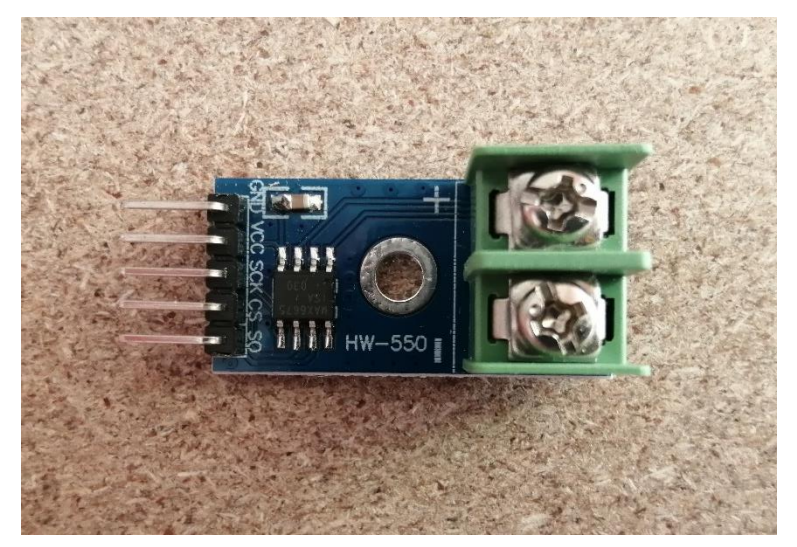

**Εικόνα 73. Ολοκληρωμένο MAX6675**

Το ολοκληρωμένο MAX6675 περιέχει πέντε ακροδέκτες. Αν αναλύσουμε τυχαία τους ακροδέκτες από πάνω προς τα κάτω, ο πρώτος ακροδέκτης **(GND)** είναι η γείωση της συσκευής. Ο δεύτερος ακροδέκτης **(VCC)** είναι η τροφοδοσία της τάσης που χρειάζεται, μεταξύ των τιμών  $Vcc = 3 \text{ k}\omega\varsigma$  5,5 V. Ο τρίτος ακροδέκτης **(SCK)** είναι το ρολόι της συσκευής, το οποίο είναι ένα σήμα που ταλαντεύεται διατηρώντας σε συγχρονισμό τα δεδομένα και τις συσκευές που επικοινωνούν και στην συγκεκριμένη περίπτωση, με το Arduino. Ο τέταρτος ακροδέκτης **(CS),** επιτρέπει στο ολοκληρωμένο MAX6675 να επικοινωνήσει με την ανάλογη συσκευή που έχει συνδεθεί, δηλαδή στην συγκεκριμένη περίπτωση με το Arduino, το οποίο επίσης απαιτείται ξεχωριστό pin στο Arduino. Ο πέμπτος ακροδέκτης **(SO)** ή αλλιώς **MOSI (Master In Slave Out)**, είναι η γραμμή μεταφοράς των δεδομένων από το ολοκληρωμένο MAX6675 στην κύρια συσκευή που είναι το Arduino.

Για το θερμοζεύγος τύπου Κ, ο συντελεστής Seebeck μεταβάλλεται κατά 41 $\frac{\mu V}{\circ c}$ , ο οποίος προσεγγίζει την χαρακτηριστική του θερμοζεύγους τύπου K με την γραμμική εξίσωση

$$
V = (41 \mu V)^{\circ}C) \times (T2 - T1)
$$

Όπου,

- V, η τάση στα άκρα του θερμοζεύγους Κ τύπου
- Τ2, η θερμοκρασία που επικρατεί στην ένωση των δύο επαφών
- Τ1, η θερμοκρασία περιβάλλοντος που επικρατεί ανάμεσα στους δυο αγωγούς του θερμοζεύγους.

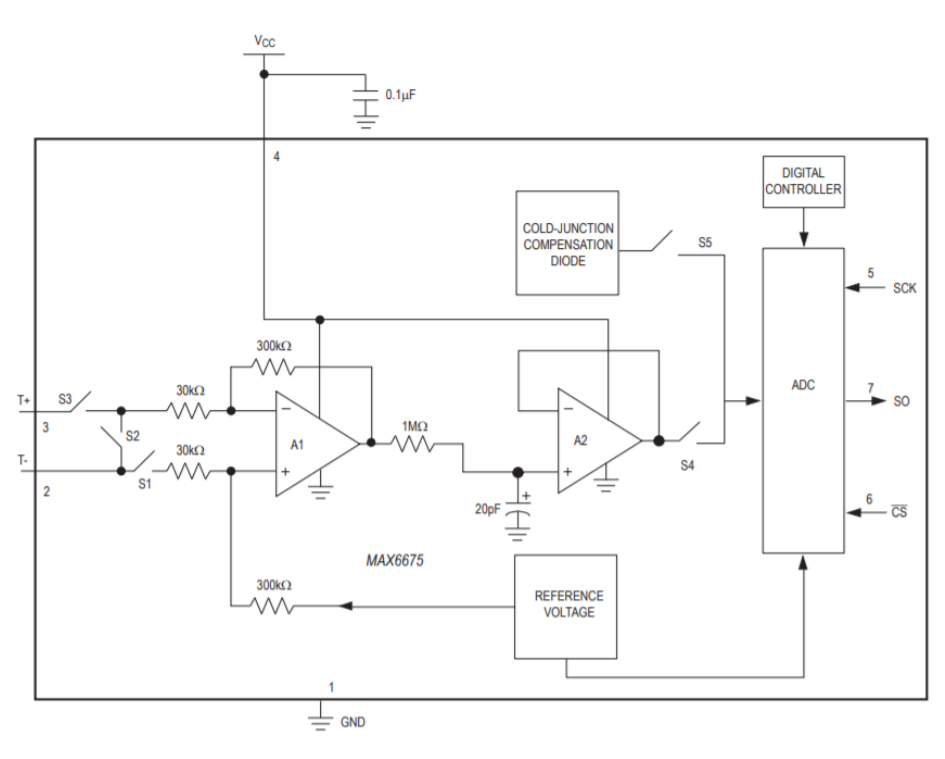

**Εικόνα 74. Μπλοκ διάγραμμα MAX6675**

# **Κεφάλαιο 3<sup>ο</sup> : Ελεγκτής PID με την χρήση Arduino**

### 3.1. Εισαγωγή

Ένα σύστημα από την πιο απλή του μορφή του έως και την πιο σύνθετη, για να λειτουργήσει σωστά και σύμφωνα με τις ανάγκες μας, απαραίτητη προϋπόθεση είναι να ελέγχεται από τον χρήστη ή από κάποιο εξοπλισμό που έχει δημιουργηθεί από τον χρήστη. Ένας ελεγκτής μπορεί ελέγξει πολλαπλές καταστάσεις πολλών μεταβλητών ταυτόχρονα. Ένα σύστημα ελέγχου μπορεί να χρησιμοποιηθεί με δύο τρόπους. Ο πρώτος τρόπος είναι να ελέγχεται με την λογική «1» ή «0», δηλαδή με κατάσταση on – off και ο δεύτερος τρόπος είναι, το σύστημα να ελέγχεται με διάφορες μεταβολές καθ' όλη την διάρκεια λειτουργίας του.

Για παράδειγμα εάν θέλαμε να ελέγξουμε την θερμοκρασία σε έναν χώρο, η λειτουργία on – off θα παρουσίαζε κυκλικές ενεργοποιήσεις/απενεργοποιήσεις, με αποτέλεσμα η πραγματική τιμή σε μια έξοδο να μην είναι ποτέ σταθερή και το σύστημά μας να καταπονείται. Στην περίπτωση που χρησιμοποιούταν κάποιος ελεγκτής αντιστάθμισης σε ένα σύστημα κλειστού βρόχου, η πραγματική τιμή στην έξοδο θα μπορούσε να σταθεροποιηθεί στα πλαίσια της επιθυμητής τιμής και το σύστημά μας να μην λειτουργεί στις ονομαστικές του τιμές. Κατά την μεταφορά της πληροφορίας από τον χρήστη σε ένα σύστημα ανοιχτού βρόχου, παρουσιάζεται θόρυβος, ο οποίος επηρεάζει την επιθυμητή τιμή, με αποτέλεσμα η πραγματική τιμή να μην είναι ποτέ η επιθυμητή. Παρακάτω θα ασχοληθούμε με τα συστήματα ανοιχτού και κλειστού βρόχου και ποιες η διαφορές τους.

# 3.2. Σύστημα Ανοιχτού Και Κλειστού Βρόχου

### 3.2.1. Σύστημα Ανοιχτού Βρόχου

Όπως έγινε αναφορά και προηγουμένως, η επιθυμητή τιμή ενός ελεγκτή μπορεί να επηρεάζεται από θόρυβο, με αποτέλεσμα να μην υπάρχει ταύτιση επιθυμητής με πραγματική τιμή. Αυτή η διεργασία αποτελεί το σύστημα ανοιχτού βρόχου.

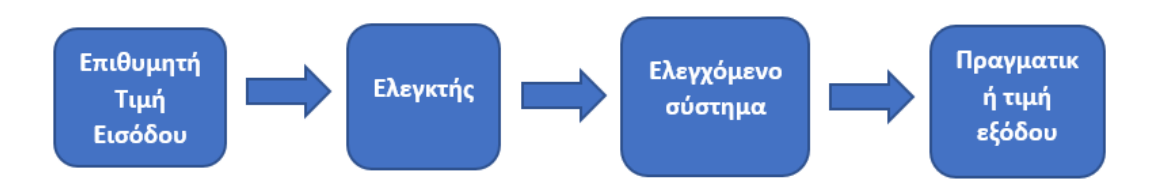

**Εικόνα 75. Σύστημα ανοιχτού βρόχου**

Στο σύστημα ελέγχου ανοιχτού βρόχου, το σήμα εισόδου δεν είναι συνάρτηση της εξόδου, με αποτέλεσμα να μην υπάρχει ανάδραση. Σε αυτή την περίπτωση, η τιμή της εξόδου ελέγχεται αποκλειστικά από την είσοδο.

### 3.2.2. Σύστημα Κλειστού Βρόχου

Στο σύστημα ελέγχου κλειστού βρόχου, το σήμα της επιθυμητής τιμής είναι συνάρτηση του σήματος εξόδου. Κατά εφαρμογή του σήματος εισόδου, το σήμα εξόδου έχει διαφορετική τιμή λόγω του θορύβου. Σε αυτή την περίπτωση το σήμα εξόδου ανατροφοδοτείται στην είσοδο με αποτέλεσμα να γίνεται σύγκριση επιθυμητού και πραγματικού σήματος ώστε να έχουμε έγκαιρο μηδενισμό του σφάλματος που εμφανίζεται από την διαφορά των δύο σημάτων.

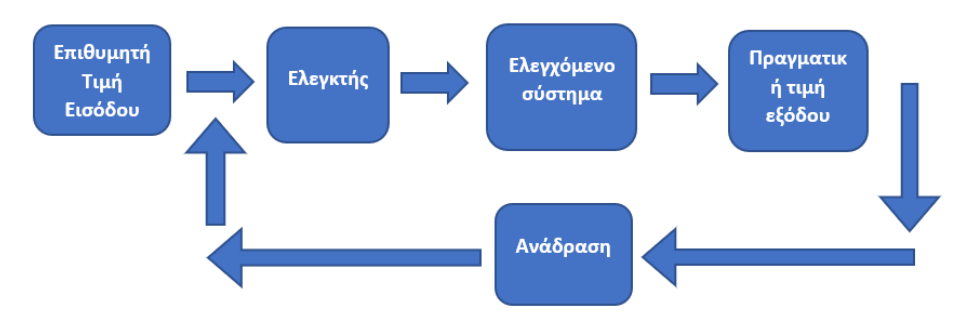

**Εικόνα 76. Σύστημα κλειστού βρόχου**

# 3.3. Συντονισμός του συστήματος ελέγχου με βάση την βηματική απόκριση

Για τον συντονισμό ενός συστήματος ελέγχου, θα πρέπει στη μεταβατική απόκριση τα τρία χαρακτηριστικά που καθορίζουν πότε ένα σύστημα είναι συντονισμένο να είναι μέσα στα όρια. Το πρώτο είναι ο χρόνος ανύψωσης (Response time), το δεύτερο χαρακτηριστικό είναι ο χρόνος αποκατάστασης (Settling time) και το τρίτο είναι η υπερύψωση (Overshoot).

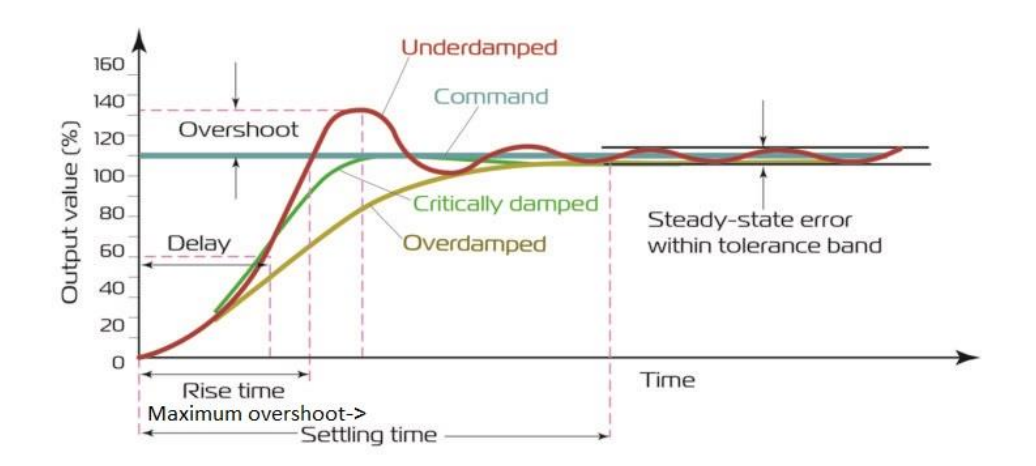

**Εικόνα 77. Απόκριση συστήματος**

- Ο χρόνος ανόδου (Rise time), είναι ο χρόνος που χρειάζεται το σύστημα ώστε να φτάσει από 0% στο 100% της τελικής τιμής του.
- Ο χρόνος ανύψωσης (Delay), είναι ο χρόνος που χρειάζεται το σύστημα ώστε να φτάσει από 10% στο 90% της τελικής τιμής του.
- Ο χρόνος μεγίστου (Maximum overshoot), είναι ο χρόνος που χρειάζεται το σύστημα ώστε να έχουμε στην μέγιστη υπερύψωση. Η μέγιστη υπερύψωση είναι ίση με την μέγιστη τιμή μεταξύ της αποκατάστασης στην μεταβατική κατάσταση και την μόνιμη κατάσταση ισορροπίας, δηλαδή εκφράζει πόσο ευσταθές είναι ένα σύστημα.
- Ο χρόνος αποκατάστασης (Settling time), μας δείχνει το χρονικό διάστημα που χρειάζεται το σύστημα ώστε να σταθεροποιηθεί.
- Το σφάλμα σταθερής κατάστασης (Steady state error), εμφανίζεται μετά τον χρόνο αποκατάστασης και βρίσκεται μέσα στα ζώνη ανοχής. Το σφάλμα εκφράζει την διαφορά της πραγματικής με την επιθυμητή τιμή.

### 3.4. Ελεγκτές P.I.D.

Το σύστημα ελέγχου PID που θα μας απασχολήσει είναι ένας συνδυασμός τριών ελεγκτών. Προτού ασχοληθούμε με το σύστημα ελέγχουν PID, θα αναλυθεί ο κάθε όρος που εμπεριέχεται μέσα σε αυτό το σύστημα.

### 3.4.1. Αναλογικός Ελεγκτής (P)

Ο αναλογικός ελεγκτής ή αλλιώς αναλογικός όρος, έχει την δυνατότητα να μειώνει τον χρόνο ανύψωσης πολλαπλασιάζοντας το σφάλμα που επικρατεί από την διαφορά του σήματος εισόδου X(s) με το σήμα έξοδο Y(s), κάνοντας το σύστημα G(s) πιο γρήγορο. Επίσης, έχει την δυνατότητα να ρυθμίζει το σφάλμα μόνιμης κατάστασης που επικρατεί, τείνοντας να το εξαλείψει, αλλά όχι να το μηδενίσει. Τέλος, με την σωστή τιμή της σταθεράς Kp που υπάρχει στην συνάρτηση μεταφοράς, μπορεί να σταθεροποιηθεί το σήμα εξόδου μειώνοντας τις ταλαντώσεις στην μόνιμη κατάσταση.

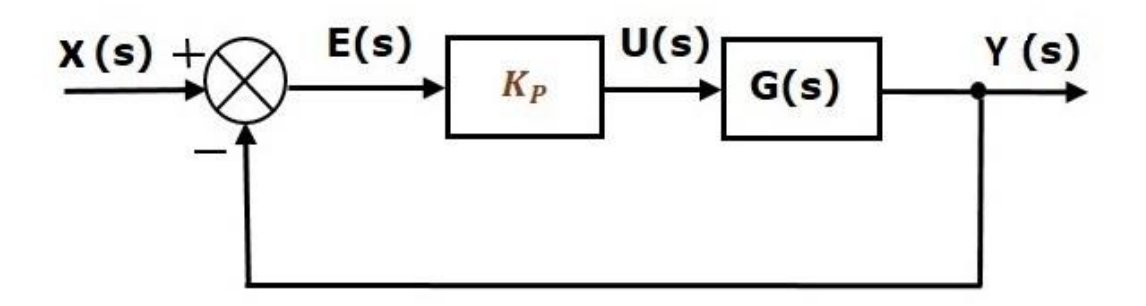

#### **Εικόνα 78. Δομικό διάγραμμα αναλογικού ελεγκτή με αρνητική ανάδραση**

Το μειονέκτημα που παρουσιάζεται κατά την αύξηση του κέρδους στην σταθερά Kp, είναι ότι, καθώς μειώνεται το σφάλμα μόνιμης κατάστασης, οι ταλαντώσεις αυξάνονται. Η συνάρτηση μεταφοράς είναι:

$$
\frac{U(s)}{E(s)} = Kp
$$

Όπου,

- U(s) είναι ο μετασχηματισμός Laplace του σήματος εισόδου u (t),
- E(s) είναι ο μετασχηματισμός Laplace του σήματος σφάλματος e (t),
- Kp είναι η σταθερά αναλογίας .

### 3.4.2. Ολοκληρωτικός Ελεγκτής (I)

Ο ολοκληρωτικός ελεγκτής ή αλλιώς ολοκληρωτικός όρος, έχει την δυνατότητα να αθροίζει τα σφάλματα που επικρατούν στην μόνιμη κατάσταση και να υπολογίζει το μέσο όρο των σφαλμάτων, με αποτέλεσμα όταν το κέρδος σταθεροποιείται, το ολοκλήρωμα του σφάλματος να μηδενίζεται.

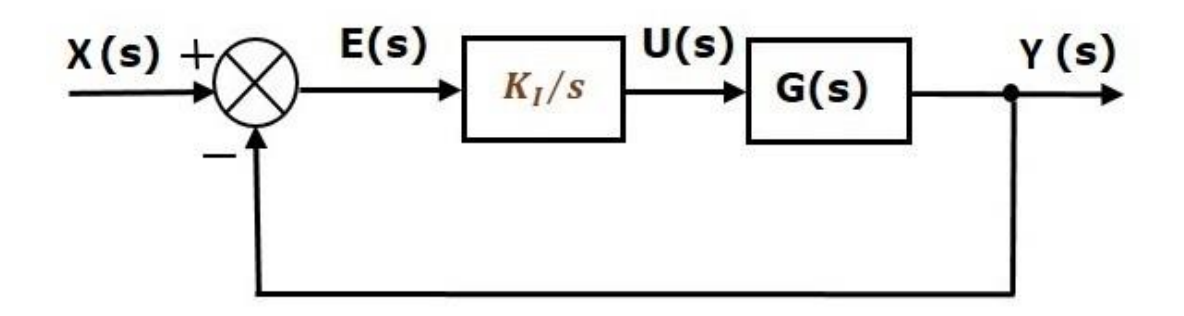

#### **Εικόνα 79. Δομικό διάγραμμα ολοκληρωτικού ελεγκτή με αρνητική ανάδραση**

Το μειονέκτημα που μπορεί να παρουσιαστεί είναι, ότι ενώ μηδενίζεται το σφάλμα μόνιμης κατάστασης και έχουμε μεγαλύτερη ακρίβεια, κατά την αύξηση των σφαλμάτων, το σύστημα γίνεται ασταθές, ώστε να μπορέσει να υπολογίσει το μέσο όρο των σφαλμάτων στην μόνιμη κατάσταση. Η συνάρτηση μεταφοράς είναι:

$$
\frac{U(s)}{E(s)} = \frac{Ki}{s}
$$

Όπου,

- U(s) είναι ο μετασχηματισμός Laplace του σήματος εισόδου u (t),
- E(s) είναι ο μετασχηματισμός Laplace του σήματος σφάλματος e (t),
- Ki είναι η σταθερά ολοκλήρωσης.

### 3.4.3. Διαφορικός Ελεγκτής (D)

Ο διαφορικός ελεγκτής ή αλλιώς διαφορικός όρος, έχει την δυνατότητα να βελτιώνει το σύστημα κάνοντάς το πιο ευσταθές και επίσης, να βελτιώνει την βηματική του απόκριση κατά την μεταβατική κατάσταση. Κατά την μόνιμη κατάσταση δεν έχει καμιά επίδραση, λόγω ότι η παράγωγος μηδενίζεται. Ο ελεγκτής μπορεί να αντιληφθεί την μεταβολή στις τιμές των σφαλμάτων από την κλίση πριν συμβούν, με αποτέλεσμα το σφάλμα να μην αυξηθεί υπερβολικά.

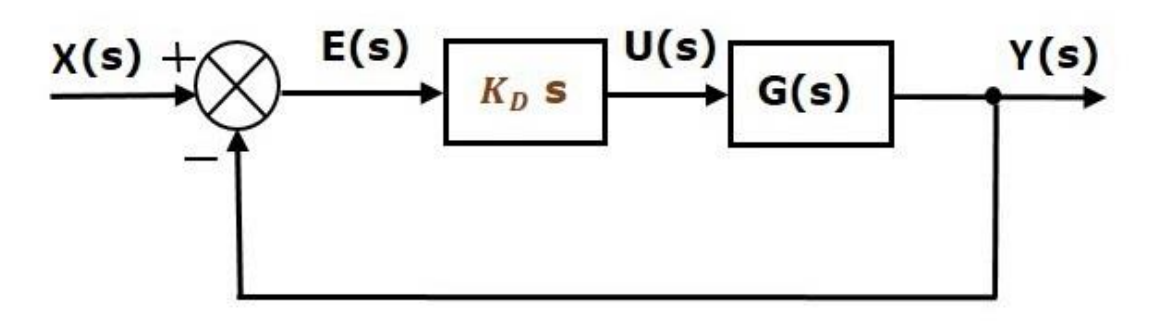

**Εικόνα 80. Δομικό διάγραμμα διαφορικού ελεγκτή με αρνητική ανάδραση**

Το μειονέκτημα είναι ότι κατά την μόνιμη κατάσταση η παραγώγιση του θορύβου που επικρατεί στο σήμα εξόδου Y(s), καταστρέφει την ποιότητα στο σήμα εισόδου X(s) που εισάγεται στο σύστημα. Η συνάρτηση μεταφοράς είναι:

$$
\frac{U(s)}{E(s)} = Kd \times s
$$

Όπου,

- U(s) είναι ο μετασχηματισμός Laplace του σήματος εισόδου u (t),
- E(s) είναι ο μετασχηματισμός Laplace του σήματος σφάλματος e (t),
- Kd είναι η σταθερά παραγώγισης.

# 3.4.4. Αναλογικός – Ολοκληρωτικός – Διαφορικός Ελεγκτής (PID)

Ο ελεγκτής PID είναι ένας αντισταθμιστής σειράς, με τον συνδυασμό των τριών ελεγκτών που είδαμε στην προηγούμενη ενότητα. Μπορεί να χρησιμοποιηθεί σε πολλές εφαρμογές, λόγω της απλής και ορθής λειτουργίας του σε μεγάλη κλίμακα καταστάσεων. Ορισμένες εφαρμογές που απαιτούν έλεγχο ακρίβειας και δεν έχουν κάποιο συγκεκριμένο μαθηματικό μοντέλο, μπορούν να ελεγχθούν μέσω των παραμέτρων του ελεγκτή PID. Για να είναι αποδοτικός ο ελεγκτής στο σύστημα θα πρέπει οι παράμετροι να ρυθμιστούν έτσι ώστε, το σύστημα να λειτουργεί γραμμικά, να είναι ευέλικτο στην χρήση του και επίσης να έχει υψηλή απόδοση και ακρίβεια.

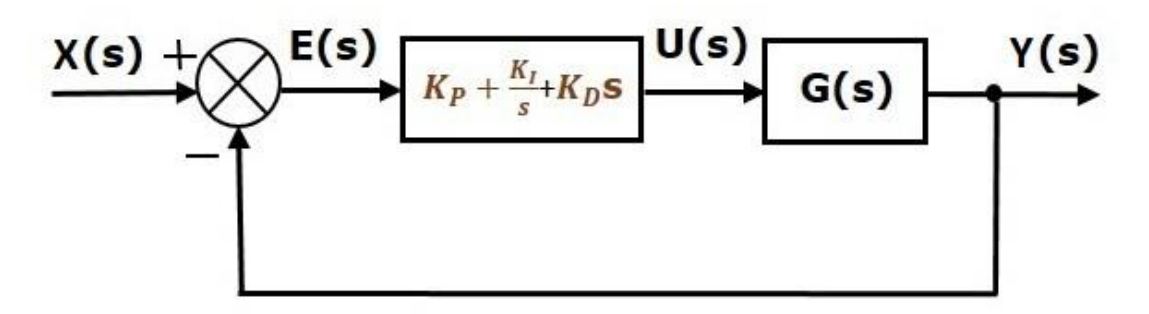

**Εικόνα 81. Δομικό διάγραμμα αναλογικού-ολοκληρωτικού-διαφορικού ελεγκτή με αρνητική ανάδραση**

Με τις κατάλληλες τιμές των σταθερών Kp, Ki, Kd, μπορεί να συνδυάσει μικρό χρόνο ανόδου, μικρή υπερύψωση, μικρό χρόνο αποκατάστασης και μηδενικό σφάλμα μόνιμης κατάστασης. Σε ένα σύστημα κλειστού βρόχου, ο ελεγκτής PID λαμβάνει το σφάλμα διαφοράς πραγματικής με επιθυμητή τιμή σήματος. Το σφάλμα αποτελεί σήμα εισόδου στον ελεγκτή και αφού γίνει ο υπολογισμός της παραγώγου και του ολοκληρώματος, το σήμα εξόδου του ελεγκτή είναι η είσοδος σήματος τους συστήματος αναφοράς G(s), που σε αυτή την περίπτωση γίνεται η ταύτιση με την πραγματική έξοδο. Το σήμα εισόδου που στέλνει ο ελεγκτής σε κάποιο σύστημα είναι το άθροισμα των τριών σταθερών επί την τιμή του σφάλματος στο πεδίο του χρόνου. Η συνάρτηση μεταφοράς είναι:

$$
\frac{U(s)}{E(s)} = Kp + \frac{Ki}{s} + Kd \times S
$$

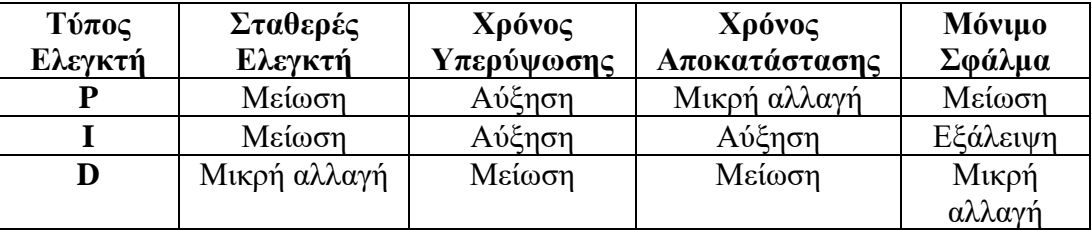

Παρακάτω παρουσιάζεται ο πίνακας επίδρασης ελεγκτών.

**Πίνακας 24. Επίδραση Ελεγκτών P.I.D.**

Όλα τα παραπάνω στο κεφάλαιο 3 είναι διαθέσιμα στην ιστοσελίδα [\[60\].](#page-146-1)

# 3.5. Μέθοδος υπολογισμού P.I.D ελεγκτών

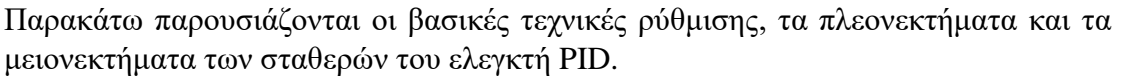

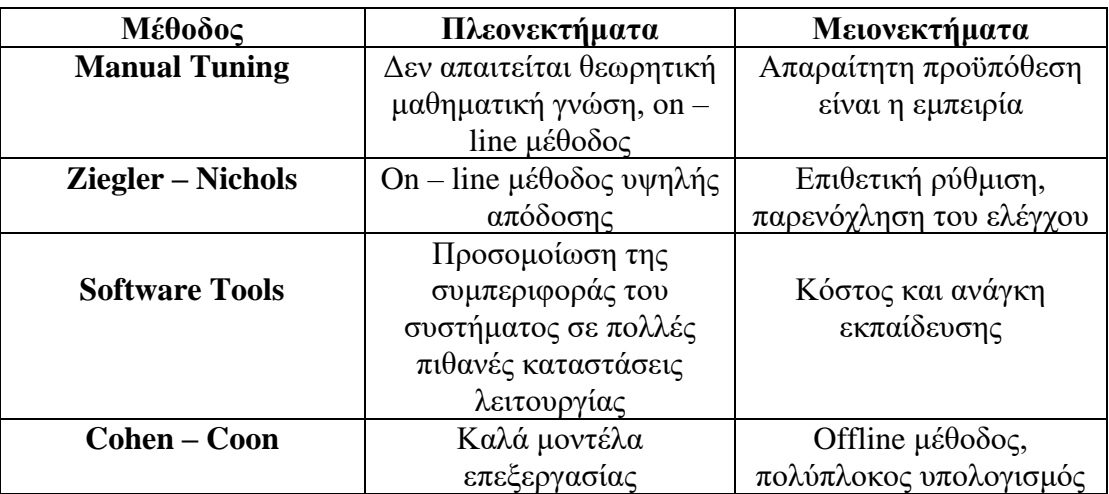

**Πίνακας 25. Μέθοδοι ρύθμισης των σταθερών του ελεγκτή PID**

Στα πλαίσια της εργασίας , θα ασχοληθούμε με την εμπειρική μέθοδο (manual tuning). Με αυτή την μέθοδο θα ρυθμιστούν οι παράμετροι του ελεγκτή PID βασισμένοι στα χαρακτηριστικά της απόκρισης στην έξοδο. Με την βοήθεια του πίνακα 24, θα δοκιμάσουμε διαφορετικές τιμές για κάθε όρο, πλησιάζοντας όσο περισσότερο γίνεται την ιδανική συμπεριφορά του συστήματος.

Από τον πίνακα 25, παρατηρείται ότι όλες οι μέθοδοι ρύθμισης σταθερών όρων παρουσιάζουν μειονεκτήματα. Επίσης, θα πρέπει να σημειωθεί ότι πολλές μέθοδοι πλησιάζουν πρωτοβάθμια συστήματα με μεγάλο βαθμό επιτυχίας.

Όπως θα δούμε και στην συνέχεια, στην πλατφόρμα Arduino θα υπολογίσουμε τον κάθε όρο ξεχωριστά. Αυτό που θα χρειαστεί είναι να θέσουμε τις κατάλληλες τιμές, στις σταθερές ή αλλιώς κέρδη (Kp, Ki, Kd), έτσι ώστε το σύστημά μας να είναι ευσταθές.

Όλα τα παραπάνω της ενότητας 3.5. είναι διαθέσιμα στην ιστοσελίδα [\[60\].](#page-146-1)

# **Κεφάλαιο 4<sup>ο</sup> : Μελέτη και Σχεδιασμός Μονάδας Ελέγχου**

Σε αυτό το κεφάλαιο θα γίνει προσομοίωση της μονάδας ελέγχου περιβάλλοντος. Η μονάδα ελέγχου περιλαμβάνει τον εξοπλισμό που χρειάζεται, ώστε να μπορούμε να ελέγχουμε την θερμοκρασία περιβάλλοντος που επικρατεί στο θερμοκήπιο, για τις εποχές που κρίνεται απαραίτητη η θέρμανσή του και ταυτόχρονα πετυχαίνοντας εξοικονόμηση ενέργειας στην κατανάλωση του λαμπτήρα.

Η θέρμανση θα πραγματοποιηθεί με την χρήση ενός λαμπτήρα υπέρυθρης ακτινοβολίας. Ο λαμπτήρας υπέρυθρης ακτινοβολίας είναι σχεδιασμένος να αντέχει σε ακραίες καταστάσεις που επικρατούν στα θερμοκήπια. Επιπλέον, Ο συγκεκριμένος λαμπτήρας χωρίς έλεγχο μπορεί να προσφέρει 30% εξοικονόμηση ενέργειας με το σύστημα καθρέπτη PAR (parabolic aluminized reflector). Το 90% της ενέργειας του λαμπτήρα έχει την δυνατότητα να μεταφερθεί ως υπέρυθρη θερμότητα.

Πριν ασχοληθούμε με την μονάδα ελέγχου θα πρέπει να αναφερθεί ότι ο λαμπτήρας εκπέμπει υπέρυθρη ακτινοβολία, με την οποία μεταφέρεται υπέρυθρη θερμότητα. Σαφώς, ο έλεγχος της θερμοκρασίας εξαρτάται από το ποσοστό της υπέρυθρης ακτινοβολίας που εκπέμπει ο λαμπτήρας. Γενικά, η εναλλαγή του ποσοστού της ακτινοβολίας ενός λαμπτήρα, ονομάζεται ρύθμιση έντασης φωτισμού (dimming) και επειδή ο έλεγχος της θερμοκρασίας για τον συγκεκριμένο λαμπτήρα βασίζεται σε αυτή την λειτουργία, θα ασχοληθούμε με αυτή την λειτουργία στην επόμενη ενότητα.

## 4.1. Εναλλασσόμενο Ρεύμα Σε Ωμική Αντίσταση

Το κύκλωμα που θα ασχοληθούμε αποτελείται από έναν λαμπτήρα, δηλαδή μια ωμική αντίσταση. Ο λόγος που ονομάζεται εναλλασσόμενο είναι γιατί η πολικότητα στο ρεύμα και στην τάση εναλλάσσεται περιοδικά με τον χρόνο. Θα πρέπει να διευκρινιστεί ότι η πολικότητα αλλάζει στον έναν ακροδέκτη (τον θετικό), όπως φαίνεται στην εικόνα 82, ενώ ο αρνητικός ακροδέκτης είναι ο ουδέτερος ο οποίος είναι γειωμένος και παραμένει σε μηδενικό δυναμικό.

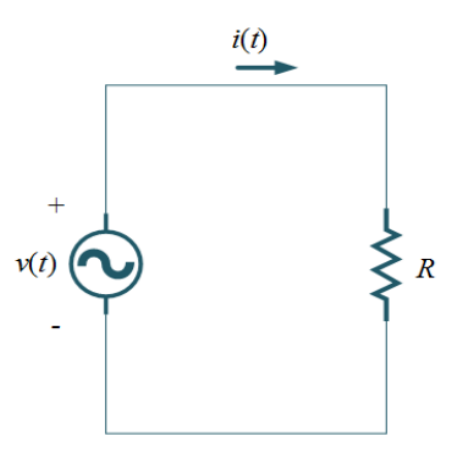

**Εικόνα 82. Κύκλωμα με εναλλασσόμενη τροφοδοσία σε ωμικό φορτίο.**

Μια ημιτονοειδής κυματομορφή σε σχέση με κάποια άλλη, μπορούν να έχουν διαφορά φάσης μεταξύ τους. Στην περίπτωση μας, το κύκλωμα αποτελείται μόνο από ωμικό φορτίο με αποτέλεσμα οι κυματομορφές να μην έχουν διαφορά φάσης. Μια γενική μορφή που χρησιμοποιείται, ώστε να εκφράσουμε την ημιτονοειδή κυματομορφή στο πεδίο του χρόνου, είναι:

$$
A(t) = Ao \times Sin(\omega t + \varphi)
$$

Ένας τρόπος κατανόησης της ημιτονοειδής κυματομορφής είναι να χρησιμοποιήσουμε τον τριγωνομετρικό κύκλο. Στην ουσία, ο διαχωρισμός της ποσότητας ενός μιγαδικού αριθμού  $Ae^{j\varphi}$  με μέτρο Α και γωνία φ σε πολικές συντεταγμένες χρησιμοποιείται και ως φάσορας. Η ποσότητα  $e^{j\varphi}$ εκφράζει την κίνηση της γωνιακής συχνότητας του φάσορα στο μιγαδικό επίπεδο. Όπως θα δούμε και στην εικόνα 83, γενικά τα διανύσματα περιστρέφονται γύρω από ένα σταθερό μηδενικό σημείο με γωνιακή ταχύτητα (ω και μονάδα μέτρησης *rad/sec*) αριστερόστροφα. Παρόλα αυτά, η αριστερόστροφη κίνηση θεωρείται θετική περιστροφή και η δεξιόστροφη αρνητική. Μια πλήρη περιστροφή του διανύσματος είναι 360° ή  $2\pi$  του τριγωνομετρικού κύκλου και η γωνιακή ταχύτητα εξαρτάται από την συχνότητα των ταλαντώσεων της κυματομορφής [\[76\],](#page-147-0) δηλαδή:

$$
\omega = 2 \times \pi \times f \left( \frac{rad}{sec} \right).
$$

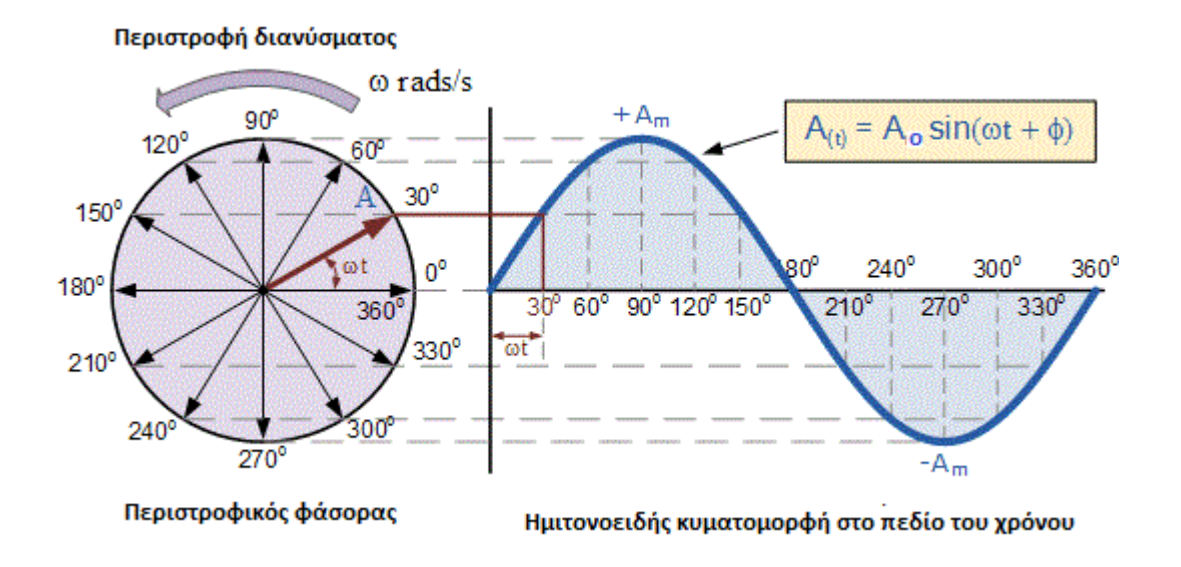

**Εικόνα 83. Διάγραμμα φάσης ημιτονοειδούς κυματομορφής**

Η τάση στα άκρα της αντίστασης δίνεται από τον εξής τύπο:

$$
v(t) = Vo \times Sin(\omega t + \varphi)(V)
$$

Όπου,

- v(t), είναι η στιγμιαία τάση που εφαρμόζεται στην αντίσταση,
- Vo, είναι η μέγιστη τιμή ή αλλιώς το πλάτος που μπορεί να πάρει η τάση,
- ω(t), είναι η γωνιακή συχνότητα, η οποία ορίζει την περίοδο (Τ) μεταβολής της τάσης,
- φ, η φάση που προσδιορίζει σε ποιο σημείο του κύκλου βρίσκεται η ταλάντωση.

Και ομοίως για το ρεύμα ισχύει:

$$
i(t) = I_0 \times Sin(\omega t + \varphi) \ (A)
$$

Όπου,

- i(t), είναι το στιγμιαίο ρεύμα που διαρρέει την αντίσταση,
- Io, είναι η μέγιστη τιμή ή αλλιώς το πλάτος που μπορεί να πάρει το ρεύμα,
- ωt, είναι η γωνιακή συχνότητα, η οποία ορίζει την περίοδο (Τ) μεταβολής του ρεύματος,
- φ, η φάση που προσδιορίζει σε ποιο σημείο του κύκλου βρίσκεται η ταλάντωση.

Η συχνότητα του δικτύου είναι 50 Hz, δηλαδή 50 ταλαντώσεις ανά δευτερόλεπτο. και μπορεί να υπολογιστεί από:

$$
f = \frac{\omega}{2 \times \pi} \ (Hz)
$$

Σε ένα ωμικό φορτίο, το ρεύμα που το διαρρέει μπορεί να υπολογιστεί από τον τύπο:

$$
I(t) = \frac{V \cdot \sin(\omega t + \varphi)}{R} \tag{A}
$$

Όπου R, είναι η τιμή της αντίστασης του φορτίου που υπάρχει στο κύκλωμα και πιο συγκεκριμένα του λαμπτήρα.

Οι τιμές της τάσης και του ρεύματος είναι ανάλογες της γωνίας του ημιτόνου, γιατί βρίσκονται μεταξύ τους σε φάση (φ = 0°), με αποτέλεσμα να δέχονται ταυτόχρονα την

ίδια τιμή στον χρόνο. Παρατηρείται ότι η μέση τιμή της τάσης και του ρεύματος σε μια περίοδο είναι μηδενική, διότι η τάση και το ρεύμα έχουν το ίδιο διάστημα στην θετική και στην αρνητική ημιπερίοδο. Βέβαια, η λειτουργία της αντίστασης δεν επηρεάζεται από την φορά της τάσης και του ρεύματος γιατί, όταν την διαρρέει ηλεκτρικό ρεύμα παρουσιάζεται θερμότητα λόγω του φαινομένου Joule και δίνεται από την σχέση:

$$
P = I(t)^{2} \times R = v(t) \times i(t) \ (Watt)
$$

Όπου, **Ι(t)** είναι η στιγμιαία ένταση του ρεύματος σε ένα κύκλωμα.

Η ισχύς είναι ένα δυναμικό μέγεθος που μπορεί να παραχθεί από κάποια ηλεκτρική πηγή και να καταναλωθεί ή να αποθηκευτεί σε κάποιο ηλεκτρικό φορτίο.

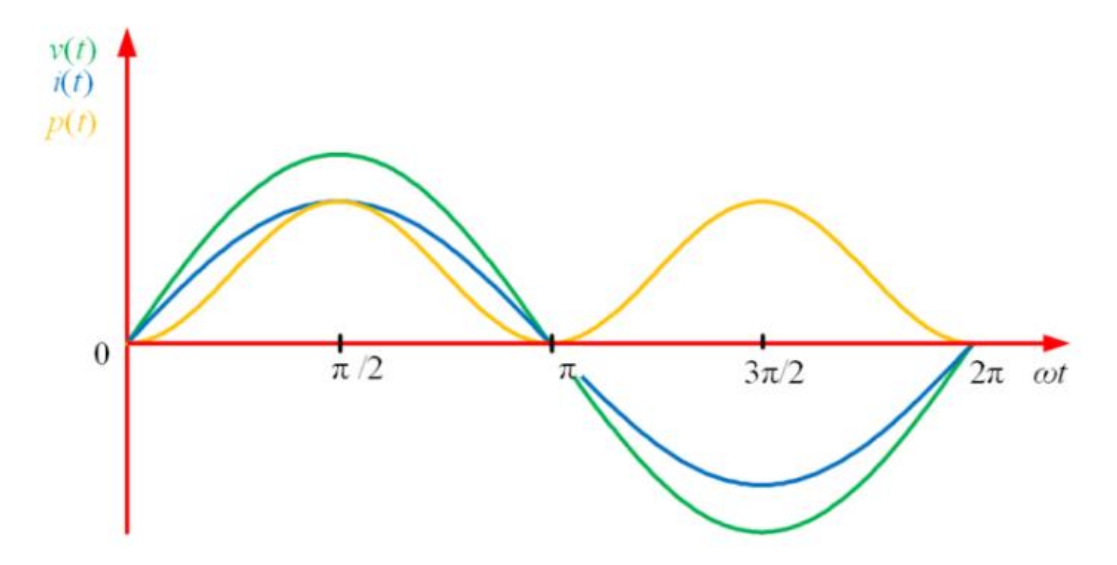

**Εικόνα 84. Μεταβολή της τάσης v(t), του ρεύματος i(t) και της ισχύς p(t), στα άκρα μια αντίστασης σε συνάρτηση με τον χρόνο.**

Πρακτικά, επειδή οι στιγμιαίες τιμές μεταβάλλονται με τον χρόνο εάν θελήσουμε να μετρήσουμε με ένα πολύμετρο την τάση και το ρεύμα ενός φορτίου ή με ένα βατόμετρο την πραγματική ισχύ (P) , η ένδειξη που θα δούμε θα αναφέρεται σε μια μέση τιμή της ένδειξης ή αλλιώς ενεργός τιμή, η οποία είναι ανεξάρτητη από τον χρόνο. Οι ενεργές τιμές για κάθε μέγεθος δίνονται από τις σχέσεις:

- Για την ενεργό τάση,  $Vrms = Vo/\sqrt{2} (V)$ ,
- Για το ενεργό ρεύμα,  $\lim_{s \to \infty} I_0/\sqrt{2}$  (A),
- Για την ενεργό ισχύ,  $Prms = Vrms \times Irms$  (Watt).

### 4.2. Ρυθμιστής Έντασης Φωτισμού (Dimmer)

Σε πολλές εφαρμογές, χρησιμοποιείται ο έλεγχος της έντασης φωτισμού λαμπτήρων. Με τον έλεγχο έντασης φωτισμού μπορούμε να πετύχουμε σε έναν χώρο την ένταση φωτισμού που χρειάζεται έτσι ώστε ο λαμπτήρας να μην προκαλεί θάμβωση, με αποτέλεσμα να αποφεύγονται ατυχήματα. Επίσης, στις υψηλές εντάσεις φωτισμού μπορούν να προκληθούν διαταραχές στην διάθεση του ανθρώπου. Επίσης, ο έλεγχος φωτισμού χρησιμοποιείται και για αισθητικούς λόγους ή ακόμα και για επαγγελματικούς.

Στην περίπτωση του λαμπτήρα υπέρυθρης ακτινοβολίας, χωρίς την ρύθμιση της έντασης του μπορεί να προκληθεί υπερθέρμανση στο χώρο, η οποία δεν θα είναι και η επιθυμητή.

Για να είναι δυνατός ο έλεγχος της θερμότητας που εκπέμπει ο λαμπτήρας υπέρυθρης ακτινοβολίας, είναι απαραίτητο να μπορεί να μεταβληθεί η κατανάλωση της ισχύος του, και πιο συγκεκριμένα στην περίπτωσή μας, η εναλλασσόμενη τάση που εφαρμόζεται σε αυτόν και το εναλλασσόμενο ρεύμα που τον διαρρέει. Θα πρέπει να σημειωθεί ότι παρόλο που η ισχύς δεν είναι μονάδα φωτεινότητας του λαμπτήρα, εξαρτάται άμεσα από αυτή, συνεπώς απαραίτητη προϋπόθεση ώστε να μπορούμε να ελέγχουμε την θερμοκρασία που εκπέμπει ο λαμπτήρας, είναι να μπορούμε να ελέγχουμε την ισχύ του.

Ο λόγος που αναφέρεται ο ρυθμιστής έντασης φωτισμού είναι επειδή τα κυκλώματα που θα δούμε παρακάτω είναι μέρος της μονάδας ελέγχου που θα κατασκευαστεί.

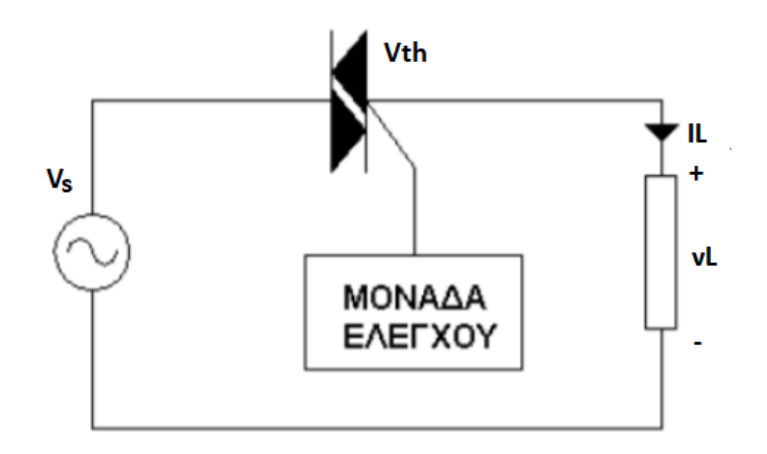

**Εικόνα 85. Κύκλωμα μονοφασικού ελεγκτή τάσης και ρεύματος**

Για την ρύθμιση της έντασης φωτισμού, χρησιμοποιήθηκαν ηλεκτρονικά ισχύος και πιο συγκεκριμένα ένας ελεγχόμενος ανορθωτής διπλής κατεύθυνσης ή αλλιώς Triac. Η αρχή λειτουργιάς του βασίζεται στην γωνία έναυσης ή αλλιώς καθυστέρηση αγωγής του. Ο τρόπος ρύθμισης της έντασης φωτεινότητας που χρησιμοποιήθηκε δεν είναι μοναδικός. Για παράδειγμα, από παλαιότερα, αλλά και μέχρι σήμερα χρησιμοποιούνται επίσης μετασχηματιστές με μεταβλητή έξοδο και μεταβλητές αντιστάσεις, όταν πρόκειται για χαμηλή ισχύ.

Κατά την αγωγή του Triac, εάν καθυστερήσουμε την έναυση του λαμπτήρα για κάθε ημιπερίοδο της τάσης και του ρεύματος, μπορούμε να πετύχουμε μια μικρότερη ενεργό τιμή, η οποία είναι αντιστρόφως ανάλογη με την τιμή της γωνίας έναυσης, με αποτέλεσμα, καθώς αυξάνουμε την γωνία έναυσης, να μειώνεται το εμβαδόν της τάσης και του ρεύματος και συνεπώς και της ενεργού ισχύς του λαμπτήρα. Επειδή το φορτίο που θέλουμε να ελέγξουμε είναι ωμικό, οι κυματομορφές της τάσης και του ρεύματος είναι σε φάση και περιέχουν μόνο περιττές αρμονικές.

Από την εικόνα 84, η τάση του δικτύου  $Vs = Vth + vL$ , ισούται με την πτώση τάσης που εμφανίζεται στο Triac και στο φορτίο. Επειδή η δομή του Triac βασίζεται σε δυο αντιπαράλληλα Thyristor, μπορούμε να ελέγξουμε το ρεύμα στο φορτίο και στις δυο ημιπεριόδους.

## 4.2.1. Ανιχνευτής σημείου μηδενισμού ( Zero – Crossing Detector)

Ένα Triac μπορεί να βρει εφαρμογή για τον έλεγχο ηλεκτρικών συστημάτων θέρμανσης σε βιομηχανικές εφαρμογές, για τον έλεγχο πυκνωτών που βελτιώνουν το cosφ σε γραμμές μεταφοράς , για τον έλεγχο επαγωγικών κινητήρων και γενικά όπου είναι απαραίτητος ο έλεγχος της τάσης ενός φορτίου με υψηλή συχνότητα.

Όπως έχει γίνει αναφορά και σε προηγούμενη ενότητα, για να άγει ένα Thyristor θα πρέπει να εφαρμοστεί θετικό δυναμικό στην άνοδό του και αρνητικό στην κάθοδο, και ταυτόχρονα να εφαρμοστεί ένας παλμός με θετικό δυναμικό στην πύλη του, μεταξύ πύλης – καθόδου.

Το πρόβλημα που παρουσιάζεται είναι ποια χρονική στιγμή θα πρέπει το Triac να άγει, έτσι ώστε να είμαστε σε θέση να ελέγχουμε το εμβαδόν της τάσης και του ρεύματος φορτίου σε όλα τα διαστήματα. Για να είμαστε σε θέση να ελέγχουμε το εμβαδόν των κυματομορφών σε οποιαδήποτε στιγμή, θα πρέπει ο έλεγχος να γίνει από το σημείο που ξεκινάει να εμφανίζεται ή εκεί που τελειώνουν η τάση και το ρεύμα στο φορτίο και στις δύο ημιπεριόδους.

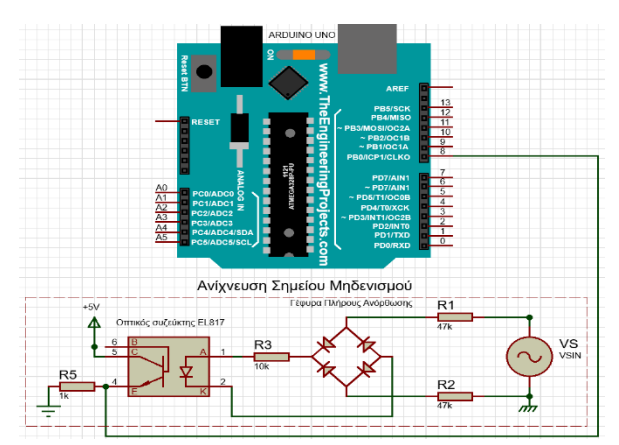

**Εικόνα 86. Κύκλωμα ανίχνευσης σημείου μηδενισμού**

Όπως αναφερθήκαμε νωρίτερα, υπάρχουν αρκετοί τρόποι για να κατασκευάσουμε μια συσκευή ρύθμισης έντασης φωτισμού. Στην εργασία κατασκευάστηκε μια συσκευή ρύθμισης έντασης φωτισμού με την χρήση ενός Arduino. Στο πρώτο μέρος της εργασίας πραγματοποιήθηκε η σύνδεση του κυκλώματος ανίχνευσης σημείου μηδενισμού, όπως φαίνεται και στην εικόνα 85, μέσω του προγράμματος Proteus. Ο λόγος που πραγματοποιήθηκε το παραπάνω κύκλωμα είναι, έτσι ώστε να είμαστε σε θέση να ελέγξουμε την τάση και το ρεύμα του φορτίου την κατάλληλη στιγμή, δηλαδή να συγχρονίσουμε την τάση του δικτύου με την τάση του φορτίου. Ο εξοπλισμός που χρησιμοποιήθηκε για το παραπάνω κύκλωμα είναι:

- 1. Ένας ανορθωτής πλήρους κύματος με ονομαστικό ρεύμα λειτουργίας 2 Α, και ονομαστική τάση 600 V,
- 2. Ένας οπτικός συζεύκτης (EL817),
- 3. 2 αντιστάσεις από 47 kΩ, στην είσοδο της γέφυρας σε σειρά,
- 4. 1 αντίσταση 10 kΩ, στην έξοδο της γέφυρας.

Το Arduino αποτελεί μέρος της εργασίας, και έχουν δοθεί αναλυτικές πληροφορίες γι' αυτό στο δεύτερο κεφάλαιο.

Ξεκινώντας, χρησιμοποιήσαμε την εναλλασσόμενη πηγή τροφοδοσίας στην γέφυρα πλήρους ανόρθωσης, με την οποία θα τροφοδοτήσουμε και τον λαμπτήρα. Ο λόγος που είναι απαραίτητο να γίνει η ανόρθωση της τάσης σε αυτό το κύκλωμα είναι διότι το Arduino δεν μπορεί να διαβάσει αρνητικές τιμές , οι οποίες είναι απαραίτητες ώστε να μπορούμε να ελέγξουμε ένα φορτίο με εναλλασσόμενο ρεύμα.

Στην συνέχεια, τοποθετήθηκαν δύο αντιστάσεις των 47 kΩ σε σειρά (94 kΩ), ώστε να μειώσουμε το ρεύμα στο κύκλωμα και να μην καταστρέψουμε την δίοδο εκπομπής φωτός στην είσοδο του οπτικού συζεύκτη, η οποία λειτουργεί με ονομαστικό ρεύμα (ορθό ρεύμα) τα 60 mA, και επίσης να μην ξεπεράσουμε τα 2 Α του ονομαστικού ρεύματος που αντέχουν οι δίοδοι της γέφυρας. Η αντίσταση 10 kΩ, χρησιμοποιείται για δύο λόγους στο πρόγραμμα. Ο πρώτος είναι για να μπορούμε να δούμε την ανόρθωση της τάσης με την βοήθεια του παλμογράφου επάνω στην πτώση τάσης της αντίστασης και ο δεύτερος και πιο σημαντικός, να ελαττώσουμε ακόμα περισσότερο το ρεύμα αγωγής στην δίοδο εκπομπής φωτός. Ένα ισχυρό πλεονέκτημα είναι η ανέπαφη επικοινωνία και ταυτόχρονα η ηλεκτρική απομόνωση που προσφέρει ο οπτικός συζεύκτης μεταξύ της εναλλασσόμενης υψηλής τάσης του δικτύου με το Arduino που λειτουργεί σε χαμηλή dc τάση.

Στην έξοδο του οπτικού συζεύκτη τροφοδοτούμε τον συλλέκτη με +5 V είτε με το Arduino είτε με κάποια μπαταρία και κάθε φορά που άγει η δίοδος εκπομπής φωτός, εκπέμπει μια υπέρυθρη ακτινοβολία ενεργοποιώντας την πύλη του φωτοτρανζίστορ, με αποτέλεσμα το φωτοτρανζίστορ να άγει. Αυτό το σημείο είναι το πιο σημαντικό κομμάτι του κυκλώματος αυτού. Το φωτοτρανζίστορ θα άγει για όσο διάστημα επικρατεί η τάση του δικτύου και θα απενεργοποιείται στιγμιαία, δηλαδή στους μηδενισμούς της κυματομορφής του ημιτόνου (0, π και 2π κ.λπ.). Στον εκπομπό του τρανζίστορ έχει τοποθετηθεί μια αντίσταση 1 kΩ με τέτοιο τρόπο, ώστε να λειτουργεί ως pull – down αντίσταση, όπως είδαμε και στο κεφάλαιο 2. Στην συγκεκριμένη περίπτωση αντί για έναν διακόπτη, το φωτοτρανζίστορ λειτουργεί σαν διακόπτης. Για τις pull – down αντιστάσεις ισχύει ότι εάν ο διακόπτης βρίσκεται σε κατάσταση ηρεμίας, δηλαδή είναι ανοιχτός το σήμα που εμφανίζεται είναι λογικό «0» και εάν πατηθεί, δηλαδή είναι κλειστός εμφανίζεται λογικό «1».

Επειδή το Arduino δεν μπορεί να διαβάσει αρνητικές τιμές, με την βοήθεια της ανόρθωσης μπορεί να είναι σε θέση να «γνωρίζει» πότε η τάση μηδενίζεται τόσο στην θετική όσο και στην αρνητική ημιπερίοδο της. Συνεπώς, κάθε φορά που η τάση του δικτύου θα μηδενίζεται στιγμιαία, η δίοδος εκπομπής φωτός δεν θα άγει, με αποτέλεσμα να μην εκπέμπει υπέρυθρη ακτινοβολία και στην συνέχεια να μην άγει και το φωτοτρανζίστορ. Εφόσον, το φωτοτρανζίστορ δεν θα άγει και θα βρίσκεται στιγμιαία σε κατάσταση ηρεμίας και επειδή έχουμε pull – down αντίσταση, θα είμαστε σε θέση να στείλουμε ένα σήμα στο Arduino που θα δούμε και παρακάτω πως θα το χρησιμοποιήσουμε. Η λογική της λειτουργίας αυτής είναι, ότι κάτι λειτουργούσε και στην συνέχεια υπέστη διακοπή. Αυτή η διαδικασία είναι μια πληροφορία που μπορούμε να χρησιμοποιήσουμε με τέτοιο τρόπο ώστε το σύστημά μας να γνωρίζει την ιδανική στιγμή που θα πρέπει ένα Triac να άγει και να μπορούμε να ελέγξουμε την τάση και το ρεύμα του φορτίου συγχρονίζοντάς τες με την τάση και το ρεύμα του δικτύου κατά την θετική και αρνητική ημιπερίοδο. Παρακάτω παρουσιάζεται η πληροφορία διακοπής ή αλλιώς ο παλμός που στέλνουμε στο pin 8 του Arduino σε σχέση με την τάση δικτύου.

Όπως θα δούμε και παρακάτω, τα γραφήματα έγιναν με την βοήθεια του προγράμματος Proteus. Οι τιμές των γραφημάτων δεν είναι οι πραγματικές, αλλά αυτό που μας ενδιαφέρει περισσότερο είναι η μορφή τους.

Στο κανάλι Β (χρώματος μπλε), γίνεται η αναπαράσταση της ανορθωμένης τάσης και στο κανάλι Α (χρώματος κίτρινο), γίνεται η αναπαράσταση του παλμού που εμφανίζεται με κορυφή (peak) στα σημεία μηδενισμού της ανορθωμένης τάσης, η οποία μηδενίζεται κάθε 100 Hz ή κάθε 10 ms, δηλαδή στο μισό κάθε περιόδου της τάσης του δικτύου. Επίσης, ο παλμός που εμφανίζεται στο κανάλι Α είναι αντεστραμμένος για να μπορούμε να τον βλέπουμε καλύτερα σε σχέση με το ανορθωμένο σήμα, χωρίς βέβαια αυτό να επηρεάζει την λειτουργία του συστήματος. Αυτό σημαίνει ότι θα τον βλέπαμε αρνητικά, επειδή ο παλμός λαμβάνεται μέσω της αντίστασης Pull – down που έχει άμεση επαφή με την γείωση. Εάν υπήρχε αντίσταση Pull – up η διαφορά θα ήταν αποκλειστικά στο πρόσημο της μορφής του παλμού, ενώ η λειτουργία θα παρέμενε η ίδια.

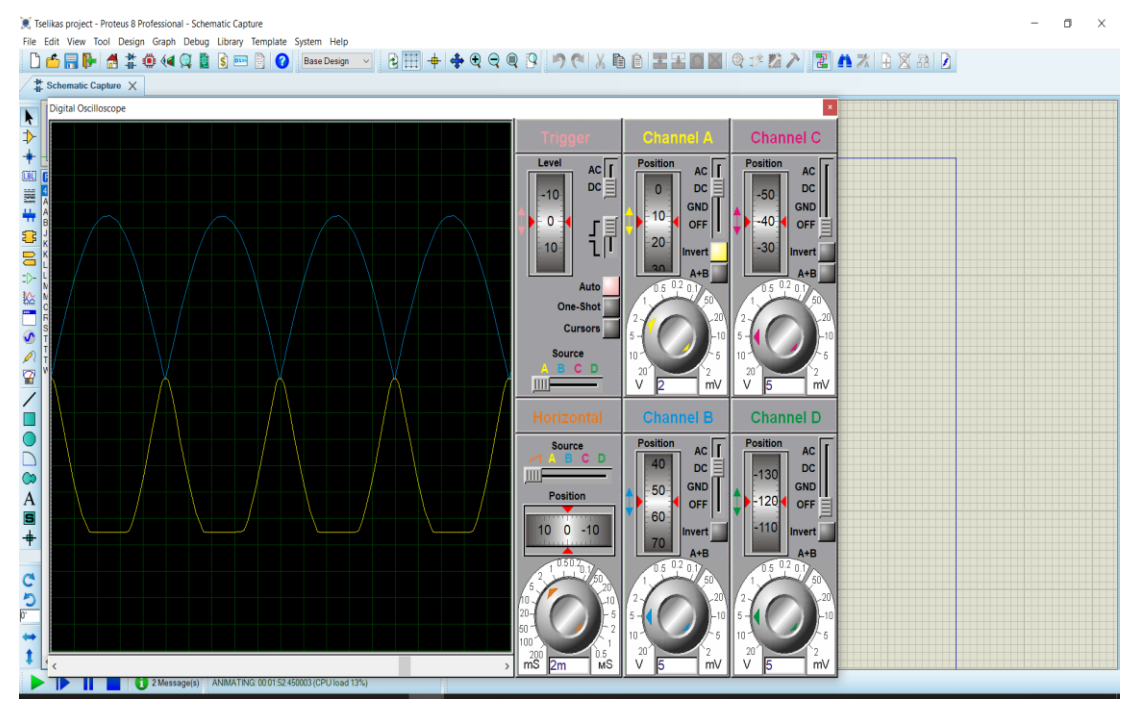

**Εικόνα 87. Γράφημα ανορθωμένης τάσης στην έξοδο της γέφυρας και του σηματος διακοπής**

Μετά την υλοποίηση του κυκλώματος που θα δούμε στην συνέχεια οι μετρήσεις που λάβαμε από την χρήση του πολύμετρου είναι:

| Τάσεις στο κύκλωμα                  | Τιμές                              |
|-------------------------------------|------------------------------------|
| Vrms (Δικτύου)                      | 227(V)                             |
| Vpeak                               | $227 \times \sqrt{2} = 325,27$ (V) |
| VR $(47k\Omega)$ + VR $(47k\Omega)$ | $101.6 + 101.6 = 203.2$ (V)        |
| Vac εισόδου γέφυρας                 | 23,6(V)                            |
| Vdc εξόδου γέφυρας                  | 20,4(V)                            |
| VR $(10k\Omega)$                    | 19,3 $(V)$                         |

**Πίνακας 26. Μετρήσεις ανιχνευτή μηδενισμού**

Με την βοήθεια τον παραπάνω μετρήσεων μπορούμε να υπολογίσουμε το ρεύμα που διαρρέεται στην δίοδο εκπομπής φωτός, ώστε να επιβεβαιωθεί ότι δουλεύει με τιμή ρεύματος μικρότερης από την ονομαστική (ορθό ρεύμα). Το ονομαστικό ρεύμα από τον κατασκευαστή δίνεται:

 $I = 60$  mA

Επίσης, από την έξοδο της γέφυρας μπορεί να υπολογιστεί το ρεύμα που διαρρέει την αντίσταση 10 kΩ, το οποίο θα είναι το ίδιο ρεύμα αγωγής της διόδου εκπομπής φωτός.

 $Id = \frac{Vdc \varepsilon \xi \delta \delta \omega \gamma \xi \varphi \nu \rho \alpha \varsigma - VR(10k\Omega)}{40 k\Omega}$  $\frac{\dot{\epsilon}\varphi v\rho\alpha\varsigma - V R(10k\Omega)}{10\ k\Omega} = \frac{20,4\ (V) - 19,3(V)}{10\ k\Omega}$  $\frac{\sqrt{y}-14,5(y)}{10 k\Omega} = 0.11 mA$ . Συνεπώς το ρεύμα που διαρρέει την δίοδο εκπομπής φωτός είναι μικρότερο από την ονομαστική

τιμή (ορθό ρεύμα) που δίνει ο κατασκευαστής για την δίοδο με αποτέλεσμα η δίοδος να λειτουργεί ορθά. Επιπρόσθετα, η μετρούμενη τάση στην έξοδο της γέφυρας περιλαμβάνει και την πτώση τάσης στα ζευγάρια των διόδων της γέφυρας. H dc τάση που μετρήθηκε στην έξοδο της γέφυρας αναφέρεται για την μέση τιμή της και τέλος, η dc τάση στην έξοδο της γέφυρας υπολογίζεται ως εξής:

$$
Vdc = \frac{2 \times Vpeak}{\pi} \ (V)
$$

### 4.2.2. Έλεγχος Φάσης Πλήρους Κύματος

Έχοντας ολοκληρώσει την διαδικασία της δημιουργίας του παλμού για τα σημεία μηδενισμού της τάσης του δικτύου, το τριγωνικό σήμα (Vst) είναι συγχρονισμένο με την ανορθωμένη τάση, όπου λαμβάνουμε έναν παλμό για κάθε 100 (Hz). Επίσης, το τριγωνικό σήμα συγκρίνεται με το DC σήμα του Arduino (Vcontrol).

Στην συνέχεια, είμαστε σε θέση να ελέγξουμε την τάση και το ρεύμα του Ωμικού φορτίου (λαμπτήρα) από την αρχή των κυματομορφών με την βοήθεια της γωνίας έναυσης (α). Θα πρέπει να αναφερθεί ότι η γωνία έναυσης ή η γωνία καθυστέρησης εκφράζεται ως συνάρτηση του DC σήματος και της μέγιστης τιμής του τριγωνικού σήματος με την σχέση:

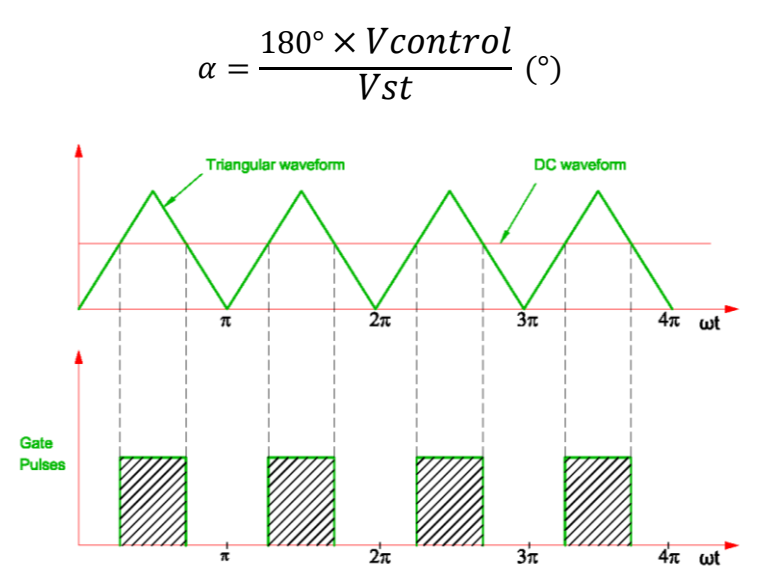

**Εικόνα 88. Σύγκριση τριγωνικού σήματος με ένα DC σήμα**

Όπως αναφερθήκαμε και σε προηγούμενο κεφάλαιο, το Triac είναι ένας ελεγχόμενος διακόπτης δύο κατευθύνσεων και μπορούμε να ελέγξουμε την τάση και το ρεύμα φορτίου και στις δύο ημιπεριόδους, δηλαδή μπορεί να άγει για θετική και αρνητική ημιπερίοδο. Το πρόβλημα που παρουσιάζεται σε ένα Triac είναι ότι εάν τροφοδοτήσουμε με παλμό ρεύματος ή αλλιώς ρεύμα πύλης (Ιft) από ένα pin του Arduino την πύλη του Triac, η μεταβολή της αγωγής του Triac κατά την θετική και αρνητική ημιπερίοδο δεν θα είναι συμμετρική. Η ασσυμετρία αυτή έχει ως αποτέλεσμα την εμφάνιση περισσότερων αρμονικών. Μια κυματομορφή που είναι συμμετρική κατά την θετική και αρνητική ημιπερίοδο περιέχει μόνο περιττές αρμονικές.

Η λύση για τον περιορισμό των αρμονικών που εμφανίζονται με την απ' ευθείας παλμοδότηση στο Triac είναι, η παλμοδότηση να γίνεται συμμετρικά με την βοήθεια ενός Optotriac, το οποίο τοποθετείται σε σειρά με την πύλη του Triac. Η συμμετρία αγωγής του Triac κατά τις δυο περιόδους προκύπτει από το γεγονός ότι, η τάση διάσπασης του στοιχείου που βρίσκεται εσωτερικά του Optotriac, δηλαδή το Diac. Κατά την θετική και αρνητική ημιπερίοδο η τάση διάσπασης έχει ίδια τιμή και στην εναλλαγή του πρόσημου της κυματομορφής που εφαρμόζεται στο φορτίο. Το ρεύμα πύλης (Ig), δεν μπορεί να ενεργοποιηθεί νωρίτερα εάν η τάση που εφαρμόζεται στο φορτίο δεν γίνει μεγαλύτερη από την τάση διάσπασης και το ρεύμα αγωγής δεν αυξηθεί περισσότερο από το ρεύμα συγκράτησης. Αυτό πρακτικά σημαίνει ότι με το Diac πετυχαίνουμε να περιορίσουμε τις αρμονικές στο κύκλωμα οδηγώντας σε συμμετρική λειτουργία το Triac.

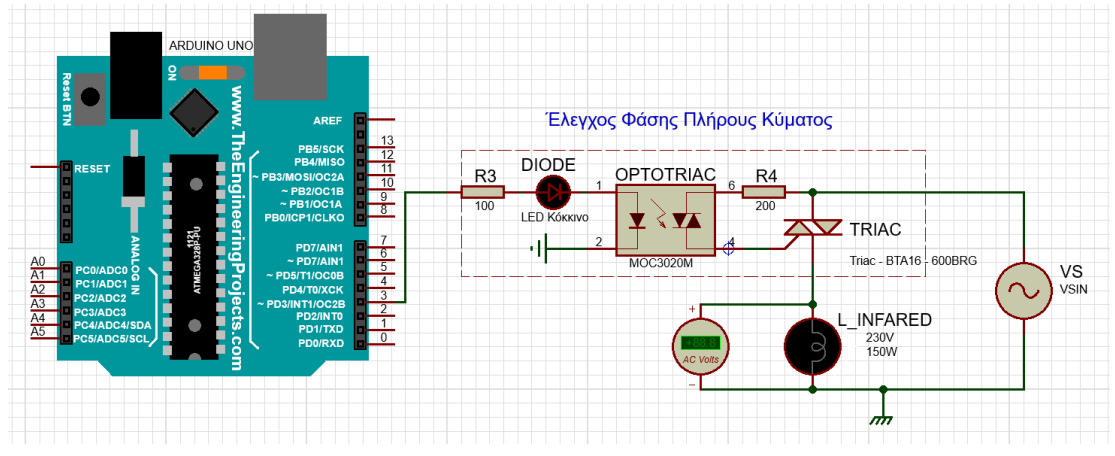

**Εικόνα 89. Κύκλωμα ελέγχου φάσης πλήρους κύματος**

Ξεκινώντας, όπως φαίνεται και από την εικόνα 88, εφόσον είμαστε σε θέση να λαμβάνουμε τον παλμό διακοπής από το κύκλωμα ανίχνευσης στο σημείου μηδενισμού της ανορθωμένης τάσης, μπορούμε να καθυστερούμε την έναυση (γωνία έναυσης) της τάσης και ρεύματος που εφαρμόζεται στο φορτίο, δηλαδή την αγωγή του Triac σε οποιοδήποτε σημείο επιθυμούμε. Ορίζοντας το pin 3 ως έξοδο, από το Arduino μπορούμε να στείλουμε ένα παλμό ρεύματος (Ift). Η διαδικασία της παραγωγής του παλμού ρεύματος (Ift) έχει ως σημείο αναφοράς έναρξης, τους παλμούς διακοπής, δηλαδή τους μηδενισμούς της τάσης. Όταν λαμβάνουμε τον παλμό διακοπής από το προηγούμενο κύκλωμα είμαστε σε θέση παράγουμε έναν παλμό ρεύματος (Ift) στο pin 3 του Arduino, πολώνοντας ορθά την δίοδο εκπομπής φωτός που βρίσκεται στην είσοδο του Optotriac. Αφού πολωθεί ορθά η δίοδος εκπομπής φωτός, εκπέμπει μια υπέρυθρη ακτινοβολία με τιμή ανάλογη του ρεύματος παλμού (Ift), ενεργοποιώντας το Diac.

Με την ενεργοποίηση του Diac, επιτρέπουμε να ρέει ένα ρεύμα το οποίο ονομάζεται ρεύμα πύλης ή αλλιώς ρεύμα σκανδαλισμού (Ig). Με την εφαρμογή ρεύματος στην πύλη και της εφαρμοζόμενης τάσης, μπορούμε να ελέγξουμε και να θέσουμε σε αγωγή το Triac. Στην περίπτωση που διακόψουμε το ρεύμα στην πύλη οποιαδήποτε στιγμή, το Triac σταματάει να άγει. Αυτό σημαίνει ότι, για να είμαστε σε θέση να ελέγχουμε το ποσοστό ισχύος που θέλουμε να απορροφήσει το φορτίο, αρκεί να ελέγχουμε τα διαστήματα που θέλουμε το Triac να βρίσκεται σε αγωγή.

Συνοπτικά, η λειτουργία του κυκλώματος έχει ως εξής, αρχικά λαμβάνουμε τα σημεία παλμού διακοπής, έπειτα στέλνουμε έναν παλμό ρεύματος (Ift) από το Arduino με μια καθυστέρηση χρόνου στην δίοδο εκπομπής φωτός, στην συνέχεια το Diac ενεργοποιείται με την βοήθεια της υπέρυθρης ακτινοβολίας που εκπέμπεται από την δίοδο αυτή, και τέλος, αφού ενεργοποιηθεί το Diac, επιτρέπει την διέλευση του ρεύματος στην πύλη του Triac. Θα πρέπει να σημειωθεί ότι σημαντικό ρόλο στον έλεγχο της ισχύος έχει η καθυστέρηση του παλμού ρεύματος (Ift) του Arduino, με την οποία και διαφοροποιείται το εμβαδό της τάσης και του ρεύματος του φορτίου, λόγω της καθυστέρησης αγωγής του Triac για τον έλεγχο του.

Σύμφωνα με το εγχειρίδιο του κατασκευαστή, η πύλη του Triac μπορεί να δεχθεί έως και 4 Amper (Igm), ενώ το Diac του Optotriac μπορεί να δεχθεί έως 1 Amper (Itsm). Αυτό σημαίνει ότι θα πρέπει το ρεύμα που ρέει στο Diac και στην πύλη του Triac να έχει μια τιμή ώστε να μην καταστρέψει αυτά τα στοιχεία. Για να είμαστε εντός ορίων θα επιλέξουμε μια αντίσταση ώστε να καλύπτουμε και τις δυο περιπτώσεις ταυτόχρονα. Συνεπώς, η αντίσταση R4 θα υπολογιστεί για την χειρότερη κατάσταση, δηλαδή με την εφαρμοζόμενη τάση του δικτύου στο peak και επίσης, θα εστιάσουμε περισσότερο στο Diac που έχει μικρότερη ανοχή.

$$
R4 = \frac{Vpeak}{Itsm} = \frac{230 \times \sqrt{2}}{1} = 325 \Omega
$$

Όπου,

- Itsm, είναι το ονομαστικό ρεύμα στο Diac,
- Ιgm, είναι το ονομαστικό ρεύμα στην πύλη του Triac.

Η αντίσταση που χρησιμοποιήθηκε είναι 200 Ω. Λόγω βεβιασμένης απόφασης, η τιμή της αντίστασης που επιλέχθηκε δεν είναι η ιδανική. Αυτό σημαίνει ότι με αυτή την επιλογή υπάρχει μικρή πιθανότητα να καταστραφεί το Optotriac στην έξοδο του επειδή η τάση και το ρεύμα δεν είναι μονίμως στο μέγιστο της τιμής τους.

Στην περίπτωση της αντίστασης R3, όπως αναφέρθηκε και σε προηγούμενο κεφάλαιο, το Arduino στο κάθε pin του μπορεί να παράγει μια μέγιστη τάση dc με τιμή 5 V (Var) και ένα ρεύμα με τιμή 40 mA. Η τιμή του ρεύματος που είναι απαραίτητη ώστε η δίοδος εκπομπής φωτός να μπορεί να παράγει υπέρυθρη ακτινοβολία είναι 30 mA. Τοποθετώντας μια αντίσταση 100 Ω για μεγαλύτερη προστασία της διόδου εκπομπής φωτός, η πτώση τάσης στην αντίσταση γίνεται 4 V, άρα έχουμε:

$$
If t = \frac{V(R100) - V(f)}{R(100)} = \frac{4 - 1}{100} = 30 mA
$$

Όπου,

- V(f), είναι η τάση ορθής λειτουργίας της διόδου εκπομπής φωτός,
- Ι(ft), είναι το ρεύμα που χρειάζεται, ώστε η δίοδος να εκπέμπει υπέρυθρη ακτινοβολία,
- R(100), είναι η αντίσταση για την ελάττωση του ρεύματος παλμού,
- V(R100), είναι η πτώση τάσης στην αντίσταση 100 Ω.

Ο ρόλος της διόδου (Led – Κόκκινο) είναι μια προσομοίωση της διόδου εκπομπής φωτός που βρίσκεται εσωτερικά του (Optotriac), ώστε να μπορούμε να βλέπουμε τις στιγμές που το Led βρίσκεται σε αγωγή, ανάλογα την καθυστέρηση του σήματος που στέλνουμε από το Arduino. Ο εξοπλισμός που χρησιμοποιήθηκε για το παραπάνω κύκλωμα είναι:

- Ένας οπτικός συζεύκτης (Optotriac) 3020M με ονομαστικό ρεύμα λειτουργίας 1 Α, και ονομαστική τάση 600 V στην έξοδο,
- ένα Triac με ονομαστικό ρεύμα λειτουργίας 16 Α, και ονομαστική τάση 600 V,
- μια αντίσταση, 100Ω στην είσοδο του οπτικού συζεύκτη (Optotriac),
- μια αντίσταση, 200Ω στην έξοδο του οπτικού συζεύκτη (Optotriac),
- ένα πολύμετρο,
- ένας λαμπτήρας υπέρυθρης ακτινοβολίας με ονομαστική ισχύ 150 W και ονομαστική τάση 230 V.

Παρακάτω θα δούμε τις κυματομορφές του παλμού διακοπής (Channel A), του παλμού ρεύματος (Channel C) και της τάσης εξόδου του φορτίου (Channel D) στην ίδια γραφική αναπαράσταση και για διάφορες τιμές της τάσης του φορτίου. Επίσης, η ημιπερίοδος είναι  $T = 180^{\circ} = 10 \text{ ms} = 5 \times Division \rightarrow Division = \frac{180^{\circ}}{\pi}$  $\frac{50}{5}$ , άρα το κάθε Division στον παλμογράφο είναι: *Division* = 36°.

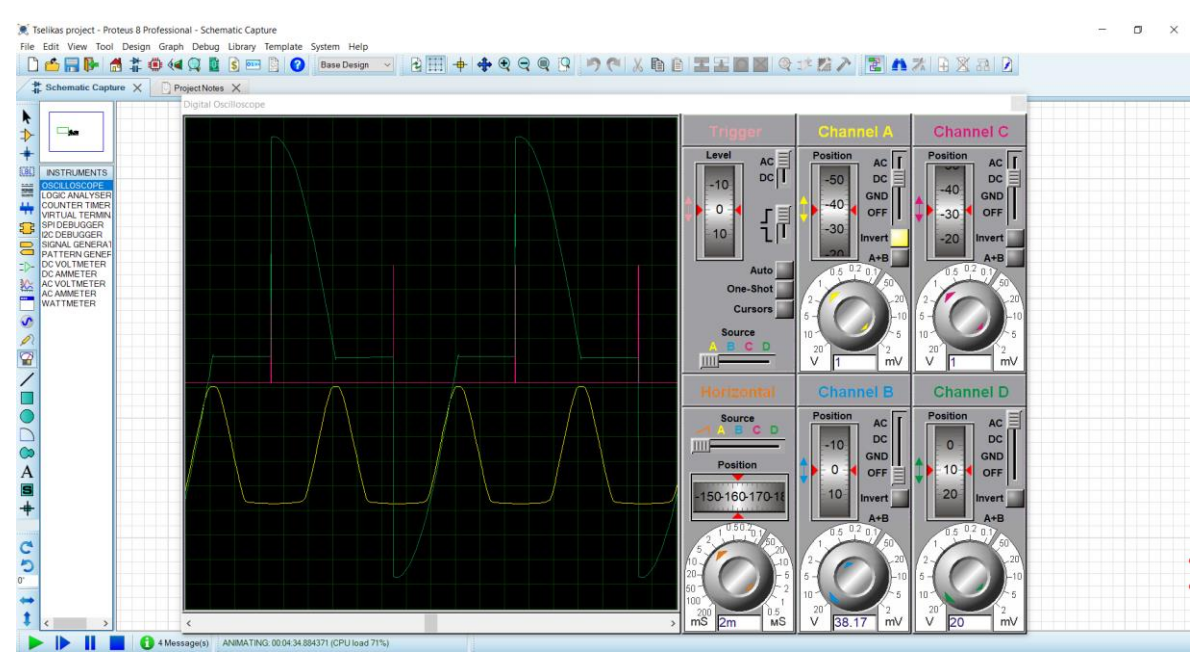

**Εικόνα 90. Γράφημα παλμού διακοπής, παλμού ρεύματος και τάσης εξόδου φορτίου για γωνία έναυσης 90 °**

Στην εικόνα 90, έχουμε ως σημείο αναφοράς τον παλμό διακοπής από τους μηδενισμούς της τάσης του δικτύου, όπως αναπαρίσταται στο Channel A. Στην συνέχεια, μπορούμε να καθυστερήσουμε τον παλμό ρεύματος που αναπαρίσταται στο Channel C σε οποιοδήποτε σημείο της ημιπερίοδου. Εφόσον ο μηδενισμός της τάσης του δικτύου γίνεται στην μισή περίοδο του δικτύου, δηλαδή για  $t = 10$  ms, τότε για να έχουμε γωνία έναυσης  $\alpha = 90^{\circ}$  θα πρέπει η καθυστέρηση του παλμού ρεύματος να είναι  $t = 5$  ms, μετά τον παλμό διακοπής. Αυτό σημαίνει ότι η έναυση του Triac θα πραγματοποιηθεί για  $t = 5$  ms, δηλαδή στις 90° του ημιτόνου της κυματομορφής με διάρκεια  $t = 5$  ms και γωνία αγωγής  $180^\circ - 90^\circ = 90^\circ$ , ώστε να ολοκληρωθεί το ημικύκλιο της κυματομορφής.

Ουσιαστικά, με την καθυστέρηση του παλμού στην πύλη του Triac μπορούμε να ελέγχουμε την ισχύ του φορτίου κατά την θετική και αρνητική ημιπερίοδο. Όσο μεγαλύτερη είναι η καθυστέρηση της παλμοδότησης, τόσο μικρότερο γίνεται το εμβαδό της τάσης και του ρεύματος του φορτίου. Αυτό σημαίνει ότι με μεγάλη τιμή γωνίας έναυσης ελαττώνεται η ισχύς και με μικρή γωνία έναυσης αυξάνεται η ισχύς του φορτίου.

Παρακάτω παρουσιάζονται επιπλέον γραφικές παραστάσεις με διαφορετική γωνία έναυσης.

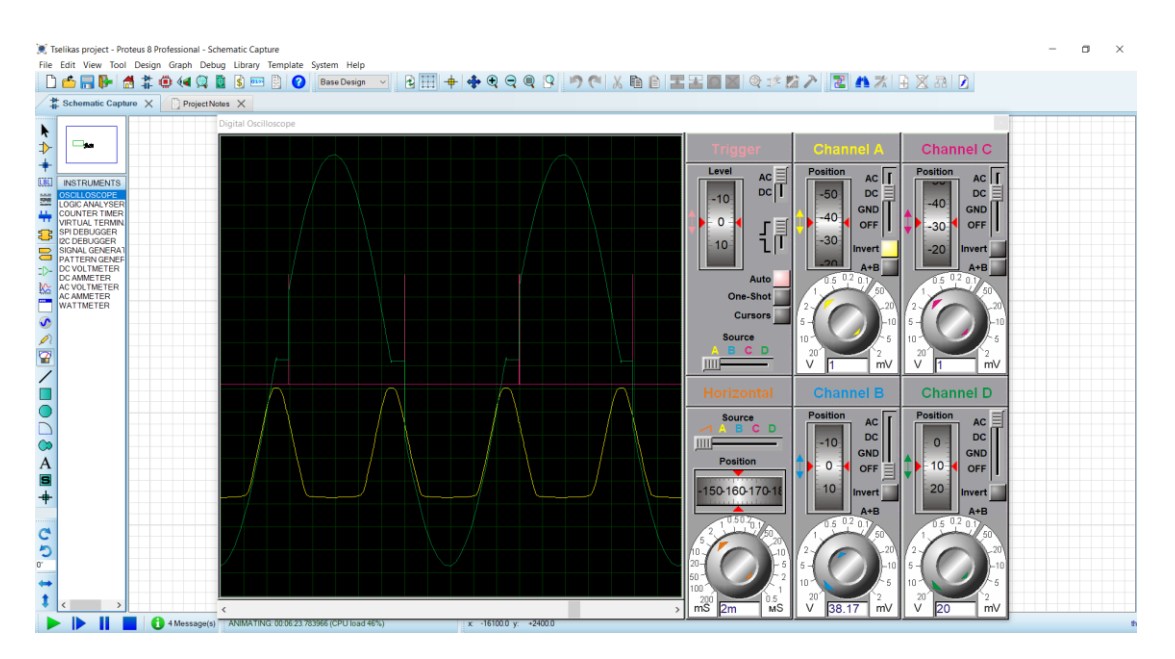

**Εικόνα 91. Γράφημα παλμού διακοπής, παλμού ρεύματος και τάσης εξόδου φορτίου για γωνία έναυσης 36 °**

Σε αυτή την περίπτωση η καθυστέρηση έναυσης του Triac γίνεται με γωνία έναυσης  $\alpha = 36^\circ$  και μετά από  $t = 2$  ms. Η διάρκεια αγωγής του Triac είναι  $t = 10 - 2 =$ 8 ms και η γωνία αγωγής είναι  $180^\circ - 36^\circ = 144^\circ$ .

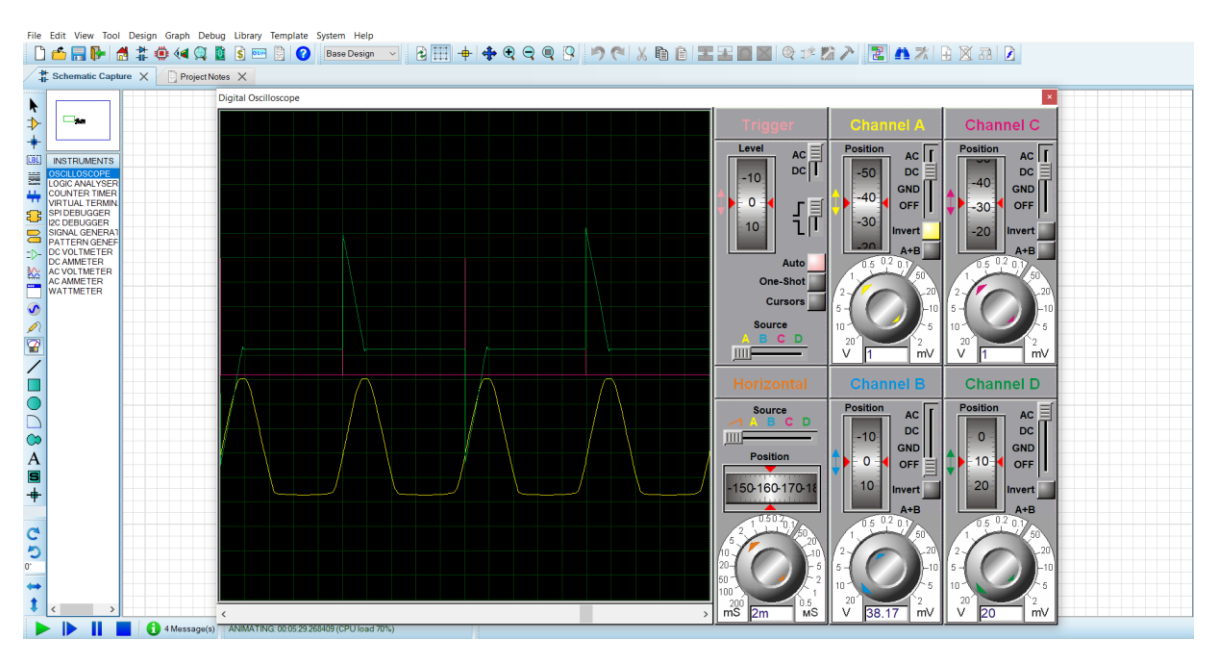

**Εικόνα 92. Γράφημα παλμού διακοπής, παλμού ρεύματος και τάσης εξόδου φορτίου για γωνία έναυσης 144 °**

Σε αυτή την περίπτωση η καθυστέρηση έναυσης του Triac γίνεται με γωνία έναυσης  $\alpha = 144^{\circ}$  και μετά από  $t = 8$  ms. Η διάρκεια αγωγής του Triac είναι  $t = 10 - 8 =$ 2 ms και η γωνία αγωγής είναι  $180^\circ - 144^\circ = 36^\circ$
# 4.3. Ανάλυση Λειτουργίας Και Συναρμολόγηση Κατασκευής

Σε αυτή την ενότητα θα ασχοληθούμε με το πρακτικό μέρος της εργασίας. Ένα μέρος της μονάδας ελέγχου είναι κατασκευασμένο, όπως είδαμε και στις ενότητες 4.2.1 και 4.2.2. Τα υπόλοιπα μέρη θα αναλυθούν παρακάτω.

Όπως αναφερθήκαμε και σε προηγούμενη ενότητα, θα ασχοληθούμε με τον έλεγχο του περιβάλλοντος ενός θερμοκηπίου και πιο συγκεκριμένα με τον αυτόματο έλεγχο της θερμοκρασίας από την θερμότητα που εκπέμπει ο λαμπτήρας υπέρυθρης ακτινοβολίας, σε σχέση με την θερμοκρασία περιβάλλοντος.

Σημαντικός παράγοντας σε ένα θερμοκήπιο είναι να υπάρχουν ιδανικές συνθήκες περιβάλλοντος για τα κηπευτικά φυτά, διαφορετικά δεν θα μπορούν να αναπτυχθούν σε μη επιθυμητές συνθήκες. Στην συγκεκριμένη εργασία, θα ασχοληθούμε με την θέρμανση του θερμοκηπίου, η οποία είναι μια από τις βασικές ανάγκες που έχει ένα θερμοκήπιο.

Στην εικόνα 93, παρουσιάζεται το κύκλωμα της μονάδας ελέγχου που προσομοιώνει την κατασκευή με την βοήθεια του προγράμματος Proteus. Στην συνέχεια, παρουσιάζεται η κατασκευή, αναλύοντας τις λειτουργίες που μας προσφέρει το κάθε μέρος του κυκλώματος.

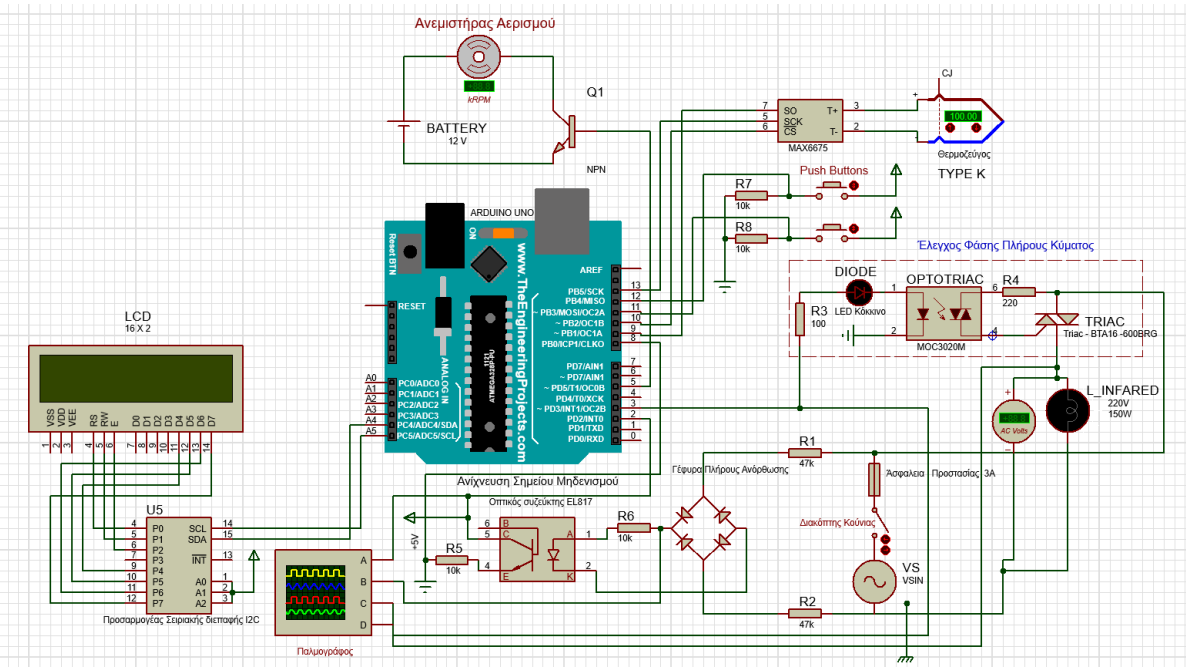

**Εικόνα 93. Κύκλωμα Μονάδας Ελέγχου**

## 4.3.1. Σύνδεση Οθόνης LCD και λειτουργία

Όπως είχαμε αναφερθεί και σε προηγούμενο κεφάλαιο, η απ' ευθείας σύνδεση της οθόνης με το Arduino απαιτεί 20 καλώδια. Για τον λόγο αυτό, κολλήθηκαν με κολλητήρι και καλάι τα 16 αρσενικά pins του προσαρμογέα σειριακής διασύνδεσης στις 16 οπές της οθόνης. Στην συνέχεια, τα υπόλοιπα 4 pins του προσαρμογέα, είναι αυτά που θα χρησιμοποιήσουμε για την επικοινωνία της οθόνης με το Arduino.

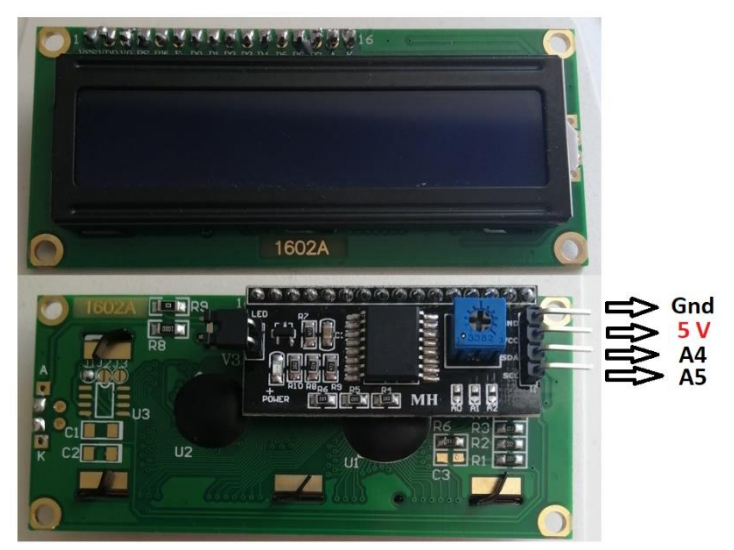

**Εικόνα 94. Σύνδεση LCD οθόνης με τον προσαρμογέα σειριακής διασύνδεσης**

Ο προσαρμογέας σειριακής διασύνδεσης τροφοδοτήθηκε με +5 V από το Arduino και η γείωση του συνδέθηκε με την γείωση του Arduino. Το pin (SDA), συνδέθηκε στο αναλογικό pin A4 του Arduino και επίσης, το pin του ρολογιού (SCL), συνδέθηκε στο αναλογικό pin A5 του Arduino. Τα pins (SDA, SCL) συνδέθηκαν στο πρωτόκολλο επικοινωνίας I2C.

# 4.3.2. Ηλεκτρονική Πλακέτα Κυκλώματος

Σε αυτή την ενότητα, παρουσιάζεται η σύνδεση της κατασκευής. Πιο συγκεκριμένα, σχεδόν όλα τα στοιχεία τοποθετήθηκαν επάνω σε μια διάτρητη πλακέτα και κολλήθηκαν στο πίσω μέρος της πλακέτας.

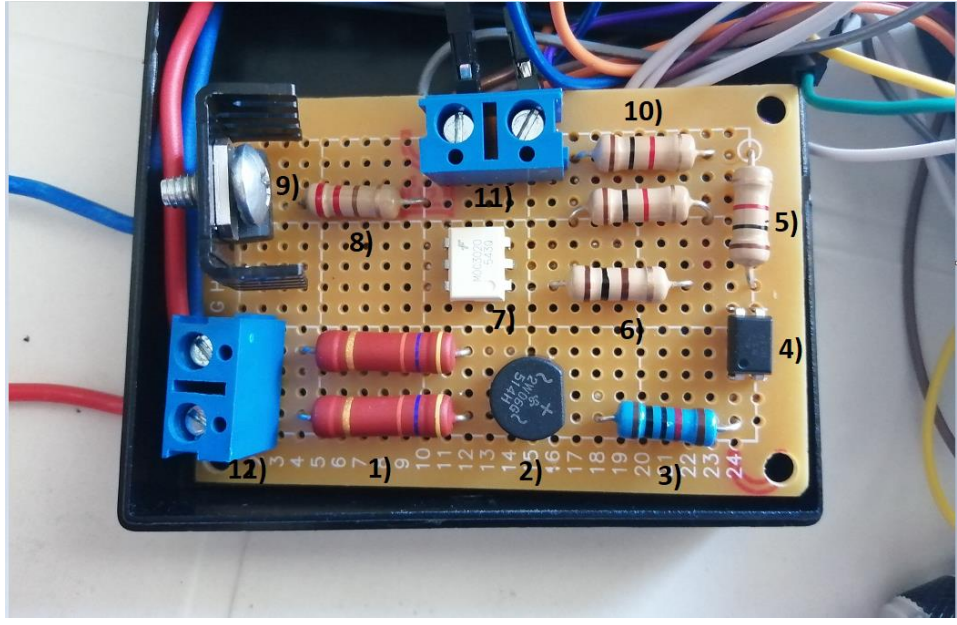

**Εικόνα 95. Ηλεκτρονική πλακέτα κυκλώματος**

Στην ηλεκτρονική πλακέτα συμπεριλαμβάνονται τα στοιχεία του κυκλώματος ανίχνευσης σημείου μηδενισμού και του κυκλώματος ελέγχου φάσης πλήρους κύματος συνδεδεμένα με το Arduino. Θα πρέπει να σημειωθεί ότι, μεταξύ του Arduino και της τάσης του δικτύου υπάρχει γαλβανική απομόνωση λόγω τον οπτικών συζευκτών. Παρακάτω παρουσιάζονται συνοπτικά τα στοιχεία που τοποθετήθηκαν και οτιδήποτε άλλο χρησιμοποιήθηκε.

## **Κύκλωμα ανίχνευσης σημείου μηδενισμού**

- Στο σημείο 12), τοποθετήθηκε ένας ηλεκτρονικός ακροδέκτης PCB τερματικού (ac), ώστε να τροφοδοτήσουμε το κύκλωμα με την τάση του δικτύου.
- Στο σημείο 1), τοποθετήθηκαν δύο αντιστάσεις 47 kΩ, οι οποίες είναι συνδεδεμένες σε σειρά.
- Στο σημείο 2), τοποθετήθηκε ένας ανορθωτής πλήρους κύματος.
- Στο σημείο 3), τοποθετήθηκε μια αντίσταση 10 kΩ.
- Στο σημείο 4), τοποθετήθηκε ο οπτικός συζεύκτης (Optocoupler).
- Στο σημείο 5), τοποθετήθηκε μια αντίσταση 1 kΩ.

## **Κύκλωμα ελέγχου φάσης πλήρους κύματος**

- Στο σημείο 6), τοποθετήθηκε μια αντίσταση 100 Ω.
- Στο σημείο 7), τοποθετήθηκε ο οπτικός συζεύκτης (Optotriac).
- Στο σημείο 8), τοποθετήθηκε μια αντίσταση 200 Ω.
- Στο σημείο 9), τοποθετήθηκε το Triac μαζί με την ψύκτρα.
- Στο σημείο 11), τοποθετήθηκε ένας ηλεκτρονικός ακροδέκτης PCB τερματικού (dc), ώστε να τροφοδοτήσουμε το κύκλωμα με την τάση του Arduino.

Παρακάτω, παρουσιάζεται το πίσω μέρος της πλακέτας που κολλήθηκαν τα στοιχεία μεταξύ τους.

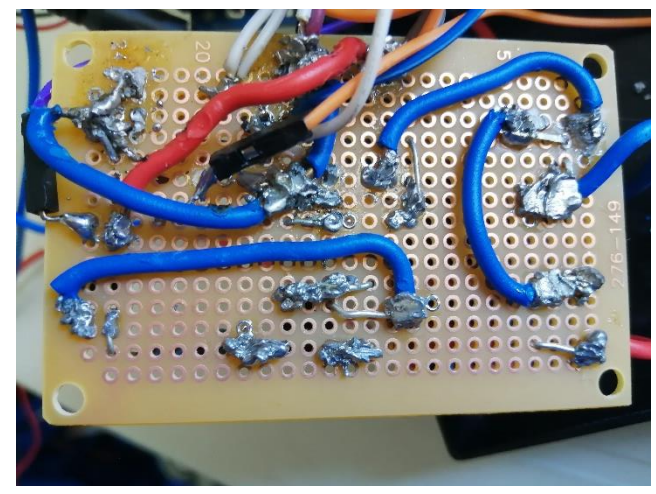

**Εικόνα 96. Πλευρά κολλήσεων της ηλεκτρονικής πλακέτας**

# 4.3.3. Τοποθέτηση Εξοπλισμού

Σε αυτή την ενότητα παρουσιάζεται η τοποθέτηση και κόλληση της οθόνης LCD, των δύο Buttons, του διακόπτη κούνιας και της ασφάλειας προστασίας που θα χρησιμοποιήσουμε στο μπροστινό μέρος του κουτιού.

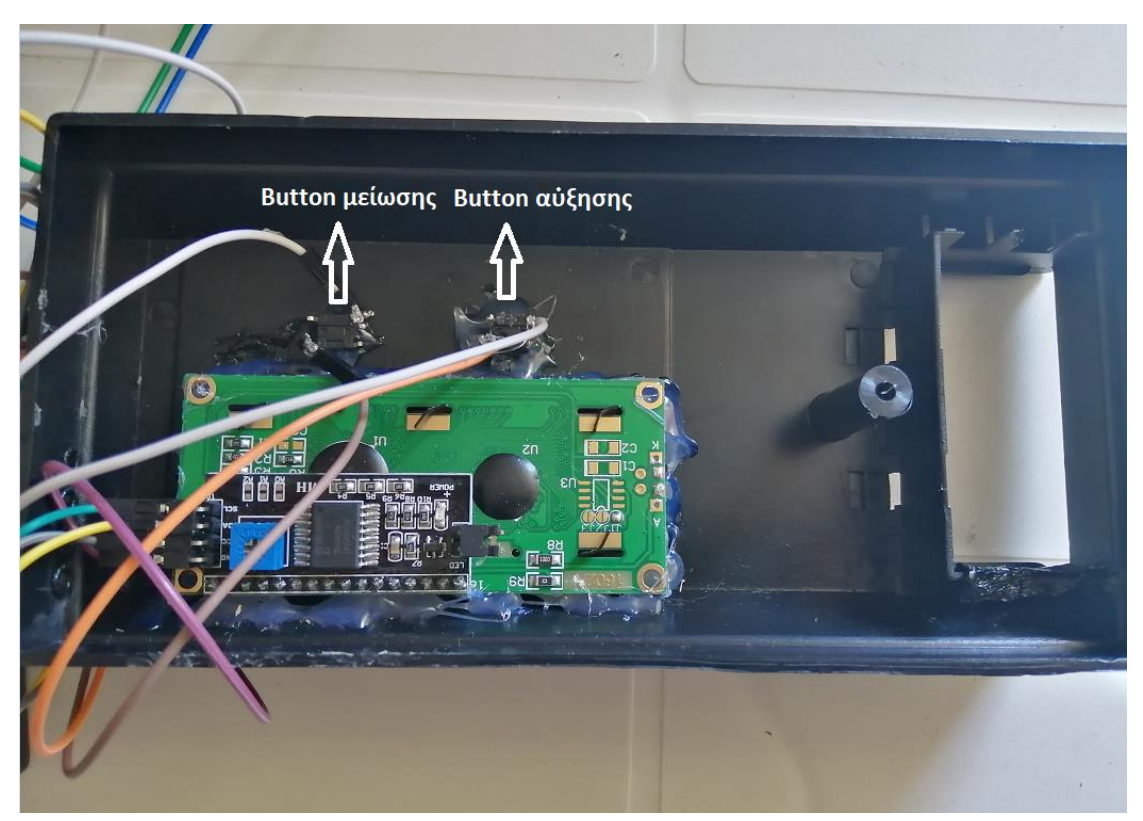

**Εικόνα 97. Τοποθέτηση οθόνης LCD και Button**

Στο μπροστινό μέρος του κουτιού, έγιναν κάποιες τροποποιήσεις, επειδή οι διαστάσεις που υπήρχαν στο κουτί για την οθόνη ήταν μικρότερες σε σχέση με τις διαστάσεις της οθόνης. Στα σημεία που τοποθετήθηκαν τα Buttons (αύξησης, μείωσης), υπήρχαν δύο κενές τρύπες, ώστε να μπορούμε να τα χρησιμοποιήσουμε. Για την τοποθέτηση της οθόνης και των Buttons χρησιμοποιήθηκε πιστόλι θυροκόλλησης με ράβδους σιλικόνης και οι κολλήσεις καλωδίων για την επικοινωνία των Button με το Arduino έγιναν με καλάι.

Επίσης, όπως φαίνεται και παρακάτω, στο κενό που υπάρχει στο δεξί μέρος του κουτιού, τοποθετήθηκε η ασφάλεια προστασίας, η οποία βρίσκεται μέσα στην ασφαλειοθήκη και επίσης, τοποθετήθηκε ένας διακόπτης κούνιας με τον οποίο θα ελέγχουμε την λειτουργίας του κυκλώματος.

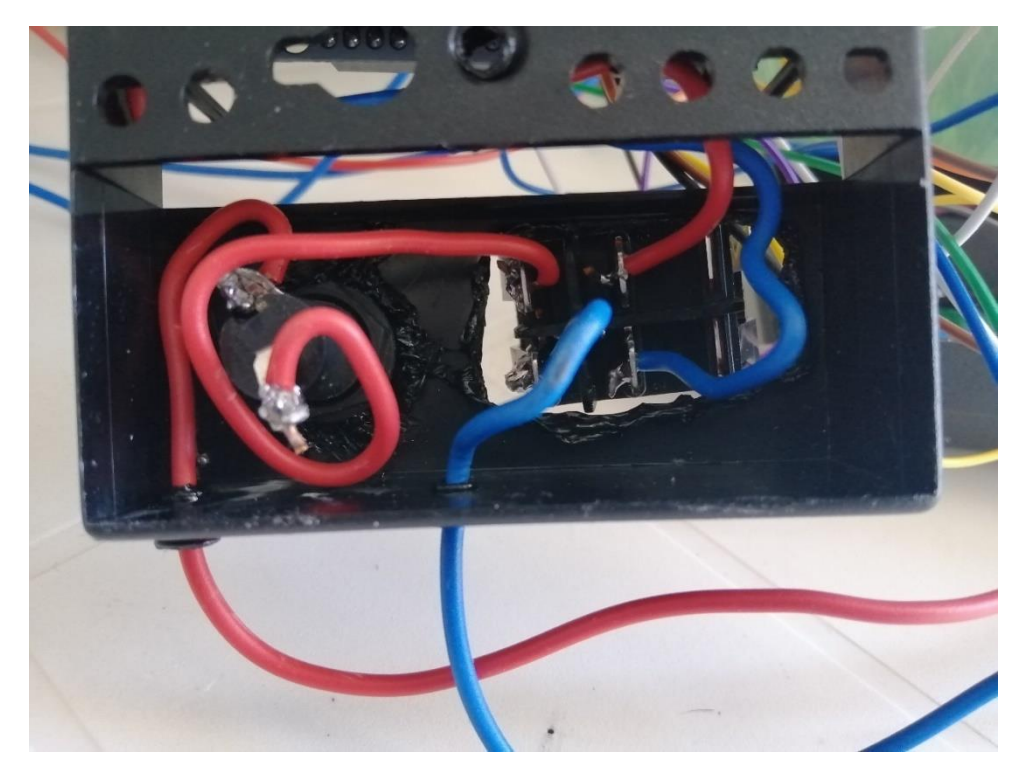

**Εικόνα 98. Σύνδεση δικτύου με ασφάλεια προστασίας και διακόπτη κούνιας**

# 4.3.4. Μονάδα Ελέγχου

Σε αυτή την ενότητα παρουσιάζεται στην παρακάτω εικόνα, το σύστημα μονάδας ελέγχου με όλο τον εξοπλισμό που χρησιμοποιήθηκε.

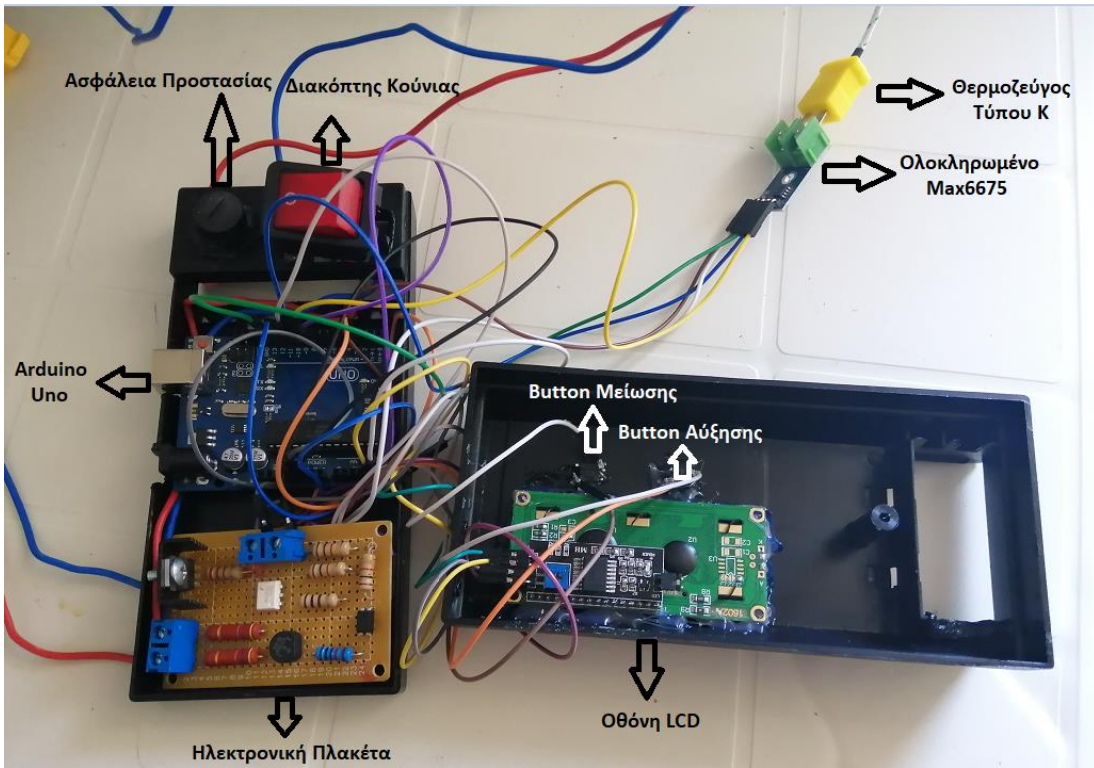

**Εικόνα 99. Μονάδα Ελέγχου**

Μετά από αρκετές τροποποιήσεις στο κουτί και συνδέσεις κυκλωμάτων, όλα τα εξαρτήματα τοποθετήθηκαν στο κουτί το οποίο αποτελεί την μονάδα ελέγχου.

Όπως αναλύθηκε και σε προηγούμενη ενότητα, τα κυκλώματα του ρυθμιστή έντασης φωτισμού αποτελούν μέρος της μονάδας ελέγχου, ώστε να μπορούμε να ελέγξουμε την ισχύ του λαμπτήρα υπέρυθρης ακτινοβολίας και συνεπώς και την θερμοκρασία που επιθυμούμε στο θερμοκήπιο. Το θερμοζεύγος χρησιμοποιήθηκε ώστε να είμαστε σε θέση να λαμβάνουμε την πραγματική θερμοκρασία. Στην οθόνη LCD, απεικονίζεται η πραγματική θερμοκρασία που λαμβάνουμε από το θερμοζεύγος, η οποία ονομάζεται «Real Temp». Επιπλέον, στην οθόνη απεικονίζεται η θερμοκρασία που επιθυμούμε να επικρατεί στο θερμοκήπιο, η οποία ονομάζεται «Set». Με τα Buttons μείωσης και αύξησης μπορούμε διαφοροποιούμε την παράμετρο της επιθυμητής θερμοκρασίας, δηλαδή με το button μείωσης να μειώνουμε την θερμοκρασία που επιθυμούμε να επικρατεί στο θερμοκήπιο, ενώ με το Button αύξησης να την αυξάνουμε. Αυτό σημαίνει ότι οποιαδήποτε στιγμή μπορούμε να γνωρίζουμε την θερμοκρασία που επικρατεί στο θερμοκήπιο, είτε αυτή επηρεάζεται από το περιβάλλον είτε από την θέρμανση.

Ο τρόπος λειτουργίας της μονάδας ελέγχου δεν περιορίζεται σε μια λειτουργία. Για παράδειγμα, στο πρώτο κεφάλαιο έγινε αναφορά ότι για να είναι μια καλλιέργεια κηπευτικών φυτών αποδοτική, θα πρέπει στο θερμοκήπιο να επικρατούν οι βέλτιστες θερμοκρασίες, οι οποίες διαφέρουν την ημέρα και την νύχτα σε σχέση με τις ανάγκες των κηπευτικών φυτών. Στην περίπτωση που ένα θερμοκήπιο βρίσκεται σε περιοχή με ιδιαίτερα χαμηλές θερμοκρασίας, πολύ σημαντικό είναι ο έλεγχος να ευνοεί τα κηπευτικά φυτά και την ημέρα και την νύχτα. Η μονάδα ελέγχου βασίζεται στην σταθεροποίηση της θερμοκρασίας που επιθυμούμε «Set».

Για παράδειγμα, εάν σε ένα θερμοκήπιο καλλιεργείται πιπεριά, ένα ιδανικό εύρος τιμών θερμοκρασίας την ημέρα είναι 22℃ - 24℃ και την νύχτα 16℃ - 19℃. Θέτοντας «Set» μια ιδανική θερμοκρασία την ημέρα π.χ. 23℃, ο λαμπτήρας υπέρυθρης ακτινοβολίας θα λειτουργεί στο μέγιστο, μέχρι που η μονάδα ελέγχου να διαβάσει ότι η επιθυμητή θερμοκρασία τείνει στην πραγματική. Στην συνέχεια και μετά από λίγο χρόνο, η ένταση του λαμπτήρα υπέρυθρης ακτινοβολίας θα μειωθεί μέχρι που η επιθυμητή θερμοκρασία γίνει ίση με την πραγματική. Σε αυτό το σημείο, το σύστημά μας θα σταθεροποιηθεί, επειδή η ισχύς του λαμπτήρα είναι συνάρτηση της επιθυμητής θερμοκρασίας. Είναι πολύ σημαντικό να αναφερθεί, ότι με τον έλεγχο PID, εάν η θερμοκρασία περιβάλλοντος που επικρατεί τείνει να μειώνεται, το σύστημά μας θα τείνει να αυξάνει την ισχύ του λαμπτήρα, έτσι ώστε να διατηρήσει σταθερή την θερμοκρασία που έχουμε θέσει. Στην περίπτωση που η θερμοκρασία περιβάλλοντος επικρατεί τείνει να αυξάνεται, το σύστημά μας θα τείνει να μειώνει την ισχύ του λαμπτήρα, έτσι ώστε και σε αυτή την περίπτωση να διατηρήσει σταθερή την επιθυμητή θερμοκρασία .

Συνοπτικά, μπορούμε να διατηρούμε την θερμοκρασία που επιθυμούμε χωρίς να επηρεάζεται το σύστημά μας από μεταβολές θερμοκρασιών του περιβάλλοντος και ταυτόχρονα να καταναλώνουμε όση ισχύ χρειάζεται ο λαμπτήρας, ώστε να εκπέμψει μια θερμότητα σε σχέση με την επιθυμητή θερμοκρασία.

Παρακάτω, παρουσιάζεται η μονάδα ελέγχου της θερμοκρασίας. Η προσομοίωση της θέρμανσης του θερμοκηπίου έχει γίνει σε ένα ξύλινο καφάσι, στο οποίο έχουν τοποθετηθεί εσωτερικά, ο λαμπτήρας υπέρυθρης ακτινοβολίας για την θέρμανσή του και το θερμοζεύγος για την μέτρηση της θερμοκρασίας. Επίσης, για να είμαστε σε θέση να εγκλωβίσουμε την θερμότητα, έχουν τοποθετηθεί στο επάνω μέρος της κατασκευής δυο plexiglass τα οποία και είναι κολλημένα με σιλικόνη σε έναν μεντεσέ το καθένα, οι οποίοι είναι βιδωμένοι στο καφάσι έτσι ώστε να είναι δυνατή ανά πάσα στιγμή η πρόσβαση στον εσωτερικό χώρο και ταυτόχρονα να εγκλωβίζεται η θερμότητα που επικρατεί. Επιπλέον, η μονάδα ελέγχου είναι τοποθετημένη εξωτερικά στο ξύλινο καφάσι. Τέλος, στην άκρη του plexiglass έγινε μια τροποποίηση, τοποθετώντας έναν ανεμιστήρα αερισμού. Η λειτουργία του ανεμιστήρα γίνεται on – off με την βοήθεια ενός τρανζίστορ. Όταν η πραγματική θερμοκρασία του χώρου για κάποιο λόγο είναι μεγαλύτερη από την θερμοκρασία που έχουμε θέσει, δηλαδή «Real Temp» > «Set», τότε ο ανεμιστήρας ενεργοποιείται μέχρι η πραγματική θερμοκρασία «Real Temp» να γίνει ίση ή μικρότερη από την θερμοκρασία που επιθυμούμε «Set». Με την λειτουργία αυτή, βοηθάμε το σύστημα να γίνεται περισσότερο ευσταθές με μεγαλύτερη απόκριση.

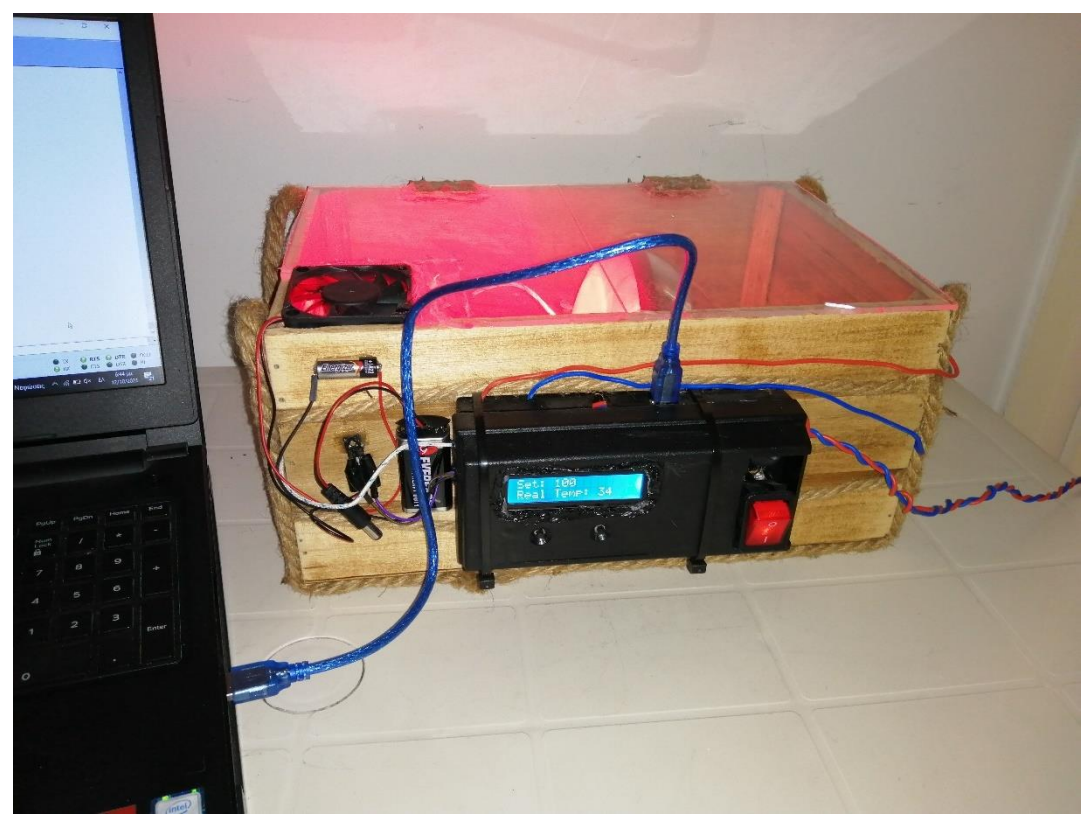

**Εικόνα 100. Μονάδα ελέγχου περιβάλλοντος θερμοκηπίου**

## 4.4. Ανάλυση Δεδομένων

Σε αυτή την ενότητα, θα ασχοληθούμε με τα δεδομένα που μπορούμε να λάβουμε από την μονάδα ελέγχου.

# 4.4.1. Τερματικό Σειριακής Επικοινωνίας Coolterm.

Το Coolterm είναι ένα τερματικό επικοινωνίας έτσι ώστε να καταγράφει δεδομένα από το Arduino Uno που θα χρησιμοποιήσουμε, Η επικοινωνία γίνεται μεταξύ του Arduino, του υπολογιστή και του τερματικού. Στην παρούσα εργασία, θα ασχοληθούμε με την καταγραφή δεδομένων, τα οποία θα λαμβάνουμε από το θερμοζεύγος. Θα πρέπει να σημειωθεί ότι το Arduino έχει την δυνατότητα παρακολούθησης σειριακής. Εφόσον συνδέσουμε το Arduino στον υπολογιστή, και τρέξουμε την λειτουργία της μονάδας ελέγχου, μπορούμε να παρακολουθήσουμε τα δεδομένα στην σειριακή του Arduino. Επειδή όμως δεν μπορούμε να καταγράψουμε τα δεδομένα που διαβάζουμε θα πρέπει να βρούμε τρόπο έτσι ώστε να μπορούμε να καταγράψουμε τα δεδομένα και στην συνέχεια να τα επεξεργαστούμε οποιαδήποτε στιγμή.

| monada elegxou perivalontos tselikas project   Arduino 1.8.13              |                                                                    |                    |  |
|----------------------------------------------------------------------------|--------------------------------------------------------------------|--------------------|--|
| Αρχείο Επεξεργασία Σχέδιο Εργαλεία Βοήθεια                                 |                                                                    |                    |  |
| BLH                                                                        | Αυτόματη διαμόρφωση<br>Αρχειοθέτηση σχεδίου                        | $Ctrl + T$         |  |
| monada elegxou perivalon                                                   | Διόρθωση κωδικοποίησης και επαναφόρτωση                            |                    |  |
| //Διαμόρφωση LCD Οθόνη                                                     | Διαχείριση βιβλιοθηκών                                             | $Ctrl + Shift + I$ |  |
| #include "max6675.h"                                                       | Παρακολούθηση σειριακής                                            | Ctrl+Shift+M       |  |
| #include <wire.h></wire.h>                                                 | Σχεδιογράφος σειριακής                                             | Ctrl+Shift+L       |  |
| #include <liquidcrysta<br>LiquidCrystal I2C lcd(</liquidcrysta<br>         | WiFi101 / WiFiNINA Firmware Updater                                |                    |  |
|                                                                            | Πλακέτα: "Arduino Uno"                                             | $\rightarrow$      |  |
| //Είσοδοι και Έξοδοι                                                       | Θύρα: "COM3 (Arduino Uno)"                                         | 5                  |  |
| int firing $pin = 3$ ;<br>int increase pin $= 11$ ;                        | Ανάκτηση πληροφοριών πλακέτας                                      |                    |  |
| int decrease pin = $12;$<br>int zero cross = $8$ ;<br>int thermoDO = $9$ ; | Προγραμματιστής: "AVRISP mkll"<br>Γράψιμο Bootloader               | ⋋                  |  |
| int thermoCS = $10$ ;                                                      |                                                                    |                    |  |
| int thermoCLK = $13$ :                                                     |                                                                    |                    |  |
| int Fan $= 5$ :                                                            |                                                                    |                    |  |
|                                                                            | // Έναρξη επικοινωνίας με το ολοκληρωμένο και τα συγκεκριμένα pins |                    |  |
|                                                                            | MAX6675 thermocouple(thermoCLK, thermoCS, thermoDO);               |                    |  |

**Εικόνα 101. Προγραμματιστικό περιβάλλον Arduino**

Στην εικόνα 100, παρουσιάζεται η σειριακή επικοινωνία στο προγραμματιστικό περιβάλλον του Arduino. Από την καρτέλα εργαλείων, αφού προγραμματίσουμε να εμφανίζονται τα δεδομένα σειριακά, επιλέγουμε την «παρακολούθηση σειριακής». Έχοντας συνδέσει την αντίστοιχη θύρα επικοινωνίας του Arduino με τον υπολογιστή μπορούμε να παρακολουθήσουμε την σειριακή απεικόνιση των δεδομένων που λαμβάνουμε από το θερμοζεύγος. Παρακάτω, θα δούμε την εναλλακτική παρακολούθηση των δεδομένων με μια πρόσθετη επιλογή, την επεξεργασία τους.

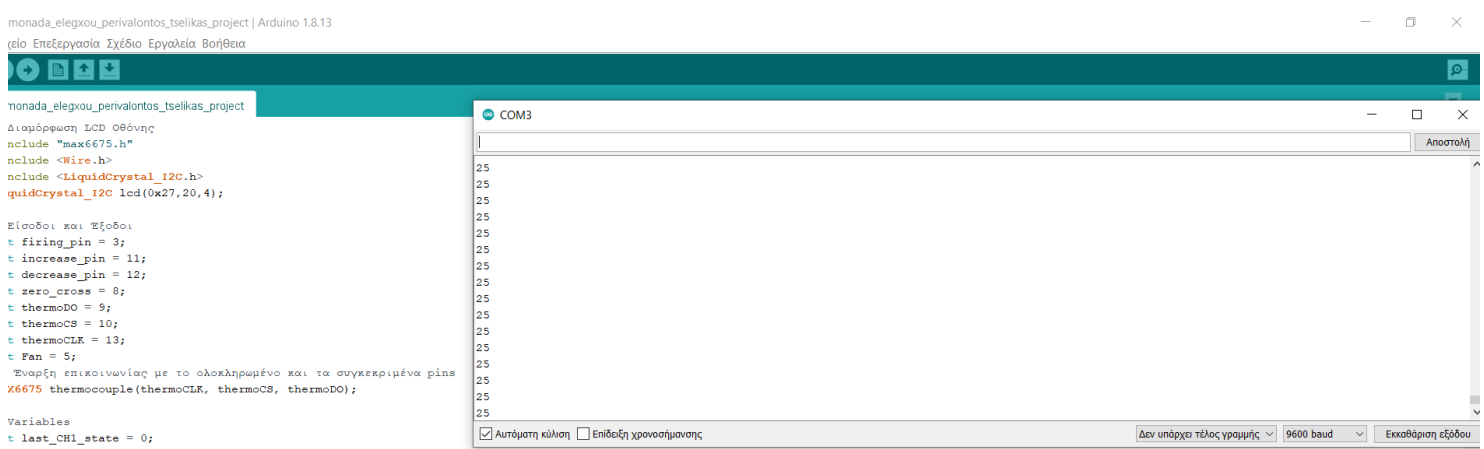

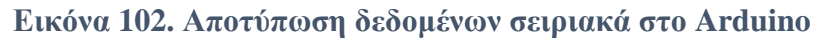

Για να μπορέσουμε να καταγράψουμε τα δεδομένα που λαμβάνουμε, χρησιμοποιήθηκε το τερματικό σειριακής επικοινωνίας Coolterm.

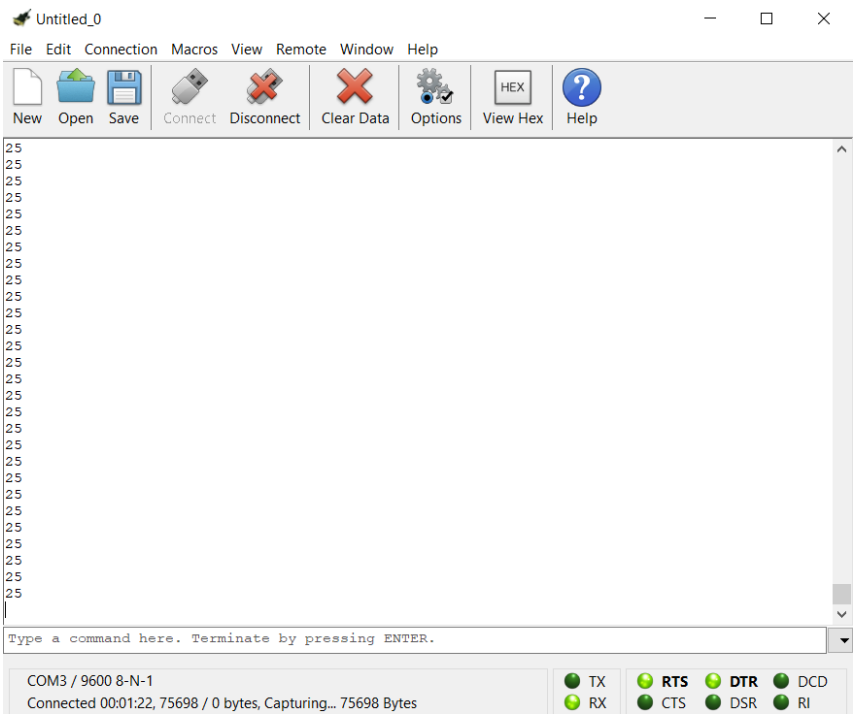

**Εικόνα 103. Αποτύπωση δεδομένων σειριακά στο Arduino**

Με την βοήθεια του Coolterm, τα δεδομένα που εμφανίζονται καταγράφονται σε ένα αρχείο txt. Αυτή η λειτουργία μας δίνει την δυνατότητα να καταγράφουμε δεδομένα, ώστε να είμαστε σε θέση να τα επεξεργαστούμε. Η μορφή που εμφανίζονται τα δεδομένα στο txt, είναι η παρακάτω.

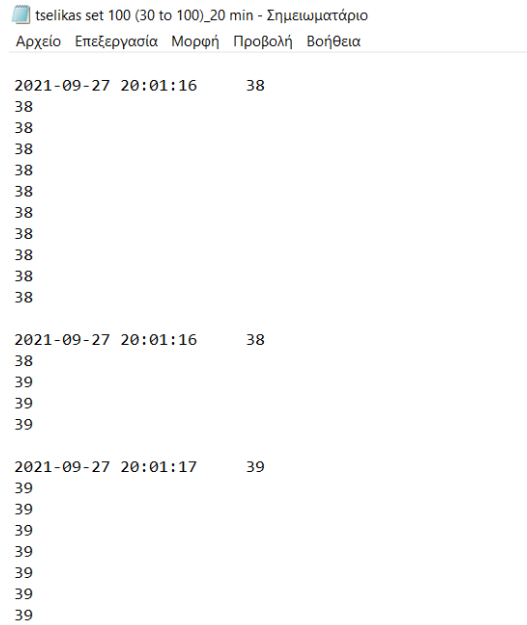

**Εικόνα 104. Καταγραφή δεδομένων σε αρχείο txt.**

Τέλος, τα δεδομένα που συλλέχθηκαν φορτώθηκαν στο Excel όπως φαίνεται και παρακάτω.

|                                                     | ptyxiakh excel 1 -<br><i>P</i> Αναζήτηση (Alt+X)     |                       |                                     |                                                                                |                                                                      |                                |                           |                          |                             |                                                                        | AHMHTPIOE TEEAIKAE |                                                                                 |                             | $\mathscr{Q}$ or<br>$\overline{\phantom{a}}$                                                  | o.           |   |                                          |                |
|-----------------------------------------------------|------------------------------------------------------|-----------------------|-------------------------------------|--------------------------------------------------------------------------------|----------------------------------------------------------------------|--------------------------------|---------------------------|--------------------------|-----------------------------|------------------------------------------------------------------------|--------------------|---------------------------------------------------------------------------------|-----------------------------|-----------------------------------------------------------------------------------------------|--------------|---|------------------------------------------|----------------|
|                                                     | Αρχείο                                               |                       |                                     | Κεντρική Εισαγωγή Διάταξη σελίδας Τύποι Δεδομένα                               |                                                                      | Αναθεώρηση Προβολή             |                           | Βοήθεια                  |                             |                                                                        |                    |                                                                                 |                             |                                                                                               |              |   | <b>Δ΄ Κοινή χρήση</b>                    | <b>ΓΣχόλια</b> |
|                                                     | Ĥ<br>Ā<br>b<br>Επικόλληση<br>⋞<br>$\sim$<br>Πρόχειρο | Calibri<br>$\sqrt{2}$ | $B$ $I$ $U$ $\sim$<br>Γραμματοσειρά | $\sim$ 11 $\sim$ A <sup>*</sup> A <sup>*</sup><br>$H - \Delta - \Delta -$<br>同 | $\equiv \equiv \equiv \triangleright$<br>- 82<br>동동동표표 圖~<br>Στούχση | Гамки<br>$\sqrt{2}$<br>Αριθμός | 曙 - % . 第 卷<br>$\sqrt{2}$ | Е                        | Στυλ                        | U,<br>Μορφοποίηση Μορφοποίηση Στυλ<br>υπό όρους ~ ως πίνακα ~ κελιών ~ | Ų                  | <b>Ell</b> Εισαγωγή ν<br><b>Dx</b> Διαγραφή -<br><b>Mappattainan</b> v<br>Kalud | $\frac{1}{\sqrt{2}}$ $\sim$ | $\Sigma^*$ $\Lambda$<br>Ταξινόμηση και Εύρεση &<br>Φ - φιλτράρισμα - επιλογή -<br>Επεξεργασία |              |   | S<br>Econo@noico<br>$\sim$<br>Ευαισθησία |                |
| $\cdot$ $\mid$ $\times$ $\check{ }$ $\hat{f}$<br>E2 |                                                      |                       |                                     |                                                                                |                                                                      |                                |                           |                          |                             |                                                                        |                    |                                                                                 |                             |                                                                                               |              |   |                                          |                |
|                                                     |                                                      |                       |                                     |                                                                                |                                                                      |                                |                           |                          |                             |                                                                        |                    |                                                                                 |                             |                                                                                               |              |   |                                          |                |
| $\mathbf{1}$                                        | A<br>Date                                            | 8<br>Time             | c                                   | D<br>Temperature Thermoelectric Voltage in mV                                  | $E = 1$<br>F.                                                        | G                              | H                         | <b>Contract Contract</b> |                             | $K \cup L$                                                             |                    | M                                                                               | $\circ$<br>N                | P.                                                                                            | $Q \uparrow$ |   | Μορφοποίηση σχή * X                      |                |
| $\overline{2}$                                      |                                                      | 27/9/2021 20:01:11    | 30                                  | 1.203                                                                          |                                                                      |                                |                           |                          |                             |                                                                        |                    |                                                                                 |                             |                                                                                               |              |   |                                          |                |
|                                                     | 3 27/9/2021 20:01:11                                 |                       | 30                                  | 1.203                                                                          |                                                                      |                                |                           |                          |                             |                                                                        |                    |                                                                                 |                             |                                                                                               |              |   | ◆ ☆ 画                                    |                |
|                                                     | 4 27/9/2021 20:01:11                                 |                       | 29                                  | 1.163                                                                          |                                                                      |                                |                           |                          |                             |                                                                        |                    |                                                                                 |                             |                                                                                               |              |   |                                          |                |
|                                                     | 5 27/9/2021 20:01:11                                 |                       | 29                                  | 1.163                                                                          |                                                                      |                                |                           |                          |                             |                                                                        |                    |                                                                                 |                             |                                                                                               |              |   | <b>1</b> Γέμισμα                         |                |
|                                                     | 6 27/9/2021 20:01:11                                 |                       | 29                                  | 1.163                                                                          |                                                                      |                                |                           |                          |                             |                                                                        |                    |                                                                                 |                             |                                                                                               |              |   | ⊵ Грαμμή                                 |                |
|                                                     | 7 27/9/2021 20:01:11                                 |                       | 31                                  | 1.244                                                                          |                                                                      |                                |                           |                          |                             |                                                                        |                    |                                                                                 |                             |                                                                                               |              |   |                                          |                |
|                                                     | 8 27/9/2021 20:01:12                                 |                       | 31                                  | 1.244                                                                          |                                                                      |                                |                           |                          |                             |                                                                        |                    |                                                                                 |                             |                                                                                               |              |   |                                          |                |
|                                                     | 9 27/9/2021 20:01:12                                 |                       | 31                                  | 1.244                                                                          |                                                                      |                                |                           |                          |                             |                                                                        |                    |                                                                                 |                             |                                                                                               |              |   |                                          |                |
|                                                     | 10 27/9/2021 20:01:12                                |                       | 32                                  | 1.285                                                                          |                                                                      |                                |                           |                          |                             |                                                                        |                    |                                                                                 |                             |                                                                                               |              |   |                                          |                |
|                                                     | 11 27/9/2021 20:01:12                                |                       | 32                                  | 1.285                                                                          |                                                                      |                                |                           |                          |                             |                                                                        |                    |                                                                                 |                             |                                                                                               |              |   |                                          |                |
|                                                     | 12 27/9/2021 20:01:12                                |                       | 33                                  | 1.326                                                                          |                                                                      |                                |                           |                          |                             |                                                                        |                    |                                                                                 |                             |                                                                                               |              |   |                                          |                |
|                                                     | 13 27/9/2021 20:01:13                                |                       | 33                                  | 1.326                                                                          |                                                                      |                                |                           |                          |                             |                                                                        |                    |                                                                                 |                             |                                                                                               |              |   |                                          |                |
|                                                     | 14 27/9/2021 20:01:13                                |                       | 33                                  | 1.326                                                                          |                                                                      |                                |                           |                          |                             |                                                                        |                    |                                                                                 |                             |                                                                                               |              |   |                                          |                |
|                                                     | 15 27/9/2021 20:01:13                                |                       | 33                                  | 1.326                                                                          |                                                                      |                                |                           |                          |                             |                                                                        |                    |                                                                                 |                             |                                                                                               |              |   |                                          |                |
|                                                     | 16 27/9/2021 20:01:13                                |                       | 34                                  | 1.366                                                                          |                                                                      |                                |                           |                          |                             |                                                                        |                    |                                                                                 |                             |                                                                                               |              |   |                                          |                |
|                                                     | 17 27/9/2021 20:01:13                                |                       | 34                                  | 1.366                                                                          |                                                                      |                                |                           |                          |                             |                                                                        |                    |                                                                                 |                             |                                                                                               |              |   |                                          |                |
|                                                     | 18 27/9/2021 20:01:13                                |                       | 34                                  | 1.366                                                                          |                                                                      |                                |                           |                          |                             |                                                                        |                    |                                                                                 |                             |                                                                                               |              |   |                                          |                |
|                                                     | 19 27/9/2021 20:01:13                                |                       | 34                                  | 1.366                                                                          |                                                                      |                                |                           |                          |                             |                                                                        |                    |                                                                                 |                             |                                                                                               |              |   |                                          |                |
|                                                     | 20 27/9/2021 20:01:13                                |                       | 35                                  | 1.407                                                                          |                                                                      |                                |                           |                          |                             |                                                                        |                    |                                                                                 |                             |                                                                                               |              |   |                                          |                |
|                                                     | 21 27/9/2021 20:01:14                                |                       | 35                                  | 1,407                                                                          |                                                                      |                                |                           |                          |                             |                                                                        |                    |                                                                                 |                             |                                                                                               |              |   |                                          |                |
|                                                     | 22 27/9/2021 20:01:14                                |                       | 35                                  | 1.407                                                                          |                                                                      |                                |                           |                          |                             |                                                                        |                    |                                                                                 |                             |                                                                                               |              |   |                                          |                |
|                                                     | 23 27/9/2021 20:01:14                                |                       | 35                                  | 1,407                                                                          |                                                                      |                                |                           |                          |                             |                                                                        |                    |                                                                                 |                             |                                                                                               |              |   |                                          |                |
|                                                     | 24 27/9/2021 20:01:14                                |                       | 35                                  | 1.407                                                                          |                                                                      |                                |                           |                          |                             |                                                                        |                    |                                                                                 |                             |                                                                                               |              |   |                                          |                |
|                                                     | 25 27/9/2021 20:01:14                                |                       | 35                                  | 1.407                                                                          |                                                                      |                                |                           |                          |                             |                                                                        |                    |                                                                                 |                             |                                                                                               |              |   |                                          |                |
|                                                     | 26 27/9/2021 20:01:14                                |                       | 36                                  | 1,448                                                                          |                                                                      |                                |                           |                          |                             |                                                                        |                    |                                                                                 |                             |                                                                                               |              |   |                                          |                |
|                                                     | 27 27/9/2021 20:01:15                                |                       | 36                                  | 1,448                                                                          |                                                                      |                                |                           |                          |                             |                                                                        |                    |                                                                                 |                             |                                                                                               |              |   |                                          |                |
|                                                     | 28 27/9/2021 20:01:15                                |                       | 36                                  | 1,448                                                                          |                                                                      |                                |                           |                          |                             |                                                                        |                    |                                                                                 |                             |                                                                                               |              |   |                                          |                |
|                                                     | 29 27/9/2021 20:01:15                                |                       | 36                                  | 1,448                                                                          |                                                                      |                                |                           |                          |                             |                                                                        |                    |                                                                                 |                             |                                                                                               |              | ٠ |                                          |                |
|                                                     | $A = 3$                                              |                       | tselikas set 100 (30 to 100)_20     | Φύλλο1<br>$\circledR$                                                          |                                                                      |                                |                           |                          | $\frac{1}{2}$ $\frac{1}{2}$ |                                                                        |                    |                                                                                 |                             |                                                                                               | ₽            |   |                                          |                |
|                                                     | ETOLIO                                               |                       |                                     |                                                                                |                                                                      |                                |                           |                          |                             |                                                                        |                    |                                                                                 |                             |                                                                                               |              |   | 圓<br>凹<br>$  +$ 100%                     |                |

**Εικόνα 105. Επεξεργασία δεδομένων στο Excel**

Όπως φαίνεται και στην εικόνα 105, στην πρώτη στήλη (A) φαίνεται η ημερομηνία (Date) που συλλέχθηκαν τα δεδομένα. Στην δεύτερη στήλη (B), φαίνεται η ώρα (Time) που συλλέχθηκαν τα δεδομένα. Στην τρίτη στήλη (C), φαίνεται η θερμοκρασία του θερμοκηπίου (Temperature) και στην τέταρτη στήλη (D), φαίνεται η θερμοηλεκτρική τάση που εμφανίζεται στο θερμοζεύγος (Thermoelectric Voltage in mV).

Θα πρέπει να επισημανθεί ότι οι τιμές των θερμοηλεκτρικών τάσεων προέρχονται από τον παρακάτω πίνακα αναφοράς θερμοζεύγους τύπου K με θερμοκρασία αναφοράς 0 ℃.

Οι τιμές επιλέχθηκαν από τον πίνακα, επειδή το ολοκληρωμένο MAX6675 έχει την δυνατότητα της αντιστάθμισης και διόρθωσης του σφάλματος με εικονική αναφορά τους 0 °C.

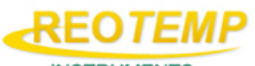

**INSTRUMENTS** 

|              | ITS-90 Table for Type K Thermocouple (Ref Junction 0°C) |        |                         |                |                              |        |        |                |        | http://reotemp.com |        |  |  |
|--------------|---------------------------------------------------------|--------|-------------------------|----------------|------------------------------|--------|--------|----------------|--------|--------------------|--------|--|--|
| °C           | $\mathbf{0}$                                            | 1      | $\overline{2}$          | $\overline{3}$ | 4                            | 5      | 6      | $\overline{7}$ | 8      | 9                  | 10     |  |  |
|              |                                                         |        |                         |                | Thermoelectric Voltage in mV |        |        |                |        |                    |        |  |  |
| 0            | 0.000                                                   | 0.039  | 0.079                   | 0.119          | 0.158                        | 0.198  | 0.238  | 0.277          | 0.317  | 0.357              | 0.397  |  |  |
| 10           | 0.397                                                   | 0.437  | 0.477                   | 0.517          | 0.557                        | 0.597  | 0.637  | 0.677          | 0.718  | 0.758              | 0.798  |  |  |
| 20           | 0.798                                                   | 0.838  | 0.879                   | 0.919          | 0.960                        | 1.000  | 1.041  | 1.081          | 1.122  | 1.163              | 1.203  |  |  |
| 30           | 1.203                                                   | 1.244  | 1.285                   | 1.326          | 1.366                        | 1.407  | 1.448  | 1.489          | 1.530  | 1.571              | 1.612  |  |  |
| 40           | 1.612                                                   | 1.653  | 1.694                   | 1.735          | 1.776                        | 1.817  | 1.858  | 1.899          | 1.941  | 1.982              | 2.023  |  |  |
|              |                                                         |        |                         |                |                              |        |        |                |        |                    |        |  |  |
| 50           | 2.023                                                   | 2.064  | 2.106                   | 2.147          | 2.188                        | 2.230  | 2.271  | 2.312          | 2.354  | 2.395              | 2.436  |  |  |
| 60           | 2.436                                                   | 2.478  | 2.519                   | 2.561          | 2.602                        | 2.644  | 2.685  | 2.727          | 2.768  | 2.810              | 2.851  |  |  |
| 70           | 2.851                                                   | 2.893  | 2.934                   | 2.976          | 3.017                        | 3.059  | 3.100  | 3.142          | 3.184  | 3.225              | 3.267  |  |  |
| 80           | 3.267                                                   | 3.308  | 3.350                   | 3.391          | 3.433                        | 3.474  | 3.516  | 3.557          | 3.599  | 3.640              | 3.682  |  |  |
| 90           | 3.682                                                   | 3.723  | 3.765                   | 3.806          | 3.848                        | 3.889  | 3.931  | 3.972          | 4.013  | 4.055              | 4.096  |  |  |
| 100          | 4.096                                                   | 4.138  | 4.179                   | 4.220          | 4.262                        | 4.303  | 4.344  | 4.385          | 4.427  | 4.468              | 4.509  |  |  |
| 110          | 4.509                                                   | 4.550  | 4.591                   | 4.633          | 4.674                        | 4.715  | 4.756  | 4.797          | 4.838  | 4.879              | 4.920  |  |  |
| 120          | 4.920                                                   | 4.961  | 5.002                   | 5.043          | 5.084                        | 5.124  | 5.165  | 5.206          | 5.247  | 5.288              | 5.328  |  |  |
| 130          | 5.328                                                   | 5.369  | 5.410                   | 5.450          | 5.491                        | 5.532  | 5.572  | 5.613          | 5.653  | 5.694              | 5.735  |  |  |
| 140          | 5.735                                                   | 5.775  | 5.815                   | 5.856          | 5.896                        | 5.937  | 5.977  | 6.017          | 6.058  | 6.098              | 6.138  |  |  |
| 150          | 6.138                                                   | 6.179  | 6.219                   | 6.259          | 6.299                        | 6.339  | 6.380  | 6.420          | 6.460  | 6.500              | 6.540  |  |  |
| 160          | 6.540                                                   | 6.580  | 6.620                   | 6.660          | 6.701                        | 6.741  | 6.781  | 6.821          | 6.861  | 6.901              | 6.941  |  |  |
| 170          | 6.941                                                   | 6.981  | 7.021                   | 7.060          | 7.100                        | 7.140  | 7.180  | 7.220          | 7.260  | 7.300              | 7.340  |  |  |
| 180          | 7.340                                                   | 7.380  | 7.420                   | 7.460          | 7.500                        | 7.540  | 7.579  | 7.619          | 7.659  | 7.699              | 7.739  |  |  |
| 190          | 7.739                                                   | 7.779  | 7.819                   | 7.859          | 7.899                        | 7.939  | 7.979  | 8.019          | 8.059  | 8.099              | 8.138  |  |  |
|              |                                                         |        |                         |                |                              |        |        |                |        |                    |        |  |  |
| 200          | 8.138                                                   | 8.178  | 8.218                   | 8.258          | 8.298                        | 8.338  | 8.378  | 8.418          | 8.458  | 8.499              | 8.539  |  |  |
| 210          | 8.539                                                   | 8.579  | 8.619                   | 8.659          | 8.699                        | 8.739  | 8.779  | 8.819          | 8.860  | 8.900              | 8.940  |  |  |
| 220          | 8.940                                                   | 8.980  | 9.020                   | 9.061          | 9.101                        | 9.141  | 9.181  | 9.222          | 9.262  | 9.302              | 9.343  |  |  |
| 230          | 9.343                                                   | 9.383  | 9.423                   | 9.464          | 9.504                        | 9.545  | 9.585  | 9.626          | 9.666  | 9.707              | 9.747  |  |  |
| 240          | 9.747                                                   | 9.788  | 9.828                   | 9.869          | 9.909                        | 9.950  | 9.991  | 10.031         | 10.072 | 10.113             | 10.153 |  |  |
| 250          | 10.153                                                  | 10.194 | 10.235                  | 10.276         | 10.316                       | 10.357 | 10.398 | 10.439         | 10.480 | 10.520             | 10.561 |  |  |
| 260          | 10.561                                                  | 10.602 | 10.643                  | 10.684         | 10.725                       | 10.766 | 10.807 | 10.848         | 10.889 | 10.930             | 10.971 |  |  |
| 270          | 10.971                                                  | 11.012 | 11.053                  | 11.094         | 11.135                       | 11.176 | 11.217 | 11.259         | 11.300 | 11.341             | 11.382 |  |  |
| 280          | 11.382                                                  | 11.423 | 11.465                  | 11.506         | 11.547                       | 11.588 | 11.630 | 11.671         | 11.712 | 11.753             | 11.795 |  |  |
| 290          | 11.795                                                  | 11.836 | 11.877                  | 11.919         | 11.960                       | 12.001 | 12.043 | 12.084         | 12.126 | 12.167             | 12.209 |  |  |
| 300          | 12.209                                                  | 12.250 | 12.291                  | 12.333         | 12.374                       | 12.416 | 12.457 | 12.499         | 12.540 | 12.582             | 12.624 |  |  |
| 310          | 12.624                                                  | 12.665 | 12.707                  | 12.748         | 12.790                       | 12.831 | 12.873 | 12.915         | 12.956 | 12.998             | 13.040 |  |  |
| 320          | 13.040                                                  | 13.081 | 13.123                  | 13.165         | 13.206                       | 13.248 | 13.290 | 13.331         | 13.373 | 13.415             | 13.457 |  |  |
| 330          | 13.457                                                  | 13.498 | 13.540                  | 13.582         | 13.624                       | 13.665 | 13.707 | 13.749         | 13.791 | 13.833             | 13.874 |  |  |
| 340          | 13.874                                                  | 13.916 | 13.958                  | 14.000         | 14.042                       | 14.084 | 14.126 | 14.167         | 14.209 | 14.251             | 14.293 |  |  |
|              |                                                         |        |                         |                |                              |        |        |                |        |                    |        |  |  |
| 350          | 14.293                                                  | 14.335 | 14.377                  | 14.419         | 14.461                       | 14.503 | 14.545 | 14.587         | 14.629 | 14.671             | 14.713 |  |  |
| 360          | 14.713                                                  | 14.755 | 14.797                  | 14.839         | 14.881                       | 14.923 | 14.965 | 15.007         | 15.049 | 15.091             | 15.133 |  |  |
| 370          | 15.133                                                  | 15.175 | 15.217                  | 15.259         | 15.301                       | 15.343 | 15.385 | 15.427         | 15.469 | 15.511             | 15.554 |  |  |
| 380          | 15.554                                                  | 15.596 | 15.638                  | 15.680         | 15.722                       | 15.764 | 15.806 | 15.849         | 15.891 | 15.933             | 15.975 |  |  |
| 390          | 15.975                                                  | 16.017 | 16.059                  | 16.102         | 16.144                       | 16.186 | 16.228 | 16.270         | 16.313 | 16.355             | 16.397 |  |  |
| 400          | 16.397                                                  | 16.439 | 16.482                  | 16.524         | 16.566                       | 16.608 | 16.651 | 16.693         | 16.735 | 16.778             | 16.820 |  |  |
| 410          | 16.820                                                  | 16.862 | 16.904                  | 16.947         | 16.989                       | 17.031 | 17.074 | 17.116         | 17.158 | 17.201             | 17.243 |  |  |
| 420          | 17.243                                                  | 17.285 | 17.328                  | 17.370         | 17.413                       | 17.455 | 17.497 | 17.540         | 17.582 | 17.624             | 17.667 |  |  |
| 430          | 17.667                                                  | 17.709 | 17.752                  | 17.794         | 17.837                       | 17.879 | 17.921 | 17.964         | 18.006 | 18.049             | 18.091 |  |  |
| 440          | 18.091                                                  | 18.134 | 18.176                  | 18.218         | 18.261                       | 18.303 | 18.346 | 18.388         | 18.431 | 18.473             | 18.516 |  |  |
|              |                                                         |        |                         |                |                              |        |        |                |        |                    |        |  |  |
| $^{\circ}$ C | $\bf{0}$                                                | 1      | $\overline{\mathbf{2}}$ | 3              | 4                            | 5      | 6      | 7              | 8      | 9                  | 10     |  |  |
|              |                                                         |        |                         |                |                              |        |        |                |        |                    |        |  |  |

**Εικόνα 106. Πίνακας θερμοηλεκτρικής τάσης θερμοζεύγους τύπου K**

# 4.4.2. Γραφικές Παραστάσεις και Αποτελέσματα

Σε αυτή την ενότητα θα ασχοληθούμε με την απεικόνιση των δεδομένων που λάβαμε με την βοήθεια του Coolterm. Από τις γραφικές παραστάσεις θα είμαστε σε θέση να κατανοήσουμε την λειτουργία του συστήματός καλύτερα. Η καταγραφεί των δεδομένων έγιναν για επιθυμητές θερμοκρασίες «Set» τους 50 ℃ και 100 ℃.

Όπως αναφερθήκαμε και σε προηγούμενη ενότητα, ο σκοπός της εργασίας είναι να μπορούμε να θερμάνουμε τον χώρο ενός θερμοκηπίου ανάλογα τις ανάγκες του κηπευτικού φυτού. Αυτό σημαίνει ότι το σύστημά μας θα πρέπει να διατηρεί σταθερή την επιθυμητή θερμοκρασία που έχουμε θέσει στο χώρο, χωρίς να επηρεάζεται από την θερμοκρασία περιβάλλοντος.

Παρακάτω, παρουσιάζονται οι γραφικές παραστάσεις της θερμοκρασίας του θερμοκηπίου σε συνάρτηση με τον χρόνο  $f(\theta) = T$ .

## **Επιθυμητή θερμοκρασία «Set: 50** ℃**».**

Σε αυτή την κατηγορία, η αρχική θερμοκρασία χώρου μετρήθηκε στους 30 ℃. Στις 19/10/2021 και ώρα 12:34:14 με 12:54:29 θερμάνθηκε ο κλειστός χώρος με εύρος τιμών θερμοκρασίας από 30 ℃ έως 50 ℃ για το διάστημα 20 λεπτών.

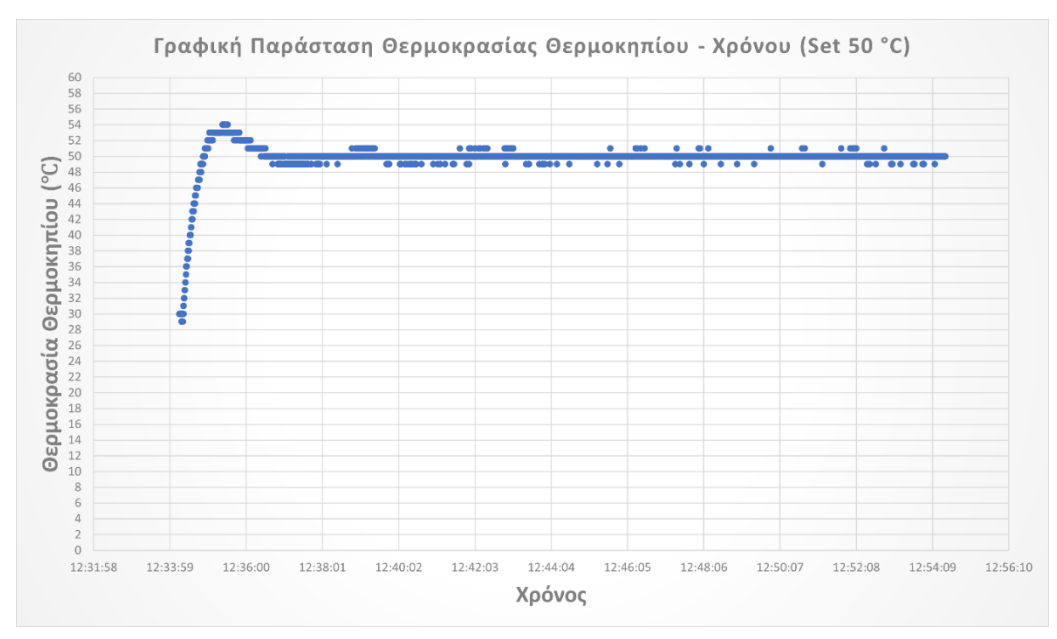

**Εικόνα 107. Γραφική παράσταση θερμοκρασίας θερμοκηπίου – Χρόνου (Set 50 ℃)**

Από την γραφική παράσταση, μπορούμε να διακρίνουμε την συμπεριφορά στην λειτουργία της μονάδας ελέγχου. Στον χρόνο 12:35:23 εμφανίζεται η μέγιστη τιμή θερμοκρασίας του συστήματος να έχει τιμή τους 54 ℃. Ο χρόνος έναρξης λειτουργίας του συστήματος είναι 12:34:14. Εάν αφαιρέσουμε τον χρόνο που εμφανίζεται η μέγιστη τιμή από το σημείο που ξεκινάει η θέρμανση μπορούμε να υπολογίσουμε τον χρόνο μεγίστου (tp) του συστήματος.

$$
tp = 12:35:23 - 12:34:14 = 1,09 \min \{65,4 \sec
$$

Επίσης μπορούμε να υπολογίσουμε **τον χρόνο ανόδου (tr)**. Όπως είναι γνωστό και από προηγούμενο κεφάλαιο, ο χρόνος ανόδου είναι ο χρόνος που χρειάζεται το σύστημά μας ώστε να ανέλθει από το 10% στο 90% της τελικής τιμής. Η τελική τιμή θα είναι η επιθυμητή έξοδος, δηλαδή η επιθυμητή θερμοκρασία (50 ℃). Το 10% των 50 ℃ είναι 5 ℃ και με αναφορά τους 30 ℃, ο χρόνος στους 30 + 5 = 35℃ είναι 12: 34: 25. Το 90% των 50 ℃ είναι 45 ℃, και ο χρόνος σε αυτή την θερμοκρασία είναι 12: 34: 39.

$$
tr = 12:34:39 - 12:34:25 = 0.14 \text{ min } \eta \text{ 8,4 } \text{sec}
$$

**Ο χρόνος ανύψωσης (td)**, είναι ο χρόνος που χρειάζεται το σύστημα ώστε ανέλθει στο 50% της τελικής επιθυμητής τιμής. Συνεπώς, το 50% της τελικής θερμοκρασίας (50 ℃) είναι 25 ℃. Το πρόβλημα που παρουσιάζεται είναι ότι η θερμοκρασία αναφοράς είναι 30 ℃ και όχι 0 ℃. Σε αυτή την περίπτωση η αναλογία θα είναι ότι το 50% της τελικής τιμής θα είναι 40 ℃. Ο χρόνος σε αυτή την θερμοκρασία είναι 12:34:31 και ο χρόνος έναρξης λειτουργίας του συστήματος είναι 12:34:14. Ο χρόνος ανύψωσης είναι:

$$
td = 12:34:31 - 12:34:14 = 0.17 \min \{ 10, 2 \sec
$$

**Ο χρόνος αποκατάστασης (ts)**, είναι ο χρόνος που χρειάζεται το σύστημα, έτσι ώστε η επιθυμητή τιμή που του έχουμε θέση, να διατηρηθεί σταθερή ανεξάρτητα από τις μεταβολές θερμοκρασιών που αντιμετωπίζει το σύστημα από εξωτερικούς παράγοντες. Ένα καλό σημείο για τον χρόνο αποκατάστασης είναι μετά τον χρόνο μεγίστου. Πιο συγκεκριμένα, όταν οι τιμές σταματάνε να μεταβάλλονται αυξητικά και σταθεροποιούνται, τότε μπορούμε να διακρίνουμε τον χρόνο αποκατάστασης. Όπως φαίνεται και από την γραφική παράσταση, ένα καλό σημείο που αρχίζει η σταθεροποίηση των τιμών είναι για χρόνο 12:36:24 και για θερμοκρασία 50 ℃. Ο χρόνος έναρξης λειτουργίας του συστήματος είναι 12:34:14 και συνεπώς ο χρόνος αποκατάστασης είναι:

$$
ts = 12:36:24 - 12:34:14 = 2,1 \min \eta \ 126 \ sec
$$

Σε αυτή την περίπτωση, από την γραφική παράσταση της εικόνας 107, ο χρόνος που χρειάστηκε έτσι ώστε να πετύχουμε μια σταθεροποιημένη θερμοκρασία στην επιθυμητή τιμή και το σύστημά μας να είναι ευσταθές, ήταν 2,1 min ή 126 sec. Το σφάλμα της πραγματικής θερμοκρασίας που έχουμε στην έξοδο του συστήματος είναι  $50 + 1$ °C.

#### **Επιθυμητή θερμοκρασία «Set: 100** ℃**».**

Σε αυτή την κατηγορία, η θερμοκρασία χώρου μετρήθηκε στους 30 ℃. Στις 27/09/2021 και ώρα 20:01:11 με 20:21:11 θερμάνθηκε ο κλειστός χώρος με εύρος τιμών θερμοκρασίας από 30 ℃ έως 100 ℃ για το διάστημα 20 λεπτών.

Από την γραφική παράσταση που θα δούμε στην συνέχεια, μπορούμε να διακρίνουμε την συμπεριφορά στην λειτουργία της μονάδας ελέγχου στο συγκεκριμένο Set. Στον χρόνο 20:03:47 εμφανίζεται η μέγιστη τιμή θερμοκρασίας του συστήματος να έχει τιμή τους 113 ℃. Ο χρόνος έναρξης λειτουργίας του συστήματος είναι 20:01:11. Εάν αφαιρέσουμε τον χρόνο που εμφανίζεται η μέγιστη τιμή από το σημείο που ξεκινάει η θέρμανση μπορούμε να υπολογίσουμε τον χρόνο μεγίστου (tp) του συστήματος.

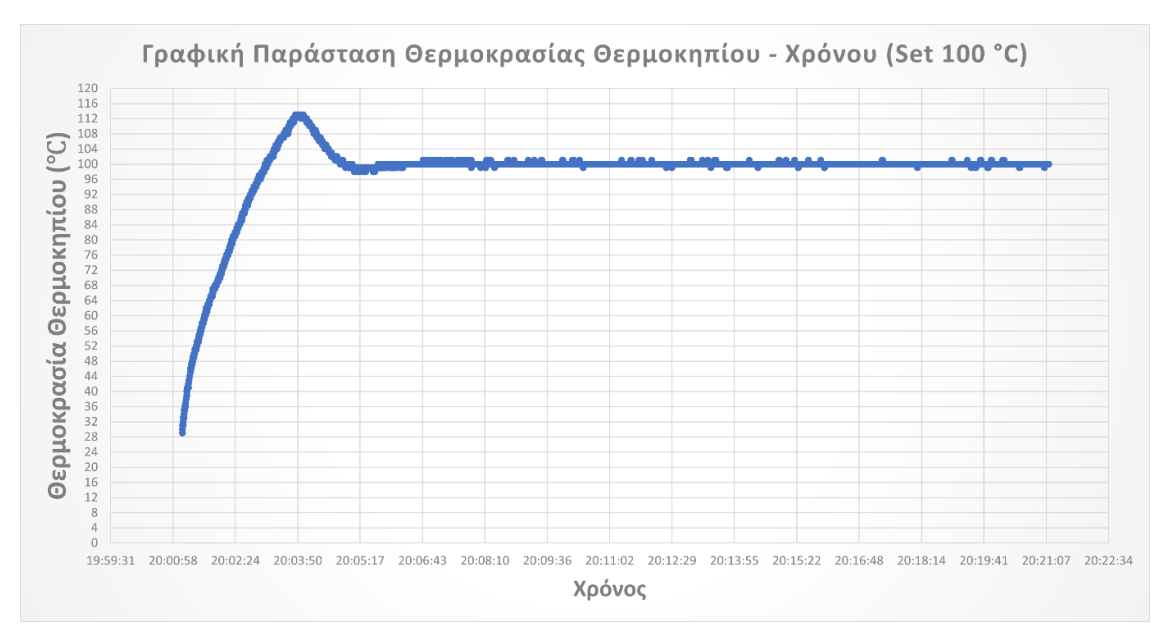

**Εικόνα 108. Γραφική παράσταση θερμοκρασίας θερμοκηπίου – Χρόνου (Set 100 ℃)**

 $tp = 20: 03: 47 - 20: 01: 11 = 2,36 \text{ min } \hat{\eta}$  141,6sec

Επίσης μπορούμε να υπολογίσουμε **τον χρόνο ανόδου (tr)**. Το 10% των 100 ℃ είναι 10 ℃ και με αναφορά τους 30 ℃, ο χρόνος στους 30 + 10 = 40℃ είναι 20: 01: 17. Το 90% των 100 ℃ είναι 90 ℃ και ο χρόνος σε αυτή την θερμοκρασία είναι 20: 02: 40.

$$
tr = 20
$$
: 02: 40 – 20: 01: 17 = 1,23 min  $\eta$  73,8 sec

Στην συνέχεια, θα υπολογιστεί **ο χρόνος ανύψωσης (td)**. Το 50% της τελικής θερμοκρασίας (100 ℃) είναι 50 ℃. Ο χρόνος σε αυτή την θερμοκρασία είναι 20:01:27 και ο χρόνος έναρξης λειτουργίας του συστήματος είναι 20:01:11. Ο χρόνος ανύψωσης είναι:

$$
td = 20:01:27 - 20:01:11 = 0.16 \min \eta
$$
 9.6 sec

Ακολουθεί ο υπολογισμός του **χρόνου αποκατάστασης (ts).** Όπως φαίνεται και από την γραφική παράσταση ένα καλό σημείο που αρχίζει η σταθεροποίηση των τιμών είναι για χρόνο 20:04:49 και για θερμοκρασία 100 ℃. Ο χρόνος έναρξης λειτουργίας του συστήματος είναι 20:01:11 και συνεπώς ο χρόνος αποκατάστασης είναι:

$$
ts = 20
$$
: 04: 49 - 20: 01: 11 = 3,38 min  $\eta$  202,8 sec

Σε αυτή την περίπτωση, από την γραφική παράσταση της εικόνας 108, ο χρόνος που χρειάστηκε έτσι ώστε να πετύχουμε μια σταθεροποιημένη θερμοκρασία στην επιθυμητή τιμή και το σύστημά μας να είναι ευσταθές, ήταν 3,38 min ή 202,8 sec. Το σφάλμα της πραγματικής θερμοκρασίας που έχουμε στην έξοδο του συστήματος είναι  $100 \pm 1$ °C.

Από τις παραπάνω γραφικές παραστάσεις και σχετικά με την συμπεριφορά της μονάδας ελέγχου, διαπιστώνεται ότι το σύστημά μας έχει μεγαλύτερη απόκριση όταν το εύρος τιμών θερμοκρασίας είναι μικρότερο, δηλαδή για «Set: 50 ℃». Επίσης, στα 20 λεπτά της συνολικής λειτουργίας, ο μέσος χρόνος αποκατάστασης, δηλαδή ο χρόνος που απαιτείται έτσι ώστε το σύστημά μας να είναι ευσταθές και για τις δυο περιπτώσεις, είναι περίπου στα 2,5 με 3 min.

Ο λόγος που η θέρμανση έγινε για 20 λεπτά, είναι έτσι ώστε να έχουμε μεγαλύτερο εύρος τιμών στα δεδομένα μας και επίσης να μπορούμε να επιβεβαιώσουμε ότι η θερμοκρασία σταθεροποιείται καθ' όλη την διάρκεια λειτουργίας του συστήματός μας. Το θερμοζεύγος κολλήθηκε σε επαφή με τον λαμπτήρα με την βοήθεια μιας εύκαμπτης ταινίας πολυϊμιδίου με υψηλή αντοχή στην θερμότητα (έως 200 ℃), ώστε να μειωθεί ο χρόνος απόκρισης στην μετάβαση της θερμοκρασίας στην επιθυμητή.

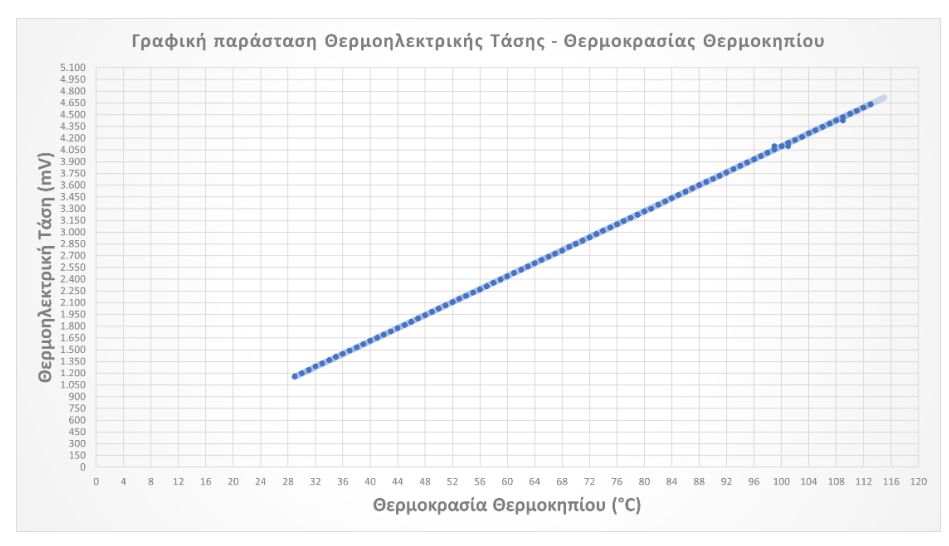

**Εικόνα 109. Γραφική παράσταση θερμοηλεκτρικής τάσης θερμοκρασίας θερμοκηπίου**

Στην εικόνα 109, παρουσιάζεται η γραφική παράσταση της θερμοηλεκτρικής τάσης σε mV που εμφανίζεται στο θερμοζεύγος σε συνάρτηση με την θερμοκρασία θερμοκηπίου, η οποία είναι γραμμική για θερμοκρασία αναφοράς 0 ℃ από την αντιστάθμιση του ολοκληρωμένου MAX6675. Η επιθυμητή θερμοκρασία που θέσαμε ήταν για «Set: 100 ℃». Θα πρέπει να σημειωθεί ότι δεν υπάρχει κάποιος συγκεκριμένος λόγος που χρησιμοποιήθηκε το «Set: 100 ℃» έναντι το «Set: 50 ℃» γιατί και στις δυο περιπτώσεις η γραφική παράσταση έχει την ίδια μορφή.

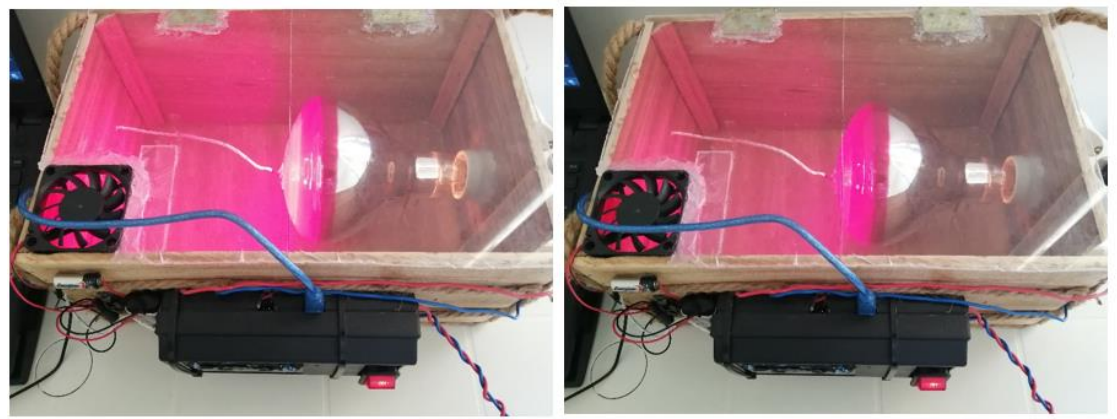

Εικόνα α).

Eικόνα b).

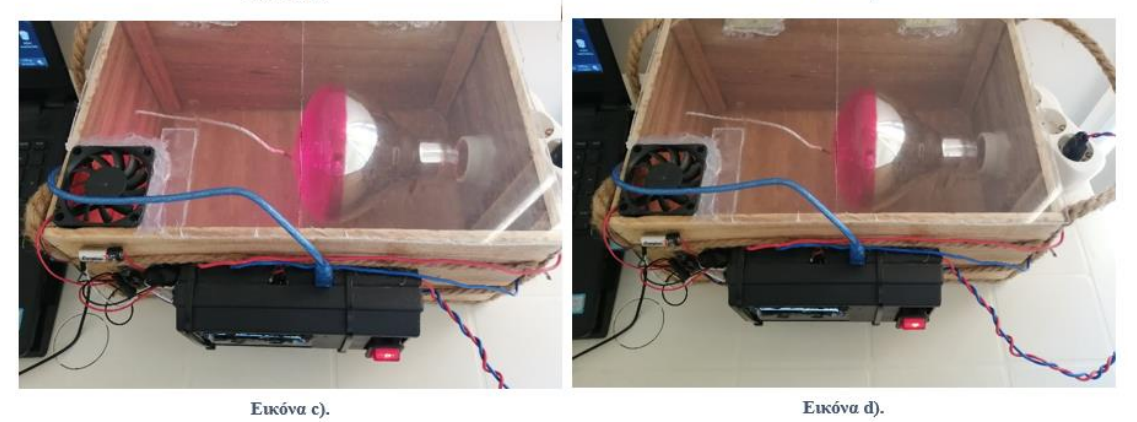

**Εικόνα 110. Μονάδα ελέγχου με διαφορετική εκπομπή υπέρυθρης ακτινοβολίας**

Στην εικόνα 110, καθώς η θερμοκρασία του θερμοκηπίου πλησιάζει την επιθυμητή θερμοκρασία που έχουμε ορίσει στην μονάδα ελέγχου, η υπέρυθρη ακτινοβολία που εκπέμπει ο λαμπτήρας μειώνεται. Αυτό σημαίνει ότι, όταν ο χώρος αποκτήσει την επιθυμητή θερμοκρασία ο λαμπτήρας θα λειτουργεί με μια ελάχιστη ισχύ, συνεπώς και με μια ελάχιστη υπέρυθρη ακτινοβολία, έτσι ώστε να διατηρείται η επιθυμητή θερμοκρασία καθ' όλη την διάρκεια θέρμανσης του χώρου σταθερή, πετυχαίνοντας ταυτόχρονα μεγάλη εξοικονόμηση ενέργειας.

## 4.5. Προγραμματισμός Και Ανάλυση Κώδικα

Σε αυτή την ενότητα θα ασχοληθούμε με την δομή του κώδικα που χρησιμοποιήθηκε έτσι ώστε να λειτουργεί το σύστημά μας σωστά.

Πριν ξεκινήσουμε την ανάλυση του κώδικα, στην ενότητα 2.1.3. ασχοληθήκαμε με την χαρτογράφηση του μικροελεγκτή και της αντιστοιχίες που έχει έτσι ώστε να μπορούμε να ελέγχουμε οποιοδήποτε pin μας ενδιαφέρει. Θα πρέπει να σημειωθεί ότι τα pins του μικροελεγκτή δεν έχουν την ίδια αρίθμηση με τα pins του του Arduino.

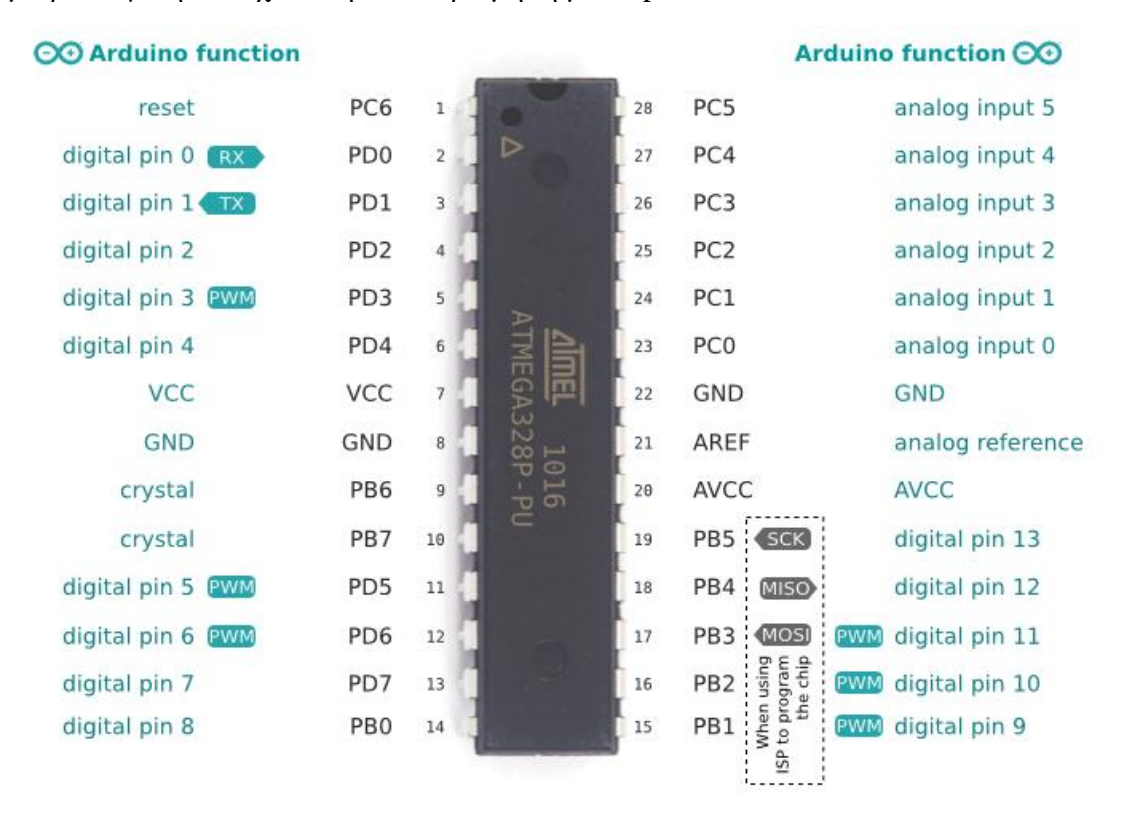

## **Εικόνα 111***.* **Χαρτογράφηση μικροελεγκτή AT mega328P – U και αντιστοίχιση των pins του μικροελεγκτή με τα pins του Arduino.**

Όπως είναι το Arduino κατασκευασμένο, ο χρήστης ασχολείται με τα pins του Arduino. Αυτό σημαίνει ότι για να μπορούμε να ελέγξουμε ένα pin θα πρέπει να γνωρίζουμε την αντιστοιχία του σε σχέση με τον μικροελεγκτή. Με την βοήθεια της εικόνας 111 και αφού επιλέξουμε το pin που μας ενδιαφέρει, μπορούμε να το ελέγξουμε με την μέθοδο που είδαμε και στην ενότητα 2.1.3.

monada\_elegxou\_perivalontos\_tselikas\_project | Arduino 1.8.13

Αρχείο Επεξεργασία Σχέδιο Εργαλεία Βοήθεια

```
monada_elegxou_perivalontos_tselikas_project §
//Εγκατάσταση της LCD Οθόνης και του ολοκληρωμένου max6675
#include "max6675.h"
#include <Wire.h>
#include <LiquidCrystal I2C.h>
LiquidCrystal I2C lcd(0x27,20,4);
//Είσοδοι και Έξοδοι
int firing pin = 3;int increase pin = 11;
int decrease pin = 12;
int zero cross = 8;
int thermoDO = 9;int thermoCS = 10;
int thermoCLK = 13;
int Fan = 5;
// Έναρξη επικοινωνίας με το ολοκληρωμένο και τα συγκεκριμένα pins
MAX6675 thermocouple(thermoCLK, thermoCS, thermoDO);
//Μεταβλητές
int last CH1 state = 0;
bool zero_cross_detected = false;
int firing delay = 7400;
int maximum firing delay = 7400;
unsigned long previous Millis = 0;
unsigned long currentMillis = 0;
int temp read Delay = 500;
int real temperature = 0;
int setpoint = 100;
bool pressed 1 = false;
```
**Εικόνα 112. Κώδικας (Μέρος 1ο)**

## **Εγκατάσταση των βιβλιοθηκών της LCD οθόνης και του ολοκληρωμένου Max6675**

Σε αυτή την περίπτωση, συμπεριλάβαμε τις βιβλιοθήκες, οι οποίες είναι απαραίτητες, έτσι ώστε να μπορεί να επικοινωνεί η οθόνη και το ολοκληρωμένο. Επίσης, για την οθόνη θα πρέπει να ορίσουμε μια διεύθυνση επικοινωνίας I2C, τις γραμμές και τις στήλες.

## **Είσοδοι και έξοδοι**

Σε αυτό το σημείο θα πρέπει να δηλώσουμε τις μεταβλητές που θα χρησιμοποιήσουμε για κάθε pin. Το pin 3 θα αντιπροσωπεύει τον παλμό καθυστέρησης. Το pin 11 και 12 αντιπροσωπεύουν τα button αύξησης και μείωσης αντίστοιχα. Το pin 8 αντιπροσωπεύει τον παλμό διακοπής που λαμβάνουμε από τους μηδενισμούς της τάσης. Τα pin 9, 10, 13 αντιπροσωπεύουν την επικοινωνία με θερμοζεύγος. Τέλος, το pin 5 αντιπροσωπεύει την λειτουργία του ανεμιστήρα.

## **Έναρξη επικοινωνίας με το ολοκληρωμένο**

Σε αυτό το σημείο χρησιμοποιώντας την βιβλιοθήκη MAX6675 και σε σχέση με τις εισόδους/εξόδους, ορίσαμε τα pin που επικοινωνούν με ολοκληρωμένο max6675.

## **Μεταβλητές**

Σε αυτό το σημείο, δηλώσαμε τις μεταβλητές, οι οποίες είναι απαραίτητες, ώστε να μπορούμε να εντοπίσουμε τα σημεία μηδενισμού της τάσης του δικτύου.

Ο χρόνος που χρειάζεται, έτσι ώστε να μπορούμε να ελέγχουμε κάθε ημιπερίοδο είναι 10 ms. Επειδή όμως, το σύστημά μας για να λειτουργεί σωστά δεν πρέπει να ξεπεράσει αυτό τον χρόνο, μειώσαμε τον χρόνο ελέγχου στα 7,4 ms, χωρίς να επηρεάζεται η ορθή λειτουργία του.

Στην συνέχεια, ορίσαμε δύο σταθερές έτσι ώστε να αποθηκεύσουμε τις τιμές της συνάρτησης millis σε αυτές. Όταν καλούμε την συνάρτηση millis, μας επιστρέφει την τρέχουσα και την προηγούμενη τιμή του counter ή αλλιώς timer σε milliseconds από την στιγμή που έχει ενεργοποιηθεί το Arduino. Σε αυτή την περίπτωση, χρησιμοποιήθηκαν δύο σταθερές με αρχική τιμή 0, έτσι ώστε να αποθηκεύονται οι τιμές αυτές.

Μετά από τυχαίες δοκιμές, η καθυστέρηση του χρόνου της πραγματικής θερμοκρασίας που λαμβάνει το Arduino από το θερμοζεύγος, ορίστηκε στα 500 μs.

Η μεταβλητή ορίστηκε 0, έτσι ώστε να λαμβάνουμε την πραγματική θερμοκρασία από το θερμοζεύγος.

Το setpoint 100 ℃, είναι μια τυχαία επιθυμητή θερμοκρασία που ορίστηκε στο σύστημά μας η οποία μπορεί να διαμορφωθεί ανάλογα τις ανάγκες.

Η μεταβλητή Bool, μπορεί να πάρει τιμές λογικού 1 ή λογικού 0 και θα χρησιμοποιηθεί για τα buttons.

monada\_elegxou\_perivalontos\_tselikas\_project | Arduino 1.8.13

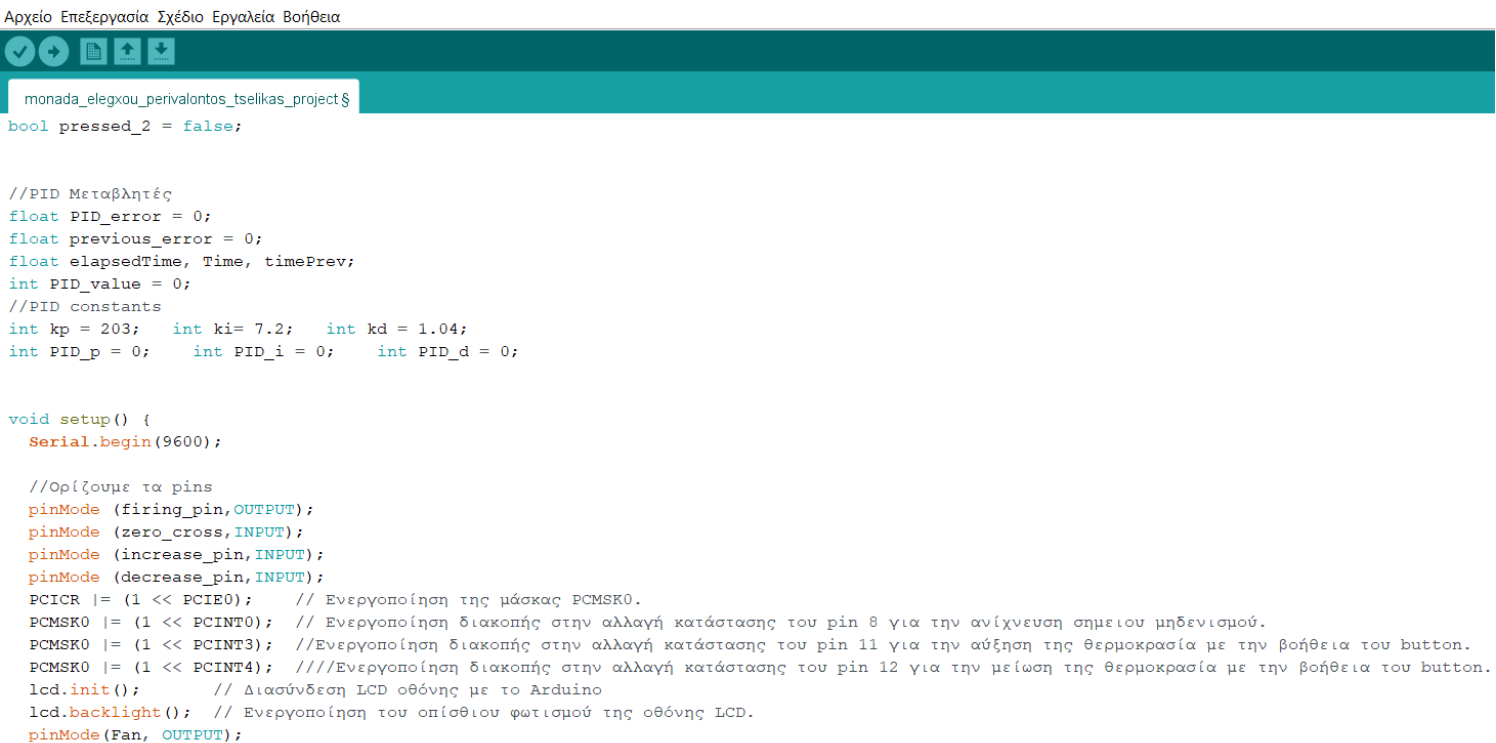

#### **Εικόνα 113. Κώδικας (Μέρος 2ο)**

#### **PID Μεταβλητές**

Όπως και στην περίπτωση του counter έτσι και στην περίπτωση του ελεγκτή PID θα πρέπει να αποθηκεύσουμε το τρέχον και το προηγούμενο σφάλμα.

Στην συνέχεια, δηλώθηκαν ο χρόνος ενός κύκλου, ο τρέχων χρόνος και ο προηγούμενος χρόνος. Ο λόγος που δηλώθηκαν θα αναλυθεί στην συνέχεια.

Η τιμή του PID και ξεχωριστά των σταθερών όρων, δηλώθηκαν με τιμή 0. Με την εμπειρική μέθοδο (manual tuning), καταλήξαμε ότι για τις συγκεκριμένες τιμές που δηλώσαμε το σύστημα παρουσιάζει ελάχιστα σφάλματα και διαταραχές. Επίσης, ο κάθε ελεγκτής δηλώθηκε αρχικά με τιμή 0.

Μετά από αρκετές δοκιμές καταλήξαμε ότι το σύστημα παρουσιάζει ευστάθεια και οι όροι δηλώθηκαν με αναλογικό κέρδος kp = 203, ολοκληρωτικό κέρδος ki = 7.2 και διαφορικό κέρδος kd = 1.04. Επίσης, ο αναλογικός – ολοκληρωτικός – διαφορικός όρος δηλώθηκε με τιμή 0, για να υπολογιστεί στην συνέχεια.

#### **Void setup**

Αρχικά, καλέσαμε την σειριακή επικοινωνία. Στην συνέχεια, ορίστηκε το pin 3 (firing\_pin) ως έξοδο, έτσι ώστε να μπορούμε να στείλουμε τον παλμό καθυστέρησης έναυσης. Το pin 8 (zero\_cross), ορίστηκε ως είσοδος έτσι ώστε να λαμβάνουμε τον παλμό διακοπής από τους μηδενισμούς της τάσης. Επίσης, τα pins 11 (increase\_pin) και 12 (decrease\_pin) ορίστηκαν ως είσοδοι, έτσι ώστε να λαμβάνουμε το σήμα για την αύξηση ή για την μείωση της θερμοκρασίας αντίστοιχα. Ανάλογα τις ανάγκες, δηλαδή σαν εισόδους ή σαν εξόδους, η συνάρτηση τρέχει μια φορά στην αρχή της λειτουργίας του Arduino και αρχικοποιεί τις ρυθμίσεις που έχουμε κάνει στον κώδικα.

Με την ενεργοποίηση του καταχωρητή μάσκας (PCMSK0), ενεργοποιούμε τα συγκεκριμένα pins που μας ενδιαφέρουν, τα οποία ανήκουν στον καταχωρητή και είμαστε σε θέση να τα ελέγξουμε.

Στην συνέχεια, χρησιμοποιήθηκε μια εντολή για την διασύνδεση της LCD οθόνης με το Arduino και ενεργοποιήθηκε ο οπίσθιος φωτισμός της.

Τέλος, ορίστηκε ο ανεμιστήρας ως έξοδος και του θέσαμε αρχική κατάσταση, την λειτουργία απενεργοποίησης, έτσι ώστε να λειτουργεί μόνο υπό συνθήκη που θα δούμε στην συνέχεια.

monada\_elegxou\_perivalontos\_tselikas\_project | Arduino 1.8.13

```
Αρχείο Επεξεργασία Σχέδιο Εργαλεία Βοήθεια
   O N Q U
  monada_elegxou_perivalontos_tselikas_project §
void loop() {
  currentMillis = millis(); //Αποθηκεύουμε την τιμή του χρόνου πριν απο το βρόχο.
  if(currentMillis - previousMillis >= temp_read_Delay){
   previousMillis += temp read Delay;
                                                    //Αυξάνουμε την προηγούμενη τιμή του χρόνου για τον επόμενο βρόχο.
    real temperature = thermocouple.readCelsius(); //λαμβάνουμε την πραγματική θερμοκρασία σε βαθμούς κελσίου.
    PID error = setpoint - real temperature;
                                                      //Υπολογίζουμε το σφάλμα του PID.
    if (PID error > 30)
                                                      //Η σταθερά του ακέραιου θα επηρεάσει μόνο σφάλματα κάτω από 30°C.
    {PID_i = 0; }PID_p = kp * PID_error;//Υπολογίζουμε τον αναλογικό όρο (Ρ).
    PID_i = PID_i + (ki * PID_error);//Υπολογίζουμε τον ολοκληρωτικό όρο (Ι).
    time Prev = Time;
                                         // Η προηγούμενη ώρα αποθηκεύεται πριν από την πραγματική ώρα ανάγνωσης.
    Time = millis();
                                         // Πραγματική ώρα ανάγνωσης
    elapsedTime = (Time - timePrev) / 1000;PID_d = kd* ((PID_error - previous_error)/elapsedTime); //Υπολογίζουμε τον διαφορικό όρο (D).
    PID_value = PID_p + PID_i + PID_d;
                                                              //Υπολογίζουμε τον συνολικό όρο του PID.
    Serial.println(real_temperature);
    //Ορίζουμε το εύρος καθυστέρησης παλμού μεταξύ των τιμών 0 έως και 7400 μs.
    if (PID_value < 0)PID value = 0;
    \left\{ -1, 1, \ldots \right\}\rightarrowif (PID_value > 7400)
         PID_value = 7400; }
    \mathbf{f}
```
**Εικόνα 114. Κώδικας (Μέρος 3ο)**

#### **Void loop (Βρόχος επανάληψης)**

Σε αυτό το σημείο, αποθηκεύουμε την τρέχουσα τιμή του χρόνου (timer). Με την βοήθεια του τελεστή εκχώρησης πρόσθεσης προσθέτουμε την τιμή του χρόνου που το σύστημα διαβάζει ως την προηγούμενη τιμή του χρόνου. Στην συνέχεια, με την εντολή thermocouple.readCelsius(), λαμβάνουμε της τιμές της πραγματικής θερμοκρασίας σε βαθμούς Κελσίου ℃.

Το σφάλμα που εμφανίζεται στον PID ελεγκτή το υπολογίζουμε με την διαφορά της πραγματικής θερμοκρασίας από την επιθυμητή. Επειδή μια μεγάλη τιμή του σφάλματος μπορεί να προκαλέσει επιπλοκές στον ελεγκτή, βάζουμε ένα όριο σφάλματος τους 30 ℃ και στην περίπτωση που ξεπεραστεί, τότε ο ολοκληρωτικός όρος μηδενίζεται και η έξοδος του ελεγκτή αυξάνεται υπερβολικά λόγω της μεγάλης διαφοράς που προσπαθεί να καλύψει.

Ο υπολογισμός του αναλογικού όρου (Pid\_p) γίνεται πολλαπλασιάζοντας το κέρδος του αναλογικού ελεγκτή με το σφάλμα του PID.

Ο υπολογισμός του ολοκληρωτικού όρου (Pid\_i) γίνεται πολλαπλασιάζοντας το κέρδος του αναλογικού ελεγκτή με το σφάλμα του PID και προσθέτοντας κάθε φορά τον νέο υπολογισμό της ακέραιας τιμής στο ολοκληρωτικό σύνολο.

Ο χρόνος ενός κύκλου που χρειάζεται ο ελεγκτής για τον υπολογισμό PID είναι 100 ms. Παρακάτω παρουσιάζεται ο τρόπος που μπορεί αυτή η τιμή σε σχέση με τον timer του Arduino να εισχωρήσει στον υπολογισμό του διαφορικού όρου, η οποία κρίνεται απαραίτητη.

Αρχικά, καταφέραμε να λαμβάνουμε το χρονικό διάστημα του timer (Time = millis()) που επιστρέφει η εντολή millis() σε ms. Στην συνέχεια, καταφέραμε αυτό τον χρόνο να τον αποθηκεύουμε σε μια άλλη εντολή ως την τελευταία και προηγούμενη τιμή του τρέχοντος χρόνου. Η διαφορά του τρέχοντος χρόνου και του προηγούμενου χρόνου, είναι 1 ms. Για παράδειγμα, αν πάρουμε δυο τυχαίες τιμές του τρέχοντος χρόνου (10 ms) και του προηγούμενου (9 ms).

 $T \rho \dot{\epsilon} \gamma \omega \nu \gamma \rho \dot{\phi} \nu \rho \varsigma - \Pi \rho \omega \nu \rho \dot{\phi} \nu \rho \varsigma \gamma \rho \dot{\phi} \nu \rho \varsigma = 10 - 9 = 1$  ms

Στην συνέχεια, εάν διαιρέσουμε το 1 ms με το 1000 θα έχουμε 1 sec. Αυτό σημαίνει ότι, από τον χρόνο του timer του Arduino μπορούμε να λαμβάνουμε τον χρόνο κύκλου που χρειάζεται ο ελεγκτής για να κάνει του υπολογισμούς.

$$
1\,sec=100\,ms
$$

Όπου, 100 ms είναι ένας χρόνος κύκλου. Με αποτέλεσμα, οι υπολογισμοί να γίνονται κάθε 100 ms.

Στην συνάρτηση υπολογισμού του παραγωγικού όρου (Pid\_d) υπάρχει μια παράμετρος, η οποία είναι η διαφορά του σφάλματος του ελεγκτή με το προηγούμενο σφάλμα του. Ο λόγος που τοποθετείται αυτή η πράξη στην συνάρτηση που θα δούμε παρακάτω και όπως φαίνεται στην εικόνα 114 του κώδικα (μέρος 2°) είναι επειδή ο όρος της παραγώγου προσπαθεί να αποτρέψει την υπέρβαση της εξόδου, περιορίζοντας την έξοδο. Αυτό σημαίνει ότι με την διαφορά των δύο σφαλμάτων, ο παραγωγικός όρος ενημερώνεται για την κατάσταση που επικρατεί στην έξοδο αποτρέποντας οποιαδήποτε υπέρβαση. Τέλος, αθροίζουμε όλους τους όρους και τους αποθηκεύουμε ως έναν όρο (PID\_value), δηλαδή τον PID.

Επειδή ο χρόνος ελέγχου μειώθηκε στα 7,4 ms, θα πρέπει και η τιμή του ελεγκτή PID να έχει ένα εύρος για κάθε ημιπερίοδο από 0 έως και 7,4 ms. Για αυτό το λόγο βάλαμε και τα παραπάνω όρια στον όρο.

monada\_elegxou\_perivalontos\_tselikas\_project | Arduino 1.8.13

```
Αρχείο Επεξεργασία Σχέδιο Εργαλεία Βοήθεια
                         \ddot{\phantom{1}}
```
a.

```
monada_elegxou_perivalontos_tselikas_project §
    // Αποτύπωση τιμών «Real Temp». και «Set».
    lcd.clear();
    lcd.setCursor(0,0);lcd.print("Set: ");
    lcd.setCursor(5,0);lcd.print(setpoint);
    lcd.setCursor(0,1);lcd.print("Real temp: ");
    lcd.setCursor(11,1);lcd.print(real temperature);
    previous error = PID error; //Αποθηκεύουμε το προηγούμενο σφάλμα.
  \overline{\mathbf{r}}//Εάν ανιχνευτεί μηδενισμός της τάσης του δικτύου, δημιουργουμε έναν παλμό με διάρκεια 100 μs.
  if (zero cross detected)
    \mathcal{L}delayMicroseconds (maximum firing delay - PID value); //Αυτή η καθυστέρηση ελέγχει την ισχύ του λαμπτήρα.
      digitalWrite(firing pin, HIGH);
      delayMicroseconds (100);
      digitalWrite(firing_pin,LOW);
      zero_cross_detected = false;
    \overline{\mathbf{1}}if (setpoint<real_temperature)
      digitalWrite (Fan, HIGH);
     \overline{\phantom{a}}else digitalWrite(Fan, LOW);
     \rightarrow//Τέλος του βρόχου.
```

```
Εικόνα 115. Κώδικας (Μέρος 4ο)
```
#### **Αποτύπωση τιμών «Real Temp» και «Set».**

Σε αυτό το σημείο χρησιμοποιήθηκαν οι ανάλογες εντολές έτσι ώστε να αποτυπωθούν στο κατάλληλο σημείο της οθόνης LCD, η πραγματική και η επιθυμητή θερμοκρασία. Επίσης, με την ίδια λογική με τον χρόνο κύκλου, αποθηκεύσαμε την προηγούμενη τιμή σφάλματος.

#### **Ανίχνευση μηδενισμού της τάσης του δικτύου και έλεγχος ισχύος.**

Από το 1<sup>ο</sup> μέρος του κώδικα, έχει δηλωθεί ως false το (zero\_cross\_detected). Αυτό σημαίνει ότι όσο δεν ισχύει αυτό δεν θα γίνεται τίποτα στο σύστημά μας. Εάν όμως εντοπιστεί το λογικό «0», δηλαδή στο σύστημά μας επέλθει σφάλμα και ισχύει το false (δηλαδή στους μηδενισμούς της τάσης), τότε με την βοήθεια της εντολής delayMicroseconds γίνεται παύση του προγράμματος και υπολογίζεται η διαφορά του χρόνου της ημιπερίοδου (στην περίπτωσή μας 7,4 ms αντί για 10 ms) με την τιμή του ελεγκτή PID. Σε αυτό το σημείο, η καθυστέρηση του παλμού έναυσης θα είναι ανάλογη της διαφοράς που θα επικρατήσει.

Για παράδειγμα, εάν υποθέσουμε ότι είχαμε μηδενικό σφάλμα, τότε όλοι οι όροι θα μηδένιζαν και για διαφορά θα είχαμε την μέγιστη τιμή του χρόνου της ημιπερίοδου, δηλαδή τα 7,4 ms. Αυτό σημαίνει ότι, η καθυστέρηση της έναυσης θα διαρκούσε 7,4 ms και το εμβαδόν της τάσης θα ήταν αρκετά μικρό, πετυχαίνοντας η έξοδος να ισούται με την είσοδο στο σύστημα.

Ο χρόνος διάρκειας του παλμού έναυσης είναι 100 μs λαμβάνοντας επίσης υπόψιν ότι για να σβήσει ο παλμός θα πρέπει να ισχύει το λογικό «0» για την ανίχνευση του μηδενισμού της τάσης του δικτύου.

Τέλος, προγραμματίστηκε να λειτουργεί ο ανεμιστήρας σε περιπτώσεις υπερθέρμανσης του χώρου για δροσισμό. Ο ανεμιστήρας ενεργοποιείται μόνο όταν η πραγματική θερμοκρασία ξεπερνά την επιθυμητή.

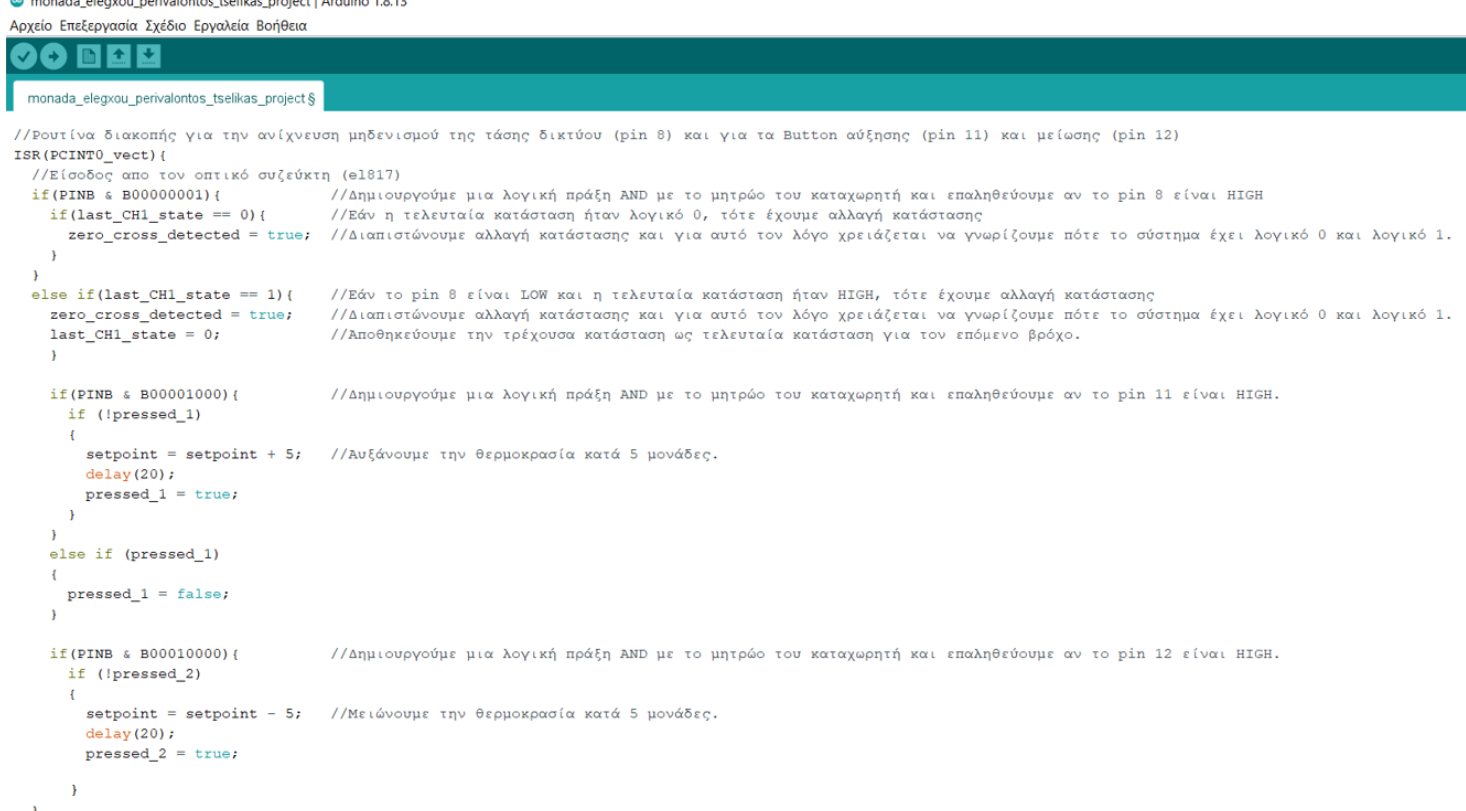

.<br>//Τέλος της ρουτίνας διακοπής για τα pins που ανήκουν στο PORT B.

 $\frac{1}{2}$ 

```
Εικόνα 116. Κώδικας (Μέρος 5ο)
```
## **Ρουτίνα διακοπής για την ανίχνευση μηδενισμού της τάσης του δικτύου και των Button.**

Όπως αναφερθήκαμε και σε προηγούμενο κεφάλαιο, η ρουτίνα διακοπής είναι ένα σήμα προς τον μικροελεγκτή που εκπέμπεται από κάποιο υλικό ή λογισμικό. Κάθε φορά που γίνεται διακοπή, ο μικροελεγκτής βάζει σε αναμονή την εκτέλεση της τρέχουσας εντολής και ξεκινάει την εκτέλεση της ρουτίνας διακοπής. Η ρουτίνα διακοπής ενημερώνει τον μικροελεγκτή τι πρέπει να κάνει όταν συμβεί η διακοπή. Για να λειτουργεί σωστά η ρουτίνα διακοπής, δημιουργούμε μια λογική πράξη με το μητρώο του καταχωρητή και επαληθεύουμε αν το pin 8 είναι HIGH. Εάν διαπιστωθεί αλλαγή κατάστασης από λογικό «0» σε λογικό «1» τότε έχουμε αλλαγή κατάστασης. Θα πρέπει επίσης όμως να συμπεριλάβουμε και την δεύτερη συνθήκη. Δηλαδή το σύστημα να είναι LOW και η τελευταία κατάσταση να ήταν HIGH.

Με αυτές τις δυο λογικές θα εξασφαλίσουμε ότι, το σύστημά δούλευε και για κάποιο λόγο σταμάτησε να δουλεύει και ότι το σύστημά μας δεν δουλεύει, ενώ δούλευε. Την τρέχουσα κατάσταση την αποθηκεύουμε ως τελευταία κατάσταση για τον επόμενο βρόχο.

Για τα Buttons ακολουθεί η ίδια διαδικασία, αρκεί να αναλυθεί το ένα από τα δύο. Και σε αυτή την περίπτωση, δημιουργούμε μια λογική πράξη AND με το μητρώο του καταχωρητή, έτσι ώστε να επαληθεύσουμε εάν το button είναι HIGH, δηλαδή εάν δέχεται +5 V. Στην συνέχεια, υπάρχει ένας τελεστής λογικής άρνησης, o οποίος μας επιστρέφει την αντίστροφη λογική από την αρχική.

Όπως φαίνεται και στον κώδικα του 5<sup>ου</sup> μέρους, το button αύξησης της θερμοκρασίας είναι δηλωμένο ως true στον βρόχο του if και false στο βρόχο του else if. Αυτό σημαίνει ότι πατώντας το button για να αυξηθεί η θερμοκρασία, με την βοήθεια του τελεστή το button από την κατάσταση ηρεμίας θα περάσει σε κατάσταση λογικού «1». Λαμβάνοντας αυτή την πληροφορία, με το πάτημα του button προγραμματίστηκε έτσι ώστε να αυξάνεται η θερμοκρασία κατά +5 μονάδες ℃. Στην περίπτωση που δεν υπάρχει τελεστής άρνησης, δηλαδή στον βρόχο else if, τότε το button είναι δηλωμένο false και χωρίς τελεστή παραμένει false. Το βήμα των +5 μονάδων δεν έχει κάποιον ιδιαίτερο λόγο και μπορεί να αλλάξει ανά πάσα στιγμή.

# **Κεφάλαιο 5<sup>ο</sup> : Συμπεράσματα, Προβλήματα, Δυνατές Βελτιώσεις Και Προτάσεις του Συστήματος.**

## 5.1. Συμπεράσματα του συστήματος

Κατά την εκπόνηση της πτυχιακής εργασίας πραγματοποιήθηκε η εξομοίωση ενός συστήματος θέρμανσης για την κάλυψη θερμικών αναγκών ενός θερμοκηπίου. Ένα σύστημα θέρμανσης για ένα θερμοκήπιο είναι ένας από τους πιο σημαντικούς εξοπλισμούς σε περιοχές με ακραίες κλιματικές συνθήκες. Ακόμα όμως και σε περιπτώσεις που η θέρμανση δεν κρίνεται αναγκαία σε κάποιες περιοχές, δεν σημαίνει απαραίτητα ότι οι θερμοκρασίες που επικρατούν στο χώρο του θερμοκηπίου επαρκούν για την υψηλή και υγιή ανάπτυξη των κηπευτικών φυτών.

Εάν δεν υπάρχει θέρμανση και δεν επικρατούν συγκεκριμένες θερμοκρασίες, όπως είδαμε και στο κεφάλαιο 1, η παραγωγή μειώνεται, το ποσοστό καρπών δεύτερης ποιοτικής κατηγορίας αυξάνεται και επίσης αυξάνονται τα προβλήματα με τις ασθένειες των φυτών. Ο λόγος που ορισμένα θερμοκήπια δεν διαθέτουν σύστημα θέρμανσης είναι λόγω του υψηλού κόστους αγοράς εξοπλισμού και της υψηλής κατανάλωσης ενέργειας. Επειδή η θέρμανση μπορεί να επιτευχθεί με ποικίλους τρόπους και κάποιους από αυτούς να είναι πιο οικονομικοί από κάποιους άλλους, εμείς εστιάσαμε στην θέρμανση με κατανάλωση ηλεκτρικής ενέργειας.

Ένα σημαντικό βήμα που έχει γίνει τα τελευταία χρόνια είναι να χρησιμοποιούνται συστήματα ήπιων μορφών ενέργειας και στα θερμοκήπια, έτσι ώστε να καλύπτονται οι ανάγκες για ηλεκτρική ενέργεια, με την χρήση παραδείγματος χάρη των φωτοβολταϊκών. Σε ορισμένες περιπτώσεις, η ηλεκτρική ενέργεια που παράγεται από τα φωτοβολταϊκα μπορεί να μην επαρκεί, συνεπώς να μην είναι δυνατή η κάλυψη των ηλεκτρικών αναγκών των συστημάτων για την θέρμανσή του χώρου.

Όταν ένα αυτόνομο σύστημα παραγωγής ηλεκτρικής ενέργειας δεν μπορεί να ανταποκριθεί στην ζήτηση της ηλεκτρικής ενέργειας, συνηθίζεται να αυξάνεται η παραγωγή με αποτέλεσμα, να αυξάνεται το κόστος αγοράς μεγαλύτερου εξοπλισμού και η συντήρηση του για την κάλυψη των αυξανόμενων ενεργειακών αναγκών.

Ένα σημαντικό πλεονέκτημα που παρουσιάζεται στην πτυχιακή εργασία είναι ο αυτόματος έλεγχος περιβάλλοντος του θερμοκηπίου. Ο αυτόματος έλεγχος της θερμοκρασίας μπορεί να δημιουργήσει ένα ιδανικό κλίμα στον χώρο για την ανάπτυξη των κηπευτικών φυτών με ελάχιστο κόστος. Θα πρέπει να σημειωθεί ότι, οι μεταβαλλόμενες συνθήκες στο εξωτερικό περιβάλλον επηρεάζουν ανάλογα και το εσωτερικό περιβάλλον του θερμοκηπίου.

Στην παρούσα εργασία κατασκευάστηκε μια μονάδα ελέγχου που ο χρήστης μπορεί να επιλέξει την θερμοκρασία που επιθυμεί να επικρατεί από την θέρμανση που προσφέρει ο λαμπτήρας. Μια σημαντική λεπτομέρεια στην λειτουργία της μονάδας ελέγχου είναι η σταθεροποίηση της επιθυμητής θερμοκρασίας στον χώρο ανεξάρτητα με το εάν επικρατούν ή όχι, μεταβαλλόμενες συνθήκες. Αυτό σημαίνει ότι εάν οι εξωτερικές

συνθήκες ευνοούν το περιβάλλον (αύξηση της θερμοκρασίας του εξωτερικού περιβάλλοντος), τότε η εκπομπή του λαμπτήρα θέρμανσης θα μειωθεί, γιατί μειώνεται η ανάγκη για θέρμανση, πετυχαίνοντας έτσι μεγάλη εξοικονόμηση ενέργειας και σταθερή θερμοκρασία χωρίς υπερθερμάνσεις, οι οποίες μπορεί να είναι καταστροφικές για το περιβάλλον του θερμοκηπίου. Στην περίπτωση που οι εξωτερικές συνθήκες δεν ευνοούν το περιβάλλον (μείωση της θερμοκρασίας του εξωτερικού περιβάλλοντος), τότε η εκπομπή του λαμπτήρα θέρμανσης θα αυξηθεί γιατί αυξάνεται η ανάγκη για θέρμανση. Σε αυτή την περίπτωση οι καταναλώσεις είναι μεγαλύτερες έως ότου η θερμοκρασία σταθεροποιηθεί, και μετά την σταθεροποίηση, οι καταναλώσεις ελαττώνονται πετυχαίνοντας και πάλι εξοικονόμηση ενέργειας. Επίσης, με την θέρμανση στο χώρο πετυχαίνουμε και την αφύγρανσή του.

Είναι πολύ σημαντικό να σημειωθεί ότι λαμβάνοντας μετρήσεις από τον αισθητήρα θερμοζεύγους, έχουμε έναν έξυπνο έλεγχο της θερμοκρασίας, θερμαίνοντας τον χώρο στις πραγματικές ανάγκες των κηπευτικών φυτών και πετυχαίνοντας ταυτόχρονα εξοικονόμηση ενέργειας για οποιαδήποτε συνθήκη επικρατεί στο εξωτερικό περιβάλλον.

# 5.2. Προβλήματα και δυνατές βελτιώσεις του συστήματος

Σε αυτή την ενότητα θα σχολιαστούν τα προβλήματα που παρουσιάστηκαν και οι πιθανές βελτιώσεις που θα μπορούσαν να γίνουν στο μέλλον, οι επεκτάσεις που μπορεί να έχει το σύστημα και τέλος οι διαφορετικές χρήσεις που θα μπορούσε να έχει η μονάδα ελέγχου.

Κατά την διάρκεια της λειτουργίας του λαμπτήρα παρουσιάστηκε ένα τρεμόσβησμα (flickering) με σταθερή ροή στις μεταβολές του, δηλαδή σαν να βυθίζεται η τάση που εφαρμόζεται στον λαμπτήρα στιγμιαία. Η πρώτη σκέψη στο πρόβλημα είναι ότι λόγω του ελέγχου της ισχύς του φορτίου μέσω του Triac, εμφανίζεται αρμονική παραμόρφωση του ρεύματος και αρμονική παραμόρφωση της τάσης σε ποσοστό μεγαλύτερο του επιτρεπτού, παρόλο που το φορτίο είναι ωμικό. Σε αυτή την περίπτωση και με ιδιαίτερη μελέτη, θα μπορούσε να χρησιμοποιηθεί κάποιο ενεργό φίλτρο για την αντιμετώπισή των αρμονικών.

Παρόλα αυτά, επειδή ένα μέρος της μονάδας ελέγχου περιλαμβάνει και τον ρυθμιστή έντασης (dimmer), πραγματοποιήθηκε ένα κύκλωμα με ρυθμιστή έντασης με τα ίδια και λιγότερα υλικά. Κατά την λειτουργία δοκιμών, δεν παρατηρήθηκε κάποια επιπλοκή όσο αναφορά το τρεμόσβησμα στον λαμπτήρα. Αυτό σημαίνει ότι το πρόβλημα που παρουσιάζεται να μην βρίσκεται απαραίτητα στην συσκευή, αλλά στο λογισμικό της.

Μετά από αρκετές δοκιμές για την εύρεση του προβλήματος στην μονάδας ελέγχου, διαπιστώθηκε ότι στον κώδικα του 1<sup>ου</sup> μέρους, αλλάζοντας την τιμή της καθυστέρησης που χρειάζεται έτσι ώστε το σύστημα μας να διαβάσει την θερμοκρασία από το θερμοζεύγος, άλλαζε και ο ρυθμός μεταβολής του του τρεμοσβήσματος. Αυτό σημαίνει ότι αυτό το τρεμόσβησμα συμβαίνει, γιατί το σύστημά μας προσπαθεί κάθε στιγμή να διαβάσει την καινούργια θερμοκρασία μέσα στο χώρο, η οποία μεταβάλλεται στον χρόνο ρυθμίζοντας την ανάλογη ένταση που θα πρέπει να επικρατεί, έτσι ώστε να πετύχουμε την θερμοκρασία του χώρου όπως την επιθυμούμε, δηλαδή σταθερή στο χρόνο.

Αυτό το πρόβλημα που παρουσιάζεται δεν σημαίνει απαραίτητα ότι προέρχεται μόνο από το λογισμικό και ότι η λύση βρίσκεται μόνο στην αλλαγή κάποιας παραμέτρου στο λογισμικό. Με περισσότερο εμβάθυνση, θα μπορούσε να αντιμετωπιστεί το πρόβλημα με αποτέλεσμα το σύστημά μας να διαβάζει την θερμοκρασία χωρίς παρουσιάζονται μεταβολές, οι οποίες μπορεί να είναι καταστροφικές για τον λαμπτήρα ή ενοχλητικές για τον χρήστη. Επίσης, αυτό σε μεγαλύτερη κλίμακα θα μπορούσε να επηρεάζει την λειτουργία του συστήματος, καθυστερώντας περισσότερο και την θέρμανση του χώρου.

Θα πρέπει να σημειωθεί ότι, ένα σχετικό πρόβλημα παρουσιάζεται με τον ίδιο ρυθμό και στην φωτεινότητα της οθόνης LCD.

Μια βελτίωση που μπορεί να γίνει στην μονάδα ελέγχου είναι να γίνεται αυτόματη ή απομακρυσμένη εναλλαγή της επιθυμητής θερμοκρασίας, λόγω της διαφοράς στην θερμοκρασία που χρειάζεται ένα κηπευτικό φυτό την ημέρα και την νύχτα.

Επίσης, κατά την λειτουργία δοκιμών, παρατηρήθηκε ότι εάν η επιθυμητή με την πραγματική θερμοκρασία αποκτήσει διαφορά μεγαλύτερη από 30 ℃, τότε το σύστημα παύει να λειτουργεί σωστά και χρειάζεται επαναπρογραμματισμό.

Τέλος, άλλο ένα τεχνικό πρόβλημα που παρουσιάστηκε, ήταν ότι οι διαστάσεις του κουτιού ήταν οριακά, έτσι ώστε να χωρέσει όλο τον εξοπλισμό. Επίσης, έγιναν αρκετές τροποποιήσεις για να χωρέσει η οθόνη, ο διακόπτης κούνιας και μια ασφαλειοθήκη.

## 5.3. Προτάσεις για περαιτέρω επέκταση του συστήματος

Η μονάδα ελέγχου περιβάλλοντος, θα μπορούσε να επεκταθεί και να λειτουργεί σαν ένας μικρός πλήρης μετεωρολογικός σταθμός, με την μόνη διαφορά ότι δεν θα λαμβάνει μόνο μετρήσεις καθ' όλη την διάρκεια λειτουργίας της, αλλά θα είναι προγραμματισμένη να εκτελεί πολλαπλά προμελετημένα σενάρια αυτόματα, έτσι ώστε να επικρατεί το κατάλληλο μικροκλίμα του θερμοκηπίου. Επίσης, για την ορθή της λειτουργίας του συστήματος αυτού, θα πρέπει να είναι δομημένο να λειτουργεί με μια λογική on – off και χρονισμού, έτσι ώστε να υπάρχει μια σειρά προτεραιότητας και να μην λειτουργούν όλα ταυτόχρονα για την καλύτερη κάλυψη των αναγκών του θερμοκηπίου.

Παρακάτω θα γίνει μια σύντομη αναφορά για τις επεκτάσεις που θα μπορούσε να λάβει η μονάδα ελέγχου.

1. Συστήματα αερισμού ή δροσισμού και εξαερισμού.

Θα πρέπει να σημειωθεί ότι ο ανεμιστήρας που έχει τοποθετηθεί έχει κατεύθυνση να μεταφέρει τον αέρα προς τον εσωτερικό χώρο (ανεμιστήρας αερισμού ή δροσισμού). Ο λόγος όμως που τοποθετήθηκε και προγραμματίστηκε είναι, έτσι ώστε η αυξημένη θερμοκρασία από την θέρμανση να μην ξεφεύγει, δηλαδή λειτουργεί ως υποβοήθημα της σταθεροποίησης της θερμοκρασίας από την θέρμανση. Βέβαια, αυτή η προγραμματιστική λειτουργία θα μπορούσε να διαφοροποιηθεί ή να προστεθεί κάποιος άλλος ανεμιστήρας με τον οποίο, να ελέγχεται το επίπεδο  $CO<sub>2</sub>$  το οποίο μειώνεται μέσα στο θερμοκήπιο με την πτώση της εξωτερικής θερμοκρασίας του περιβάλλοντος.

- 2. Διαφορετικά συστήματα που θα μπορούσαν να χρησιμοποιηθούν σε ένα θερμοκήπιο.
- a) Συστήματα δυναμικού εξαερισμού
- b) Συστήματα σκίασης
- c) Συστήματα ομίχλης
- d) Συστήματα εμπλουτισμού με CO<sub>2</sub>
- e) Συστήματα τεχνητού φωτισμού
- f) Σύστημα θρέψης (λίπανσης)
- g) Σύστημα έξυπνης άρδευσης

Επειδή τα συστήματα που μπορεί να περιέχει ένα θερμοκήπιο να είναι πολλά και πολύπλοκα, η λύση έτσι ώστε να αντιμετωπίσουμε ένα πρόβλημα δεν είναι πάντα μονοδιάστατη. Αυτό σημαίνει ότι η προσθήκη περισσότερου και μεγαλύτερου εξοπλισμού, ίσως να δημιουργεί μεγαλύτερα οικονομικά προβλήματα. Για παράδειγμα, σε εποχή με υψηλή θερμοκρασία θα πρέπει το θερμοκήπιο να αερίζεται συνεχόμενα έτσι ώστε στον χώρο να επικρατεί η κατάλληλη θερμοκρασία, αυτό σημαίνει ότι ένας ανεμιστήρας δροσισμού θα πρέπει να λειτουργεί ασταμάτητα για καθ' όλη την διάρκεια της ημέρας. Επίσης, μπορεί να έχει τοποθετηθεί και άλλος ανεμιστήρας εάν ο πρώτος δεν μπορεί να καλύψει τις ανάγκες δροσισμού.

Μια έξυπνη λύση είναι οι ανεμιστήρες να μην λειτουργούν στις ονομαστικές τους στροφές αλλά να ρυθμίζονται οι στροφές τους σε σχέση με τις ανάγκες δροσισμού. Η λύση όμως που έρχεται αντιμέτωπη με την έξυπνη λύση της μείωσης στροφών, είναι να χρησιμοποιηθεί μια κουρτίνα σκίασης, η οποία θα λειτουργεί για ορισμένα λεπτά ή χειροκίνητα σε σχέση με τους ανεμιστήρες που θα λειτουργούν όλη την ημέρα. Σε αυτή την περίπτωση, ακόμα και με έξυπνους ανεμιστήρες συμφέρει περισσότερο η ιδέα της κουρτίνας. Αυτό σημαίνει ότι η λύση στο πρόβλημα ορισμένες φορές, είναι η εξάλειψη του προβλήματος και όχι ο περιορισμός του.

Από το περιβάλλον του θερμοκηπίου μπορούν να χρησιμοποιηθούν αισθητήρες λαμβάνοντας μετρήσεις για:

- a) Την ένταση της ηλιακής ακτινοβολίας
- b) Την ταχύτητα του ανέμου
- c) Την διεύθυνση του ανέμου
- d) Την εσωτερική και εξωτερική θερμοκρασία
- e) Την θερμοκρασία των φυτών
- f) Την υγρασία του χώρου
- g) Την βροχή
- h) Τον έλεγχο της υγρασίας στο χώμα

Βέβαια υπάρχουν και άλλοι αισθητήρες για πιο εξειδικευμένες μετρήσεις που μπορούν να εφαρμοστούν στο σύστημα.

Βασική προϋπόθεση για την λειτουργία μιας σύνθετης μονάδας ελέγχου είναι η κατάλληλη ρύθμιση της λειτουργίας της, προσαρμοσμένη στις ανάγκες του κηπευτικού φυτού.

Η θέρμανση με τον λαμπτήρα υπέρυθρης ακτινοβολίας μπορεί να χρησιμοποιηθεί και σε εφαρμογές όπως:

- a) Για θεραπείες σε μυϊκούς πόνους, σε πόνους των οστών, σε γρίπη, σε αναπνευστικές λοιμώξεις, σε δερματικές παθήσεις κ.α.
- b) Για την θέρμανση σε σάουνα.
- c) Για την θέρμανση σε κτηνιατρικές κλινικές, ζωολογικούς κήπους, πτηνοτροφεία, χοιροστάσια, προβατοστάσια, βουστάσια, μονάδες σαλιγκαριών, θάλαμοι μανιταριών, κονικλοτροφεία, ερπετών κ.α.
- d) Για την εκκόλαψη ή επιβίωση νεοσσών.

# **Βιβλιογραφία Εικόνες**

- 1. [https://www.apela.gr/article/127008/metaptuhiaka-programmata-spoudon-apo-to](https://www.apela.gr/article/127008/metaptuhiaka-programmata-spoudon-apo-to-panepistimio-peloponnisou)[panepistimio-peloponnisou](https://www.apela.gr/article/127008/metaptuhiaka-programmata-spoudon-apo-to-panepistimio-peloponnisou) (Τελευταία ενημέρωση 7/11/2021)
- 2. [https://www.afrik21.africa/egypte-lagriculture-sous-serres-pour-reduire-la](https://www.afrik21.africa/egypte-lagriculture-sous-serres-pour-reduire-la-consommation-en-eau/)[consommation-en-eau/](https://www.afrik21.africa/egypte-lagriculture-sous-serres-pour-reduire-la-consommation-en-eau/) (Τελευταία ενημέρωση 7/11/2021)
- 3. <http://ikee.lib.auth.gr/record/305811/files/GRI-2019-24712.pdf> (Τελευταία ενημέρωση 7/11/2021)
- 4. <https://users.sch.gr/xtsamis/OkosmosMas/Aktinovolies/Aktinovolies.htm> (Τελευταία ενημέρωση 7/11/2021)
- 5. [https://inhabitat.com/elegant-pirogovo-greenhouse-nurtures-organic-greens-and](https://inhabitat.com/elegant-pirogovo-greenhouse-nurtures-organic-greens-and-vegetables-in-russia/pirogovo-greenhouse-totan-kuzembaev-architects-5/)[vegetables-in-russia/pirogovo-greenhouse-totan-kuzembaev-architects-5/](https://inhabitat.com/elegant-pirogovo-greenhouse-nurtures-organic-greens-and-vegetables-in-russia/pirogovo-greenhouse-totan-kuzembaev-architects-5/) (Τελευταία ενημέρωση 7/11/2021)
- 6. <https://slideplayer.gr/slide/1972245/> (Τελευταία ενημέρωση 7/11/2021)
- 7. <https://makersportal.com/shop/atmega328p-u-with-arduino-bootloader> (Τελευταία ενημέρωση 7/11/2021)
- 8. <http://estia.hua.gr/file/lib/default/data/23934/theFile> (Τελευταία ενημέρωση 7/11/2021)
- 9. [https://www.etechnophiles.com/introduction-to-atmega328p-pinout-datasheet](https://www.etechnophiles.com/introduction-to-atmega328p-pinout-datasheet-specifications/)[specifications/](https://www.etechnophiles.com/introduction-to-atmega328p-pinout-datasheet-specifications/) (Τελευταία ενημέρωση 7/11/2021)
- 10. [http://www.openinproject.eu/wp-content/uploads/2018/04/EL-intro-unit-2-](http://www.openinproject.eu/wp-content/uploads/2018/04/EL-intro-unit-2-%CE%A8%CE%97%CE%A6%CE%99%CE%91%CE%9A%CE%95%CE%A3-%CE%95%CE%99%CE%A3%CE%9F%CE%94%CE%9F%CE%99-%CE%95%CE%9E%CE%9F%CE%94%CE%9F%CE%99-%CE%9A%CE%91%CE%99-%CE%94%CE%99%CE%91%CE%9A%CE%9F%CE%A0%CE%95%CE%A3.pdf) [%CE%A8%CE%97%CE%A6%CE%99%CE%91%CE%9A%CE%95%CE%A3-](http://www.openinproject.eu/wp-content/uploads/2018/04/EL-intro-unit-2-%CE%A8%CE%97%CE%A6%CE%99%CE%91%CE%9A%CE%95%CE%A3-%CE%95%CE%99%CE%A3%CE%9F%CE%94%CE%9F%CE%99-%CE%95%CE%9E%CE%9F%CE%94%CE%9F%CE%99-%CE%9A%CE%91%CE%99-%CE%94%CE%99%CE%91%CE%9A%CE%9F%CE%A0%CE%95%CE%A3.pdf) [%CE%95%CE%99%CE%A3%CE%9F%CE%94%CE%9F%CE%99-](http://www.openinproject.eu/wp-content/uploads/2018/04/EL-intro-unit-2-%CE%A8%CE%97%CE%A6%CE%99%CE%91%CE%9A%CE%95%CE%A3-%CE%95%CE%99%CE%A3%CE%9F%CE%94%CE%9F%CE%99-%CE%95%CE%9E%CE%9F%CE%94%CE%9F%CE%99-%CE%9A%CE%91%CE%99-%CE%94%CE%99%CE%91%CE%9A%CE%9F%CE%A0%CE%95%CE%A3.pdf) [%CE%95%CE%9E%CE%9F%CE%94%CE%9F%CE%99-%CE%9A%CE%91%CE%99-](http://www.openinproject.eu/wp-content/uploads/2018/04/EL-intro-unit-2-%CE%A8%CE%97%CE%A6%CE%99%CE%91%CE%9A%CE%95%CE%A3-%CE%95%CE%99%CE%A3%CE%9F%CE%94%CE%9F%CE%99-%CE%95%CE%9E%CE%9F%CE%94%CE%9F%CE%99-%CE%9A%CE%91%CE%99-%CE%94%CE%99%CE%91%CE%9A%CE%9F%CE%A0%CE%95%CE%A3.pdf) [%CE%94%CE%99%CE%91%CE%9A%CE%9F%CE%A0%CE%95%CE%A3.pdf](http://www.openinproject.eu/wp-content/uploads/2018/04/EL-intro-unit-2-%CE%A8%CE%97%CE%A6%CE%99%CE%91%CE%9A%CE%95%CE%A3-%CE%95%CE%99%CE%A3%CE%9F%CE%94%CE%9F%CE%99-%CE%95%CE%9E%CE%9F%CE%94%CE%9F%CE%99-%CE%9A%CE%91%CE%99-%CE%94%CE%99%CE%91%CE%9A%CE%9F%CE%A0%CE%95%CE%A3.pdf) (Τελευταία ενημέρωση 7/11/2021)
- 11. [https://www.electroduino.com/arduino-tutorial-8-arduino-digitalread-using-push](https://www.electroduino.com/arduino-tutorial-8-arduino-digitalread-using-push-button/)[button/](https://www.electroduino.com/arduino-tutorial-8-arduino-digitalread-using-push-button/) (Τελευταία ενημέρωση 7/11/2021)
- 12. <https://docplayer.gr/134736518-I-ellinas-septemvrios-2016.html> (Τελευταία ενημέρωση 7/11/2021)
- 13. [http://ww1.microchip.com/downloads/en/DeviceDoc/Atmel-7810-Automotive-](http://ww1.microchip.com/downloads/en/DeviceDoc/Atmel-7810-Automotive-Microcontrollers-ATmega328P_Datasheet.pdf)[Microcontrollers-ATmega328P\\_Datasheet.pdf](http://ww1.microchip.com/downloads/en/DeviceDoc/Atmel-7810-Automotive-Microcontrollers-ATmega328P_Datasheet.pdf) (Τελευταία ενημέρωση 7/11/2021)
- 14. <https://www.electronicshub.org/arduino-dc-motor-control-using-l298n/> (Τελευταία ενημέρωση 7/11/2021)
- 15. <https://www.protonpower.gr/nya-h05vu-1x1-mayro-rolo> (Τελευταία ενημέρωση 7/11/2021)
- 16. [https://www.banggood.com/40pcs-10cm-Female-To-Female-Jumper-Cable-Dupont-](https://www.banggood.com/40pcs-10cm-Female-To-Female-Jumper-Cable-Dupont-Wire-p-994059.html?utm_source=googleshopping&utm_medium=cpc_organic&gmcCountry=GR&utm_content=minha&utm_campaign=minha-gr-en-pc¤cy=EUR&cur_warehouse=CZ&createTmp=1&utm_source=googleshopping&utm_medium=cpc_bgs&utm_content=sxxx&utm_campaign=sxxx-ssc-gr-all-1101-2quad-11sale&ad_id=476271711791&gclid=Cj0KCQjwjo2JBhCRARIsAFG667WrCkIPZ2PlxypATIUEivIkvt6ctyUM9Zgmk5Oc5kFGJhYS8M-fMvgaAj8SEALw_wcB)[Wire-p-](https://www.banggood.com/40pcs-10cm-Female-To-Female-Jumper-Cable-Dupont-Wire-p-994059.html?utm_source=googleshopping&utm_medium=cpc_organic&gmcCountry=GR&utm_content=minha&utm_campaign=minha-gr-en-pc¤cy=EUR&cur_warehouse=CZ&createTmp=1&utm_source=googleshopping&utm_medium=cpc_bgs&utm_content=sxxx&utm_campaign=sxxx-ssc-gr-all-1101-2quad-11sale&ad_id=476271711791&gclid=Cj0KCQjwjo2JBhCRARIsAFG667WrCkIPZ2PlxypATIUEivIkvt6ctyUM9Zgmk5Oc5kFGJhYS8M-fMvgaAj8SEALw_wcB)

[994059.html?utm\\_source=googleshopping&utm\\_medium=cpc\\_organic&gmcCountr](https://www.banggood.com/40pcs-10cm-Female-To-Female-Jumper-Cable-Dupont-Wire-p-994059.html?utm_source=googleshopping&utm_medium=cpc_organic&gmcCountry=GR&utm_content=minha&utm_campaign=minha-gr-en-pc¤cy=EUR&cur_warehouse=CZ&createTmp=1&utm_source=googleshopping&utm_medium=cpc_bgs&utm_content=sxxx&utm_campaign=sxxx-ssc-gr-all-1101-2quad-11sale&ad_id=476271711791&gclid=Cj0KCQjwjo2JBhCRARIsAFG667WrCkIPZ2PlxypATIUEivIkvt6ctyUM9Zgmk5Oc5kFGJhYS8M-fMvgaAj8SEALw_wcB) [y=GR&utm\\_content=minha&utm\\_campaign=minha-gr-en-](https://www.banggood.com/40pcs-10cm-Female-To-Female-Jumper-Cable-Dupont-Wire-p-994059.html?utm_source=googleshopping&utm_medium=cpc_organic&gmcCountry=GR&utm_content=minha&utm_campaign=minha-gr-en-pc¤cy=EUR&cur_warehouse=CZ&createTmp=1&utm_source=googleshopping&utm_medium=cpc_bgs&utm_content=sxxx&utm_campaign=sxxx-ssc-gr-all-1101-2quad-11sale&ad_id=476271711791&gclid=Cj0KCQjwjo2JBhCRARIsAFG667WrCkIPZ2PlxypATIUEivIkvt6ctyUM9Zgmk5Oc5kFGJhYS8M-fMvgaAj8SEALw_wcB) [pc&currency=EUR&cur\\_warehouse=CZ&createTmp=1&utm\\_source=googleshopping](https://www.banggood.com/40pcs-10cm-Female-To-Female-Jumper-Cable-Dupont-Wire-p-994059.html?utm_source=googleshopping&utm_medium=cpc_organic&gmcCountry=GR&utm_content=minha&utm_campaign=minha-gr-en-pc¤cy=EUR&cur_warehouse=CZ&createTmp=1&utm_source=googleshopping&utm_medium=cpc_bgs&utm_content=sxxx&utm_campaign=sxxx-ssc-gr-all-1101-2quad-11sale&ad_id=476271711791&gclid=Cj0KCQjwjo2JBhCRARIsAFG667WrCkIPZ2PlxypATIUEivIkvt6ctyUM9Zgmk5Oc5kFGJhYS8M-fMvgaAj8SEALw_wcB) [&utm\\_medium=cpc\\_bgs&utm\\_content=sxxx&utm\\_campaign=sxxx-ssc-gr-all-1101-](https://www.banggood.com/40pcs-10cm-Female-To-Female-Jumper-Cable-Dupont-Wire-p-994059.html?utm_source=googleshopping&utm_medium=cpc_organic&gmcCountry=GR&utm_content=minha&utm_campaign=minha-gr-en-pc¤cy=EUR&cur_warehouse=CZ&createTmp=1&utm_source=googleshopping&utm_medium=cpc_bgs&utm_content=sxxx&utm_campaign=sxxx-ssc-gr-all-1101-2quad-11sale&ad_id=476271711791&gclid=Cj0KCQjwjo2JBhCRARIsAFG667WrCkIPZ2PlxypATIUEivIkvt6ctyUM9Zgmk5Oc5kFGJhYS8M-fMvgaAj8SEALw_wcB) [2quad-](https://www.banggood.com/40pcs-10cm-Female-To-Female-Jumper-Cable-Dupont-Wire-p-994059.html?utm_source=googleshopping&utm_medium=cpc_organic&gmcCountry=GR&utm_content=minha&utm_campaign=minha-gr-en-pc¤cy=EUR&cur_warehouse=CZ&createTmp=1&utm_source=googleshopping&utm_medium=cpc_bgs&utm_content=sxxx&utm_campaign=sxxx-ssc-gr-all-1101-2quad-11sale&ad_id=476271711791&gclid=Cj0KCQjwjo2JBhCRARIsAFG667WrCkIPZ2PlxypATIUEivIkvt6ctyUM9Zgmk5Oc5kFGJhYS8M-fMvgaAj8SEALw_wcB)

[11sale&ad\\_id=476271711791&gclid=Cj0KCQjwjo2JBhCRARIsAFG667WrCkIPZ2Plxyp](https://www.banggood.com/40pcs-10cm-Female-To-Female-Jumper-Cable-Dupont-Wire-p-994059.html?utm_source=googleshopping&utm_medium=cpc_organic&gmcCountry=GR&utm_content=minha&utm_campaign=minha-gr-en-pc¤cy=EUR&cur_warehouse=CZ&createTmp=1&utm_source=googleshopping&utm_medium=cpc_bgs&utm_content=sxxx&utm_campaign=sxxx-ssc-gr-all-1101-2quad-11sale&ad_id=476271711791&gclid=Cj0KCQjwjo2JBhCRARIsAFG667WrCkIPZ2PlxypATIUEivIkvt6ctyUM9Zgmk5Oc5kFGJhYS8M-fMvgaAj8SEALw_wcB) [ATIUEivIkvt6ctyUM9Zgmk5Oc5kFGJhYS8M-fMvgaAj8SEALw\\_wcB](https://www.banggood.com/40pcs-10cm-Female-To-Female-Jumper-Cable-Dupont-Wire-p-994059.html?utm_source=googleshopping&utm_medium=cpc_organic&gmcCountry=GR&utm_content=minha&utm_campaign=minha-gr-en-pc¤cy=EUR&cur_warehouse=CZ&createTmp=1&utm_source=googleshopping&utm_medium=cpc_bgs&utm_content=sxxx&utm_campaign=sxxx-ssc-gr-all-1101-2quad-11sale&ad_id=476271711791&gclid=Cj0KCQjwjo2JBhCRARIsAFG667WrCkIPZ2PlxypATIUEivIkvt6ctyUM9Zgmk5Oc5kFGJhYS8M-fMvgaAj8SEALw_wcB) (Τελευταία ενημέρωση 7/11/2021)

17. [https://www.banggood.com/40pcs-10cm-Male-To-Female-Jumper-Cable-Dupont-](https://www.banggood.com/40pcs-10cm-Male-To-Female-Jumper-Cable-Dupont-Wire-p-994063.html?utm_source=googleshopping&utm_medium=cpc_organic&gmcCountry=GR&utm_content=minha&utm_campaign=minha-gr-en-pc¤cy=EUR&cur_warehouse=CN&createTmp=1&utm_source=googleshopping&utm_medium=cpc_bgs&utm_content=sxxx&utm_campaign=sxxx-ssc-gr-all-1101-2quad-11sale&ad_id=476271711791&gclid=Cj0KCQjwjo2JBhCRARIsAFG667WW9IrGcjAawSSVpySrzW7hYsnh5nsc_Ol4fyHhbbKRCa4EFxzG7PkaAhuLEALw_wcB)[Wire-p-](https://www.banggood.com/40pcs-10cm-Male-To-Female-Jumper-Cable-Dupont-Wire-p-994063.html?utm_source=googleshopping&utm_medium=cpc_organic&gmcCountry=GR&utm_content=minha&utm_campaign=minha-gr-en-pc¤cy=EUR&cur_warehouse=CN&createTmp=1&utm_source=googleshopping&utm_medium=cpc_bgs&utm_content=sxxx&utm_campaign=sxxx-ssc-gr-all-1101-2quad-11sale&ad_id=476271711791&gclid=Cj0KCQjwjo2JBhCRARIsAFG667WW9IrGcjAawSSVpySrzW7hYsnh5nsc_Ol4fyHhbbKRCa4EFxzG7PkaAhuLEALw_wcB)

[994063.html?utm\\_source=googleshopping&utm\\_medium=cpc\\_organic&gmcCountr](https://www.banggood.com/40pcs-10cm-Male-To-Female-Jumper-Cable-Dupont-Wire-p-994063.html?utm_source=googleshopping&utm_medium=cpc_organic&gmcCountry=GR&utm_content=minha&utm_campaign=minha-gr-en-pc¤cy=EUR&cur_warehouse=CN&createTmp=1&utm_source=googleshopping&utm_medium=cpc_bgs&utm_content=sxxx&utm_campaign=sxxx-ssc-gr-all-1101-2quad-11sale&ad_id=476271711791&gclid=Cj0KCQjwjo2JBhCRARIsAFG667WW9IrGcjAawSSVpySrzW7hYsnh5nsc_Ol4fyHhbbKRCa4EFxzG7PkaAhuLEALw_wcB) [y=GR&utm\\_content=minha&utm\\_campaign=minha-gr-en-](https://www.banggood.com/40pcs-10cm-Male-To-Female-Jumper-Cable-Dupont-Wire-p-994063.html?utm_source=googleshopping&utm_medium=cpc_organic&gmcCountry=GR&utm_content=minha&utm_campaign=minha-gr-en-pc¤cy=EUR&cur_warehouse=CN&createTmp=1&utm_source=googleshopping&utm_medium=cpc_bgs&utm_content=sxxx&utm_campaign=sxxx-ssc-gr-all-1101-2quad-11sale&ad_id=476271711791&gclid=Cj0KCQjwjo2JBhCRARIsAFG667WW9IrGcjAawSSVpySrzW7hYsnh5nsc_Ol4fyHhbbKRCa4EFxzG7PkaAhuLEALw_wcB)

[pc&currency=EUR&cur\\_warehouse=CN&createTmp=1&utm\\_source=googleshoppin](https://www.banggood.com/40pcs-10cm-Male-To-Female-Jumper-Cable-Dupont-Wire-p-994063.html?utm_source=googleshopping&utm_medium=cpc_organic&gmcCountry=GR&utm_content=minha&utm_campaign=minha-gr-en-pc¤cy=EUR&cur_warehouse=CN&createTmp=1&utm_source=googleshopping&utm_medium=cpc_bgs&utm_content=sxxx&utm_campaign=sxxx-ssc-gr-all-1101-2quad-11sale&ad_id=476271711791&gclid=Cj0KCQjwjo2JBhCRARIsAFG667WW9IrGcjAawSSVpySrzW7hYsnh5nsc_Ol4fyHhbbKRCa4EFxzG7PkaAhuLEALw_wcB) [g&utm\\_medium=cpc\\_bgs&utm\\_content=sxxx&utm\\_campaign=sxxx-ssc-gr-all-1101-](https://www.banggood.com/40pcs-10cm-Male-To-Female-Jumper-Cable-Dupont-Wire-p-994063.html?utm_source=googleshopping&utm_medium=cpc_organic&gmcCountry=GR&utm_content=minha&utm_campaign=minha-gr-en-pc¤cy=EUR&cur_warehouse=CN&createTmp=1&utm_source=googleshopping&utm_medium=cpc_bgs&utm_content=sxxx&utm_campaign=sxxx-ssc-gr-all-1101-2quad-11sale&ad_id=476271711791&gclid=Cj0KCQjwjo2JBhCRARIsAFG667WW9IrGcjAawSSVpySrzW7hYsnh5nsc_Ol4fyHhbbKRCa4EFxzG7PkaAhuLEALw_wcB) [2quad-](https://www.banggood.com/40pcs-10cm-Male-To-Female-Jumper-Cable-Dupont-Wire-p-994063.html?utm_source=googleshopping&utm_medium=cpc_organic&gmcCountry=GR&utm_content=minha&utm_campaign=minha-gr-en-pc¤cy=EUR&cur_warehouse=CN&createTmp=1&utm_source=googleshopping&utm_medium=cpc_bgs&utm_content=sxxx&utm_campaign=sxxx-ssc-gr-all-1101-2quad-11sale&ad_id=476271711791&gclid=Cj0KCQjwjo2JBhCRARIsAFG667WW9IrGcjAawSSVpySrzW7hYsnh5nsc_Ol4fyHhbbKRCa4EFxzG7PkaAhuLEALw_wcB)

[11sale&ad\\_id=476271711791&gclid=Cj0KCQjwjo2JBhCRARIsAFG667WW9IrGcjAawS](https://www.banggood.com/40pcs-10cm-Male-To-Female-Jumper-Cable-Dupont-Wire-p-994063.html?utm_source=googleshopping&utm_medium=cpc_organic&gmcCountry=GR&utm_content=minha&utm_campaign=minha-gr-en-pc¤cy=EUR&cur_warehouse=CN&createTmp=1&utm_source=googleshopping&utm_medium=cpc_bgs&utm_content=sxxx&utm_campaign=sxxx-ssc-gr-all-1101-2quad-11sale&ad_id=476271711791&gclid=Cj0KCQjwjo2JBhCRARIsAFG667WW9IrGcjAawSSVpySrzW7hYsnh5nsc_Ol4fyHhbbKRCa4EFxzG7PkaAhuLEALw_wcB) [SVpySrzW7hYsnh5nsc\\_Ol4fyHhbbKRCa4EFxzG7PkaAhuLEALw\\_wcB](https://www.banggood.com/40pcs-10cm-Male-To-Female-Jumper-Cable-Dupont-Wire-p-994063.html?utm_source=googleshopping&utm_medium=cpc_organic&gmcCountry=GR&utm_content=minha&utm_campaign=minha-gr-en-pc¤cy=EUR&cur_warehouse=CN&createTmp=1&utm_source=googleshopping&utm_medium=cpc_bgs&utm_content=sxxx&utm_campaign=sxxx-ssc-gr-all-1101-2quad-11sale&ad_id=476271711791&gclid=Cj0KCQjwjo2JBhCRARIsAFG667WW9IrGcjAawSSVpySrzW7hYsnh5nsc_Ol4fyHhbbKRCa4EFxzG7PkaAhuLEALw_wcB) (Τελευταία ενημέρωση 7/11/2021)

- 18. [https://www.banggood.com/el/40pcs-20cm-Male-to-Male-Color-Breadboard-Cable-](https://www.banggood.com/el/40pcs-20cm-Male-to-Male-Color-Breadboard-Cable-Jump-Wire-Jumper-p-992816.html?utm_source=googleshopping&utm_medium=cpc_organic&gmcCountry=GR&utm_content=minha&utm_campaign=minha-gr-el-pc¤cy=EUR&cur_warehouse=HK&createTmp=1&utm_source=googleshopping&utm_medium=cpc_bgcs&utm_content=sxxx&utm_campaign=sxxx-ssc-gr-el-all-newcustom-ncv65-1027&ad_id=475280504322&gclid=Cj0KCQjwjo2JBhCRARIsAFG667V6gswB9NUqwZ8dCY53hn5usybuty-OQQePnT3cedmmeAdHVfGp_yoaAn18EALw_wcB)[Jump-Wire-Jumper-p-](https://www.banggood.com/el/40pcs-20cm-Male-to-Male-Color-Breadboard-Cable-Jump-Wire-Jumper-p-992816.html?utm_source=googleshopping&utm_medium=cpc_organic&gmcCountry=GR&utm_content=minha&utm_campaign=minha-gr-el-pc¤cy=EUR&cur_warehouse=HK&createTmp=1&utm_source=googleshopping&utm_medium=cpc_bgcs&utm_content=sxxx&utm_campaign=sxxx-ssc-gr-el-all-newcustom-ncv65-1027&ad_id=475280504322&gclid=Cj0KCQjwjo2JBhCRARIsAFG667V6gswB9NUqwZ8dCY53hn5usybuty-OQQePnT3cedmmeAdHVfGp_yoaAn18EALw_wcB)[992816.html?utm\\_source=googleshopping&utm\\_medium=cpc\\_organic&gmcCountr](https://www.banggood.com/el/40pcs-20cm-Male-to-Male-Color-Breadboard-Cable-Jump-Wire-Jumper-p-992816.html?utm_source=googleshopping&utm_medium=cpc_organic&gmcCountry=GR&utm_content=minha&utm_campaign=minha-gr-el-pc¤cy=EUR&cur_warehouse=HK&createTmp=1&utm_source=googleshopping&utm_medium=cpc_bgcs&utm_content=sxxx&utm_campaign=sxxx-ssc-gr-el-all-newcustom-ncv65-1027&ad_id=475280504322&gclid=Cj0KCQjwjo2JBhCRARIsAFG667V6gswB9NUqwZ8dCY53hn5usybuty-OQQePnT3cedmmeAdHVfGp_yoaAn18EALw_wcB) [y=GR&utm\\_content=minha&utm\\_campaign=minha-gr-el](https://www.banggood.com/el/40pcs-20cm-Male-to-Male-Color-Breadboard-Cable-Jump-Wire-Jumper-p-992816.html?utm_source=googleshopping&utm_medium=cpc_organic&gmcCountry=GR&utm_content=minha&utm_campaign=minha-gr-el-pc¤cy=EUR&cur_warehouse=HK&createTmp=1&utm_source=googleshopping&utm_medium=cpc_bgcs&utm_content=sxxx&utm_campaign=sxxx-ssc-gr-el-all-newcustom-ncv65-1027&ad_id=475280504322&gclid=Cj0KCQjwjo2JBhCRARIsAFG667V6gswB9NUqwZ8dCY53hn5usybuty-OQQePnT3cedmmeAdHVfGp_yoaAn18EALw_wcB)[pc&currency=EUR&cur\\_warehouse=HK&createTmp=1&utm\\_source=googleshoppin](https://www.banggood.com/el/40pcs-20cm-Male-to-Male-Color-Breadboard-Cable-Jump-Wire-Jumper-p-992816.html?utm_source=googleshopping&utm_medium=cpc_organic&gmcCountry=GR&utm_content=minha&utm_campaign=minha-gr-el-pc¤cy=EUR&cur_warehouse=HK&createTmp=1&utm_source=googleshopping&utm_medium=cpc_bgcs&utm_content=sxxx&utm_campaign=sxxx-ssc-gr-el-all-newcustom-ncv65-1027&ad_id=475280504322&gclid=Cj0KCQjwjo2JBhCRARIsAFG667V6gswB9NUqwZ8dCY53hn5usybuty-OQQePnT3cedmmeAdHVfGp_yoaAn18EALw_wcB) [g&utm\\_medium=cpc\\_bgcs&utm\\_content=sxxx&utm\\_campaign=sxxx-ssc-gr-el-all](https://www.banggood.com/el/40pcs-20cm-Male-to-Male-Color-Breadboard-Cable-Jump-Wire-Jumper-p-992816.html?utm_source=googleshopping&utm_medium=cpc_organic&gmcCountry=GR&utm_content=minha&utm_campaign=minha-gr-el-pc¤cy=EUR&cur_warehouse=HK&createTmp=1&utm_source=googleshopping&utm_medium=cpc_bgcs&utm_content=sxxx&utm_campaign=sxxx-ssc-gr-el-all-newcustom-ncv65-1027&ad_id=475280504322&gclid=Cj0KCQjwjo2JBhCRARIsAFG667V6gswB9NUqwZ8dCY53hn5usybuty-OQQePnT3cedmmeAdHVfGp_yoaAn18EALw_wcB)[newcustom-ncv65-](https://www.banggood.com/el/40pcs-20cm-Male-to-Male-Color-Breadboard-Cable-Jump-Wire-Jumper-p-992816.html?utm_source=googleshopping&utm_medium=cpc_organic&gmcCountry=GR&utm_content=minha&utm_campaign=minha-gr-el-pc¤cy=EUR&cur_warehouse=HK&createTmp=1&utm_source=googleshopping&utm_medium=cpc_bgcs&utm_content=sxxx&utm_campaign=sxxx-ssc-gr-el-all-newcustom-ncv65-1027&ad_id=475280504322&gclid=Cj0KCQjwjo2JBhCRARIsAFG667V6gswB9NUqwZ8dCY53hn5usybuty-OQQePnT3cedmmeAdHVfGp_yoaAn18EALw_wcB) [1027&ad\\_id=475280504322&gclid=Cj0KCQjwjo2JBhCRARIsAFG667V6gswB9NUqwZ8](https://www.banggood.com/el/40pcs-20cm-Male-to-Male-Color-Breadboard-Cable-Jump-Wire-Jumper-p-992816.html?utm_source=googleshopping&utm_medium=cpc_organic&gmcCountry=GR&utm_content=minha&utm_campaign=minha-gr-el-pc¤cy=EUR&cur_warehouse=HK&createTmp=1&utm_source=googleshopping&utm_medium=cpc_bgcs&utm_content=sxxx&utm_campaign=sxxx-ssc-gr-el-all-newcustom-ncv65-1027&ad_id=475280504322&gclid=Cj0KCQjwjo2JBhCRARIsAFG667V6gswB9NUqwZ8dCY53hn5usybuty-OQQePnT3cedmmeAdHVfGp_yoaAn18EALw_wcB) [dCY53hn5usybuty-OQQePnT3cedmmeAdHVfGp\\_yoaAn18EALw\\_wcB](https://www.banggood.com/el/40pcs-20cm-Male-to-Male-Color-Breadboard-Cable-Jump-Wire-Jumper-p-992816.html?utm_source=googleshopping&utm_medium=cpc_organic&gmcCountry=GR&utm_content=minha&utm_campaign=minha-gr-el-pc¤cy=EUR&cur_warehouse=HK&createTmp=1&utm_source=googleshopping&utm_medium=cpc_bgcs&utm_content=sxxx&utm_campaign=sxxx-ssc-gr-el-all-newcustom-ncv65-1027&ad_id=475280504322&gclid=Cj0KCQjwjo2JBhCRARIsAFG667V6gswB9NUqwZ8dCY53hn5usybuty-OQQePnT3cedmmeAdHVfGp_yoaAn18EALw_wcB) (Τελευταία ενημέρωση 7/11/2021)
- 19. [https://el.wikipedia.org/wiki/%CE%97%CE%BB%CE%B5%CE%BA%CF%84%CF%81%C](https://el.wikipedia.org/wiki/%CE%97%CE%BB%CE%B5%CE%BA%CF%84%CF%81%CE%B9%CE%BA%CE%AE_%CE%B1%CF%83%CF%86%CE%AC%CE%BB%CE%B5%CE%B9%CE%B1#/media/%CE%91%CF%81%CF%87%CE%B5%CE%AF%CE%BF:Electrical_Fuse_(aka).jpg) [E%B9%CE%BA%CE%AE\\_%CE%B1%CF%83%CF%86%CE%AC%CE%BB%CE%B5%CE%B9](https://el.wikipedia.org/wiki/%CE%97%CE%BB%CE%B5%CE%BA%CF%84%CF%81%CE%B9%CE%BA%CE%AE_%CE%B1%CF%83%CF%86%CE%AC%CE%BB%CE%B5%CE%B9%CE%B1#/media/%CE%91%CF%81%CF%87%CE%B5%CE%AF%CE%BF:Electrical_Fuse_(aka).jpg) [%CE%B1#/media/%CE%91%CF%81%CF%87%CE%B5%CE%AF%CE%BF:Electrical\\_Fuse](https://el.wikipedia.org/wiki/%CE%97%CE%BB%CE%B5%CE%BA%CF%84%CF%81%CE%B9%CE%BA%CE%AE_%CE%B1%CF%83%CF%86%CE%AC%CE%BB%CE%B5%CE%B9%CE%B1#/media/%CE%91%CF%81%CF%87%CE%B5%CE%AF%CE%BF:Electrical_Fuse_(aka).jpg) [\\_\(aka\).jpg](https://el.wikipedia.org/wiki/%CE%97%CE%BB%CE%B5%CE%BA%CF%84%CF%81%CE%B9%CE%BA%CE%AE_%CE%B1%CF%83%CF%86%CE%AC%CE%BB%CE%B5%CE%B9%CE%B1#/media/%CE%91%CF%81%CF%87%CE%B5%CE%AF%CE%BF:Electrical_Fuse_(aka).jpg) (Τελευταία ενημέρωση 7/11/2021)
- 20. [https://grobotronics.com/fuse-holder-5x20-panel-mount](https://grobotronics.com/fuse-holder-5x20-panel-mount-zhl30a.html#group_138206126595885373-1)[zhl30a.html#group\\_138206126595885373-1](https://grobotronics.com/fuse-holder-5x20-panel-mount-zhl30a.html#group_138206126595885373-1) (Τελευταία ενημέρωση 7/11/2021)
- 21. [https://www.zipy.gr/p/ali/100-pcs-2-pin-screw-blue-pcb-terminal-block-connector-](https://www.zipy.gr/p/ali/100-pcs-2-pin-screw-blue-pcb-terminal-block-connector-5mm-pitch-kf300/32795190906/)[5mm-pitch-kf300/32795190906/](https://www.zipy.gr/p/ali/100-pcs-2-pin-screw-blue-pcb-terminal-block-connector-5mm-pitch-kf300/32795190906/) (Τελευταία ενημέρωση 7/11/2021)
- 22. [https://www.banggood.com/20pcs-Red-Light-Lamp-4-Pin-DPST-ON-OFF-Rocker-](https://www.banggood.com/20pcs-Red-Light-Lamp-4-Pin-DPST-ON-OFF-Rocker-Boat-Switch-13A250V-20A125V-p-1150019.html?utm_source=googleshopping&utm_medium=cpc_organic&gmcCountry=GR&utm_content=minha&utm_campaign=minha-gr-en-pc¤cy=EUR&cur_warehouse=CN&createTmp=1&utm_source=googleshopping&utm_medium=cpc_bgs&utm_content=sxxx&utm_campaign=sxxx-pla-gr-en-all-purchase-rm-pc-0720&ad_id=534554931006&gclid=Cj0KCQjwsZKJBhC0ARIsAJ96n3Vt_7DafHYx6e49L_vHPi793MdSqZbnL5ibC_23W_fhhGOfUF8CdiUaAh6gEALw_wcB)[Boat-Switch-13A250V-20A125V-p-](https://www.banggood.com/20pcs-Red-Light-Lamp-4-Pin-DPST-ON-OFF-Rocker-Boat-Switch-13A250V-20A125V-p-1150019.html?utm_source=googleshopping&utm_medium=cpc_organic&gmcCountry=GR&utm_content=minha&utm_campaign=minha-gr-en-pc¤cy=EUR&cur_warehouse=CN&createTmp=1&utm_source=googleshopping&utm_medium=cpc_bgs&utm_content=sxxx&utm_campaign=sxxx-pla-gr-en-all-purchase-rm-pc-0720&ad_id=534554931006&gclid=Cj0KCQjwsZKJBhC0ARIsAJ96n3Vt_7DafHYx6e49L_vHPi793MdSqZbnL5ibC_23W_fhhGOfUF8CdiUaAh6gEALw_wcB)[1150019.html?utm\\_source=googleshopping&utm\\_medium=cpc\\_organic&gmcCount](https://www.banggood.com/20pcs-Red-Light-Lamp-4-Pin-DPST-ON-OFF-Rocker-Boat-Switch-13A250V-20A125V-p-1150019.html?utm_source=googleshopping&utm_medium=cpc_organic&gmcCountry=GR&utm_content=minha&utm_campaign=minha-gr-en-pc¤cy=EUR&cur_warehouse=CN&createTmp=1&utm_source=googleshopping&utm_medium=cpc_bgs&utm_content=sxxx&utm_campaign=sxxx-pla-gr-en-all-purchase-rm-pc-0720&ad_id=534554931006&gclid=Cj0KCQjwsZKJBhC0ARIsAJ96n3Vt_7DafHYx6e49L_vHPi793MdSqZbnL5ibC_23W_fhhGOfUF8CdiUaAh6gEALw_wcB) [ry=GR&utm\\_content=minha&utm\\_campaign=minha-gr-en](https://www.banggood.com/20pcs-Red-Light-Lamp-4-Pin-DPST-ON-OFF-Rocker-Boat-Switch-13A250V-20A125V-p-1150019.html?utm_source=googleshopping&utm_medium=cpc_organic&gmcCountry=GR&utm_content=minha&utm_campaign=minha-gr-en-pc¤cy=EUR&cur_warehouse=CN&createTmp=1&utm_source=googleshopping&utm_medium=cpc_bgs&utm_content=sxxx&utm_campaign=sxxx-pla-gr-en-all-purchase-rm-pc-0720&ad_id=534554931006&gclid=Cj0KCQjwsZKJBhC0ARIsAJ96n3Vt_7DafHYx6e49L_vHPi793MdSqZbnL5ibC_23W_fhhGOfUF8CdiUaAh6gEALw_wcB)[pc&currency=EUR&cur\\_warehouse=CN&createTmp=1&utm\\_source=googleshoppin](https://www.banggood.com/20pcs-Red-Light-Lamp-4-Pin-DPST-ON-OFF-Rocker-Boat-Switch-13A250V-20A125V-p-1150019.html?utm_source=googleshopping&utm_medium=cpc_organic&gmcCountry=GR&utm_content=minha&utm_campaign=minha-gr-en-pc¤cy=EUR&cur_warehouse=CN&createTmp=1&utm_source=googleshopping&utm_medium=cpc_bgs&utm_content=sxxx&utm_campaign=sxxx-pla-gr-en-all-purchase-rm-pc-0720&ad_id=534554931006&gclid=Cj0KCQjwsZKJBhC0ARIsAJ96n3Vt_7DafHYx6e49L_vHPi793MdSqZbnL5ibC_23W_fhhGOfUF8CdiUaAh6gEALw_wcB) [g&utm\\_medium=cpc\\_bgs&utm\\_content=sxxx&utm\\_campaign=sxxx-pla-gr-en-all](https://www.banggood.com/20pcs-Red-Light-Lamp-4-Pin-DPST-ON-OFF-Rocker-Boat-Switch-13A250V-20A125V-p-1150019.html?utm_source=googleshopping&utm_medium=cpc_organic&gmcCountry=GR&utm_content=minha&utm_campaign=minha-gr-en-pc¤cy=EUR&cur_warehouse=CN&createTmp=1&utm_source=googleshopping&utm_medium=cpc_bgs&utm_content=sxxx&utm_campaign=sxxx-pla-gr-en-all-purchase-rm-pc-0720&ad_id=534554931006&gclid=Cj0KCQjwsZKJBhC0ARIsAJ96n3Vt_7DafHYx6e49L_vHPi793MdSqZbnL5ibC_23W_fhhGOfUF8CdiUaAh6gEALw_wcB)[purchase-rm-pc-](https://www.banggood.com/20pcs-Red-Light-Lamp-4-Pin-DPST-ON-OFF-Rocker-Boat-Switch-13A250V-20A125V-p-1150019.html?utm_source=googleshopping&utm_medium=cpc_organic&gmcCountry=GR&utm_content=minha&utm_campaign=minha-gr-en-pc¤cy=EUR&cur_warehouse=CN&createTmp=1&utm_source=googleshopping&utm_medium=cpc_bgs&utm_content=sxxx&utm_campaign=sxxx-pla-gr-en-all-purchase-rm-pc-0720&ad_id=534554931006&gclid=Cj0KCQjwsZKJBhC0ARIsAJ96n3Vt_7DafHYx6e49L_vHPi793MdSqZbnL5ibC_23W_fhhGOfUF8CdiUaAh6gEALw_wcB)[0720&ad\\_id=534554931006&gclid=Cj0KCQjwsZKJBhC0ARIsAJ96n3Vt\\_7DafHYx6e49L](https://www.banggood.com/20pcs-Red-Light-Lamp-4-Pin-DPST-ON-OFF-Rocker-Boat-Switch-13A250V-20A125V-p-1150019.html?utm_source=googleshopping&utm_medium=cpc_organic&gmcCountry=GR&utm_content=minha&utm_campaign=minha-gr-en-pc¤cy=EUR&cur_warehouse=CN&createTmp=1&utm_source=googleshopping&utm_medium=cpc_bgs&utm_content=sxxx&utm_campaign=sxxx-pla-gr-en-all-purchase-rm-pc-0720&ad_id=534554931006&gclid=Cj0KCQjwsZKJBhC0ARIsAJ96n3Vt_7DafHYx6e49L_vHPi793MdSqZbnL5ibC_23W_fhhGOfUF8CdiUaAh6gEALw_wcB) vHPi793MdSqZbnL5ibC\_23W\_fhhGOfUF8CdiUaAh6gEALw\_wcB (Τελευταία ενημέρωση 7/11/2021)
- 23. <https://www.vegoilguy.co.uk/4-pole-rocker-switch.php> (Τελευταία ενημέρωση 7/11/2021)
- 24. <https://www.sparkfun.com/datasheets/Components/General/00097.jpg> (Τελευταία ενημέρωση 7/11/2021)
- 25. [https://www.acdcshop.gr/microswitch1positionspstno005a12vdcsmt16n6x6mm-pi-](https://www.acdcshop.gr/microswitch1positionspstno005a12vdcsmt16n6x6mm-pi-16940.html)[16940.html](https://www.acdcshop.gr/microswitch1positionspstno005a12vdcsmt16n6x6mm-pi-16940.html) (Τελευταία ενημέρωση 7/11/2021)
- 26. [https://www.e-jumbo.gr/kipos-eidi-exoterikou-chorou/diakosmisi-diamorfosi](https://www.e-jumbo.gr/kipos-eidi-exoterikou-chorou/diakosmisi-diamorfosi-exoterikou-chorou/xylina-kafasia/kafasia-xylina-kafe/kafasi-xylino-diakosmitiko-me-schoini-22.5x14x13-cm_324266/)[exoterikou-chorou/xylina-kafasia/kafasia-xylina-kafe/kafasi-xylino-diakosmitiko-me](https://www.e-jumbo.gr/kipos-eidi-exoterikou-chorou/diakosmisi-diamorfosi-exoterikou-chorou/xylina-kafasia/kafasia-xylina-kafe/kafasi-xylino-diakosmitiko-me-schoini-22.5x14x13-cm_324266/)[schoini-22.5x14x13-cm\\_324266/](https://www.e-jumbo.gr/kipos-eidi-exoterikou-chorou/diakosmisi-diamorfosi-exoterikou-chorou/xylina-kafasia/kafasia-xylina-kafe/kafasi-xylino-diakosmitiko-me-schoini-22.5x14x13-cm_324266/) (Τελευταία ενημέρωση 7/11/2021)
- 27. [https://www.tme.eu/html/EN/specialized-enclosures-abs-](https://www.tme.eu/html/EN/specialized-enclosures-abs-51/ramka_5061_EN_pelny.html)[51/ramka\\_5061\\_EN\\_pelny.html](https://www.tme.eu/html/EN/specialized-enclosures-abs-51/ramka_5061_EN_pelny.html) (Τελευταία ενημέρωση 7/11/2021)
- 28. [978163.html?utm\\_source=googleshopping&utm\\_medium=cpc\\_organic&gmcCountr](https://www.banggood.com/10Pcs-1602-Character-LCD-Display-Module-Blue-Backlight-p-978163.html?utm_source=googleshopping&utm_medium=cpc_organic&gmcCountry=GR&utm_content=minha&utm_campaign=minha-gr-en-pc¤cy=EUR&cur_warehouse=USA&createTmp=1&utm_source=googleshopping&utm_medium=cpc_bgs&utm_content=sxxx&utm_campaign=sxxx-pla-gr-en-all-purchase-rm-pc-0720&ad_id=534554931006&gclid=CjwKCAjw1JeJBhB9EiwAV612y8CWnVPW1p7SSp_jcMy3wV6dLVAVcAr5W0eRKLJQF9BQOghHK0BdbhoCi1QQAvD_BwE) [y=GR&utm\\_content=minha&utm\\_campaign=minha-gr-en](https://www.banggood.com/10Pcs-1602-Character-LCD-Display-Module-Blue-Backlight-p-978163.html?utm_source=googleshopping&utm_medium=cpc_organic&gmcCountry=GR&utm_content=minha&utm_campaign=minha-gr-en-pc¤cy=EUR&cur_warehouse=USA&createTmp=1&utm_source=googleshopping&utm_medium=cpc_bgs&utm_content=sxxx&utm_campaign=sxxx-pla-gr-en-all-purchase-rm-pc-0720&ad_id=534554931006&gclid=CjwKCAjw1JeJBhB9EiwAV612y8CWnVPW1p7SSp_jcMy3wV6dLVAVcAr5W0eRKLJQF9BQOghHK0BdbhoCi1QQAvD_BwE)[pc&currency=EUR&cur\\_warehouse=USA&createTmp=1&utm\\_source=googleshoppi](https://www.banggood.com/10Pcs-1602-Character-LCD-Display-Module-Blue-Backlight-p-978163.html?utm_source=googleshopping&utm_medium=cpc_organic&gmcCountry=GR&utm_content=minha&utm_campaign=minha-gr-en-pc¤cy=EUR&cur_warehouse=USA&createTmp=1&utm_source=googleshopping&utm_medium=cpc_bgs&utm_content=sxxx&utm_campaign=sxxx-pla-gr-en-all-purchase-rm-pc-0720&ad_id=534554931006&gclid=CjwKCAjw1JeJBhB9EiwAV612y8CWnVPW1p7SSp_jcMy3wV6dLVAVcAr5W0eRKLJQF9BQOghHK0BdbhoCi1QQAvD_BwE) [ng&utm\\_medium=cpc\\_bgs&utm\\_content=sxxx&utm\\_campaign=sxxx-pla-gr-en-all](https://www.banggood.com/10Pcs-1602-Character-LCD-Display-Module-Blue-Backlight-p-978163.html?utm_source=googleshopping&utm_medium=cpc_organic&gmcCountry=GR&utm_content=minha&utm_campaign=minha-gr-en-pc¤cy=EUR&cur_warehouse=USA&createTmp=1&utm_source=googleshopping&utm_medium=cpc_bgs&utm_content=sxxx&utm_campaign=sxxx-pla-gr-en-all-purchase-rm-pc-0720&ad_id=534554931006&gclid=CjwKCAjw1JeJBhB9EiwAV612y8CWnVPW1p7SSp_jcMy3wV6dLVAVcAr5W0eRKLJQF9BQOghHK0BdbhoCi1QQAvD_BwE)[purchase-rm-pc-](https://www.banggood.com/10Pcs-1602-Character-LCD-Display-Module-Blue-Backlight-p-978163.html?utm_source=googleshopping&utm_medium=cpc_organic&gmcCountry=GR&utm_content=minha&utm_campaign=minha-gr-en-pc¤cy=EUR&cur_warehouse=USA&createTmp=1&utm_source=googleshopping&utm_medium=cpc_bgs&utm_content=sxxx&utm_campaign=sxxx-pla-gr-en-all-purchase-rm-pc-0720&ad_id=534554931006&gclid=CjwKCAjw1JeJBhB9EiwAV612y8CWnVPW1p7SSp_jcMy3wV6dLVAVcAr5W0eRKLJQF9BQOghHK0BdbhoCi1QQAvD_BwE)[0720&ad\\_id=534554931006&gclid=CjwKCAjw1JeJBhB9EiwAV612y8CWnVPW1p7SSp](https://www.banggood.com/10Pcs-1602-Character-LCD-Display-Module-Blue-Backlight-p-978163.html?utm_source=googleshopping&utm_medium=cpc_organic&gmcCountry=GR&utm_content=minha&utm_campaign=minha-gr-en-pc¤cy=EUR&cur_warehouse=USA&createTmp=1&utm_source=googleshopping&utm_medium=cpc_bgs&utm_content=sxxx&utm_campaign=sxxx-pla-gr-en-all-purchase-rm-pc-0720&ad_id=534554931006&gclid=CjwKCAjw1JeJBhB9EiwAV612y8CWnVPW1p7SSp_jcMy3wV6dLVAVcAr5W0eRKLJQF9BQOghHK0BdbhoCi1QQAvD_BwE) jcMy3wV6dLVAVcAr5W0eRKLJQF9BQOghHK0BdbhoCi1QQAvD\_BwE (Τελευταία ενημέρωση 7/11/2021)
- 29. [https://www.devobox.com/el/peripheralsen/171-lcd-serial-interface-module](https://www.devobox.com/el/peripheralsen/171-lcd-serial-interface-module-i2ctwispi-for-arduino.html)[i2ctwispi-for-arduino.html](https://www.devobox.com/el/peripheralsen/171-lcd-serial-interface-module-i2ctwispi-for-arduino.html) (Τελευταία ενημέρωση 7/11/2021)
- 30. [https://www.google.com/search?q=qifeng+dc+brushless+dc+fan+model+6010hsl&t](https://www.google.com/search?q=qifeng+dc+brushless+dc+fan+model+6010hsl&tbm=isch&ved=2ahUKEwjvwbL54czyAhXj4rsIHZYBAg8Q2-cCegQIABAA&oq=qifeng+dc+brushless+dc+fan+model+6010hsl&gs_lcp=CgNpbWcQAzoECCMQJzoFCAAQgAQ6BAgAEEM6BggAEAUQHjoECAAQHjoECAAQGFDb0CpYhsgrYOPTK2gBcAB4AIAByAGIAdMkkgEGMS4zOS4xmAEAoAEBqgELZ3dzLXdpei1pbWfAAQE&sclient=img&ei=2oYmYe_sAuPF7_UPloOIeA&bih=664&biw=1536#imgrc=qON-PrJge30ewM) [bm=isch&ved=2ahUKEwjvwbL54czyAhXj4rsIHZYBAg8Q2](https://www.google.com/search?q=qifeng+dc+brushless+dc+fan+model+6010hsl&tbm=isch&ved=2ahUKEwjvwbL54czyAhXj4rsIHZYBAg8Q2-cCegQIABAA&oq=qifeng+dc+brushless+dc+fan+model+6010hsl&gs_lcp=CgNpbWcQAzoECCMQJzoFCAAQgAQ6BAgAEEM6BggAEAUQHjoECAAQHjoECAAQGFDb0CpYhsgrYOPTK2gBcAB4AIAByAGIAdMkkgEGMS4zOS4xmAEAoAEBqgELZ3dzLXdpei1pbWfAAQE&sclient=img&ei=2oYmYe_sAuPF7_UPloOIeA&bih=664&biw=1536#imgrc=qON-PrJge30ewM) [cCegQIABAA&oq=qifeng+dc+brushless+dc+fan+model+6010hsl&gs\\_lcp=CgNpbWcQ](https://www.google.com/search?q=qifeng+dc+brushless+dc+fan+model+6010hsl&tbm=isch&ved=2ahUKEwjvwbL54czyAhXj4rsIHZYBAg8Q2-cCegQIABAA&oq=qifeng+dc+brushless+dc+fan+model+6010hsl&gs_lcp=CgNpbWcQAzoECCMQJzoFCAAQgAQ6BAgAEEM6BggAEAUQHjoECAAQHjoECAAQGFDb0CpYhsgrYOPTK2gBcAB4AIAByAGIAdMkkgEGMS4zOS4xmAEAoAEBqgELZ3dzLXdpei1pbWfAAQE&sclient=img&ei=2oYmYe_sAuPF7_UPloOIeA&bih=664&biw=1536#imgrc=qON-PrJge30ewM) [AzoECCMQJzoFCAAQgAQ6BAgAEEM6BggAEAUQHjoECAAQHjoECAAQGFDb0CpYhsgr](https://www.google.com/search?q=qifeng+dc+brushless+dc+fan+model+6010hsl&tbm=isch&ved=2ahUKEwjvwbL54czyAhXj4rsIHZYBAg8Q2-cCegQIABAA&oq=qifeng+dc+brushless+dc+fan+model+6010hsl&gs_lcp=CgNpbWcQAzoECCMQJzoFCAAQgAQ6BAgAEEM6BggAEAUQHjoECAAQHjoECAAQGFDb0CpYhsgrYOPTK2gBcAB4AIAByAGIAdMkkgEGMS4zOS4xmAEAoAEBqgELZ3dzLXdpei1pbWfAAQE&sclient=img&ei=2oYmYe_sAuPF7_UPloOIeA&bih=664&biw=1536#imgrc=qON-PrJge30ewM) [YOPTK2gBcAB4AIAByAGIAdMkkgEGMS4zOS4xmAEAoAEBqgELZ3dzLXdpei1pbWfAA](https://www.google.com/search?q=qifeng+dc+brushless+dc+fan+model+6010hsl&tbm=isch&ved=2ahUKEwjvwbL54czyAhXj4rsIHZYBAg8Q2-cCegQIABAA&oq=qifeng+dc+brushless+dc+fan+model+6010hsl&gs_lcp=CgNpbWcQAzoECCMQJzoFCAAQgAQ6BAgAEEM6BggAEAUQHjoECAAQHjoECAAQGFDb0CpYhsgrYOPTK2gBcAB4AIAByAGIAdMkkgEGMS4zOS4xmAEAoAEBqgELZ3dzLXdpei1pbWfAAQE&sclient=img&ei=2oYmYe_sAuPF7_UPloOIeA&bih=664&biw=1536#imgrc=qON-PrJge30ewM) [QE&sclient=img&ei=2oYmYe\\_sAuPF7\\_UPloOIeA&bih=664&biw=1536#imgrc=qON-](https://www.google.com/search?q=qifeng+dc+brushless+dc+fan+model+6010hsl&tbm=isch&ved=2ahUKEwjvwbL54czyAhXj4rsIHZYBAg8Q2-cCegQIABAA&oq=qifeng+dc+brushless+dc+fan+model+6010hsl&gs_lcp=CgNpbWcQAzoECCMQJzoFCAAQgAQ6BAgAEEM6BggAEAUQHjoECAAQHjoECAAQGFDb0CpYhsgrYOPTK2gBcAB4AIAByAGIAdMkkgEGMS4zOS4xmAEAoAEBqgELZ3dzLXdpei1pbWfAAQE&sclient=img&ei=2oYmYe_sAuPF7_UPloOIeA&bih=664&biw=1536#imgrc=qON-PrJge30ewM)[PrJge30ewM](https://www.google.com/search?q=qifeng+dc+brushless+dc+fan+model+6010hsl&tbm=isch&ved=2ahUKEwjvwbL54czyAhXj4rsIHZYBAg8Q2-cCegQIABAA&oq=qifeng+dc+brushless+dc+fan+model+6010hsl&gs_lcp=CgNpbWcQAzoECCMQJzoFCAAQgAQ6BAgAEEM6BggAEAUQHjoECAAQHjoECAAQGFDb0CpYhsgrYOPTK2gBcAB4AIAByAGIAdMkkgEGMS4zOS4xmAEAoAEBqgELZ3dzLXdpei1pbWfAAQE&sclient=img&ei=2oYmYe_sAuPF7_UPloOIeA&bih=664&biw=1536#imgrc=qON-PrJge30ewM) (Τελευταία ενημέρωση 7/11/2021)
- 31. [https://www.youtube.com/watch?v=bCEiOnuODac&ab\\_channel=Lesics](https://www.youtube.com/watch?v=bCEiOnuODac&ab_channel=Lesics) (Τελευταία ενημέρωση 7/11/2021)
- 32. [https://eclass.uoa.gr/modules/document/file.php/D15/%CE%97%CE%BB%CE%B5%C](https://eclass.uoa.gr/modules/document/file.php/D15/%CE%97%CE%BB%CE%B5%CE%BA%CF%84%CF%81%CE%BF%CE%BD%CE%B9%CE%BA%CE%AE_4.pdf) [E%BA%CF%84%CF%81%CE%BF%CE%BD%CE%B9%CE%BA%CE%AE\\_4.pdf](https://eclass.uoa.gr/modules/document/file.php/D15/%CE%97%CE%BB%CE%B5%CE%BA%CF%84%CF%81%CE%BF%CE%BD%CE%B9%CE%BA%CE%AE_4.pdf) (Τελευταία ενημέρωση 7/11/2021)
- 33. <https://www.quora.com/Can-you-explain-three-operating-regions-of-a-transistor> (Τελευταία ενημέρωση 7/11/2021)
- 34. [http://courseware.mech.ntua.gr/ml00001/mathimata/D3\\_Hmiagogoi3.pdf](http://courseware.mech.ntua.gr/ml00001/mathimata/D3_Hmiagogoi3.pdf) (Τελευταία ενημέρωση 7/11/2021)
- 35. [https://create.arduino.cc/projecthub/akarsh98/transistor-basics-bd139-bd140](https://create.arduino.cc/projecthub/akarsh98/transistor-basics-bd139-bd140-power-transistor-tutorial-5e112a) [power-transistor-tutorial-5e112a](https://create.arduino.cc/projecthub/akarsh98/transistor-basics-bd139-bd140-power-transistor-tutorial-5e112a) (Τελευταία ενημέρωση 7/11/2021)
- 36. [https://www.electronics-tutorials.ws/diode/diode\\_5.html](https://www.electronics-tutorials.ws/diode/diode_5.html) (Τελευταία ενημέρωση 7/11/2021)
- 37. [https://www.hlektronika.gr/forum/content.php?r=214-](https://www.hlektronika.gr/forum/content.php?r=214-%CE%91%CE%BD%CE%AC%CE%BB%CF%85%CF%83%CE%B7-%CF%84%CF%81%CE%BF%CF%86%CE%BF%CE%B4%CE%BF%CF%84%CE%B9%CE%BA%CF%8E%CE%BD-%28%CE%9C%CE%B5%CF%84%CE%B1%CF%83%CF%87%CE%B7%CE%BC%CE%B1%CF%84%CE%B9%CF%83%CF%84%CE%AE%CF%82-%CE%91%CE%BD%CF%8C%CF%81%CE%B8%CF%89%CF%83%CE%B7-%CE%95%CE%BE%CE%BF%CE%BC%CE%AC%CE%BB%CF%85%CE%BD%CF%83%CE%B7-%CE%A3%CF%84%CE%B1%CE%B8%CE%B5%CF%81%CE%BF%CF%80%CE%BF%CE%AF%CE%B7%CF%83%CE%B7%29) [%CE%91%CE%BD%CE%AC%CE%BB%CF%85%CF%83%CE%B7-](https://www.hlektronika.gr/forum/content.php?r=214-%CE%91%CE%BD%CE%AC%CE%BB%CF%85%CF%83%CE%B7-%CF%84%CF%81%CE%BF%CF%86%CE%BF%CE%B4%CE%BF%CF%84%CE%B9%CE%BA%CF%8E%CE%BD-%28%CE%9C%CE%B5%CF%84%CE%B1%CF%83%CF%87%CE%B7%CE%BC%CE%B1%CF%84%CE%B9%CF%83%CF%84%CE%AE%CF%82-%CE%91%CE%BD%CF%8C%CF%81%CE%B8%CF%89%CF%83%CE%B7-%CE%95%CE%BE%CE%BF%CE%BC%CE%AC%CE%BB%CF%85%CE%BD%CF%83%CE%B7-%CE%A3%CF%84%CE%B1%CE%B8%CE%B5%CF%81%CE%BF%CF%80%CE%BF%CE%AF%CE%B7%CF%83%CE%B7%29) [%CF%84%CF%81%CE%BF%CF%86%CE%BF%CE%B4%CE%BF%CF%84%CE%B9%CE%B](https://www.hlektronika.gr/forum/content.php?r=214-%CE%91%CE%BD%CE%AC%CE%BB%CF%85%CF%83%CE%B7-%CF%84%CF%81%CE%BF%CF%86%CE%BF%CE%B4%CE%BF%CF%84%CE%B9%CE%BA%CF%8E%CE%BD-%28%CE%9C%CE%B5%CF%84%CE%B1%CF%83%CF%87%CE%B7%CE%BC%CE%B1%CF%84%CE%B9%CF%83%CF%84%CE%AE%CF%82-%CE%91%CE%BD%CF%8C%CF%81%CE%B8%CF%89%CF%83%CE%B7-%CE%95%CE%BE%CE%BF%CE%BC%CE%AC%CE%BB%CF%85%CE%BD%CF%83%CE%B7-%CE%A3%CF%84%CE%B1%CE%B8%CE%B5%CF%81%CE%BF%CF%80%CE%BF%CE%AF%CE%B7%CF%83%CE%B7%29) [A%CF%8E%CE%BD-](https://www.hlektronika.gr/forum/content.php?r=214-%CE%91%CE%BD%CE%AC%CE%BB%CF%85%CF%83%CE%B7-%CF%84%CF%81%CE%BF%CF%86%CE%BF%CE%B4%CE%BF%CF%84%CE%B9%CE%BA%CF%8E%CE%BD-%28%CE%9C%CE%B5%CF%84%CE%B1%CF%83%CF%87%CE%B7%CE%BC%CE%B1%CF%84%CE%B9%CF%83%CF%84%CE%AE%CF%82-%CE%91%CE%BD%CF%8C%CF%81%CE%B8%CF%89%CF%83%CE%B7-%CE%95%CE%BE%CE%BF%CE%BC%CE%AC%CE%BB%CF%85%CE%BD%CF%83%CE%B7-%CE%A3%CF%84%CE%B1%CE%B8%CE%B5%CF%81%CE%BF%CF%80%CE%BF%CE%AF%CE%B7%CF%83%CE%B7%29) [%28%CE%9C%CE%B5%CF%84%CE%B1%CF%83%CF%87%CE%B7%CE%BC%CE%B1%C](https://www.hlektronika.gr/forum/content.php?r=214-%CE%91%CE%BD%CE%AC%CE%BB%CF%85%CF%83%CE%B7-%CF%84%CF%81%CE%BF%CF%86%CE%BF%CE%B4%CE%BF%CF%84%CE%B9%CE%BA%CF%8E%CE%BD-%28%CE%9C%CE%B5%CF%84%CE%B1%CF%83%CF%87%CE%B7%CE%BC%CE%B1%CF%84%CE%B9%CF%83%CF%84%CE%AE%CF%82-%CE%91%CE%BD%CF%8C%CF%81%CE%B8%CF%89%CF%83%CE%B7-%CE%95%CE%BE%CE%BF%CE%BC%CE%AC%CE%BB%CF%85%CE%BD%CF%83%CE%B7-%CE%A3%CF%84%CE%B1%CE%B8%CE%B5%CF%81%CE%BF%CF%80%CE%BF%CE%AF%CE%B7%CF%83%CE%B7%29) [F%84%CE%B9%CF%83%CF%84%CE%AE%CF%82-](https://www.hlektronika.gr/forum/content.php?r=214-%CE%91%CE%BD%CE%AC%CE%BB%CF%85%CF%83%CE%B7-%CF%84%CF%81%CE%BF%CF%86%CE%BF%CE%B4%CE%BF%CF%84%CE%B9%CE%BA%CF%8E%CE%BD-%28%CE%9C%CE%B5%CF%84%CE%B1%CF%83%CF%87%CE%B7%CE%BC%CE%B1%CF%84%CE%B9%CF%83%CF%84%CE%AE%CF%82-%CE%91%CE%BD%CF%8C%CF%81%CE%B8%CF%89%CF%83%CE%B7-%CE%95%CE%BE%CE%BF%CE%BC%CE%AC%CE%BB%CF%85%CE%BD%CF%83%CE%B7-%CE%A3%CF%84%CE%B1%CE%B8%CE%B5%CF%81%CE%BF%CF%80%CE%BF%CE%AF%CE%B7%CF%83%CE%B7%29) [%CE%91%CE%BD%CF%8C%CF%81%CE%B8%CF%89%CF%83%CE%B7-](https://www.hlektronika.gr/forum/content.php?r=214-%CE%91%CE%BD%CE%AC%CE%BB%CF%85%CF%83%CE%B7-%CF%84%CF%81%CE%BF%CF%86%CE%BF%CE%B4%CE%BF%CF%84%CE%B9%CE%BA%CF%8E%CE%BD-%28%CE%9C%CE%B5%CF%84%CE%B1%CF%83%CF%87%CE%B7%CE%BC%CE%B1%CF%84%CE%B9%CF%83%CF%84%CE%AE%CF%82-%CE%91%CE%BD%CF%8C%CF%81%CE%B8%CF%89%CF%83%CE%B7-%CE%95%CE%BE%CE%BF%CE%BC%CE%AC%CE%BB%CF%85%CE%BD%CF%83%CE%B7-%CE%A3%CF%84%CE%B1%CE%B8%CE%B5%CF%81%CE%BF%CF%80%CE%BF%CE%AF%CE%B7%CF%83%CE%B7%29) [%CE%95%CE%BE%CE%BF%CE%BC%CE%AC%CE%BB%CF%85%CE%BD%CF%83%CE%](https://www.hlektronika.gr/forum/content.php?r=214-%CE%91%CE%BD%CE%AC%CE%BB%CF%85%CF%83%CE%B7-%CF%84%CF%81%CE%BF%CF%86%CE%BF%CE%B4%CE%BF%CF%84%CE%B9%CE%BA%CF%8E%CE%BD-%28%CE%9C%CE%B5%CF%84%CE%B1%CF%83%CF%87%CE%B7%CE%BC%CE%B1%CF%84%CE%B9%CF%83%CF%84%CE%AE%CF%82-%CE%91%CE%BD%CF%8C%CF%81%CE%B8%CF%89%CF%83%CE%B7-%CE%95%CE%BE%CE%BF%CE%BC%CE%AC%CE%BB%CF%85%CE%BD%CF%83%CE%B7-%CE%A3%CF%84%CE%B1%CE%B8%CE%B5%CF%81%CE%BF%CF%80%CE%BF%CE%AF%CE%B7%CF%83%CE%B7%29) [B7-](https://www.hlektronika.gr/forum/content.php?r=214-%CE%91%CE%BD%CE%AC%CE%BB%CF%85%CF%83%CE%B7-%CF%84%CF%81%CE%BF%CF%86%CE%BF%CE%B4%CE%BF%CF%84%CE%B9%CE%BA%CF%8E%CE%BD-%28%CE%9C%CE%B5%CF%84%CE%B1%CF%83%CF%87%CE%B7%CE%BC%CE%B1%CF%84%CE%B9%CF%83%CF%84%CE%AE%CF%82-%CE%91%CE%BD%CF%8C%CF%81%CE%B8%CF%89%CF%83%CE%B7-%CE%95%CE%BE%CE%BF%CE%BC%CE%AC%CE%BB%CF%85%CE%BD%CF%83%CE%B7-%CE%A3%CF%84%CE%B1%CE%B8%CE%B5%CF%81%CE%BF%CF%80%CE%BF%CE%AF%CE%B7%CF%83%CE%B7%29) [%CE%A3%CF%84%CE%B1%CE%B8%CE%B5%CF%81%CE%BF%CF%80%CE%BF%CE%A](https://www.hlektronika.gr/forum/content.php?r=214-%CE%91%CE%BD%CE%AC%CE%BB%CF%85%CF%83%CE%B7-%CF%84%CF%81%CE%BF%CF%86%CE%BF%CE%B4%CE%BF%CF%84%CE%B9%CE%BA%CF%8E%CE%BD-%28%CE%9C%CE%B5%CF%84%CE%B1%CF%83%CF%87%CE%B7%CE%BC%CE%B1%CF%84%CE%B9%CF%83%CF%84%CE%AE%CF%82-%CE%91%CE%BD%CF%8C%CF%81%CE%B8%CF%89%CF%83%CE%B7-%CE%95%CE%BE%CE%BF%CE%BC%CE%AC%CE%BB%CF%85%CE%BD%CF%83%CE%B7-%CE%A3%CF%84%CE%B1%CE%B8%CE%B5%CF%81%CE%BF%CF%80%CE%BF%CE%AF%CE%B7%CF%83%CE%B7%29) [F%CE%B7%CF%83%CE%B7%29](https://www.hlektronika.gr/forum/content.php?r=214-%CE%91%CE%BD%CE%AC%CE%BB%CF%85%CF%83%CE%B7-%CF%84%CF%81%CE%BF%CF%86%CE%BF%CE%B4%CE%BF%CF%84%CE%B9%CE%BA%CF%8E%CE%BD-%28%CE%9C%CE%B5%CF%84%CE%B1%CF%83%CF%87%CE%B7%CE%BC%CE%B1%CF%84%CE%B9%CF%83%CF%84%CE%AE%CF%82-%CE%91%CE%BD%CF%8C%CF%81%CE%B8%CF%89%CF%83%CE%B7-%CE%95%CE%BE%CE%BF%CE%BC%CE%AC%CE%BB%CF%85%CE%BD%CF%83%CE%B7-%CE%A3%CF%84%CE%B1%CE%B8%CE%B5%CF%81%CE%BF%CF%80%CE%BF%CE%AF%CE%B7%CF%83%CE%B7%29) (Τελευταία ενημέρωση 7/11/2021)
- 38. <https://uk.rs-online.com/web/p/bridge-rectifiers/7082668/> (Τελευταία ενημέρωση 7/11/2021)
- 39. [https://eclass.upatras.gr/modules/document/file.php/EE894/%CE%94%CE%B9%CE](https://eclass.upatras.gr/modules/document/file.php/EE894/%CE%94%CE%B9%CE%B1%CE%BB%CE%AD%CE%BE%CE%B5%CE%B9%CF%82/1%CE%B7%20%CE%98%CE%B5%CE%BC%CE%B1%CF%84%CE%B9%CE%BA%CE%AE%20%CE%95%CE%BD%CF%8C%CF%84%CE%B7%CF%84%CE%B1.pdf) [%B1%CE%BB%CE%AD%CE%BE%CE%B5%CE%B9%CF%82/1%CE%B7%20%CE%98%CE](https://eclass.upatras.gr/modules/document/file.php/EE894/%CE%94%CE%B9%CE%B1%CE%BB%CE%AD%CE%BE%CE%B5%CE%B9%CF%82/1%CE%B7%20%CE%98%CE%B5%CE%BC%CE%B1%CF%84%CE%B9%CE%BA%CE%AE%20%CE%95%CE%BD%CF%8C%CF%84%CE%B7%CF%84%CE%B1.pdf) [%B5%CE%BC%CE%B1%CF%84%CE%B9%CE%BA%CE%AE%20%CE%95%CE%BD%CF%](https://eclass.upatras.gr/modules/document/file.php/EE894/%CE%94%CE%B9%CE%B1%CE%BB%CE%AD%CE%BE%CE%B5%CE%B9%CF%82/1%CE%B7%20%CE%98%CE%B5%CE%BC%CE%B1%CF%84%CE%B9%CE%BA%CE%AE%20%CE%95%CE%BD%CF%8C%CF%84%CE%B7%CF%84%CE%B1.pdf) [8C%CF%84%CE%B7%CF%84%CE%B1.pdf](https://eclass.upatras.gr/modules/document/file.php/EE894/%CE%94%CE%B9%CE%B1%CE%BB%CE%AD%CE%BE%CE%B5%CE%B9%CF%82/1%CE%B7%20%CE%98%CE%B5%CE%BC%CE%B1%CF%84%CE%B9%CE%BA%CE%AE%20%CE%95%CE%BD%CF%8C%CF%84%CE%B7%CF%84%CE%B1.pdf) (Τελευταία ενημέρωση 7/11/2021)
- 40. <https://www.electronics-tutorials.ws/power/triac.html> (Τελευταία ενημέρωση 7/11/2021)
- 41. <https://www.acdcshop.gr/content/BTA16-600BRG-STMicroelectronics.pdf> (Τελευταία ενημέρωση 7/11/2021)
- 42. <https://www.electricaltechnology.org/2021/08/diac.html/amp> (Τελευταία ενημέρωση 7/11/2021)
- 43. <https://www.tme.eu/en/details/hs-001/heatsinks/stonecold/> (Τελευταία ενημέρωση 7/11/2021)
- 44. [http://users.sch.gr/kgiannaras/component/content/article.html?id=85:diodos](http://users.sch.gr/kgiannaras/component/content/article.html?id=85:diodos-fotoekpompis-kai-fotoforates)[fotoekpompis-kai-fotoforates](http://users.sch.gr/kgiannaras/component/content/article.html?id=85:diodos-fotoekpompis-kai-fotoforates) (Τελευταία ενημέρωση 7/11/2021)
- 45. [https://semesters.in/theory-of-light-emitting-diode-light-emitting-diode-working](https://semesters.in/theory-of-light-emitting-diode-light-emitting-diode-working-principle-pdf/)[principle-pdf/](https://semesters.in/theory-of-light-emitting-diode-light-emitting-diode-working-principle-pdf/) (Τελευταία ενημέρωση 7/11/2021)
- 46. [http://hades.mech.northwestern.edu/images/2/24/Photo\\_comparison.png](http://hades.mech.northwestern.edu/images/2/24/Photo_comparison.png) (Τελευταία ενημέρωση 7/11/2021)
- 47. <http://users.sch.gr/kgiannaras/genika-ilektronika/fototranzistor.html> (Τελευταία ενημέρωση 7/11/2021)
- 48. [https://www.semiconductorstore.com/blog/2017/Tech-101-From-Symmetry-](https://www.semiconductorstore.com/blog/2017/Tech-101-From-Symmetry-Electronics-What-is-an-isolator-vs-optocoupler/2823/)[Electronics-What-is-an-isolator-vs-optocoupler/2823/](https://www.semiconductorstore.com/blog/2017/Tech-101-From-Symmetry-Electronics-What-is-an-isolator-vs-optocoupler/2823/) (Τελευταία ενημέρωση 7/11/2021)
- 49. <https://www.acdcshop.gr/content/EL817.pdf> (Τελευταία ενημέρωση 7/11/2021)
- 50. <https://www.acdcshop.gr/content/MOC3023M.pdf> (Τελευταία ενημέρωση 7/11/2021)
- 51. <https://www.eeeguide.com/silicon-bilateral-switch/> (Τελευταία ενημέρωση 7/11/2021)
- 52. [https://toshiba.semicon-storage.com/ap](https://toshiba.semicon-storage.com/ap-en/semiconductor/knowledge/faq/opto/opto-054.html)[en/semiconductor/knowledge/faq/opto/opto-054.html](https://toshiba.semicon-storage.com/ap-en/semiconductor/knowledge/faq/opto/opto-054.html) (Τελευταία ενημέρωση 7/11/2021)
- 53. [https://toshiba.semicon-storage.com/eu/semiconductor/knowledge/faq/opto/opto-](https://toshiba.semicon-storage.com/eu/semiconductor/knowledge/faq/opto/opto-055.html)[055.html](https://toshiba.semicon-storage.com/eu/semiconductor/knowledge/faq/opto/opto-055.html) (Τελευταία ενημέρωση 7/11/2021)
- 54. <http://howthingswork.org/physics-thermoelectric-effect-physics-and-applications/> (Τελευταία ενημέρωση 7/11/2021)
- 55. [https://www.researchgate.net/figure/Principle-of-the](https://www.researchgate.net/figure/Principle-of-the-thermocouple_fig4_271046860)[thermocouple\\_fig4\\_271046860](https://www.researchgate.net/figure/Principle-of-the-thermocouple_fig4_271046860) (Τελευταία ενημέρωση 7/11/2021)
- 56. <https://blog.beamex.com/thermocouple-cold-junction-compensation> (Τελευταία ενημέρωση 7/11/2021)
- 57. <https://www.ebay.com/itm/223308944136> (Τελευταία ενημέρωση 7/11/2021)
- 58. <https://datasheets.maximintegrated.com/en/ds/MAX6675.pdf> (Τελευταία ενημέρωση 7/11/2021)
- 59. <https://www.motioncontroltips.com/how-to-address-overshoot-in-servo-control/> (Τελευταία ενημέρωση 7/11/2021)
- 60. [https://www.tutorialspoint.com/control\\_systems/control\\_systems\\_controllers.htm](https://www.tutorialspoint.com/control_systems/control_systems_controllers.htm) (Τελευταία ενημέρωση 7/11/2021)
- 61. <https://electricalworkbook.com/purely-resistive-circuit/> (Τελευταία ενημέρωση 7/11/2021)
- 62. <https://www.electronics-tutorials.ws/accircuits/phasors.html> (Τελευταία ενημέρωση 7/11/2021)
- 63. <http://ikee.lib.auth.gr/record/291128/files/Diplwmatiki.pdf> (Τελευταία ενημέρωση 7/11/2021)
- 64. [https://www.myelectrical2015.com/2017/08/power-factor-improvement-in](https://www.myelectrical2015.com/2017/08/power-factor-improvement-in-converter.html?m=0)[converter.html?m=0](https://www.myelectrical2015.com/2017/08/power-factor-improvement-in-converter.html?m=0) (Τελευταία ενημέρωση 7/11/2021)

## **Ιστοσελίδες και βιβλιογραφία**

- 65. [https://www.aua.gr/ekk/wp](https://www.aua.gr/ekk/wp-content/uploads/2017/01/%CE%A7%CE%91%CE%A1%CE%91%CE%9A%CE%A4%CE%97%CE%A1%CE%99%CE%A3%CE%A4%CE%99%CE%9A%CE%91-%CE%98%CE%95%CE%A1%CE%9C%CE%9F%CE%9A%CE%97%CE%A0%CE%99%CE%A9%CE%9D-1.pdf)[content/uploads/2017/01/%CE%A7%CE%91%CE%A1%CE%91%CE%9A%CE%A4%CE](https://www.aua.gr/ekk/wp-content/uploads/2017/01/%CE%A7%CE%91%CE%A1%CE%91%CE%9A%CE%A4%CE%97%CE%A1%CE%99%CE%A3%CE%A4%CE%99%CE%9A%CE%91-%CE%98%CE%95%CE%A1%CE%9C%CE%9F%CE%9A%CE%97%CE%A0%CE%99%CE%A9%CE%9D-1.pdf) [%97%CE%A1%CE%99%CE%A3%CE%A4%CE%99%CE%9A%CE%91-](https://www.aua.gr/ekk/wp-content/uploads/2017/01/%CE%A7%CE%91%CE%A1%CE%91%CE%9A%CE%A4%CE%97%CE%A1%CE%99%CE%A3%CE%A4%CE%99%CE%9A%CE%91-%CE%98%CE%95%CE%A1%CE%9C%CE%9F%CE%9A%CE%97%CE%A0%CE%99%CE%A9%CE%9D-1.pdf) [%CE%98%CE%95%CE%A1%CE%9C%CE%9F%CE%9A%CE%97%CE%A0%CE%99%CE%A](https://www.aua.gr/ekk/wp-content/uploads/2017/01/%CE%A7%CE%91%CE%A1%CE%91%CE%9A%CE%A4%CE%97%CE%A1%CE%99%CE%A3%CE%A4%CE%99%CE%9A%CE%91-%CE%98%CE%95%CE%A1%CE%9C%CE%9F%CE%9A%CE%97%CE%A0%CE%99%CE%A9%CE%9D-1.pdf) [9%CE%9D-1.pdf](https://www.aua.gr/ekk/wp-content/uploads/2017/01/%CE%A7%CE%91%CE%A1%CE%91%CE%9A%CE%A4%CE%97%CE%A1%CE%99%CE%A3%CE%A4%CE%99%CE%9A%CE%91-%CE%98%CE%95%CE%A1%CE%9C%CE%9F%CE%9A%CE%97%CE%A0%CE%99%CE%A9%CE%9D-1.pdf) (Τελευταία ενημέρωση 7/11/2021)
- 66. [https://eclass.teiwm.gr/modules/document/file.php/TEG150/8o%20%CE%B5%CF%8](https://eclass.teiwm.gr/modules/document/file.php/TEG150/8o%20%CE%B5%CF%81%CE%B3%CE%B1%CF%83%CF%84%CE%AE%CF%81%CE%B9%CE%BF%20-%20%CE%97%20%CE%B8%CE%AD%CF%81%CE%BC%CE%B1%CE%BD%CF%83%CE%B7%20%CF%83%CF%84%CE%BF%20%CE%B8%CE%B5%CF%81%CE%BC%CE%BF%CE%BA%CE%AE%CF%80%CE%B9%CE%BF.pdf) [1%CE%B3%CE%B1%CF%83%CF%84%CE%AE%CF%81%CE%B9%CE%BF%20-](https://eclass.teiwm.gr/modules/document/file.php/TEG150/8o%20%CE%B5%CF%81%CE%B3%CE%B1%CF%83%CF%84%CE%AE%CF%81%CE%B9%CE%BF%20-%20%CE%97%20%CE%B8%CE%AD%CF%81%CE%BC%CE%B1%CE%BD%CF%83%CE%B7%20%CF%83%CF%84%CE%BF%20%CE%B8%CE%B5%CF%81%CE%BC%CE%BF%CE%BA%CE%AE%CF%80%CE%B9%CE%BF.pdf) [%20%CE%97%20%CE%B8%CE%AD%CF%81%CE%BC%CE%B1%CE%BD%CF%83%CE%](https://eclass.teiwm.gr/modules/document/file.php/TEG150/8o%20%CE%B5%CF%81%CE%B3%CE%B1%CF%83%CF%84%CE%AE%CF%81%CE%B9%CE%BF%20-%20%CE%97%20%CE%B8%CE%AD%CF%81%CE%BC%CE%B1%CE%BD%CF%83%CE%B7%20%CF%83%CF%84%CE%BF%20%CE%B8%CE%B5%CF%81%CE%BC%CE%BF%CE%BA%CE%AE%CF%80%CE%B9%CE%BF.pdf) [B7%20%CF%83%CF%84%CE%BF%20%CE%B8%CE%B5%CF%81%CE%BC%CE%BF%CE](https://eclass.teiwm.gr/modules/document/file.php/TEG150/8o%20%CE%B5%CF%81%CE%B3%CE%B1%CF%83%CF%84%CE%AE%CF%81%CE%B9%CE%BF%20-%20%CE%97%20%CE%B8%CE%AD%CF%81%CE%BC%CE%B1%CE%BD%CF%83%CE%B7%20%CF%83%CF%84%CE%BF%20%CE%B8%CE%B5%CF%81%CE%BC%CE%BF%CE%BA%CE%AE%CF%80%CE%B9%CE%BF.pdf) [%BA%CE%AE%CF%80%CE%B9%CE%BF.pdf](https://eclass.teiwm.gr/modules/document/file.php/TEG150/8o%20%CE%B5%CF%81%CE%B3%CE%B1%CF%83%CF%84%CE%AE%CF%81%CE%B9%CE%BF%20-%20%CE%97%20%CE%B8%CE%AD%CF%81%CE%BC%CE%B1%CE%BD%CF%83%CE%B7%20%CF%83%CF%84%CE%BF%20%CE%B8%CE%B5%CF%81%CE%BC%CE%BF%CE%BA%CE%AE%CF%80%CE%B9%CE%BF.pdf) (Τελευταία ενημέρωση 7/11/2021)
- 67. <https://eclass.teiwm.gr/modules/document/?course=TEG150>
- 68. [http://okeanis.lib2.uniwa.gr/xmlui/bitstream/handle/123456789/3393/%CF%85%CE](http://okeanis.lib2.uniwa.gr/xmlui/bitstream/handle/123456789/3393/%CF%85%CE%B4%CF%81%CE%BF%CF%80%CE%BF%CE%BD%CE%B9%CE%BA%CE%B7%20%CE%BA%CE%B1%CE%BB%CE%BB%CE%B9%CE%B5%CF%81%CE%B3%CE%B9%CE%B1%20%CE%B6%CF%89%CE%BF%CF%84%CF%81%CE%BF%CF%86%CE%B7%CF%82.pdf?sequence=3&isAllowed=y) [%B4%CF%81%CE%BF%CF%80%CE%BF%CE%BD%CE%B9%CE%BA%CE%B7%20%CE%B](http://okeanis.lib2.uniwa.gr/xmlui/bitstream/handle/123456789/3393/%CF%85%CE%B4%CF%81%CE%BF%CF%80%CE%BF%CE%BD%CE%B9%CE%BA%CE%B7%20%CE%BA%CE%B1%CE%BB%CE%BB%CE%B9%CE%B5%CF%81%CE%B3%CE%B9%CE%B1%20%CE%B6%CF%89%CE%BF%CF%84%CF%81%CE%BF%CF%86%CE%B7%CF%82.pdf?sequence=3&isAllowed=y) [A%CE%B1%CE%BB%CE%BB%CE%B9%CE%B5%CF%81%CE%B3%CE%B9%CE%B1%20](http://okeanis.lib2.uniwa.gr/xmlui/bitstream/handle/123456789/3393/%CF%85%CE%B4%CF%81%CE%BF%CF%80%CE%BF%CE%BD%CE%B9%CE%BA%CE%B7%20%CE%BA%CE%B1%CE%BB%CE%BB%CE%B9%CE%B5%CF%81%CE%B3%CE%B9%CE%B1%20%CE%B6%CF%89%CE%BF%CF%84%CF%81%CE%BF%CF%86%CE%B7%CF%82.pdf?sequence=3&isAllowed=y) [%CE%B6%CF%89%CE%BF%CF%84%CF%81%CE%BF%CF%86%CE%B7%CF%82.pdf?se](http://okeanis.lib2.uniwa.gr/xmlui/bitstream/handle/123456789/3393/%CF%85%CE%B4%CF%81%CE%BF%CF%80%CE%BF%CE%BD%CE%B9%CE%BA%CE%B7%20%CE%BA%CE%B1%CE%BB%CE%BB%CE%B9%CE%B5%CF%81%CE%B3%CE%B9%CE%B1%20%CE%B6%CF%89%CE%BF%CF%84%CF%81%CE%BF%CF%86%CE%B7%CF%82.pdf?sequence=3&isAllowed=y) [quence=3&isAllowed=y](http://okeanis.lib2.uniwa.gr/xmlui/bitstream/handle/123456789/3393/%CF%85%CE%B4%CF%81%CE%BF%CF%80%CE%BF%CE%BD%CE%B9%CE%BA%CE%B7%20%CE%BA%CE%B1%CE%BB%CE%BB%CE%B9%CE%B5%CF%81%CE%B3%CE%B9%CE%B1%20%CE%B6%CF%89%CE%BF%CF%84%CF%81%CE%BF%CF%86%CE%B7%CF%82.pdf?sequence=3&isAllowed=y) (Τελευταία ενημέρωση 7/11/2021)
- 69. [http://okeanis.lib.puas.gr/xmlui/bitstream/handle/123456789/3006/%CE%A0%CF%](http://okeanis.lib.puas.gr/xmlui/bitstream/handle/123456789/3006/%CE%A0%CF%84%CF%85%CF%87%CE%B9%CE%B1%CE%BA%CE%AE%20.pdf?sequence=1&isAllowed=y) [84%CF%85%CF%87%CE%B9%CE%B1%CE%BA%CE%AE%20.pdf?sequence=1&isAllow](http://okeanis.lib.puas.gr/xmlui/bitstream/handle/123456789/3006/%CE%A0%CF%84%CF%85%CF%87%CE%B9%CE%B1%CE%BA%CE%AE%20.pdf?sequence=1&isAllowed=y) [ed=y](http://okeanis.lib.puas.gr/xmlui/bitstream/handle/123456789/3006/%CE%A0%CF%84%CF%85%CF%87%CE%B9%CE%B1%CE%BA%CE%AE%20.pdf?sequence=1&isAllowed=y) (Τελευταία ενημέρωση 7/11/2021)
- 70. [https://nemertes.lis.upatras.gr/jspui/bitstream/10889/4201/1/A.%20Kavga\\_Thesis.](https://nemertes.lis.upatras.gr/jspui/bitstream/10889/4201/1/A.%20Kavga_Thesis.pdf) [pdf](https://nemertes.lis.upatras.gr/jspui/bitstream/10889/4201/1/A.%20Kavga_Thesis.pdf) (Τελευταία ενημέρωση 12/08/2021)
- 71. <https://www.materials.uoc.gr/el/undergrad/courses/ETY248/notes/2020/lec01.pdf> (Τελευταία ενημέρωση 7/11/2021)
- 72. <http://ikee.lib.auth.gr/record/305811/files/GRI-2019-24712.pdf> (Τελευταία ενημέρωση 7/11/2021)
- 73. <http://ikee.lib.auth.gr/record/114559/files/OIKONOMOPOULOS.pdf> (Τελευταία ενημέρωση 7/11/2021)
- 74. [http://www.openinproject.eu/wp-content/uploads/2018/04/EL-intro-unit-2-](http://www.openinproject.eu/wp-content/uploads/2018/04/EL-intro-unit-2-%CE%A8%CE%97%CE%A6%CE%99%CE%91%CE%9A%CE%95%CE%A3-%CE%95%CE%99%CE%A3%CE%9F%CE%94%CE%9F%CE%99-%CE%95%CE%9E%CE%9F%CE%94%CE%9F%CE%99-%CE%9A%CE%91%CE%99-%CE%94%CE%99%CE%91%CE%9A%CE%9F%CE%A0%CE%95%CE%A3.pdf) [%CE%A8%CE%97%CE%A6%CE%99%CE%91%CE%9A%CE%95%CE%A3-](http://www.openinproject.eu/wp-content/uploads/2018/04/EL-intro-unit-2-%CE%A8%CE%97%CE%A6%CE%99%CE%91%CE%9A%CE%95%CE%A3-%CE%95%CE%99%CE%A3%CE%9F%CE%94%CE%9F%CE%99-%CE%95%CE%9E%CE%9F%CE%94%CE%9F%CE%99-%CE%9A%CE%91%CE%99-%CE%94%CE%99%CE%91%CE%9A%CE%9F%CE%A0%CE%95%CE%A3.pdf) [%CE%95%CE%99%CE%A3%CE%9F%CE%94%CE%9F%CE%99-](http://www.openinproject.eu/wp-content/uploads/2018/04/EL-intro-unit-2-%CE%A8%CE%97%CE%A6%CE%99%CE%91%CE%9A%CE%95%CE%A3-%CE%95%CE%99%CE%A3%CE%9F%CE%94%CE%9F%CE%99-%CE%95%CE%9E%CE%9F%CE%94%CE%9F%CE%99-%CE%9A%CE%91%CE%99-%CE%94%CE%99%CE%91%CE%9A%CE%9F%CE%A0%CE%95%CE%A3.pdf) [%CE%95%CE%9E%CE%9F%CE%94%CE%9F%CE%99-%CE%9A%CE%91%CE%99-](http://www.openinproject.eu/wp-content/uploads/2018/04/EL-intro-unit-2-%CE%A8%CE%97%CE%A6%CE%99%CE%91%CE%9A%CE%95%CE%A3-%CE%95%CE%99%CE%A3%CE%9F%CE%94%CE%9F%CE%99-%CE%95%CE%9E%CE%9F%CE%94%CE%9F%CE%99-%CE%9A%CE%91%CE%99-%CE%94%CE%99%CE%91%CE%9A%CE%9F%CE%A0%CE%95%CE%A3.pdf) [%CE%94%CE%99%CE%91%CE%9A%CE%9F%CE%A0%CE%95%CE%A3.pdf](http://www.openinproject.eu/wp-content/uploads/2018/04/EL-intro-unit-2-%CE%A8%CE%97%CE%A6%CE%99%CE%91%CE%9A%CE%95%CE%A3-%CE%95%CE%99%CE%A3%CE%9F%CE%94%CE%9F%CE%99-%CE%95%CE%9E%CE%9F%CE%94%CE%9F%CE%99-%CE%9A%CE%91%CE%99-%CE%94%CE%99%CE%91%CE%9A%CE%9F%CE%A0%CE%95%CE%A3.pdf) (Τελευταία ενημέρωση 7/11/2021)
- 75. [http://www.openinproject.eu/wp-content/uploads/2018/04/EL-intro-unit-5-](http://www.openinproject.eu/wp-content/uploads/2018/04/EL-intro-unit-5-%CE%91%CE%9D%CE%91%CE%9B%CE%9F%CE%93%CE%99%CE%9A%CE%91-%CE%A3%CE%97%CE%9C%CE%91%CE%A4%CE%91.pdf) [%CE%91%CE%9D%CE%91%CE%9B%CE%9F%CE%93%CE%99%CE%9A%CE%91-](http://www.openinproject.eu/wp-content/uploads/2018/04/EL-intro-unit-5-%CE%91%CE%9D%CE%91%CE%9B%CE%9F%CE%93%CE%99%CE%9A%CE%91-%CE%A3%CE%97%CE%9C%CE%91%CE%A4%CE%91.pdf)
[%CE%A3%CE%97%CE%9C%CE%91%CE%A4%CE%91.pdf](http://www.openinproject.eu/wp-content/uploads/2018/04/EL-intro-unit-5-%CE%91%CE%9D%CE%91%CE%9B%CE%9F%CE%93%CE%99%CE%9A%CE%91-%CE%A3%CE%97%CE%9C%CE%91%CE%A4%CE%91.pdf) (Τελευταία ενημέρωση 7/11/2021)

- 76. [http://apothesis.teicm.gr/xmlui/bitstream/handle/123456789/2602/Nikolaidou.pdf](http://apothesis.teicm.gr/xmlui/bitstream/handle/123456789/2602/Nikolaidou.pdf?sequence=1&isAllowed=y) [?sequence=1&isAllowed=y](http://apothesis.teicm.gr/xmlui/bitstream/handle/123456789/2602/Nikolaidou.pdf?sequence=1&isAllowed=y) (Τελευταία ενημέρωση 7/11/2021)
- 77. [http://ww1.microchip.com/downloads/en/DeviceDoc/Atmel-7810-Automotive-](http://ww1.microchip.com/downloads/en/DeviceDoc/Atmel-7810-Automotive-Microcontrollers-ATmega328P_Datasheet.pdf)[Microcontrollers-ATmega328P\\_Datasheet.pdf](http://ww1.microchip.com/downloads/en/DeviceDoc/Atmel-7810-Automotive-Microcontrollers-ATmega328P_Datasheet.pdf) (Τελευταία ενημέρωση 7/11/2021)
- 78. <https://docplayer.gr/134736518-I-ellinas-septemvrios-2016.html> (Τελευταία ενημέρωση 7/11/2021)
- 79. [http://ikee.lib.auth.gr/record/294008/files/%CE%A0%CE%A4%CE%A5%CE%A7%CE%](http://ikee.lib.auth.gr/record/294008/files/%CE%A0%CE%A4%CE%A5%CE%A7%CE%99%CE%91%CE%9A%CE%97%20PDF.pdf) [99%CE%91%CE%9A%CE%97%20PDF.pdf](http://ikee.lib.auth.gr/record/294008/files/%CE%A0%CE%A4%CE%A5%CE%A7%CE%99%CE%91%CE%9A%CE%97%20PDF.pdf) (Τελευταία ενημέρωση 7/11/2021)
- 80. <http://ikee.lib.auth.gr/record/293956/files/Polyravas%20Anastasios.pdf> (Τελευταία ενημέρωση 7/11/2021)
- 81. [http://users.sch.gr/asal1/material/seminaria/teliko24\\_1.pdf](http://users.sch.gr/asal1/material/seminaria/teliko24_1.pdf) (Τελευταία ενημέρωση 7/11/2021)
- 82. <http://users.sch.gr/manpoul/docs/arduino/ProgrammingArduino.pdf> (Τελευταία ενημέρωση 7/11/2021)
- 83. <http://3gym-igoum.thesp.sch.gr/images/Arduino/book.pdf> (Τελευταία ενημέρωση 7/11/2021)
- 84. [https://hellanicus.lib.aegean.gr/bitstream/handle/11610/21283/charisiadis\\_ioannis](https://hellanicus.lib.aegean.gr/bitstream/handle/11610/21283/charisiadis_ioannis%20-%20%CE%A4%CE%B5%CE%BB%CE%B9%CE%BA%CF%8C.pdf?sequence=1&isAllowed=y) [%20-](https://hellanicus.lib.aegean.gr/bitstream/handle/11610/21283/charisiadis_ioannis%20-%20%CE%A4%CE%B5%CE%BB%CE%B9%CE%BA%CF%8C.pdf?sequence=1&isAllowed=y)

[%20%CE%A4%CE%B5%CE%BB%CE%B9%CE%BA%CF%8C.pdf?sequence=1&isAllowed](https://hellanicus.lib.aegean.gr/bitstream/handle/11610/21283/charisiadis_ioannis%20-%20%CE%A4%CE%B5%CE%BB%CE%B9%CE%BA%CF%8C.pdf?sequence=1&isAllowed=y) [=y](https://hellanicus.lib.aegean.gr/bitstream/handle/11610/21283/charisiadis_ioannis%20-%20%CE%A4%CE%B5%CE%BB%CE%B9%CE%BA%CF%8C.pdf?sequence=1&isAllowed=y) (Τελευταία ενημέρωση 7/11/2021)

- 85. <https://el.wikipedia.org/wiki/%CE%9A%CE%B1%CE%BB%CE%AC%CE%B9> (Τελευταία ενημέρωση 7/11/2021)
- 86. [https://arch.icte.uowm.gr/mdasyg/pdfs/dimitriou\\_thesis.pdf](https://arch.icte.uowm.gr/mdasyg/pdfs/dimitriou_thesis.pdf) (Τελευταία ενημέρωση 7/11/2021)
- 87. [https://create.arduino.cc/projecthub/akshayjoseph666/interface-i2c-16x2-lcd-with](https://create.arduino.cc/projecthub/akshayjoseph666/interface-i2c-16x2-lcd-with-arduino-uno-just-4-wires-273b24)[arduino-uno-just-4-wires-273b24](https://create.arduino.cc/projecthub/akshayjoseph666/interface-i2c-16x2-lcd-with-arduino-uno-just-4-wires-273b24) (Τελευταία ενημέρωση 7/11/2021)
- 88. [https://tokalo.gr/BLDC\\_motors.html](https://tokalo.gr/BLDC_motors.html) (Τελευταία ενημέρωση 7/11/2021)
- 89. [https://liaperdos.gr/public/intro\\_to\\_electronics/xhtml/chapter\\_03.xhtml](https://liaperdos.gr/public/intro_to_electronics/xhtml/chapter_03.xhtml) (Τελευταία ενημέρωση 7/11/2021)
- 90. [https://eclass.uoa.gr/modules/document/file.php/D15/%CE%97%CE%BB%CE%B5%C](https://eclass.uoa.gr/modules/document/file.php/D15/%CE%97%CE%BB%CE%B5%CE%BA%CF%84%CF%81%CE%BF%CE%BD%CE%B9%CE%BA%CE%AE_4.pdf) [E%BA%CF%84%CF%81%CE%BF%CE%BD%CE%B9%CE%BA%CE%AE\\_4.pdf](https://eclass.uoa.gr/modules/document/file.php/D15/%CE%97%CE%BB%CE%B5%CE%BA%CF%84%CF%81%CE%BF%CE%BD%CE%B9%CE%BA%CE%AE_4.pdf) (Τελευταία ενημέρωση 7/11/2021)
- 91. [http://courseware.mech.ntua.gr/ml00001/mathimata/D3\\_Hmiagogoi3.pdf](http://courseware.mech.ntua.gr/ml00001/mathimata/D3_Hmiagogoi3.pdf) (Τελευταία ενημέρωση 7/11/2021)
- 92. <https://repository.kallipos.gr/bitstream/11419/1211/1/chap06.pdf> (Τελευταία ενημέρωση 7/11/2021)
- 93. <https://openclass.teiwm.gr/modules/document/file.php/EE108/Ch%202.pdf> (Τελευταία ενημέρωση 7/11/2021)
- 94. [https://eclass.hna.gr/modules/document/file.php/TMA102/%CE%A4%CF%83%CE%](https://eclass.hna.gr/modules/document/file.php/TMA102/%CE%A4%CF%83%CE%B9%CE%B3%CE%BA%CF%8C%CF%80%CE%BF%CF%85%CE%BB%CE%BF%CF%82/%CE%94%CE%99%CE%91%CE%A6%CE%91%CE%9D%CE%95%CE%99%CE%95%CE%A3%20SCR-THYRISTOR-DIAC-TRIAC.pdf) [B9%CE%B3%CE%BA%CF%8C%CF%80%CE%BF%CF%85%CE%BB%CE%BF%CF%82/%CE](https://eclass.hna.gr/modules/document/file.php/TMA102/%CE%A4%CF%83%CE%B9%CE%B3%CE%BA%CF%8C%CF%80%CE%BF%CF%85%CE%BB%CE%BF%CF%82/%CE%94%CE%99%CE%91%CE%A6%CE%91%CE%9D%CE%95%CE%99%CE%95%CE%A3%20SCR-THYRISTOR-DIAC-TRIAC.pdf) [%94%CE%99%CE%91%CE%A6%CE%91%CE%9D%CE%95%CE%99%CE%95%CE%A3%2](https://eclass.hna.gr/modules/document/file.php/TMA102/%CE%A4%CF%83%CE%B9%CE%B3%CE%BA%CF%8C%CF%80%CE%BF%CF%85%CE%BB%CE%BF%CF%82/%CE%94%CE%99%CE%91%CE%A6%CE%91%CE%9D%CE%95%CE%99%CE%95%CE%A3%20SCR-THYRISTOR-DIAC-TRIAC.pdf) [0SCR-THYRISTOR-DIAC-TRIAC.pdf](https://eclass.hna.gr/modules/document/file.php/TMA102/%CE%A4%CF%83%CE%B9%CE%B3%CE%BA%CF%8C%CF%80%CE%BF%CF%85%CE%BB%CE%BF%CF%82/%CE%94%CE%99%CE%91%CE%A6%CE%91%CE%9D%CE%95%CE%99%CE%95%CE%A3%20SCR-THYRISTOR-DIAC-TRIAC.pdf) (Τελευταία ενημέρωση 7/11/2021)
- 95. [https://eclass.upatras.gr/modules/document/file.php/EE894/%CE%94%CE%B9%CE](https://eclass.upatras.gr/modules/document/file.php/EE894/%CE%94%CE%B9%CE%B1%CE%BB%CE%AD%CE%BE%CE%B5%CE%B9%CF%82/1%CE%B7%20%CE%98%CE%B5%CE%BC%CE%B1%CF%84%CE%B9%CE%BA%CE%AE%20%CE%95%CE%BD%CF%8C%CF%84%CE%B7%CF%84%CE%B1.pdf) [%B1%CE%BB%CE%AD%CE%BE%CE%B5%CE%B9%CF%82/1%CE%B7%20%CE%98%CE](https://eclass.upatras.gr/modules/document/file.php/EE894/%CE%94%CE%B9%CE%B1%CE%BB%CE%AD%CE%BE%CE%B5%CE%B9%CF%82/1%CE%B7%20%CE%98%CE%B5%CE%BC%CE%B1%CF%84%CE%B9%CE%BA%CE%AE%20%CE%95%CE%BD%CF%8C%CF%84%CE%B7%CF%84%CE%B1.pdf) [%B5%CE%BC%CE%B1%CF%84%CE%B9%CE%BA%CE%AE%20%CE%95%CE%BD%CF%](https://eclass.upatras.gr/modules/document/file.php/EE894/%CE%94%CE%B9%CE%B1%CE%BB%CE%AD%CE%BE%CE%B5%CE%B9%CF%82/1%CE%B7%20%CE%98%CE%B5%CE%BC%CE%B1%CF%84%CE%B9%CE%BA%CE%AE%20%CE%95%CE%BD%CF%8C%CF%84%CE%B7%CF%84%CE%B1.pdf) [8C%CF%84%CE%B7%CF%84%CE%B1.pdf](https://eclass.upatras.gr/modules/document/file.php/EE894/%CE%94%CE%B9%CE%B1%CE%BB%CE%AD%CE%BE%CE%B5%CE%B9%CF%82/1%CE%B7%20%CE%98%CE%B5%CE%BC%CE%B1%CF%84%CE%B9%CE%BA%CE%AE%20%CE%95%CE%BD%CF%8C%CF%84%CE%B7%CF%84%CE%B1.pdf) (Τελευταία ενημέρωση 7/11/2021)
- 96. [https://eclass.hmu.gr/modules/document/file.php/TH171/%CE%94%CE%B9%CE%B](https://eclass.hmu.gr/modules/document/file.php/TH171/%CE%94%CE%B9%CE%B1%CF%86%CE%AC%CE%BD%CE%B5%CE%B9%CE%B5%CF%82%20-%20%CF%83%CE%B7%CE%BC%CE%B5%CE%B9%CF%8E%CF%83%CE%B5%CE%B9%CF%82%20%CF%80%CE%B1%CF%81%CE%B1%CE%B4%CF%8C%CF%83%CE%B5%CF%89%CE%BD/%CE%97%CE%99%20-%20%CE%9C%CE%AC%CE%B8%CE%B7%CE%BC%CE%B1%2005%20-%20%CE%94%CE%AF%CE%BF%CE%B4%CE%BF%CE%B9-Thyristor%20-%20%CE%9C%CE%B5%CF%84%CE%B1%CF%84%CF%81%CE%BF%CF%80%CE%AD%CE%B1%CF%82%201%CE%BF%CF%82%20%CF%80%CE%B1%CE%BB%CE%BC%CE%BF%CF%8D.pdf) [1%CF%86%CE%AC%CE%BD%CE%B5%CE%B9%CE%B5%CF%82%20-](https://eclass.hmu.gr/modules/document/file.php/TH171/%CE%94%CE%B9%CE%B1%CF%86%CE%AC%CE%BD%CE%B5%CE%B9%CE%B5%CF%82%20-%20%CF%83%CE%B7%CE%BC%CE%B5%CE%B9%CF%8E%CF%83%CE%B5%CE%B9%CF%82%20%CF%80%CE%B1%CF%81%CE%B1%CE%B4%CF%8C%CF%83%CE%B5%CF%89%CE%BD/%CE%97%CE%99%20-%20%CE%9C%CE%AC%CE%B8%CE%B7%CE%BC%CE%B1%2005%20-%20%CE%94%CE%AF%CE%BF%CE%B4%CE%BF%CE%B9-Thyristor%20-%20%CE%9C%CE%B5%CF%84%CE%B1%CF%84%CF%81%CE%BF%CF%80%CE%AD%CE%B1%CF%82%201%CE%BF%CF%82%20%CF%80%CE%B1%CE%BB%CE%BC%CE%BF%CF%8D.pdf) [%20%CF%83%CE%B7%CE%BC%CE%B5%CE%B9%CF%8E%CF%83%CE%B5%CE%B9%C](https://eclass.hmu.gr/modules/document/file.php/TH171/%CE%94%CE%B9%CE%B1%CF%86%CE%AC%CE%BD%CE%B5%CE%B9%CE%B5%CF%82%20-%20%CF%83%CE%B7%CE%BC%CE%B5%CE%B9%CF%8E%CF%83%CE%B5%CE%B9%CF%82%20%CF%80%CE%B1%CF%81%CE%B1%CE%B4%CF%8C%CF%83%CE%B5%CF%89%CE%BD/%CE%97%CE%99%20-%20%CE%9C%CE%AC%CE%B8%CE%B7%CE%BC%CE%B1%2005%20-%20%CE%94%CE%AF%CE%BF%CE%B4%CE%BF%CE%B9-Thyristor%20-%20%CE%9C%CE%B5%CF%84%CE%B1%CF%84%CF%81%CE%BF%CF%80%CE%AD%CE%B1%CF%82%201%CE%BF%CF%82%20%CF%80%CE%B1%CE%BB%CE%BC%CE%BF%CF%8D.pdf) [F%82%20%CF%80%CE%B1%CF%81%CE%B1%CE%B4%CF%8C%CF%83%CE%B5%CF%](https://eclass.hmu.gr/modules/document/file.php/TH171/%CE%94%CE%B9%CE%B1%CF%86%CE%AC%CE%BD%CE%B5%CE%B9%CE%B5%CF%82%20-%20%CF%83%CE%B7%CE%BC%CE%B5%CE%B9%CF%8E%CF%83%CE%B5%CE%B9%CF%82%20%CF%80%CE%B1%CF%81%CE%B1%CE%B4%CF%8C%CF%83%CE%B5%CF%89%CE%BD/%CE%97%CE%99%20-%20%CE%9C%CE%AC%CE%B8%CE%B7%CE%BC%CE%B1%2005%20-%20%CE%94%CE%AF%CE%BF%CE%B4%CE%BF%CE%B9-Thyristor%20-%20%CE%9C%CE%B5%CF%84%CE%B1%CF%84%CF%81%CE%BF%CF%80%CE%AD%CE%B1%CF%82%201%CE%BF%CF%82%20%CF%80%CE%B1%CE%BB%CE%BC%CE%BF%CF%8D.pdf) [89%CE%BD/%CE%97%CE%99%20-](https://eclass.hmu.gr/modules/document/file.php/TH171/%CE%94%CE%B9%CE%B1%CF%86%CE%AC%CE%BD%CE%B5%CE%B9%CE%B5%CF%82%20-%20%CF%83%CE%B7%CE%BC%CE%B5%CE%B9%CF%8E%CF%83%CE%B5%CE%B9%CF%82%20%CF%80%CE%B1%CF%81%CE%B1%CE%B4%CF%8C%CF%83%CE%B5%CF%89%CE%BD/%CE%97%CE%99%20-%20%CE%9C%CE%AC%CE%B8%CE%B7%CE%BC%CE%B1%2005%20-%20%CE%94%CE%AF%CE%BF%CE%B4%CE%BF%CE%B9-Thyristor%20-%20%CE%9C%CE%B5%CF%84%CE%B1%CF%84%CF%81%CE%BF%CF%80%CE%AD%CE%B1%CF%82%201%CE%BF%CF%82%20%CF%80%CE%B1%CE%BB%CE%BC%CE%BF%CF%8D.pdf) [%20%CE%9C%CE%AC%CE%B8%CE%B7%CE%BC%CE%B1%2005%20-](https://eclass.hmu.gr/modules/document/file.php/TH171/%CE%94%CE%B9%CE%B1%CF%86%CE%AC%CE%BD%CE%B5%CE%B9%CE%B5%CF%82%20-%20%CF%83%CE%B7%CE%BC%CE%B5%CE%B9%CF%8E%CF%83%CE%B5%CE%B9%CF%82%20%CF%80%CE%B1%CF%81%CE%B1%CE%B4%CF%8C%CF%83%CE%B5%CF%89%CE%BD/%CE%97%CE%99%20-%20%CE%9C%CE%AC%CE%B8%CE%B7%CE%BC%CE%B1%2005%20-%20%CE%94%CE%AF%CE%BF%CE%B4%CE%BF%CE%B9-Thyristor%20-%20%CE%9C%CE%B5%CF%84%CE%B1%CF%84%CF%81%CE%BF%CF%80%CE%AD%CE%B1%CF%82%201%CE%BF%CF%82%20%CF%80%CE%B1%CE%BB%CE%BC%CE%BF%CF%8D.pdf) [%20%CE%94%CE%AF%CE%BF%CE%B4%CE%BF%CE%B9-Thyristor%20-](https://eclass.hmu.gr/modules/document/file.php/TH171/%CE%94%CE%B9%CE%B1%CF%86%CE%AC%CE%BD%CE%B5%CE%B9%CE%B5%CF%82%20-%20%CF%83%CE%B7%CE%BC%CE%B5%CE%B9%CF%8E%CF%83%CE%B5%CE%B9%CF%82%20%CF%80%CE%B1%CF%81%CE%B1%CE%B4%CF%8C%CF%83%CE%B5%CF%89%CE%BD/%CE%97%CE%99%20-%20%CE%9C%CE%AC%CE%B8%CE%B7%CE%BC%CE%B1%2005%20-%20%CE%94%CE%AF%CE%BF%CE%B4%CE%BF%CE%B9-Thyristor%20-%20%CE%9C%CE%B5%CF%84%CE%B1%CF%84%CF%81%CE%BF%CF%80%CE%AD%CE%B1%CF%82%201%CE%BF%CF%82%20%CF%80%CE%B1%CE%BB%CE%BC%CE%BF%CF%8D.pdf) [%20%CE%9C%CE%B5%CF%84%CE%B1%CF%84%CF%81%CE%BF%CF%80%CE%AD%C](https://eclass.hmu.gr/modules/document/file.php/TH171/%CE%94%CE%B9%CE%B1%CF%86%CE%AC%CE%BD%CE%B5%CE%B9%CE%B5%CF%82%20-%20%CF%83%CE%B7%CE%BC%CE%B5%CE%B9%CF%8E%CF%83%CE%B5%CE%B9%CF%82%20%CF%80%CE%B1%CF%81%CE%B1%CE%B4%CF%8C%CF%83%CE%B5%CF%89%CE%BD/%CE%97%CE%99%20-%20%CE%9C%CE%AC%CE%B8%CE%B7%CE%BC%CE%B1%2005%20-%20%CE%94%CE%AF%CE%BF%CE%B4%CE%BF%CE%B9-Thyristor%20-%20%CE%9C%CE%B5%CF%84%CE%B1%CF%84%CF%81%CE%BF%CF%80%CE%AD%CE%B1%CF%82%201%CE%BF%CF%82%20%CF%80%CE%B1%CE%BB%CE%BC%CE%BF%CF%8D.pdf) [E%B1%CF%82%201%CE%BF%CF%82%20%CF%80%CE%B1%CE%BB%CE%BC%CE%BF](https://eclass.hmu.gr/modules/document/file.php/TH171/%CE%94%CE%B9%CE%B1%CF%86%CE%AC%CE%BD%CE%B5%CE%B9%CE%B5%CF%82%20-%20%CF%83%CE%B7%CE%BC%CE%B5%CE%B9%CF%8E%CF%83%CE%B5%CE%B9%CF%82%20%CF%80%CE%B1%CF%81%CE%B1%CE%B4%CF%8C%CF%83%CE%B5%CF%89%CE%BD/%CE%97%CE%99%20-%20%CE%9C%CE%AC%CE%B8%CE%B7%CE%BC%CE%B1%2005%20-%20%CE%94%CE%AF%CE%BF%CE%B4%CE%BF%CE%B9-Thyristor%20-%20%CE%9C%CE%B5%CF%84%CE%B1%CF%84%CF%81%CE%BF%CF%80%CE%AD%CE%B1%CF%82%201%CE%BF%CF%82%20%CF%80%CE%B1%CE%BB%CE%BC%CE%BF%CF%8D.pdf) [%CF%8D.pdf](https://eclass.hmu.gr/modules/document/file.php/TH171/%CE%94%CE%B9%CE%B1%CF%86%CE%AC%CE%BD%CE%B5%CE%B9%CE%B5%CF%82%20-%20%CF%83%CE%B7%CE%BC%CE%B5%CE%B9%CF%8E%CF%83%CE%B5%CE%B9%CF%82%20%CF%80%CE%B1%CF%81%CE%B1%CE%B4%CF%8C%CF%83%CE%B5%CF%89%CE%BD/%CE%97%CE%99%20-%20%CE%9C%CE%AC%CE%B8%CE%B7%CE%BC%CE%B1%2005%20-%20%CE%94%CE%AF%CE%BF%CE%B4%CE%BF%CE%B9-Thyristor%20-%20%CE%9C%CE%B5%CF%84%CE%B1%CF%84%CF%81%CE%BF%CF%80%CE%AD%CE%B1%CF%82%201%CE%BF%CF%82%20%CF%80%CE%B1%CE%BB%CE%BC%CE%BF%CF%8D.pdf) (Τελευταία ενημέρωση 7/11/2021)
- 97. [https://eclass.duth.gr/modules/document/file.php/TMA467/%CE%A5%CE%BB%CE%](https://eclass.duth.gr/modules/document/file.php/TMA467/%CE%A5%CE%BB%CE%B9%CE%BA%CF%8C%20%CE%95%CF%81%CE%B3%CE%B1%CF%83%CF%84%CE%B7%CF%81%CE%AF%CE%BF%CF%85/%CE%95%CF%80%CE%B9%CE%BA%CE%BF%CF%85%CF%81%CE%B9%CE%BA%CF%8C%20%CE%A5%CE%BB%CE%B9%CE%BA%CF%8C/%CE%9A%CF%8D%CE%BA%CE%BB%CF%89%CE%BC%CE%B1%20%CE%B1%CE%BD%CF%84%CE%B9%CF%80%CE%B1%CF%81%CE%AC%CE%BB%CE%BB%CE%B7%CE%BB%CF%89%CE%BD%20%CE%B8%CF%85%CF%81%CE%AF%CF%83%CF%84%CE%BF%CF%81.pdf) [B9%CE%BA%CF%8C%20%CE%95%CF%81%CE%B3%CE%B1%CF%83%CF%84%CE%B7](https://eclass.duth.gr/modules/document/file.php/TMA467/%CE%A5%CE%BB%CE%B9%CE%BA%CF%8C%20%CE%95%CF%81%CE%B3%CE%B1%CF%83%CF%84%CE%B7%CF%81%CE%AF%CE%BF%CF%85/%CE%95%CF%80%CE%B9%CE%BA%CE%BF%CF%85%CF%81%CE%B9%CE%BA%CF%8C%20%CE%A5%CE%BB%CE%B9%CE%BA%CF%8C/%CE%9A%CF%8D%CE%BA%CE%BB%CF%89%CE%BC%CE%B1%20%CE%B1%CE%BD%CF%84%CE%B9%CF%80%CE%B1%CF%81%CE%AC%CE%BB%CE%BB%CE%B7%CE%BB%CF%89%CE%BD%20%CE%B8%CF%85%CF%81%CE%AF%CF%83%CF%84%CE%BF%CF%81.pdf) [%CF%81%CE%AF%CE%BF%CF%85/%CE%95%CF%80%CE%B9%CE%BA%CE%BF%CF%](https://eclass.duth.gr/modules/document/file.php/TMA467/%CE%A5%CE%BB%CE%B9%CE%BA%CF%8C%20%CE%95%CF%81%CE%B3%CE%B1%CF%83%CF%84%CE%B7%CF%81%CE%AF%CE%BF%CF%85/%CE%95%CF%80%CE%B9%CE%BA%CE%BF%CF%85%CF%81%CE%B9%CE%BA%CF%8C%20%CE%A5%CE%BB%CE%B9%CE%BA%CF%8C/%CE%9A%CF%8D%CE%BA%CE%BB%CF%89%CE%BC%CE%B1%20%CE%B1%CE%BD%CF%84%CE%B9%CF%80%CE%B1%CF%81%CE%AC%CE%BB%CE%BB%CE%B7%CE%BB%CF%89%CE%BD%20%CE%B8%CF%85%CF%81%CE%AF%CF%83%CF%84%CE%BF%CF%81.pdf) [85%CF%81%CE%B9%CE%BA%CF%8C%20%CE%A5%CE%BB%CE%B9%CE%BA%CF%8C](https://eclass.duth.gr/modules/document/file.php/TMA467/%CE%A5%CE%BB%CE%B9%CE%BA%CF%8C%20%CE%95%CF%81%CE%B3%CE%B1%CF%83%CF%84%CE%B7%CF%81%CE%AF%CE%BF%CF%85/%CE%95%CF%80%CE%B9%CE%BA%CE%BF%CF%85%CF%81%CE%B9%CE%BA%CF%8C%20%CE%A5%CE%BB%CE%B9%CE%BA%CF%8C/%CE%9A%CF%8D%CE%BA%CE%BB%CF%89%CE%BC%CE%B1%20%CE%B1%CE%BD%CF%84%CE%B9%CF%80%CE%B1%CF%81%CE%AC%CE%BB%CE%BB%CE%B7%CE%BB%CF%89%CE%BD%20%CE%B8%CF%85%CF%81%CE%AF%CF%83%CF%84%CE%BF%CF%81.pdf) [/%CE%9A%CF%8D%CE%BA%CE%BB%CF%89%CE%BC%CE%B1%20%CE%B1%CE%BD](https://eclass.duth.gr/modules/document/file.php/TMA467/%CE%A5%CE%BB%CE%B9%CE%BA%CF%8C%20%CE%95%CF%81%CE%B3%CE%B1%CF%83%CF%84%CE%B7%CF%81%CE%AF%CE%BF%CF%85/%CE%95%CF%80%CE%B9%CE%BA%CE%BF%CF%85%CF%81%CE%B9%CE%BA%CF%8C%20%CE%A5%CE%BB%CE%B9%CE%BA%CF%8C/%CE%9A%CF%8D%CE%BA%CE%BB%CF%89%CE%BC%CE%B1%20%CE%B1%CE%BD%CF%84%CE%B9%CF%80%CE%B1%CF%81%CE%AC%CE%BB%CE%BB%CE%B7%CE%BB%CF%89%CE%BD%20%CE%B8%CF%85%CF%81%CE%AF%CF%83%CF%84%CE%BF%CF%81.pdf) [%CF%84%CE%B9%CF%80%CE%B1%CF%81%CE%AC%CE%BB%CE%BB%CE%B7%CE%B](https://eclass.duth.gr/modules/document/file.php/TMA467/%CE%A5%CE%BB%CE%B9%CE%BA%CF%8C%20%CE%95%CF%81%CE%B3%CE%B1%CF%83%CF%84%CE%B7%CF%81%CE%AF%CE%BF%CF%85/%CE%95%CF%80%CE%B9%CE%BA%CE%BF%CF%85%CF%81%CE%B9%CE%BA%CF%8C%20%CE%A5%CE%BB%CE%B9%CE%BA%CF%8C/%CE%9A%CF%8D%CE%BA%CE%BB%CF%89%CE%BC%CE%B1%20%CE%B1%CE%BD%CF%84%CE%B9%CF%80%CE%B1%CF%81%CE%AC%CE%BB%CE%BB%CE%B7%CE%BB%CF%89%CE%BD%20%CE%B8%CF%85%CF%81%CE%AF%CF%83%CF%84%CE%BF%CF%81.pdf) [B%CF%89%CE%BD%20%CE%B8%CF%85%CF%81%CE%AF%CF%83%CF%84%CE%BF%](https://eclass.duth.gr/modules/document/file.php/TMA467/%CE%A5%CE%BB%CE%B9%CE%BA%CF%8C%20%CE%95%CF%81%CE%B3%CE%B1%CF%83%CF%84%CE%B7%CF%81%CE%AF%CE%BF%CF%85/%CE%95%CF%80%CE%B9%CE%BA%CE%BF%CF%85%CF%81%CE%B9%CE%BA%CF%8C%20%CE%A5%CE%BB%CE%B9%CE%BA%CF%8C/%CE%9A%CF%8D%CE%BA%CE%BB%CF%89%CE%BC%CE%B1%20%CE%B1%CE%BD%CF%84%CE%B9%CF%80%CE%B1%CF%81%CE%AC%CE%BB%CE%BB%CE%B7%CE%BB%CF%89%CE%BD%20%CE%B8%CF%85%CF%81%CE%AF%CF%83%CF%84%CE%BF%CF%81.pdf) [CF%81.pdf](https://eclass.duth.gr/modules/document/file.php/TMA467/%CE%A5%CE%BB%CE%B9%CE%BA%CF%8C%20%CE%95%CF%81%CE%B3%CE%B1%CF%83%CF%84%CE%B7%CF%81%CE%AF%CE%BF%CF%85/%CE%95%CF%80%CE%B9%CE%BA%CE%BF%CF%85%CF%81%CE%B9%CE%BA%CF%8C%20%CE%A5%CE%BB%CE%B9%CE%BA%CF%8C/%CE%9A%CF%8D%CE%BA%CE%BB%CF%89%CE%BC%CE%B1%20%CE%B1%CE%BD%CF%84%CE%B9%CF%80%CE%B1%CF%81%CE%AC%CE%BB%CE%BB%CE%B7%CE%BB%CF%89%CE%BD%20%CE%B8%CF%85%CF%81%CE%AF%CF%83%CF%84%CE%BF%CF%81.pdf) (Τελευταία ενημέρωση 7/11/2021)
- 98. [http://apothesis.teicm.gr/xmlui/bitstream/handle/123456789/2609/Siope.pdf?sequ](http://apothesis.teicm.gr/xmlui/bitstream/handle/123456789/2609/Siope.pdf?sequence=1&isAllowed=y) [ence=1&isAllowed=y](http://apothesis.teicm.gr/xmlui/bitstream/handle/123456789/2609/Siope.pdf?sequence=1&isAllowed=y) (Τελευταία ενημέρωση 7/11/2021)
- 99. <https://gre.answersexpress.com/triac-23355> (Τελευταία ενημέρωση 7/11/2021) [https://eclass.hmu.gr/modules/document/file.php/TH141/%CE%92%CE%BF%CE%B7](https://eclass.hmu.gr/modules/document/file.php/TH141/%CE%92%CE%BF%CE%B7%CE%B8%CE%B7%CF%84%CE%B9%CE%BA%CF%8C%20%CF%85%CE%BB%CE%B9%CE%BA%CF%8C/%CE%95%CE%A1%CE%93%CE%91%CE%A3%CE%A4%CE%97%CE%A1%CE%99%CE%9F%20%CE%9A%CE%91%CE%A4%CE%91%CE%A3%CE%9A%CE%95%CE%A5%CE%A9%CE%9D.pdf) [%CE%B8%CE%B7%CF%84%CE%B9%CE%BA%CF%8C%20%CF%85%CE%BB%CE%B9%C](https://eclass.hmu.gr/modules/document/file.php/TH141/%CE%92%CE%BF%CE%B7%CE%B8%CE%B7%CF%84%CE%B9%CE%BA%CF%8C%20%CF%85%CE%BB%CE%B9%CE%BA%CF%8C/%CE%95%CE%A1%CE%93%CE%91%CE%A3%CE%A4%CE%97%CE%A1%CE%99%CE%9F%20%CE%9A%CE%91%CE%A4%CE%91%CE%A3%CE%9A%CE%95%CE%A5%CE%A9%CE%9D.pdf) [E%BA%CF%8C/%CE%95%CE%A1%CE%93%CE%91%CE%A3%CE%A4%CE%97%CE%A1](https://eclass.hmu.gr/modules/document/file.php/TH141/%CE%92%CE%BF%CE%B7%CE%B8%CE%B7%CF%84%CE%B9%CE%BA%CF%8C%20%CF%85%CE%BB%CE%B9%CE%BA%CF%8C/%CE%95%CE%A1%CE%93%CE%91%CE%A3%CE%A4%CE%97%CE%A1%CE%99%CE%9F%20%CE%9A%CE%91%CE%A4%CE%91%CE%A3%CE%9A%CE%95%CE%A5%CE%A9%CE%9D.pdf) [%CE%99%CE%9F%20%CE%9A%CE%91%CE%A4%CE%91%CE%A3%CE%9A%CE%95%C](https://eclass.hmu.gr/modules/document/file.php/TH141/%CE%92%CE%BF%CE%B7%CE%B8%CE%B7%CF%84%CE%B9%CE%BA%CF%8C%20%CF%85%CE%BB%CE%B9%CE%BA%CF%8C/%CE%95%CE%A1%CE%93%CE%91%CE%A3%CE%A4%CE%97%CE%A1%CE%99%CE%9F%20%CE%9A%CE%91%CE%A4%CE%91%CE%A3%CE%9A%CE%95%CE%A5%CE%A9%CE%9D.pdf) [E%A5%CE%A9%CE%9D.pdf](https://eclass.hmu.gr/modules/document/file.php/TH141/%CE%92%CE%BF%CE%B7%CE%B8%CE%B7%CF%84%CE%B9%CE%BA%CF%8C%20%CF%85%CE%BB%CE%B9%CE%BA%CF%8C/%CE%95%CE%A1%CE%93%CE%91%CE%A3%CE%A4%CE%97%CE%A1%CE%99%CE%9F%20%CE%9A%CE%91%CE%A4%CE%91%CE%A3%CE%9A%CE%95%CE%A5%CE%A9%CE%9D.pdf) (Τελευταία ενημέρωση 7/11/2021)
- 100. https://www.researchgate.net/publication/321137100 Thyristor Triac and [\\_Diac](https://www.researchgate.net/publication/321137100_Thyristor_Triac_and_Diac) (Τελευταία ενημέρωση 7/11/2021)
- 101. <https://kpandiaraj.files.wordpress.com/2017/05/triac-and-diac.pdf> (Τελευταία ενημέρωση 7/11/2021)
- 102. [https://docplayer.gr/3856561-Ilektronika-ishyos-thyristor-scr-triac-diac-ujt](https://docplayer.gr/3856561-Ilektronika-ishyos-thyristor-scr-triac-diac-ujt-put.html)[put.html](https://docplayer.gr/3856561-Ilektronika-ishyos-thyristor-scr-triac-diac-ujt-put.html) (Τελευταία ενημέρωση 7/11/2021)
- 103. <https://www.electricaltechnology.org/2021/08/diac.html/amp> (Τελευταία ενημέρωση 7/11/2021)
- 104. [https://eclass.uoa.gr/modules/document/file.php/D71/%CE%A0%CE%B1%C](https://eclass.uoa.gr/modules/document/file.php/D71/%CE%A0%CE%B1%CF%81%CE%BF%CF%85%CF%83%CE%B9%CE%AC%CF%83%CE%B5%CE%B9%CF%82/%CE%9C%CE%AC%CE%B8%CE%B7%CE%BC%CE%B1%206%CE%BF%20-%CE%A6%CF%89%CF%84%CE%BF%CF%80%CE%B7%CE%B3%CE%AD%CF%82%20LED.pdf) [F%81%CE%BF%CF%85%CF%83%CE%B9%CE%AC%CF%83%CE%B5%CE%B9%CF%82/](https://eclass.uoa.gr/modules/document/file.php/D71/%CE%A0%CE%B1%CF%81%CE%BF%CF%85%CF%83%CE%B9%CE%AC%CF%83%CE%B5%CE%B9%CF%82/%CE%9C%CE%AC%CE%B8%CE%B7%CE%BC%CE%B1%206%CE%BF%20-%CE%A6%CF%89%CF%84%CE%BF%CF%80%CE%B7%CE%B3%CE%AD%CF%82%20LED.pdf) [%CE%9C%CE%AC%CE%B8%CE%B7%CE%BC%CE%B1%206%CE%BF%20-](https://eclass.uoa.gr/modules/document/file.php/D71/%CE%A0%CE%B1%CF%81%CE%BF%CF%85%CF%83%CE%B9%CE%AC%CF%83%CE%B5%CE%B9%CF%82/%CE%9C%CE%AC%CE%B8%CE%B7%CE%BC%CE%B1%206%CE%BF%20-%CE%A6%CF%89%CF%84%CE%BF%CF%80%CE%B7%CE%B3%CE%AD%CF%82%20LED.pdf) [%CE%A6%CF%89%CF%84%CE%BF%CF%80%CE%B7%CE%B3%CE%AD%CF%82%20LE](https://eclass.uoa.gr/modules/document/file.php/D71/%CE%A0%CE%B1%CF%81%CE%BF%CF%85%CF%83%CE%B9%CE%AC%CF%83%CE%B5%CE%B9%CF%82/%CE%9C%CE%AC%CE%B8%CE%B7%CE%BC%CE%B1%206%CE%BF%20-%CE%A6%CF%89%CF%84%CE%BF%CF%80%CE%B7%CE%B3%CE%AD%CF%82%20LED.pdf) [D.pdf](https://eclass.uoa.gr/modules/document/file.php/D71/%CE%A0%CE%B1%CF%81%CE%BF%CF%85%CF%83%CE%B9%CE%AC%CF%83%CE%B5%CE%B9%CF%82/%CE%9C%CE%AC%CE%B8%CE%B7%CE%BC%CE%B1%206%CE%BF%20-%CE%A6%CF%89%CF%84%CE%BF%CF%80%CE%B7%CE%B3%CE%AD%CF%82%20LED.pdf) (Τελευταία ενημέρωση 7/11/2021)
- 105. [https://illustrationprize.com/el/59-difference-between-photodiode-amp](https://illustrationprize.com/el/59-difference-between-photodiode-amp-phototransistor.html)[phototransistor.html](https://illustrationprize.com/el/59-difference-between-photodiode-amp-phototransistor.html) (Τελευταία ενημέρωση 7/11/2021)
- 106. [http://users.sch.gr/siliadakis/images/docs/light%20sensors%203\\_4.pdf](http://users.sch.gr/siliadakis/images/docs/light%20sensors%203_4.pdf) (Τελευταία ενημέρωση 7/11/2021)
- 107. [https://demo.openeclass.org/modules/document/file.php/DEMO-](https://demo.openeclass.org/modules/document/file.php/DEMO-A370/%CE%A3%CE%97%CE%9C%CE%95%CE%99%CE%A9%CE%A3%CE%95%CE%99%CE%A3%20%CE%A0%CE%A1%CE%9F%CE%A3%20%CE%9C%CE%95%CE%9B%CE%95%CE%A4%CE%97/Genika_hlektronika_kef06.pdf)[A370/%CE%A3%CE%97%CE%9C%CE%95%CE%99%CE%A9%CE%A3%CE%95%CE%99](https://demo.openeclass.org/modules/document/file.php/DEMO-A370/%CE%A3%CE%97%CE%9C%CE%95%CE%99%CE%A9%CE%A3%CE%95%CE%99%CE%A3%20%CE%A0%CE%A1%CE%9F%CE%A3%20%CE%9C%CE%95%CE%9B%CE%95%CE%A4%CE%97/Genika_hlektronika_kef06.pdf) [%CE%A3%20%CE%A0%CE%A1%CE%9F%CE%A3%20%CE%9C%CE%95%CE%9B%CE%9](https://demo.openeclass.org/modules/document/file.php/DEMO-A370/%CE%A3%CE%97%CE%9C%CE%95%CE%99%CE%A9%CE%A3%CE%95%CE%99%CE%A3%20%CE%A0%CE%A1%CE%9F%CE%A3%20%CE%9C%CE%95%CE%9B%CE%95%CE%A4%CE%97/Genika_hlektronika_kef06.pdf) [5%CE%A4%CE%97/Genika\\_hlektronika\\_kef06.pdf](https://demo.openeclass.org/modules/document/file.php/DEMO-A370/%CE%A3%CE%97%CE%9C%CE%95%CE%99%CE%A9%CE%A3%CE%95%CE%99%CE%A3%20%CE%A0%CE%A1%CE%9F%CE%A3%20%CE%9C%CE%95%CE%9B%CE%95%CE%A4%CE%97/Genika_hlektronika_kef06.pdf) (Τελευταία ενημέρωση 7/11/2021)

108. [https://www.elprocus.com/phototransistor-basics-circuit-diagram](https://www.elprocus.com/phototransistor-basics-circuit-diagram-advantages-applications/)[advantages-applications/](https://www.elprocus.com/phototransistor-basics-circuit-diagram-advantages-applications/) (Τελευταία ενημέρωση 7/11/2021)

109. <https://www.eeeguide.com/silicon-bilateral-switch/> (Τελευταία ενημέρωση 7/11/2021)

- 110. [http://howthingswork.org/physics-thermoelectric-effect-physics-and](http://howthingswork.org/physics-thermoelectric-effect-physics-and-applications/)[applications/](http://howthingswork.org/physics-thermoelectric-effect-physics-and-applications/) (Τελευταία ενημέρωση 7/11/2021)
- 111. [http://ikee.lib.auth.gr/record/282354/files/TheodorakakosAntonios-](http://ikee.lib.auth.gr/record/282354/files/TheodorakakosAntonios-Ptyxiaki.pdf)[Ptyxiaki.pdf](http://ikee.lib.auth.gr/record/282354/files/TheodorakakosAntonios-Ptyxiaki.pdf) (Τελευταία ενημέρωση 7/11/2021)
- 112. [https://qr.tziola.gr/wp-content/uploads/2016/12/MATLAB\\_QR\\_31-](https://qr.tziola.gr/wp-content/uploads/2016/12/MATLAB_QR_31-2new.pdf) [2new.pdf](https://qr.tziola.gr/wp-content/uploads/2016/12/MATLAB_QR_31-2new.pdf) (Τελευταία ενημέρωση 7/11/2021)
- 113. <https://www.thermocoupleinfo.com/index.htm> (Τελευταία ενημέρωση 7/11/2021)
- 114. [https://utat-ss.readthedocs.io/en/master/communication](https://utat-ss.readthedocs.io/en/master/communication-protocols/spi.html)[protocols/spi.html](https://utat-ss.readthedocs.io/en/master/communication-protocols/spi.html) (Τελευταία ενημέρωση 7/11/2021)
- 115. <https://datasheets.maximintegrated.com/en/ds/MAX6675.pdf> (Τελευταία ενημέρωση 7/11/2021)
- 116. [http://okeanis.lib.puas.gr/xmlui/bitstream/handle/123456789/5409/cse\\_43](http://okeanis.lib.puas.gr/xmlui/bitstream/handle/123456789/5409/cse_43201.pdf?sequence=1&isAllowed=y) [201.pdf?sequence=1&isAllowed=y](http://okeanis.lib.puas.gr/xmlui/bitstream/handle/123456789/5409/cse_43201.pdf?sequence=1&isAllowed=y) (Τελευταία ενημέρωση 7/11/2021)
- 117. [http://okeanis.lib.teipir.gr/xmlui/bitstream/handle/123456789/5271/cse\\_4](http://okeanis.lib.teipir.gr/xmlui/bitstream/handle/123456789/5271/cse_43450_43443.pdf?sequence=1&isAllowed=y) [3450\\_43443.pdf?sequence=1&isAllowed=y](http://okeanis.lib.teipir.gr/xmlui/bitstream/handle/123456789/5271/cse_43450_43443.pdf?sequence=1&isAllowed=y) (Τελευταία ενημέρωση 7/11/2021)
- 118. [https://apothesis.lib.hmu.gr/bitstream/handle/20.500.12688/8659/BalisAga](https://apothesis.lib.hmu.gr/bitstream/handle/20.500.12688/8659/BalisAgapitos_PaterakisMichail2018.pdf?sequence=1) [pitos\\_PaterakisMichail2018.pdf?sequence=1](https://apothesis.lib.hmu.gr/bitstream/handle/20.500.12688/8659/BalisAgapitos_PaterakisMichail2018.pdf?sequence=1) (Τελευταία ενημέρωση 7/11/2021)
- 119. <http://ikee.lib.auth.gr/record/131612/files/GRI-2013-10308.pdf> (Τελευταία ενημέρωση 7/11/2021)
- 120. [https://eclass.aspete.gr/modules/document/file.php/EHN275/%CE%AD%CE](https://eclass.aspete.gr/modules/document/file.php/EHN275/%CE%AD%CE%BB%CE%B5%CE%B3%CF%87%CE%BF%CF%82%20%CE%B8%CE%B5%CF%81%CE%BC%CE%BF%CE%BA%CF%81%CE%B1%CF%83%CE%AF%CE%B1%CF%82%20%CE%BC%CE%AD%CF%81%CE%BF%CF%82%20%CF%80%CF%81%CF%8E%CF%84%CE%BF.pdf) [%BB%CE%B5%CE%B3%CF%87%CE%BF%CF%82%20%CE%B8%CE%B5%CF%81%CE%B](https://eclass.aspete.gr/modules/document/file.php/EHN275/%CE%AD%CE%BB%CE%B5%CE%B3%CF%87%CE%BF%CF%82%20%CE%B8%CE%B5%CF%81%CE%BC%CE%BF%CE%BA%CF%81%CE%B1%CF%83%CE%AF%CE%B1%CF%82%20%CE%BC%CE%AD%CF%81%CE%BF%CF%82%20%CF%80%CF%81%CF%8E%CF%84%CE%BF.pdf) [C%CE%BF%CE%BA%CF%81%CE%B1%CF%83%CE%AF%CE%B1%CF%82%20%CE%BC%](https://eclass.aspete.gr/modules/document/file.php/EHN275/%CE%AD%CE%BB%CE%B5%CE%B3%CF%87%CE%BF%CF%82%20%CE%B8%CE%B5%CF%81%CE%BC%CE%BF%CE%BA%CF%81%CE%B1%CF%83%CE%AF%CE%B1%CF%82%20%CE%BC%CE%AD%CF%81%CE%BF%CF%82%20%CF%80%CF%81%CF%8E%CF%84%CE%BF.pdf) [CE%AD%CF%81%CE%BF%CF%82%20%CF%80%CF%81%CF%8E%CF%84%CE%BF.pdf](https://eclass.aspete.gr/modules/document/file.php/EHN275/%CE%AD%CE%BB%CE%B5%CE%B3%CF%87%CE%BF%CF%82%20%CE%B8%CE%B5%CF%81%CE%BC%CE%BF%CE%BA%CF%81%CE%B1%CF%83%CE%AF%CE%B1%CF%82%20%CE%BC%CE%AD%CF%81%CE%BF%CF%82%20%CF%80%CF%81%CF%8E%CF%84%CE%BF.pdf) (Τελευταία ενημέρωση 7/11/2021)
- 121. [https://eclass.aspete.gr/modules/document/file.php/EHN275/%CE%B5%CE](https://eclass.aspete.gr/modules/document/file.php/EHN275/%CE%B5%CE%BB%CE%B5%CE%B3%CE%BA%CF%84%CE%AE%CF%82%20pid%20%CE%BC%CE%AD%CF%81%CE%BF%CF%82%20%CF%80%CF%81%CF%8E%CF%84%CE%BF.pdf) [%BB%CE%B5%CE%B3%CE%BA%CF%84%CE%AE%CF%82%20pid%20%CE%BC%CE%A](https://eclass.aspete.gr/modules/document/file.php/EHN275/%CE%B5%CE%BB%CE%B5%CE%B3%CE%BA%CF%84%CE%AE%CF%82%20pid%20%CE%BC%CE%AD%CF%81%CE%BF%CF%82%20%CF%80%CF%81%CF%8E%CF%84%CE%BF.pdf) [D%CF%81%CE%BF%CF%82%20%CF%80%CF%81%CF%8E%CF%84%CE%BF.pdf](https://eclass.aspete.gr/modules/document/file.php/EHN275/%CE%B5%CE%BB%CE%B5%CE%B3%CE%BA%CF%84%CE%AE%CF%82%20pid%20%CE%BC%CE%AD%CF%81%CE%BF%CF%82%20%CF%80%CF%81%CF%8E%CF%84%CE%BF.pdf) (Τελευταία ενημέρωση 7/11/2021)
- 122. [https://eclass.upatras.gr/modules/document/file.php/EE795/%CE%95%CF%](https://eclass.upatras.gr/modules/document/file.php/EE795/%CE%95%CF%81%CE%B3%CE%B1%CF%83%CF%84%CE%B7%CF%81%CE%B9%CE%B1%CE%BA%CE%AE%20%CE%86%CF%83%CE%BA%CE%B7%CF%83%CE%B7%205.pdf) [81%CE%B3%CE%B1%CF%83%CF%84%CE%B7%CF%81%CE%B9%CE%B1%CE%BA%CE](https://eclass.upatras.gr/modules/document/file.php/EE795/%CE%95%CF%81%CE%B3%CE%B1%CF%83%CF%84%CE%B7%CF%81%CE%B9%CE%B1%CE%BA%CE%AE%20%CE%86%CF%83%CE%BA%CE%B7%CF%83%CE%B7%205.pdf) [%AE%20%CE%86%CF%83%CE%BA%CE%B7%CF%83%CE%B7%205.pdf](https://eclass.upatras.gr/modules/document/file.php/EE795/%CE%95%CF%81%CE%B3%CE%B1%CF%83%CF%84%CE%B7%CF%81%CE%B9%CE%B1%CE%BA%CE%AE%20%CE%86%CF%83%CE%BA%CE%B7%CF%83%CE%B7%205.pdf) (Τελευταία ενημέρωση 7/11/2021)
- 123. [http://okeanis.lib.puas.gr/xmlui/bitstream/handle/123456789/4827/ntst36.](http://okeanis.lib.puas.gr/xmlui/bitstream/handle/123456789/4827/ntst36.pdf?sequence=1&isAllowed=y) [pdf?sequence=1&isAllowed=y](http://okeanis.lib.puas.gr/xmlui/bitstream/handle/123456789/4827/ntst36.pdf?sequence=1&isAllowed=y) (Τελευταία ενημέρωση 7/11/2021)
- 124. [http://electronoobs.com/eng\\_arduino\\_tut39.php](http://electronoobs.com/eng_arduino_tut39.php) (Τελευταία ενημέρωση 7/11/2021)
- 125. [http://electronoobs.com/eng\\_arduino\\_tut39\\_parts1.php](http://electronoobs.com/eng_arduino_tut39_parts1.php) (Τελευταία ενημέρωση 7/11/2021)
- 126. [http://electronoobs.com/eng\\_arduino\\_tut39\\_sch1.php](http://electronoobs.com/eng_arduino_tut39_sch1.php) (Τελευταία ενημέρωση 7/11/2021)
- 127. [http://electronoobs.com/eng\\_arduino\\_tut39\\_code1.php](http://electronoobs.com/eng_arduino_tut39_code1.php) (Τελευταία ενημέρωση 7/11/2021)
- 128. [http://electronoobs.com/eng\\_arduino\\_tut32\\_sch2.php](http://electronoobs.com/eng_arduino_tut32_sch2.php) (Τελευταία ενημέρωση 7/11/2021)
- 129. [http://okeanis.lib.teipir.gr/xmlui/handle/123456789/2514?show=full&locale](http://okeanis.lib.teipir.gr/xmlui/handle/123456789/2514?show=full&locale-attribute=en) [-attribute=en](http://okeanis.lib.teipir.gr/xmlui/handle/123456789/2514?show=full&locale-attribute=en) (Τελευταία ενημέρωση 7/11/2021)
- 130. [https://eclass.upatras.gr/modules/document/file.php/EE654/Laboratory%2](https://eclass.upatras.gr/modules/document/file.php/EE654/Laboratory%202019/Exercise_3_2018_2019.pdf) [02019/Exercise\\_3\\_2018\\_2019.pdf](https://eclass.upatras.gr/modules/document/file.php/EE654/Laboratory%202019/Exercise_3_2018_2019.pdf) (Τελευταία ενημέρωση 7/11/2021)
- 131. <https://slideplayer.gr/slide/11816070/> (Τελευταία ενημέρωση 7/11/2021)
- 132. [https://polynoe.lib.uniwa.gr/xmlui/bitstream/handle/11400/445/Skordas\\_4](https://polynoe.lib.uniwa.gr/xmlui/bitstream/handle/11400/445/Skordas_45058.pdf?sequence=1&isAllowed=y) [5058.pdf?sequence=1&isAllowed=y](https://polynoe.lib.uniwa.gr/xmlui/bitstream/handle/11400/445/Skordas_45058.pdf?sequence=1&isAllowed=y) (Τελευταία ενημέρωση 7/11/2021)
- 133. [https://repository.kallipos.gr/bitstream/11419/5050/1/02\\_chapter\\_%2012.](https://repository.kallipos.gr/bitstream/11419/5050/1/02_chapter_%2012.pdf) [pdf](https://repository.kallipos.gr/bitstream/11419/5050/1/02_chapter_%2012.pdf) (Τελευταία ενημέρωση 7/11/2021)
- 134. <https://www.electronics-tutorials.ws/accircuits/phasors.html> (Τελευταία ενημέρωση 7/11/2021)
- 135. [https://eclass.uop.gr/modules/document/file.php/164/%CE%94%CE%B9%C](https://eclass.uop.gr/modules/document/file.php/164/%CE%94%CE%B9%CE%B1%CF%86%CE%AC%CE%BD%CE%B5%CE%B9%CE%B5%CF%82%20%CE%B4%CE%B9%CE%B1%CE%BB%CE%AD%CE%BE%CE%B5%CF%89%CE%BD/circuit_theory_lecture_05-06.pdf) [E%B1%CF%86%CE%AC%CE%BD%CE%B5%CE%B9%CE%B5%CF%82%20%CE%B4%CE](https://eclass.uop.gr/modules/document/file.php/164/%CE%94%CE%B9%CE%B1%CF%86%CE%AC%CE%BD%CE%B5%CE%B9%CE%B5%CF%82%20%CE%B4%CE%B9%CE%B1%CE%BB%CE%AD%CE%BE%CE%B5%CF%89%CE%BD/circuit_theory_lecture_05-06.pdf) [%B9%CE%B1%CE%BB%CE%AD%CE%BE%CE%B5%CF%89%CE%BD/circuit\\_theory\\_lec](https://eclass.uop.gr/modules/document/file.php/164/%CE%94%CE%B9%CE%B1%CF%86%CE%AC%CE%BD%CE%B5%CE%B9%CE%B5%CF%82%20%CE%B4%CE%B9%CE%B1%CE%BB%CE%AD%CE%BE%CE%B5%CF%89%CE%BD/circuit_theory_lecture_05-06.pdf) [ture\\_05-06.pdf](https://eclass.uop.gr/modules/document/file.php/164/%CE%94%CE%B9%CE%B1%CF%86%CE%AC%CE%BD%CE%B5%CE%B9%CE%B5%CF%82%20%CE%B4%CE%B9%CE%B1%CE%BB%CE%AD%CE%BE%CE%B5%CF%89%CE%BD/circuit_theory_lecture_05-06.pdf) (Τελευταία ενημέρωση 7/11/2021)
- 136. [http://users.uoa.gr/~gboulgaris/math\\_class/enalassomena\\_syntonismos.pdf](http://users.uoa.gr/~gboulgaris/math_class/enalassomena_syntonismos.pdf) (Τελευταία ενημέρωση 7/11/2021)
- 137. [http://www.duncansonelectric.com/blog/electrical-basics-%E2%80%93](http://www.duncansonelectric.com/blog/electrical-basics-%E2%80%93-part-2/) [part-2/](http://www.duncansonelectric.com/blog/electrical-basics-%E2%80%93-part-2/) (Τελευταία ενημέρωση 7/11/2021)
- 138. [http://users.uoa.gr/~papost/Elec\\_Power\\_Part\\_1.pdf](http://users.uoa.gr/~papost/Elec_Power_Part_1.pdf) (Τελευταία ενημέρωση 7/11/2021)
- 139. [http://www.sml.ece.upatras.gr/images/UploadedFiles/ilektrika](http://www.sml.ece.upatras.gr/images/UploadedFiles/ilektrika-kyklomata_i/Phasors.pdf)[kyklomata\\_i/Phasors.pdf](http://www.sml.ece.upatras.gr/images/UploadedFiles/ilektrika-kyklomata_i/Phasors.pdf) (Τελευταία ενημέρωση 7/11/2021)
- 140. [https://ikee.lib.auth.gr/record/298900/files/Diplomatiki\\_Mamolis\\_Final.pdf](https://ikee.lib.auth.gr/record/298900/files/Diplomatiki_Mamolis_Final.pdf) (Τελευταία ενημέρωση 7/11/2021)
- 141. [http://ikee.lib.auth.gr/record/290351/files/%CE%95%CE%A5%CE%91%CE%9](http://ikee.lib.auth.gr/record/290351/files/%CE%95%CE%A5%CE%91%CE%93%CE%93%CE%95%CE%9B%CE%9F%CE%A3_%CE%9A%CE%A1%CE%91%CE%92%CE%91%CE%A1%CE%99%CE%A4%CE%97%CE%A3_%28%CE%91%CE%95%CE%9C%3D5079%29.pdf) [3%CE%93%CE%95%CE%9B%CE%9F%CE%A3\\_%CE%9A%CE%A1%CE%91%CE%92%CE](http://ikee.lib.auth.gr/record/290351/files/%CE%95%CE%A5%CE%91%CE%93%CE%93%CE%95%CE%9B%CE%9F%CE%A3_%CE%9A%CE%A1%CE%91%CE%92%CE%91%CE%A1%CE%99%CE%A4%CE%97%CE%A3_%28%CE%91%CE%95%CE%9C%3D5079%29.pdf) [%91%CE%A1%CE%99%CE%A4%CE%97%CE%A3\\_%28%CE%91%CE%95%CE%9C%3D5](http://ikee.lib.auth.gr/record/290351/files/%CE%95%CE%A5%CE%91%CE%93%CE%93%CE%95%CE%9B%CE%9F%CE%A3_%CE%9A%CE%A1%CE%91%CE%92%CE%91%CE%A1%CE%99%CE%A4%CE%97%CE%A3_%28%CE%91%CE%95%CE%9C%3D5079%29.pdf) [079%29.pdf](http://ikee.lib.auth.gr/record/290351/files/%CE%95%CE%A5%CE%91%CE%93%CE%93%CE%95%CE%9B%CE%9F%CE%A3_%CE%9A%CE%A1%CE%91%CE%92%CE%91%CE%A1%CE%99%CE%A4%CE%97%CE%A3_%28%CE%91%CE%95%CE%9C%3D5079%29.pdf) (Τελευταία ενημέρωση 7/11/2021)
- 142. <http://vezeris.gr/wp-content/uploads/2019/07/Vezeris-PWM.pdf> (Τελευταία ενημέρωση 7/11/2021)
- 143. <https://www.arduino.cc/en/Tutorial/SecretsOfArduinoPWM> (Τελευταία ενημέρωση 7/11/2021)
- 144. [https://www.myelectrical2015.com/2017/08/power-factor-improvement](https://www.myelectrical2015.com/2017/08/power-factor-improvement-in-converter.html?m=0)[in-converter.html?m=0](https://www.myelectrical2015.com/2017/08/power-factor-improvement-in-converter.html?m=0) (Τελευταία ενημέρωση 7/11/2021)
- 145. <https://gre.answersexpress.com/triac-23355> (Τελευταία ενημέρωση 7/11/2021)
- 146. <http://ikee.lib.auth.gr/record/291128/files/Diplwmatiki.pdf?version=1> (Τελευταία ενημέρωση 7/11/2021)
- 147. [https://www.st.com/resource/en/application\\_note/dm00451014](https://www.st.com/resource/en/application_note/dm00451014-controlling-a-triac-with-a-phototriac-stmicroelectronics.pdf) [controlling-a-triac-with-a-phototriac-stmicroelectronics.pdf](https://www.st.com/resource/en/application_note/dm00451014-controlling-a-triac-with-a-phototriac-stmicroelectronics.pdf) (Τελευταία ενημέρωση 7/11/2021)
- 148. <https://docplayer.gr/214507916-Panepistimio-thessalias.html> (Τελευταία ενημέρωση 7/11/2021)
- 149. <https://pidexplained.com/pid-controller-explained/> (Τελευταία ενημέρωση 7/11/2021)
- 150. <https://www.ssla.co.uk/pid-controller/> (Τελευταία ενημέρωση 7/11/2021)
- 151. <http://www.fme.aegean.gr/sites/default/files/SAE-Session10.pdf> (Τελευταία ενημέρωση 7/11/2021).
- 152. <http://freeware.the-meiers.org/> (Τελευταία ενημέρωση 7/11/2021).
- 153. Πέτρος Βλαχόπουλος, Σημειώσεις θεωρίας Συστήματα Αυτομάτου Ελέγχου, 3.α. Χρονική απόκριση, Σφάλματα, Ευστάθεια, Μέρος 1º. Πανεπιστήμιο Πελοποννήσου, Τμήμα Ηλεκτρολόγων Μηχανικών και Μηχανικών Υπολογιστών. (Τελευταία ενημέρωση 15/08/2021)